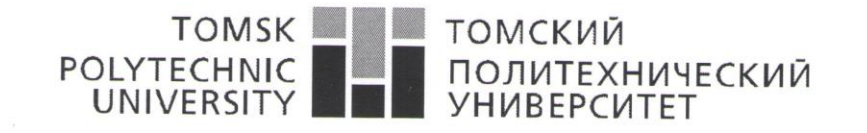

Министерство науки и высшего образования Российской Федерации федеральное государственное автономное образовательное учреждение высшего образования «Национальный исследовательский Томский политехнический университет» (ТПУ)

#### Школа

Направление подготовки Отделение школы (НОЦ) Информационных технологий и робототехники 09.04.02 Информационные системы и технологии Информационных технологий

## МАГИСТЕРСКАЯ ДИССЕРТАЦИЯ

Тема работы

# Разработка веб-приложения для выбора специализаций обучающимися.

УДК 004.774:371.68.091.398

Студент

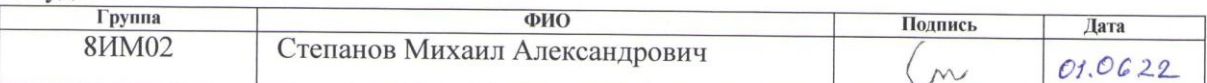

Руководитель ВКР

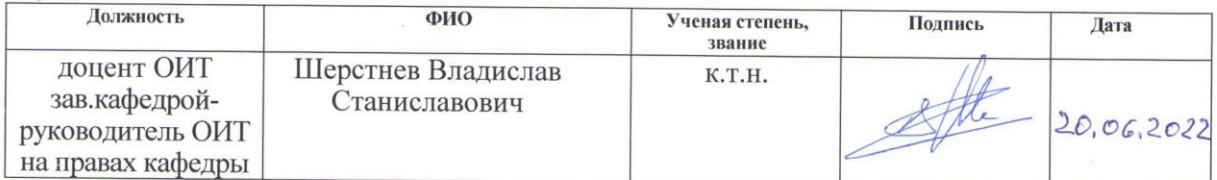

## КОНСУЛЬТАНТЫ ПО РАЗДЕЛАМ:

По разделу «Финансовый менеджмент, ресурсоэффективность и ресурсосбережение»

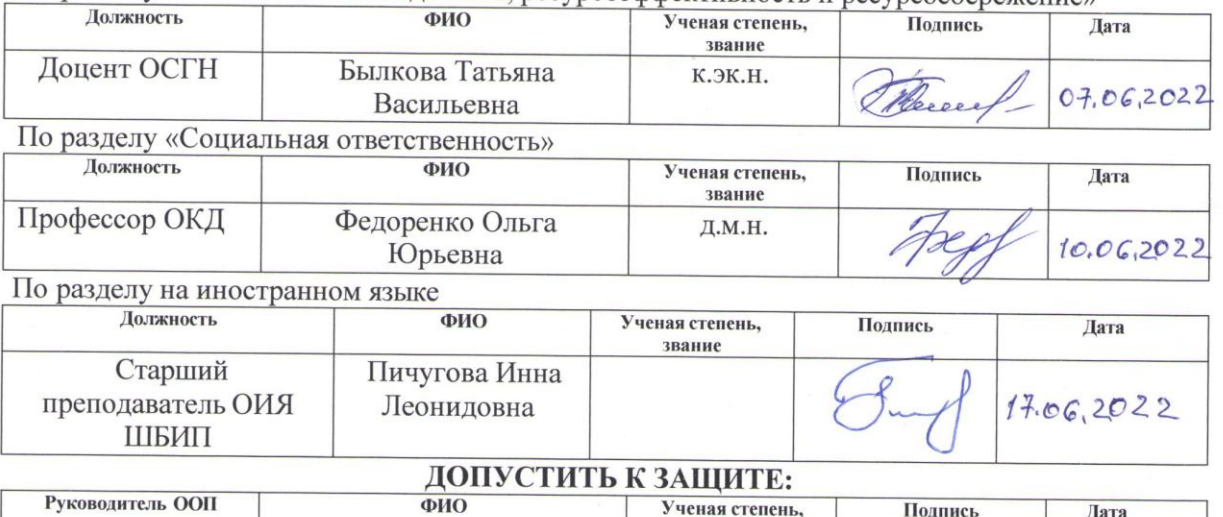

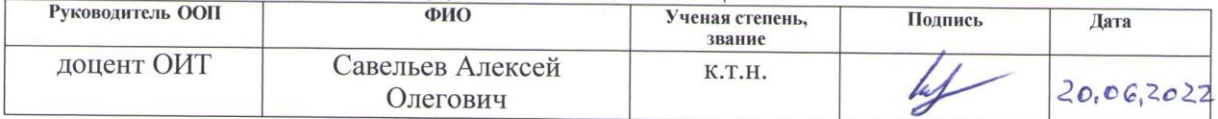

## ПЛАНИРУЕМЫЕ РЕЗУЛЬТАТЫ ОСВОЕНИЯ ООП

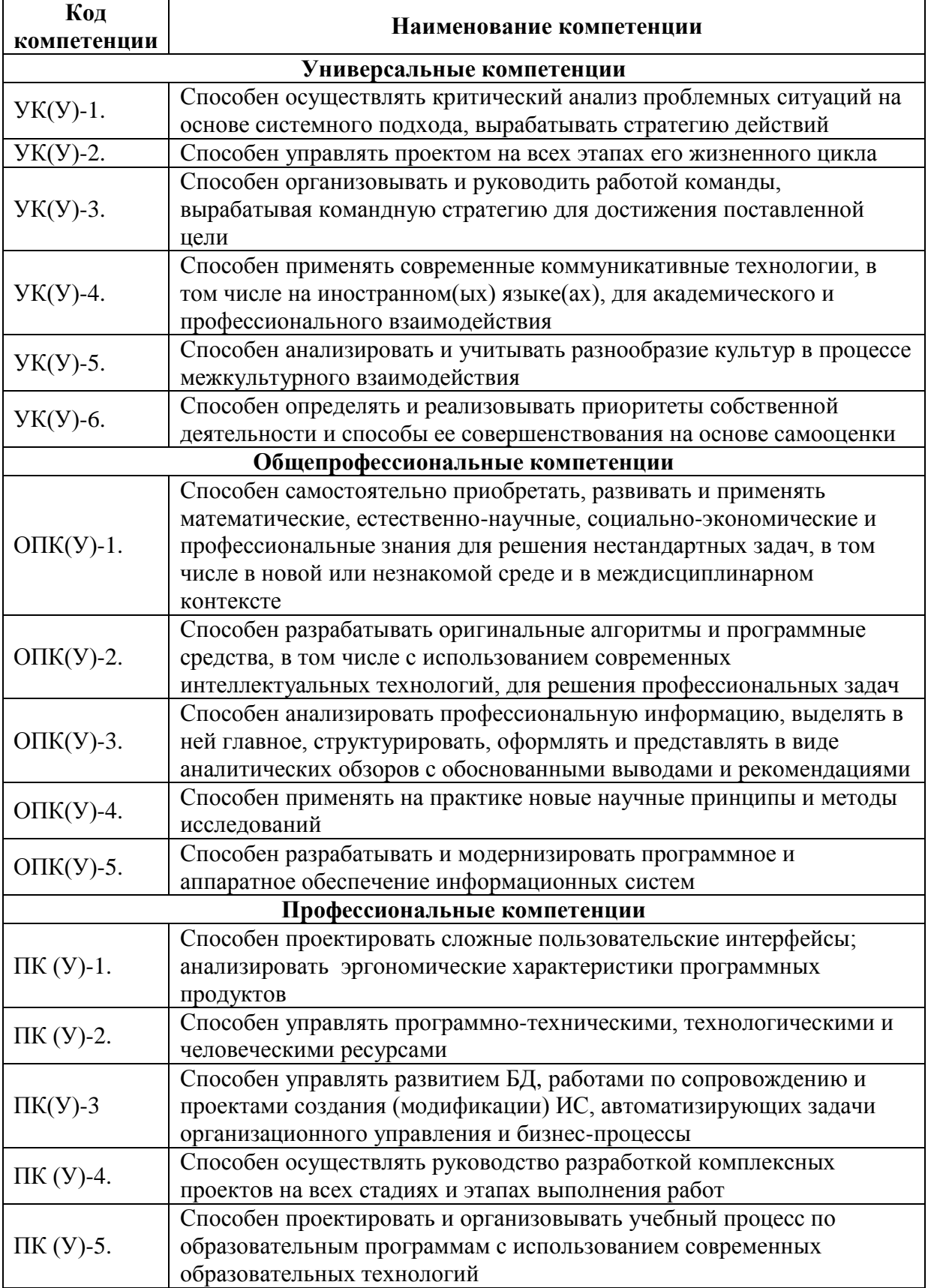

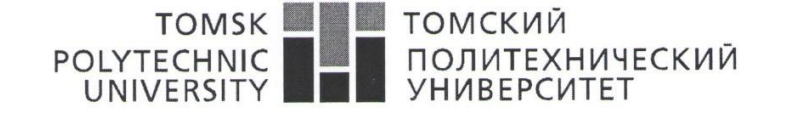

Министерство науки и высшего образования Российской Федерации федеральное государственное автономное образовательное учреждение высшего образования «Национальный исследовательский Томский политехнический университет» (ТПУ)

Школа

Информационных технологий и робототехники Направление подготовки 09.04.02 Информационные системы и технологии Отделение школы (НОЦ) Информационных технологий

> УТВЕРЖДАЮ: Руководитель ООП Савельев А.О. (Подпись)  $(\Phi$ <sub>M</sub>.O.) (Дата)

ЗАДАНИЕ

на выполнение выпускной квалификационной работы

В форме:

#### магистерской диссертации

(бакалаврской работы, дипломного проекта/работы, магистерской диссертации)

Студенту:

Группа

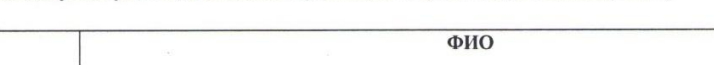

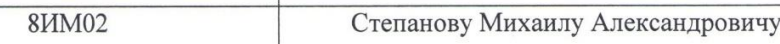

Тема работы:

Разработка веб-приложения для выбора специализаций обучающимися

Утверждена приказом директора (дата, номер)

Срок сдачи студентом выполненной работы:

 $O1.06.2022$ 

 $14.02,2022, 45-48$  /C

ТЕХНИЧЕСКОЕ ЗАДАНИЕ:

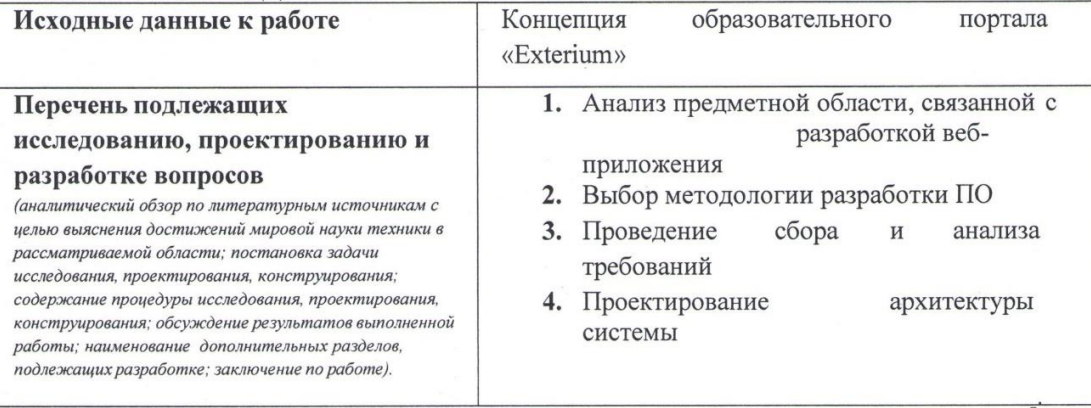

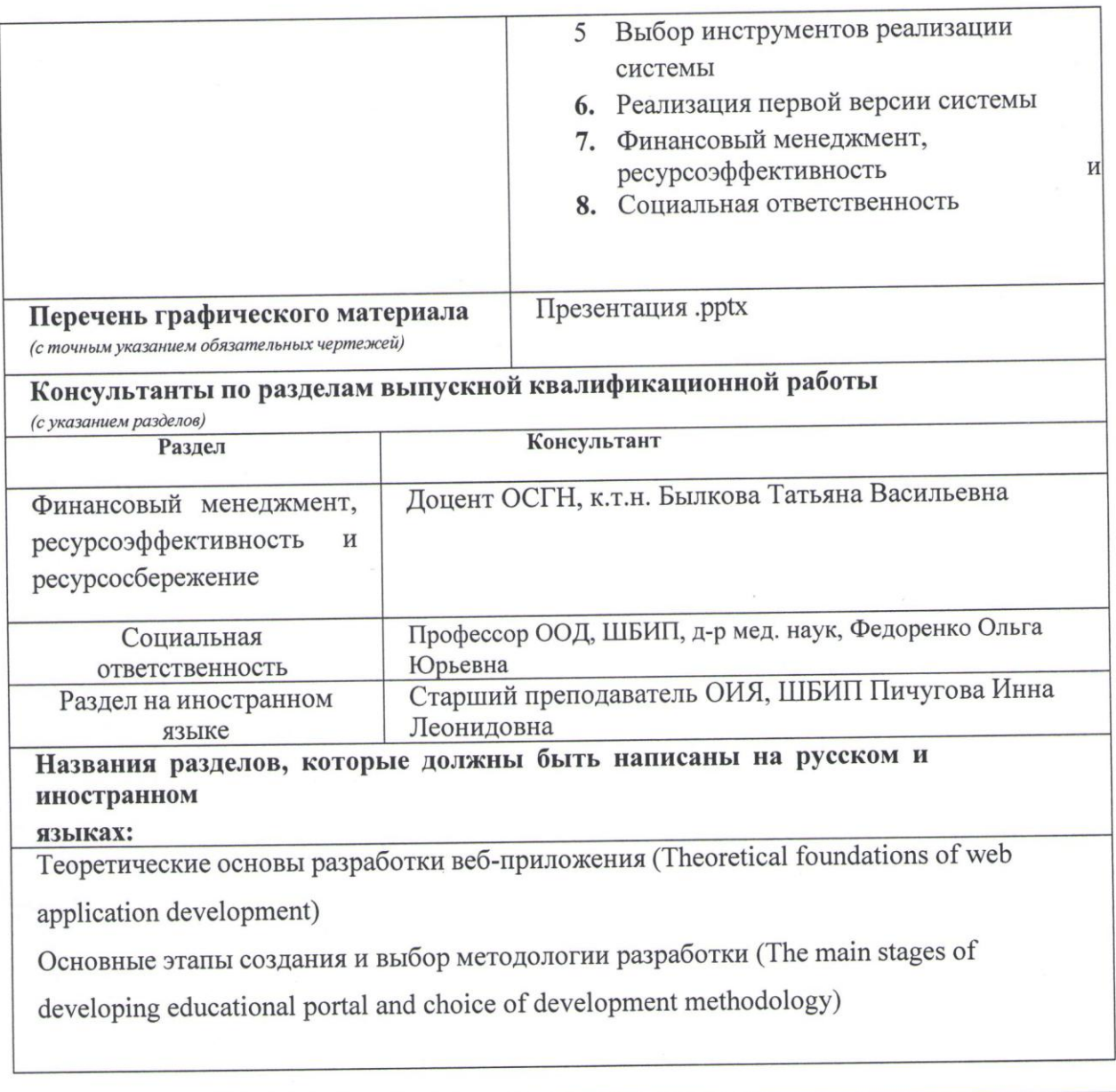

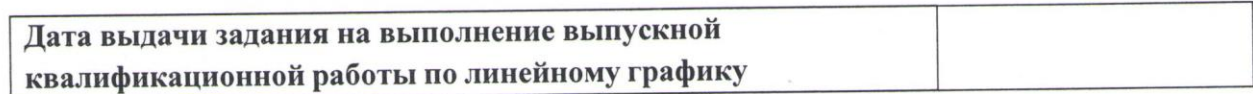

#### Залание вылал руководитель:

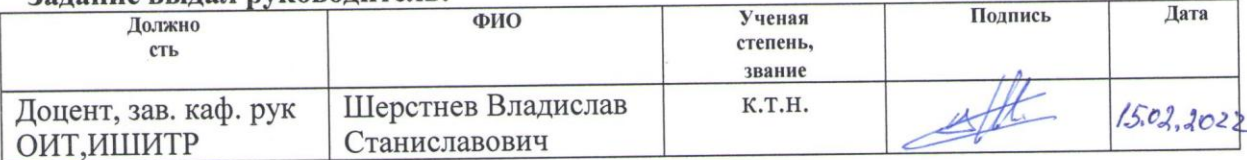

## Задание принял к исполнению студент:

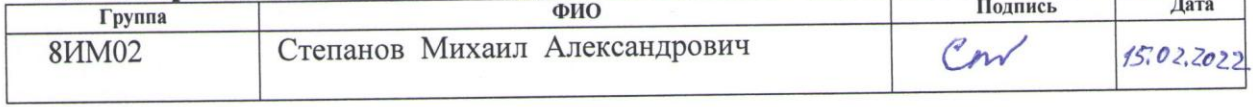

÷

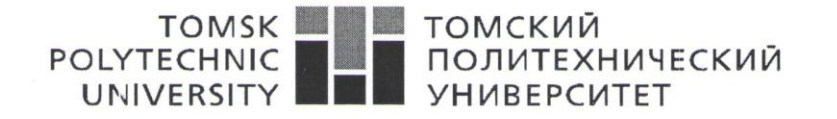

Министерство науки и высшего образования Российской Федерации федеральное государственное автономное образовательное учреждение высшего образования «Национальный исследовательский Томский политехнический университет» (ТПУ)

Инженерная школа информационных технологий и робототехники Направление подготовки 09.04.02 «Информационные системы и технологии» Уровень образования: магистр Отделение информационных технологий Период выполнения: весенний семестр 2021 учебного года

Форма представления работы:

Магистерская диссертация

(бакалаврская работа, дипломный проект/работа, магистерская диссертация)

## КАЛЕНДАРНЫЙ РЕЙТИНГ-ПЛАН

## выполнения выпускной квалификационной работы

Срок сдачи студентом выполненной работы:

01.06.2021

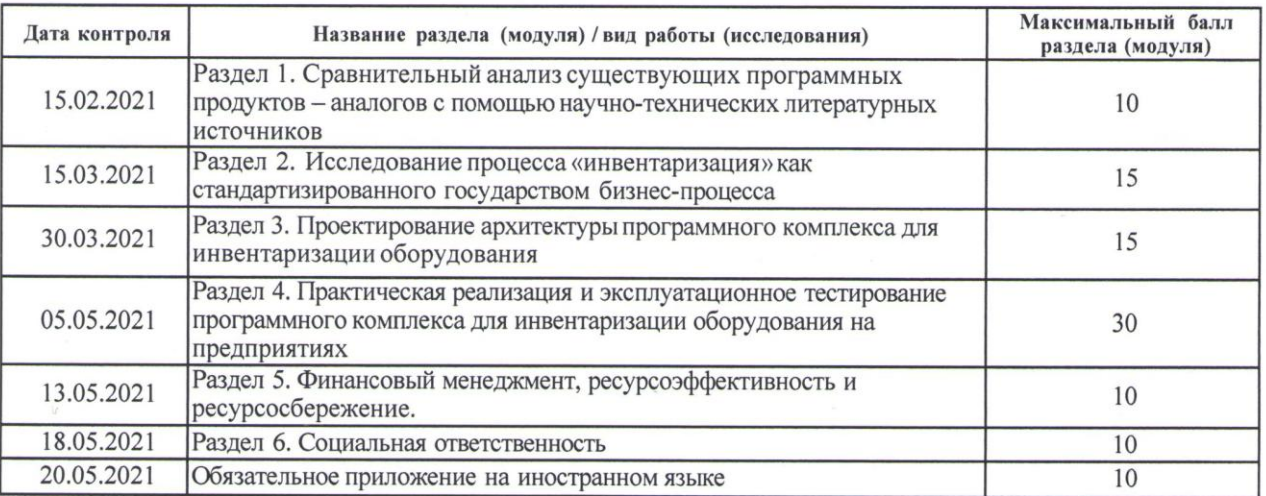

#### СОСТАВИЛ:

#### Руководитель ВКР

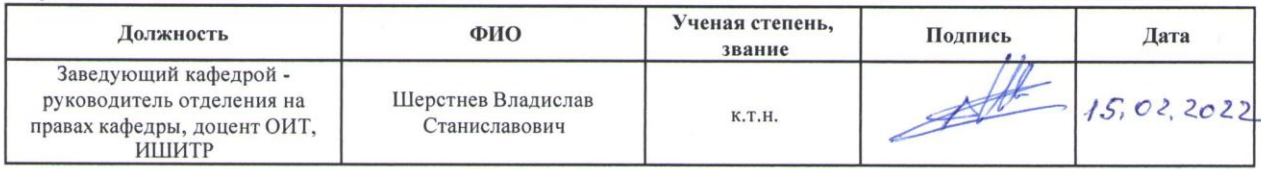

## СОГЛАСОВАНО:

#### Руководитель ООП

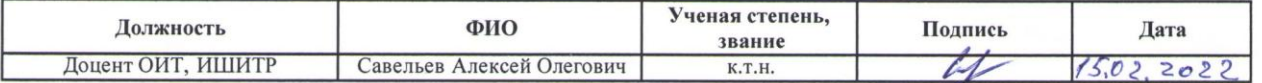

## ЗАДАНИЕ ДЛЯ РАЗДЕЛА «ФИНАНСОВЫЙ МЕНЕДЖМЕНТ, РЕСУРСОЭФФЕКТИВНОСТЬ И **РЕСУРСОСБЕРЕЖЕНИЕ»**

Стуленту:

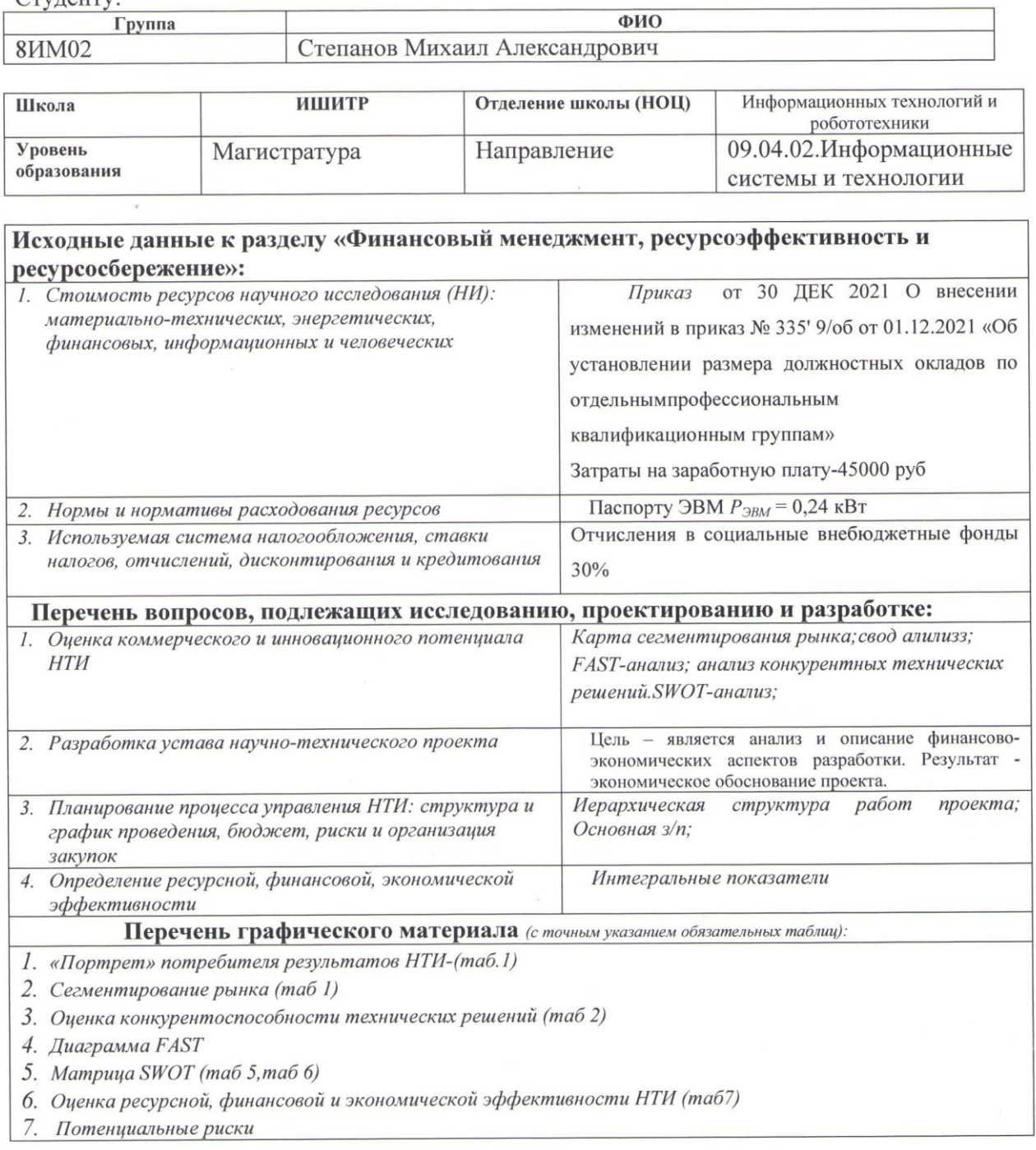

## выдачи задания для раздела по линейному графику

Задание выдал консультант:

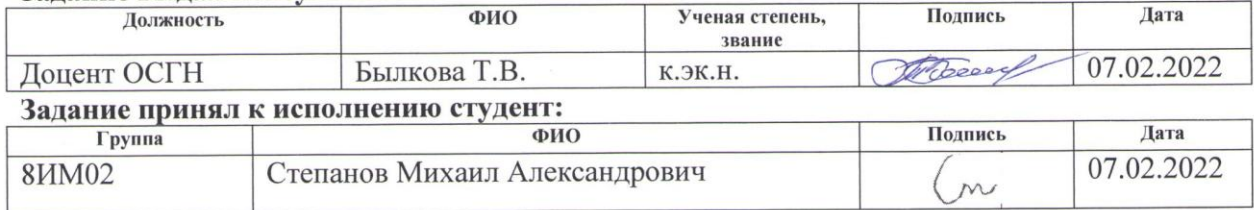

# ЗАДАНИЕ ДЛЯ РАЗДЕЛА «СОЦИАЛЬНАЯ ОТВЕТСТВЕННОСТЬ»

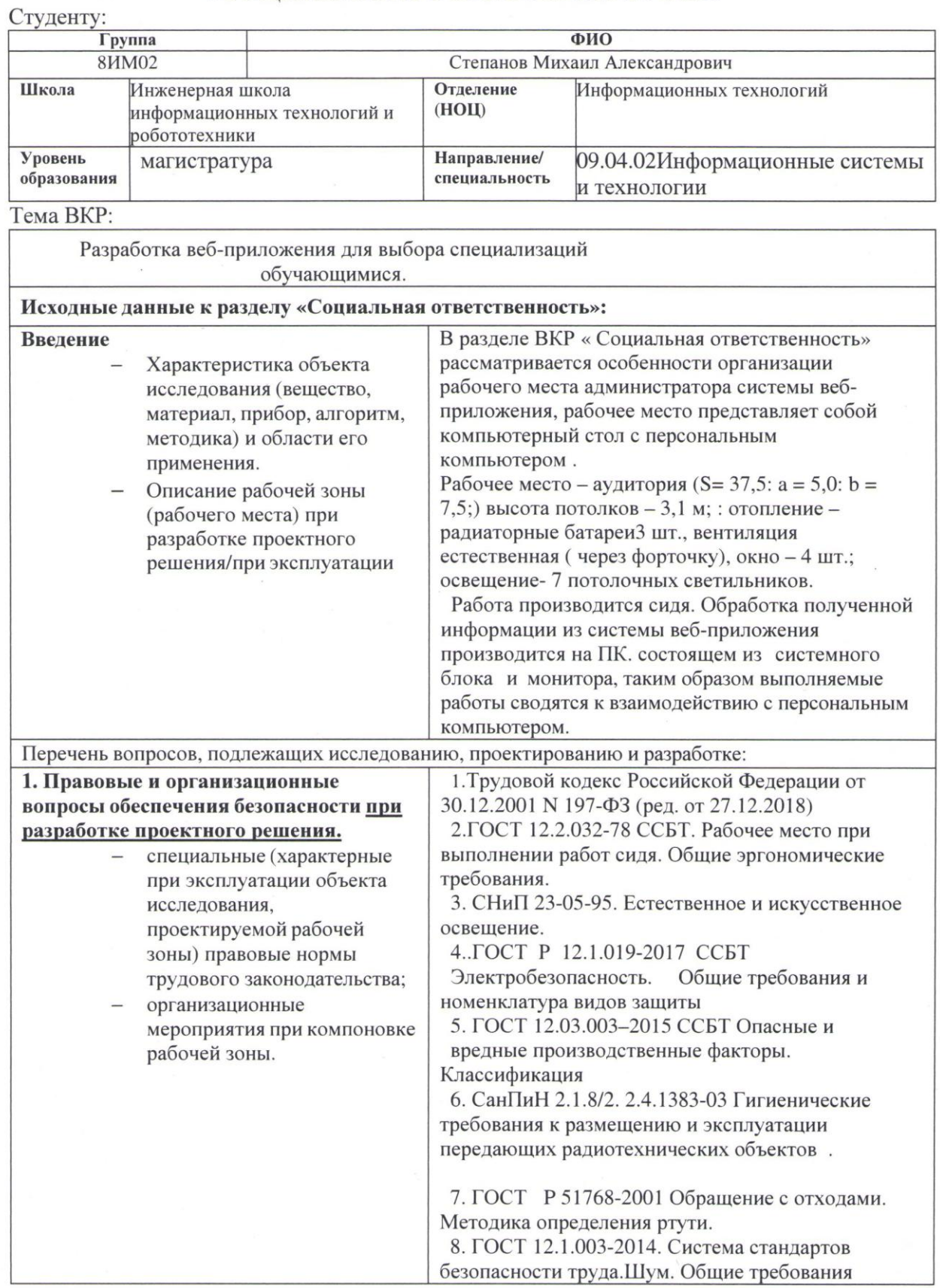

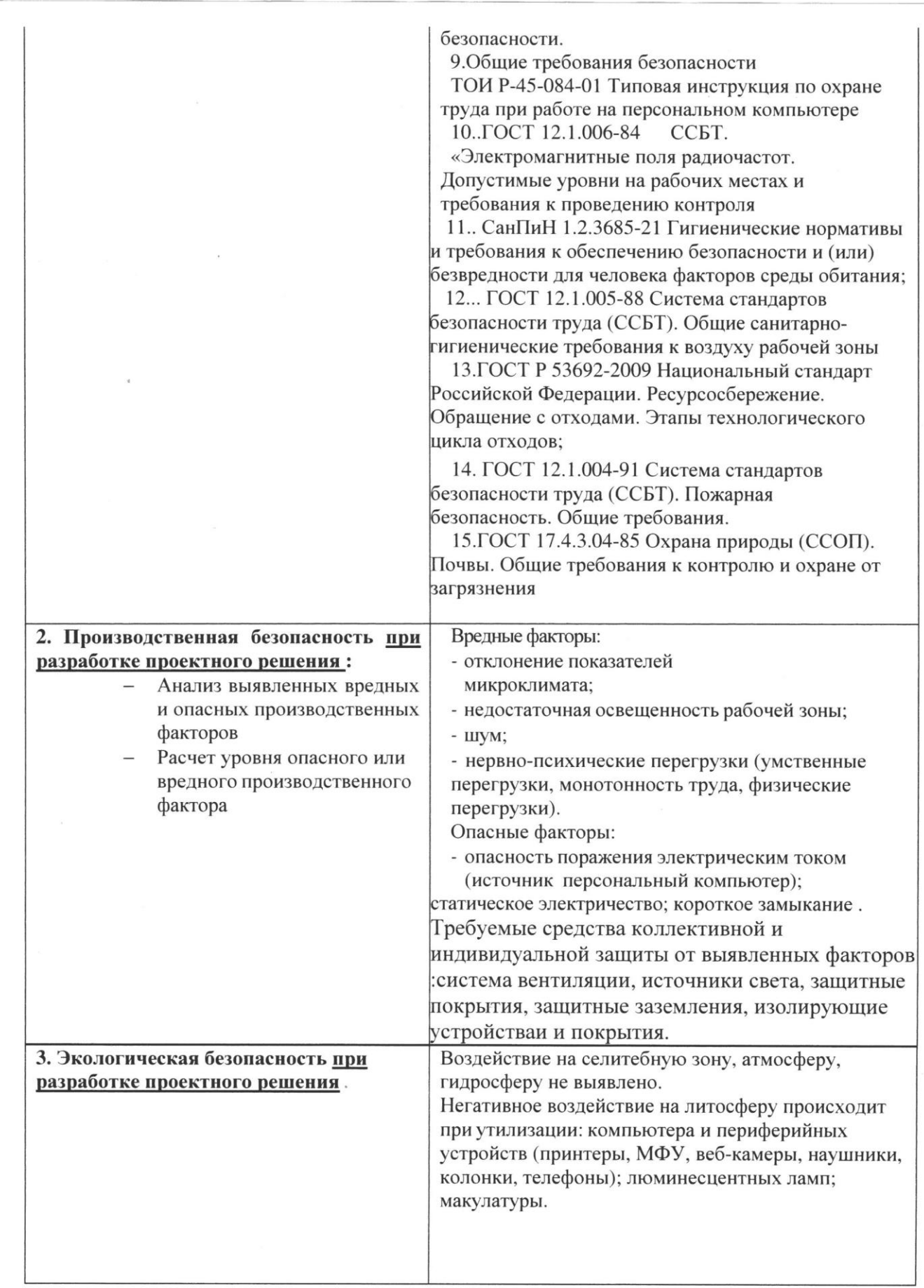

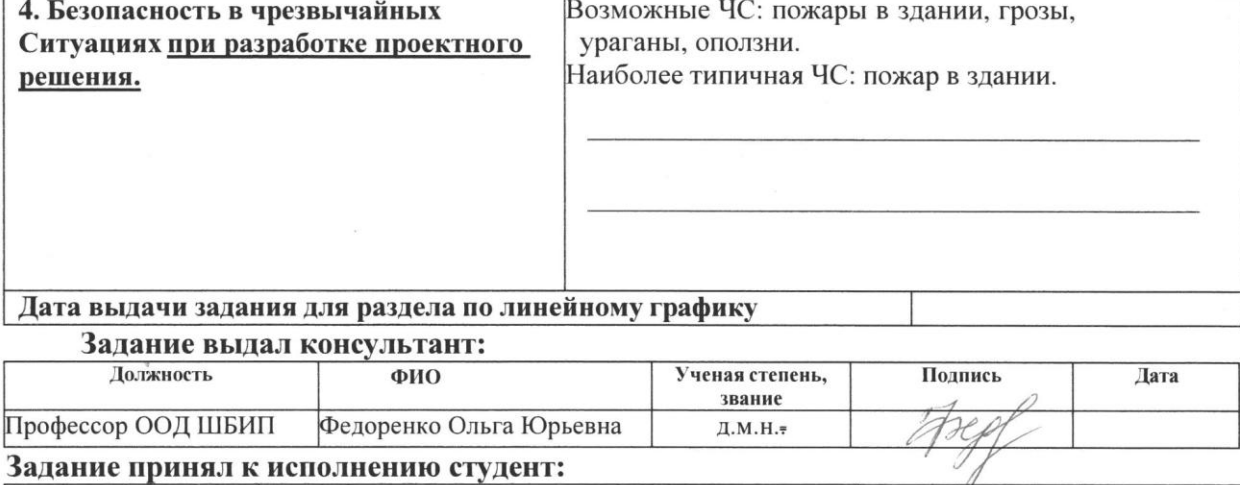

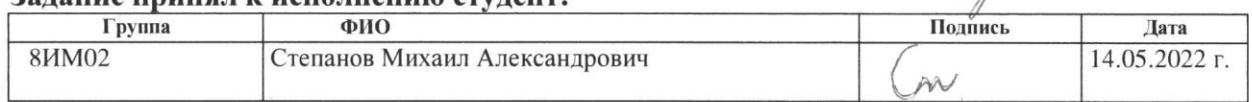

## РЕФЕРАТ

Магистерская диссертация содержит 152 страниц, 59 рисунка, 34 таблицу, 31 источников, 2 приложения.

**Ключевые слова:** специализация, обучающийся, онлайн платформа, веб-приложение, веб-клиент, технологическая платформа 1С, функции системы.

**Объект исследования:** процесс разработки системы выбора специализаций обучающимися на основе веб-приложения.

**Цель исследования:** разработка и внедрение в учебный процесс нового инструмента обучения – веб-приложения.

В процессе исследования произведен анализ предметной области и теоретических основ разработки образовательных веб-приложений. Изучены и проанализированы научные работы по теме: онлайн обучение и применение вебприложений, рассмотрены конкурентные аналоги разрабатываемой системы и выявлены их положительные и отрицательные функциональные характеристики.

Выявлены характеристики и основные функции системы: 1. Учет образовательных элементов и данных учебного процесса; 2. Учет данных для формирования истории обучения студента; 3. Формирование рейтинга студента; 4. Анализ результатов применения элементов игры в обучении.

Произведена стоимостная и временная оценка проекта. Осуществлен выбор методологии разработки ИС и описаны основные сценарии использования; спроектирована его архитектура и БД.

Разработано веб-приложение на платформе 1С. В результате внедрения вебприложения ожидается увеличение показателей образовательной деятельности кафедры ФКиС ТПУ. Разработанная система универсальна и может быть внедрена в любое учебное заведение.

# **Сокращения и определения**

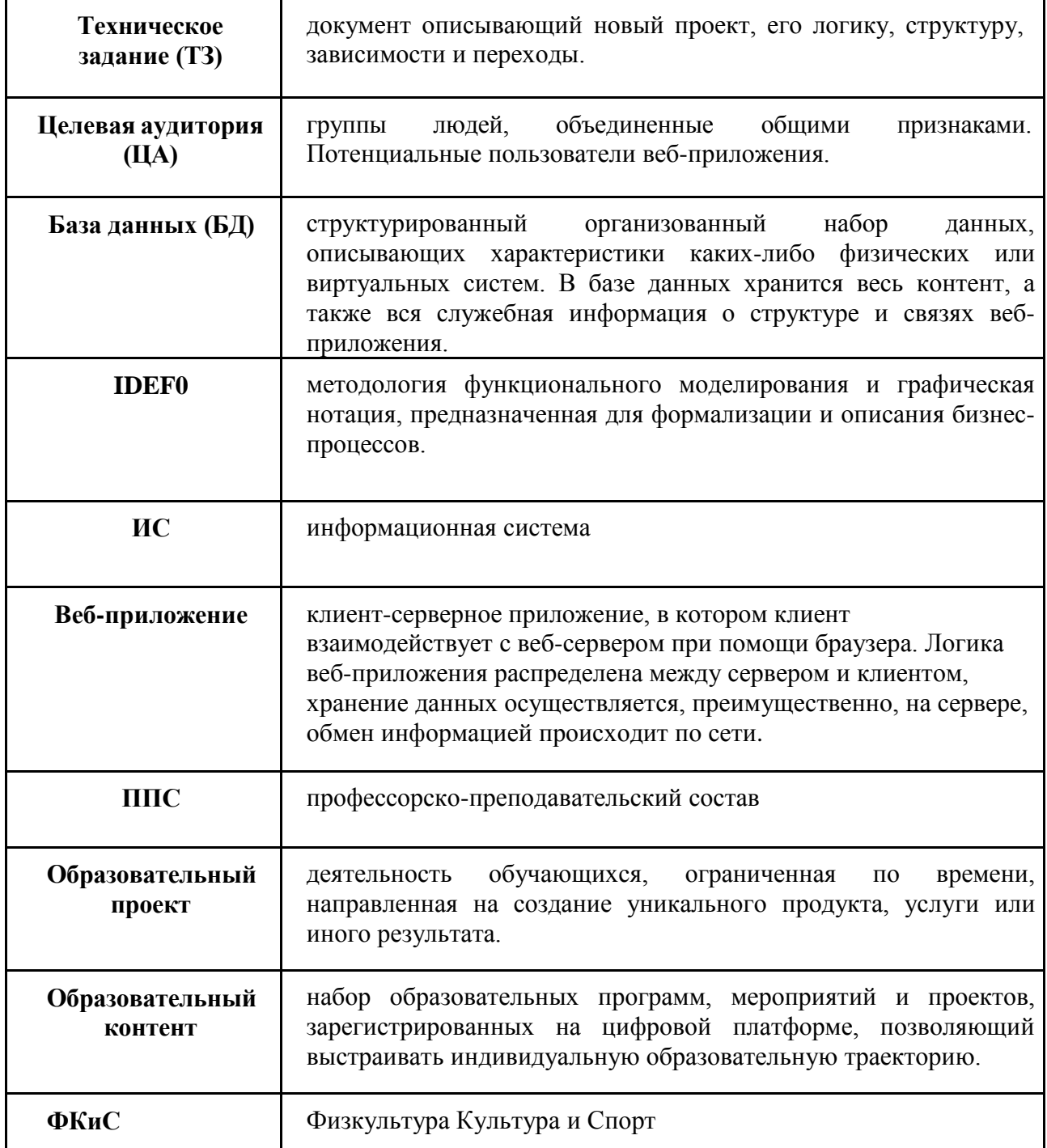

# **Оглавление**

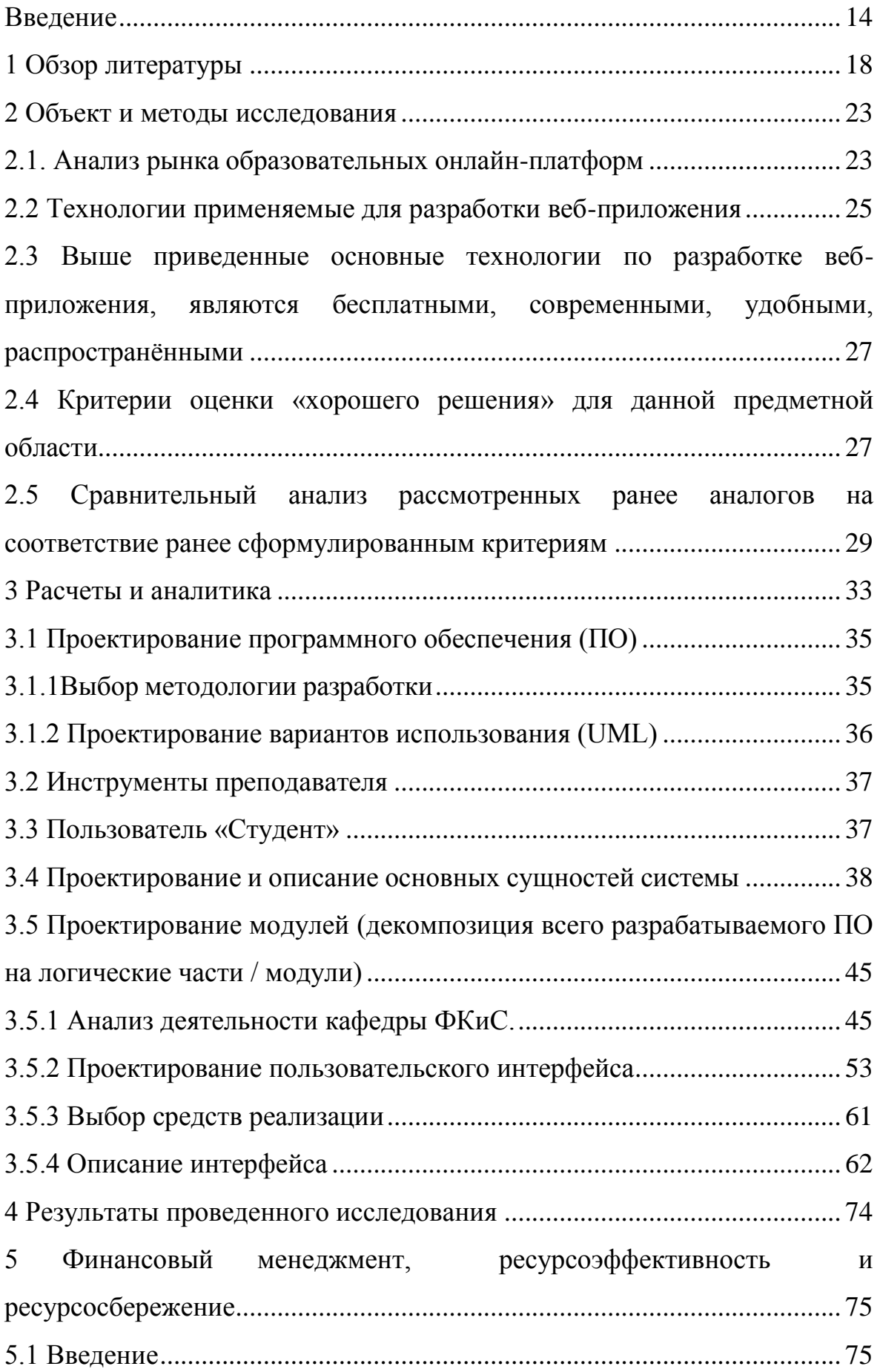

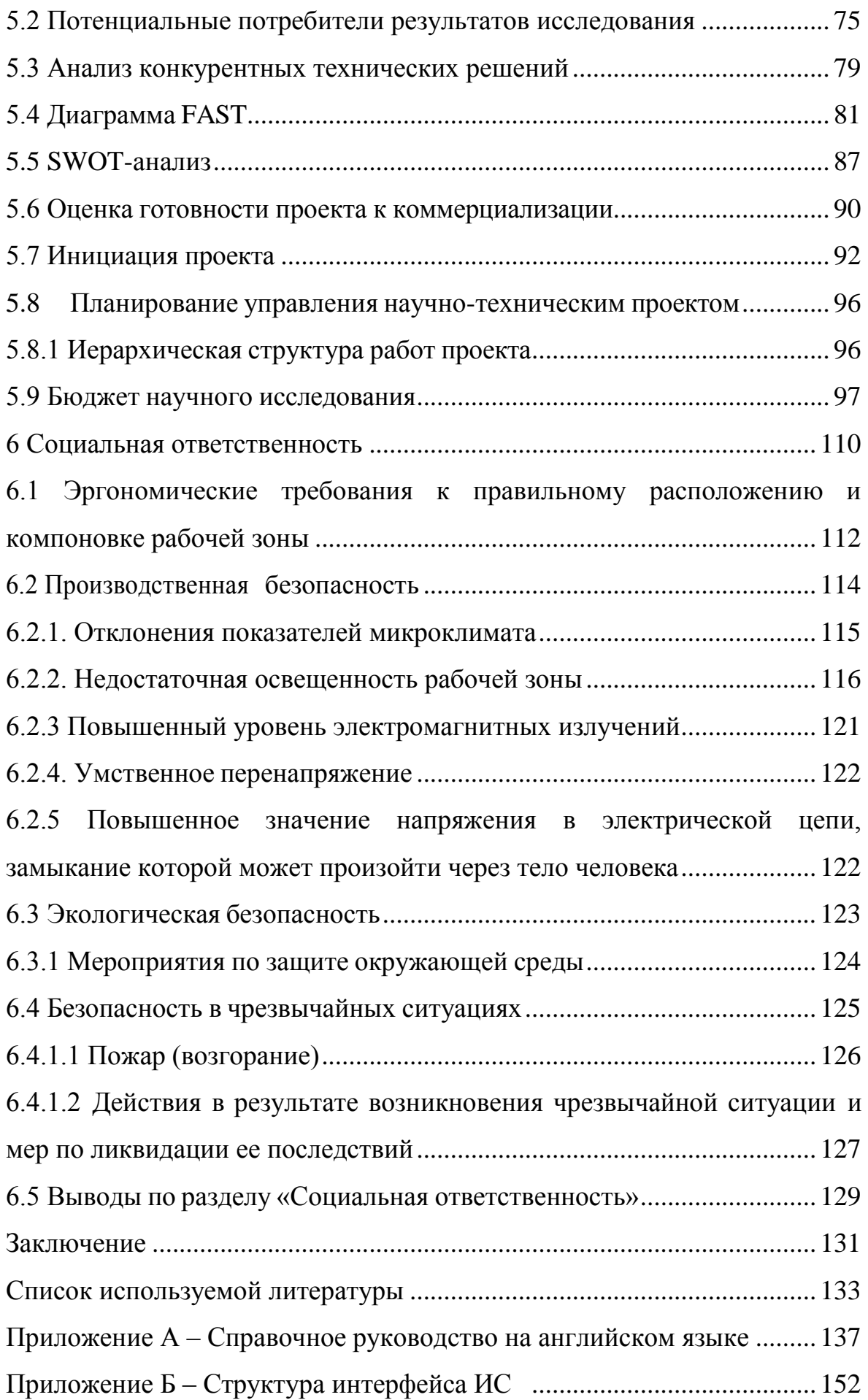

## Введение

<span id="page-13-0"></span>В дипломной работе спроектировано и создано веб-приложение, предназначенное для решения задач образовательного процесса, в частности выбор специализации студентом по дисциплине ФКИС (Физкультура Культура Спорт). Разрабатываемая программа вебприложение будет позволять со стороны студента выбирать имеющиеся специализации в онлайн режиме и непосредственно обучаться выбранной специализации. Со стороны преподавателя, позволяет более детально контролировать учебный процесс и избавит от рутинной операции. Опишу одну функцию, например, электронный журнал, который позволяет напрямую записывать данные о спортивных достижениях, обучающихся, затем конвертировать их в оценки и баллы, также выгружать эти данные в формате Excel. На данный момент, данная функция реализована следующим образом: преподаватель заносит данные о спортивных достижениях студента в обычный бумажный журнал, затем на стороннем сервисе открывается электронный журнал, и преподаватель в ручную печатает. Эти данные рассчитываются в Excel, а затем переносятся в Moodle и конвертируются в баллы. Мною разрабатываемая функция позволит напрямую обрабатывать эти данные.

Веб-приложение – это программное обеспечение, которое ориентируется на решении определенных прикладных задач, таких как обработка графики, математические расчеты, заказ товаров и т.д. Вебтехнологии применяются как в экономике, так и в быту. Вебприложение запрограммировано как веб-страница, выполняемая в программе-браузере (веб-клиенте), предназначенной для просмотра. Страница размещена на веб-сервере – программе, которая обрабатывает запросы от веб-клиентов по сети. Сервер, обычно расположенный в Интернете, может быть задействован в обработке информации вебприложения с клиентом. Современные технологии внедряются во все

сферы жизни общества быстрыми темпами, это связано с непрерывным процессом развития инноваций. Процесс цифровизации можно подразумевать в двух смыслах: узкий смысл – перевод информации в цифровую форму и автоматизацию процессов, широкий смысл – комплексное преобразование, повышение эффективности мирового развития. [1]

Выбор платформы (операционной системы, языка программирования, фреймворка), в рамках которой разрабатывается вебприложение, также предполагает организацию определенной инфраструктуры: в каком редакторе будет создаваться программный код? Какие инструменты будут использоваться для компиляции, сборки готового продукта, его отладки? Каким образом программисты будут взаимодействовать друг с другом в процессе разработки? Разработка веб-сайтов и онлайн-платформ призвана решать самые разнообразные задачи, в данной работе будет использоваться сайт для проведения онлайн-обучения. [1]

Экстренный перевод обучения на дистанционное обучение во время пандемии имеет существенные отличия от правильно спланированного онлайн-обучения на основе массовых открытых онлайн-курсов (МООК). Образовательные учреждения, вынужденные работать со студентами удаленно для снижения рисков распространения коронавируса, должны учитывать эту разницу при оценке эффективности так называемого «онлайн-обучения» с использованием технологий дистанционного обучения (ДОТ). Преподаватели обязаны организовать учебный процесс посредством технологий дистанционного обучения на основе различных электронных способов доставки контента и средств коммуникации, доступных обучающимся и преподавателям в электронной информационной среде и Образовании (ЭИОС). При этом сам термин «онлайн-обучение» используется, когда речь идет об отсутствии личного контакта с преподавателем. В связи с этим сейчас

очень важно разобраться в понятиях и определить различия между онлайн-обучением и образовательными технологиями, используемыми в условиях экстренного перехода от вузов и колледжей к дистанционному обучению. Понимание различий между онлайн-обучением и другими существующими образовательными технологиями, такими как дистанционное обучение, смешанное обучение, мобильное обучение и т. д., позволяет провести сравнительный анализ эффективности обучения в разных форматах и оценить преимущества и недостатки той или иной технологии. [1]

Актуальность данной проблемы заключается в следующем, в связи с тем, что многие образовательные учреждения переходят в онлайн формат обучения, в дисциплине ФКиС возникли затруднение с интеграцией в онлайн среду, т к многие занятия проходят в офлайн. Для решения поставленной задачи возникла идея о создание вебприложение.

Целью данной магистерской диссертации является изучение и анализ научных работ по теме веб-приложение в онлайн обучение, рассмотрение конкурентных аналогов разрабатываемой системы. Выявление положительных и отрицательных функциональных характеристик для разработки веб-приложение, рассмотрение применения веб-технологии в процессе дистанционного обучения, архитектура веб-приложение, архитектура платформы 1С на котором будет реализована данная веб-приложение.

В качестве объекта и предмета исследования выступает вебприложение в сфере образования.

Для достижения поставленной цели необходимо решить следующие задачи:

 провести анализ предметной области и теоретических основ разработки веб-приложения;

 проанализировать аналоги разрабатываемой системы вебприложения в образовательной сфере;

 произвести стоимостную и временную оценку проекта, составить план работ;

осуществить выбор методологии разработки ИС;

выбрать архитектуру системы;

описать основные сценарии использования;

определить сущности системы и описать поля сущностей в БД;

составить техническое задание;

Планируется получить работающий веб-приложение на основе 1С Предприятие 8.3. Данная платформа будет иметь разграничения прав доступа. Расположены три кабинета:

-личный кабинет преподавателя;

-личный кабинет администратора;

-личный кабинет студента.

Которые будут иметь отдельные права доступа, т.е, например, преподаватель вводит логин, пароль от своего кабинета и видит только свой функционал, аналогично работают другие кабинеты. Вебприложение будет позволять детально рассматривать образовательный процесс в сфере ФКИС. Этому способствует такие крупные инструменты, как рабочий стол преподавателя, инструмент по выбору специализации студентом, который позволяет студенту видеть наличие свободных мест, запись и отказ от записи по выбранной специализации, будет разработан электронный журнал.

Результаты исследования имеют практическую значимость поскольку данная система разрабатывается для внедрения на кафедре ФКИС (Физкультура Культура и Спорт).

1 Обзор литературы

<span id="page-17-0"></span>В автореферате к диссертации Шишлина Н.В. «Профессиональная подготовка web-дизайнеров на основе дистанционных образовательных технологий» [1]. Внедрение интернет-технологий во все сферы деятельности современного общества определяет потребность в компетентных специалистах, способных реализовать потенциал единого информационного пространства за счет хорошо развитых интернетресурсов (веб-сайтов, порталов, блогов, веб-приложений). Одним из основных специалистов, занимающихся созданием интернет-ресурсов, является веб-дизайнер.

В некоторых исследованиях профессиональная подготовка вебдизайнеров рассматривается в основном как часть традиционного дизайнерского образования в университете (Г.П. Блуднов) или как часть общей профессиональной подготовки (Н.С. Власова). Отмечается, что эффективному формированию профессиональной компетентности вебдизайнера способствует ориентация на моделирование будущей профессиональной деятельности, а также организация обучения в информационно-профессиональной образовательной среде.

Весьма перспективными в этом отношении возможности дистанционных образовательных технологий, вопросам использования которых посвящены труды А.А. Андреева, М.Ю. Бухаркиной, В.В. Вержбицкого, М.В. Моисеевой, М.И. Нежуриной, В.И. Овсянникова, Е.С. Полат, В.И. Солдаткина, А.В. Хуторского, С.А. Щенникова и др. Которые в настоящее время наиболее универсальные дистанционные образовательные технологии в сети Интернет-технологии, обучающие материалы и Методы в сети можно размещать, выполнять тесты и коммуникации между обучающимися и преподавателями можно организовать.

На рынке образовательных услуг существует большой спрос на обучение веб-дизайну в короткие сроки, но существующие программы

повышения квалификации требуют довольно длительного времени обучения. Мы также отмечаем, что сегодня нет глубокого понимания того, что должно входить в профессиональные обязанности вебдизайнера, структура и содержание его профессиональной компетенции не были определены.

В статье [2] показана актуальность специализированного задания студентов старших курсов на примере программ бакалавриата направления 10.03.01 "Информационная безопасность" и их специфика. Направления технического обучения становятся все более популярными среди абитуриентов с каждым годом, в то время как около 30% абитуриентов в российских вузах не называют осознанный выбор профессии инженера основанием для выбора технических направлений обучения. Результаты опросов и фокус-групп среди выпускников изучаемой области знаний показали, что подавляющая часть из них не продолжает работать в своей области знаний. Представлены данные, указывающие на необходимость выбора методов на основе анализа психологических особенностей личности для ориентации студентов старшего возраста на наиболее подходящую для них специализацию не только с точки зрения их профессиональных компетенций, но и психологических характеристик личности, чтобы избежать профессионального выгорания. Чтобы избежать синдрома. Для этого была выбрана и описана методология определения наиболее подходящей специализации для студента и программное обеспечение для реализации методологии в виде веб-приложения для студентов и сотрудников вузов, а также результаты проверки ее применимости в одном из российских вузов.

В статье [3] инновации в отношении субагогического процесса означают внедрение новых целей, содержания, двигателей и форм образования и воспитания, организацию совместной деятельности учителя и ученика, которые готовят человека к жизни в постоянно

меняющемся мире. В условиях перехода к глобальному информационному обществу информатизация образования может рассматриваться как один из наиболее эффективных способов инновационного обучения учащихся. Без использования информационно-коммуникационных технологий (ИКТ) образовательное учреждение не может претендовать на инновационный статус в образовании. Это утверждение основано на способности ИКТ эффективно поддерживать образовательный процесс, организуя доступ к различным электронным образовательным ресурсам и автоматизируя обучение.

В статье [4] автор описывает, что современное общество находится на пути к расширению новых информационных технологий в различных видах человеческой деятельности. Важную роль в этом играет интенсивное развитие сетевых технологий, которые сегодня являются самыми современными и удобными средствами поиска и получения разнообразной информации. Глобальная информационная сеть Интернет сегодня пользуется большой популярностью среди людей всех возрастов, профессий, независимо от политических и религиозных взглядов. Интернет играет важную роль в образовании. С его появлением людям из разных стран открылись разнообразные возможности получить доступ к ресурсам учебных заведений и получить дистанционное обучение. Все эти факторы требуют создания информационных страниц учебных заведений в интернете.

Особое внимание следует уделить популяризации самых современных и перспективных специализаций. Анализ текущих исследований и публикаций показал, что сегодняшние исследования в области интернет-технологий охватывают широкий спектр задач по разработке веб-сайтов, изучению отдельных функций Интернета (информация, связь, образование и т. Д.), Созданию систем информационной безопасности сеть Интернет и т. д. Практический

анализ существующих сайтов показал, что около 80% вузов имеют собственные информационные сайты, среди вузов со спортивным профилем – 50%. Однако многие из них содержат минимум информации об отдельных специализациях, что, на наш взгляд, ограничивает возможности пользователей получать полные и объективные данные при выборе соискателями учебного заведения. Интернет – это глобальная компьютерная сеть, охватывающая весь мир и, так сказать, составляющая ядро, позволяющее общаться между собой между различными информационными сетями различных организаций по всему миру. Сегодня Интернет насчитывает около 15 миллионов подписчиков в более чем 150 странах по всему миру. Размер сети растет на 7-10% ежемесячно. Если раньше сеть использовалась исключительно как средство передачи файлов и сообщений электронной почты, то сегодня решаются более сложные проблемы распределенного доступа к ресурсам. Также были созданы оболочки, которые поддерживают функции сетевого поиска и доступа к информационным ресурсам и электронным архивам. Сегодня Интернет выполняет ряд важных для общества функций – коммуникативных, информативных, воспитательных. Последнее включает в себя возможность выбора учебного заведения на основе полной и достоверной информации, размещенной на веб-сайтах этих учреждений.

В работе [5] "Научно-образовательная деятельность университетов в системе открытого и дистанционного обучения" автор пишет, что Томский университет является телекоммуникационным центром телекоммуникационной сети Томского научно-образовательного комплекса, архитектура которого сформирована из совокупности корпоративных сетей 6 томских университетов, академических институтов и учреждений ТСК СО РАН и ТСК СО РАМН и основные каналы связи между ними. Основные магистральные линии связи основаны на оптоволоконных кабелях, которые обеспечивают скорость

обмена информацией до 1Гбит/с в компьютерной телекоммуникационной сети города Томска. Управление сетью (взаимодействие между узлами), ее управление осуществляется Центром телекоммуникаций Томского университета. Сеть развивается на основе современных технологий, в которых используются протоколы нескольких уровней Ethernet (Ethernet, быстрый Ethernet и гигабитный Ethernet), которые позволяют создавать сеть как практически однородную структуру, отвечающую требованиям открытых систем. Доступ к национальной (RBNet) и глобальной сети осуществляется через МГТС Томска по цифровой направленной радиопередаче с выделенным каналом 1 Мбит/с. Информационные ресурсы Томского государственного университета находятся на главном веб-сервере ТГУ (http://www.tsu.ru), страницы научного управления, Отдела новой регистрации и довузовской подготовки ТГУ, страницы факультетов и аучно-исследовательских институтов университета. Информацию о дистанционном обучении можно найти на сервере Института дистанционного обучения (http://ido.tsu.ru). IDO также предоставляет поддержку веб-сайту ассоциации "Открытый Сибирский университет" и региональным сегментам системы "Соискатель" и российской системы открытого образования ("Томский региональный виртуальный университет"). Lotus Notes) и "Электронный университет" (вебприложение), оказывающий информационную и административную поддержку образовательному процессу в системе ДО ТГУ.

<span id="page-22-0"></span>2 Объект и методы исследования

2.1. Анализ рынка образовательных онлайн-платформ

<span id="page-22-1"></span>1С: Университет.ПРОФ; "1С:Университет ПРОФ" – комплексное решение для автоматизации управленческой деятельности вуза, в котором в дополнение к "1С:Университет" реализован ряд подсистем, для следующих подразделений: научно-исследовательская часть, управление аспирантуры и докторантуры, диссертационные советы, диспетчерская (расписание).

Ё-СТАДИ – это российский молодой, успешно развивающийся web-ресурс образовательного направления, предоставляющий преподавателям, школам и малому бизнесу в пользование на правах аренды облачный сервис для организации дистанционного обучения. Настройка удаленной образовательной среды и процесс обучения осуществляется по сети.

Геткурс – оптимальная платформа для продажи курсов и проведения обучения. На ней можно: Проводить онлайн-занятия, семинары, курсы, тренинги, вебинары с контролем качества и проверкой домашних работ.

Программный продукт «1С:Университет» представляет собой решение для автоматизации управленческой деятельности в учреждениях высшего профессионального образования и разработан на технологической платформе "1С:Предприятие 8.3".

Система программ «1С:Образование» – это комплексная облачная система автоматизации учебного процесса.

Фирма «1С» предлагает пользователям доступ через интернет к системе электронного и дистанционного обучения «1С:Образование» без затрат на ее развертывание, администрирование и эксплуатацию в сети образовательной организации. В комплект также входит большая библиотека цифровых учебных материалов.

iSpring Learn – это интернет-платформа дистанционного обучения, автоматизирующая обучение в компании и позволяющая держать под контролем компетенции персонала.

Moodle – система управления курсами, также известная как система управления обучением или виртуальная обучающая среда. Является аббревиатурой от англ. Modular Object-Oriented Dynamic Learning Environment. Представляет собой свободное веб-приложение, предоставляющее возможность создавать сайты для онлайн-обучения.

Таблица 1 – Представители рынка образовательных онлайн-платформ

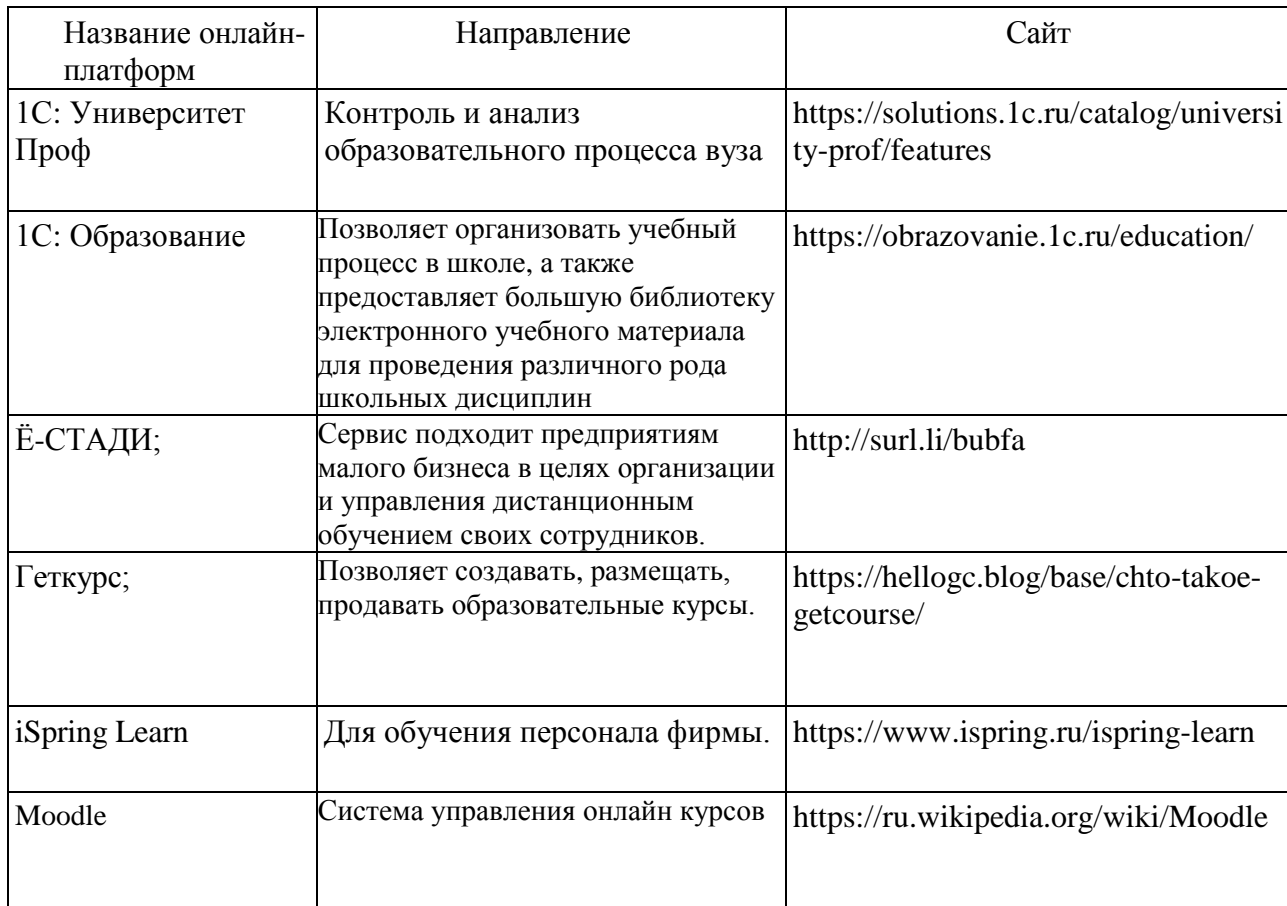

Онлайн-платформы, созданы для решения задач образовательного процесса, следует выделить в отдельную категорию. В основном образовательные платформы создаются в определенных учебных учреждениях и оказывают услуги профориентации. Некоторые из них довольно популярны и узнаваемы (рис. 1.)

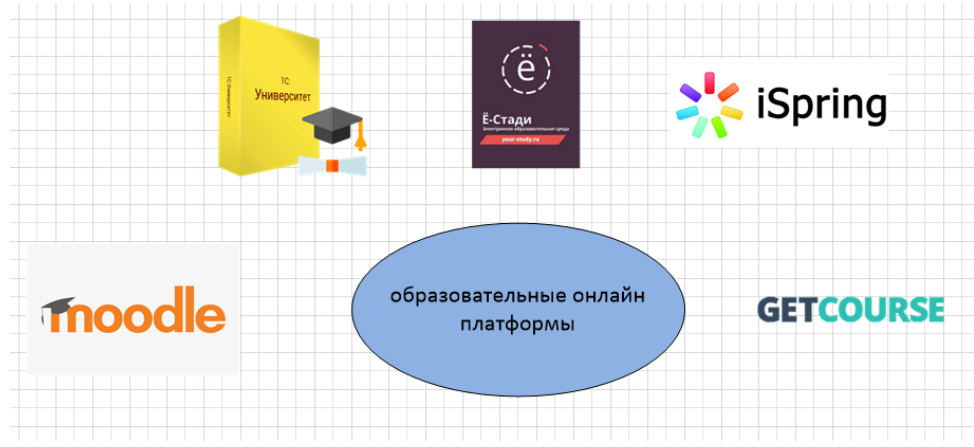

Рисунок 1 – Примеры логотипов онлайн-платформ

## <span id="page-24-0"></span>2.2 Технологии применяемые для разработки веб-приложения

Для корректного функционирования веб-приложения требуется место для хранения данных, и для этого используется база данных. Существует два типа баз данных: реляционные и не реляционные. Основные различия между ними заключаются в том, как они спроектированы, какие типы данных поддерживают, как хранят информацию.

Реляционные БД хранят структурированные данные, которые обычно представляют объекты реального мира. Например, это могут быть сведения о человеке или о содержимом корзины для товаров в магазине, сгруппированные в таблицах, формат которых задан на этапе проектирования хранилища.

Не реляционные БД устроены иначе. Например, документоориентированные базы хранят информацию в виде иерархических структур данных. Речь может идти об объектах с произвольным набором атрибутов. То, что в реляционной БД будет разбито на несколько взаимосвязанных таблиц, в не реляционной может храниться в виде целостной сущности.

Внутреннее устройство различных систем управления базами данных влияет на особенности работы с ними. Например, не реляционные базы лучше поддаются масштабированию.

Наиболее распространенные базы данных для разработки вебприложения: MySQL, PostgreSQL, MongoDB.

Ниже разработки приведены основные технологии  $Be<sub>0</sub>$ приложений, которые используются.

Фронтэнд – все, что браузер может читать, выводить на экран или запускать. То есть это HTML, CSS и JavaScript.

HTML - стандартизированный язык разметки документов для просмотра веб-страниц в браузер

CSS - формальный язык описания внешнего вида документа, написанного с использованием языка разметки.

React - JavaScript-библиотека с открытым исходным кодом для разработки пользовательских интерфейсов.

Angular - открытая и свободная платформа для разработки вебприложений, написанная на языке TypeScript, разрабатываемая командой из компании Google, а также сообществом разработчиков из различных компаний.

Vue.js - JavaScript-фреймворк с открытым исходным кодом для создания пользовательских интерфейсов. Легко интегрируется в проекты с использованием других JavaScript-библиотек.

JavaScript - мультипарадигменный язык программирования. Поддерживает объектно-ориентированный, императивный  $\mathbf{M}$ функциональный стили.

Бэкэнд – все, что работает на сервере, то есть «не в браузере» или «на компьютере, подсоединенном к сети (обычно к Интернету), который отвечает на сообщения от других компьютеров».

скриптовый язык общего назначения, интенсивно  $PHP =$ применяемый для разработки веб-приложений.

Laravel - бесплатный веб-фреймворк с открытым кодом, предназначенный для разработки с использованием архитектурной модели MVC.

Yii - объектно-ориентированный компонентный фреймворк, реализующий парадигму MVC.

MySQL - свободная реляционная система управления базами ланных.

PostgreSOL  $\frac{1}{2}$  and  $\frac{1}{2}$ свободная объектно-реляционная система управления базами данных.

<span id="page-26-0"></span>2.3 Выше приведенные основные технологии по разработке веббесплатными, современными, приложения, являются удобными, распространёнными

вебаналогичные технологии разработки Рассмотрев ДЛЯ приложения, было принято решение о применении технологии 1С:Вебклиент в связи с тем, что «1С: Предприятие 8.3» позволяет создавать вебприложение с совмещенной базой данных, т.к. она сама выступает в роли базы данных. В «1С: Предприятие 8.3» встроен веб-клиент, который предоставляет ссылку для подключения и работы с базой. Для создания других веб-приложений, которые не разработаны на технологии «1С: Предприятие», нужно отдельно программировать сайт, который будет выступать в роли веб-клиента и будет обращаться к базе данных через определенные протоколы. Для данного способа необходимо:

1. Разработать сайт;

2. Написать протоколы обращения к базе данных;

3. Разработать базу данных.

разработки **Bce** ВХОДЯТ ланные аспекты  $\mathbf{B}$ технологию 1С: Предприятие, поэтому принял решение разработать веб-приложение с использованием технологии «1С: Предприятие 8.3».

<span id="page-26-1"></span>2.4 Критерии оценки «хорошего решения» для данной предметной области

Учет игровых элементов и данных учебного процесса:

 учёт данных учебного процесса (формирование календарного рейтинг-плана дисциплины, журнала успеваемости и документа «Баллы из среды Moodle» – результаты выгрузки из среды);

учет игровых элементов.

Проанализировав научные статьи и журналы на тему применение игровой технологии в процессе обучения, были рассмотрены методы и различные подходы к применению игровых элементов. Мною было принято решение внести некоторые элементы игрового подхода, такие как выставление баллов за учебные мероприятия в связи с этим было сформулирована следующая функция «Учет игровых элементов и данных учебного процесса».

Учёт данных для формирования истории обучающегося:

- учет мероприятий, факта проведения и их участников;
- учёт набранных баллов в учебное мероприятие;
- списание бонусов за полученное вознаграждение;
- выборка данных по отдельным студентам.

Формирование рейтинга студента:

консолидация данных для формирования рейтинга студентов, данные берутся из документа «Игровые мероприятия»;

формирование общего рейтинга студента по дисциплине, данные берутся из трех документов:

- успеваемость;
- баллы из среды Moodlе;

игровые мероприятия.

Анализ результатов применения обучение с применением игровой технологии:

 расчёт показателей успеваемости студентов за период (средний балл в группе, пропуски);

сравнение показателей успеваемости студентов за период.

В результате рассмотренных функционалов аналогичных систем и онлайн образовательных платформ, а также изучение научных статей, было принято решение, что данные критерии являются достаточно хорошими для разработки веб-приложения.

<span id="page-28-0"></span>2.5 Сравнительный анализ рассмотренных ранее аналогов на соответствие ранее сформулированным критериям

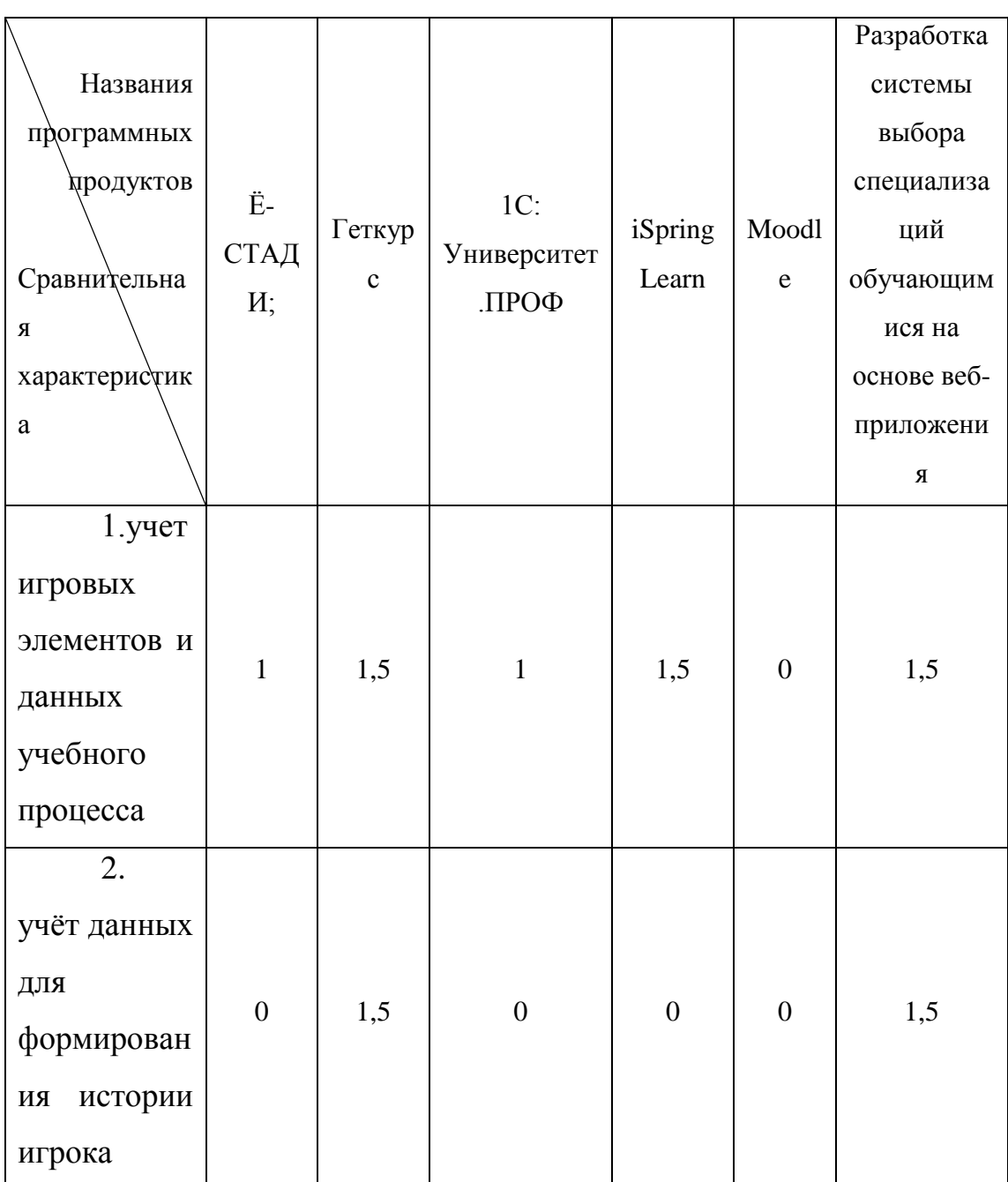

Таблица 2 - Сравнительный анализ аналогов ИС

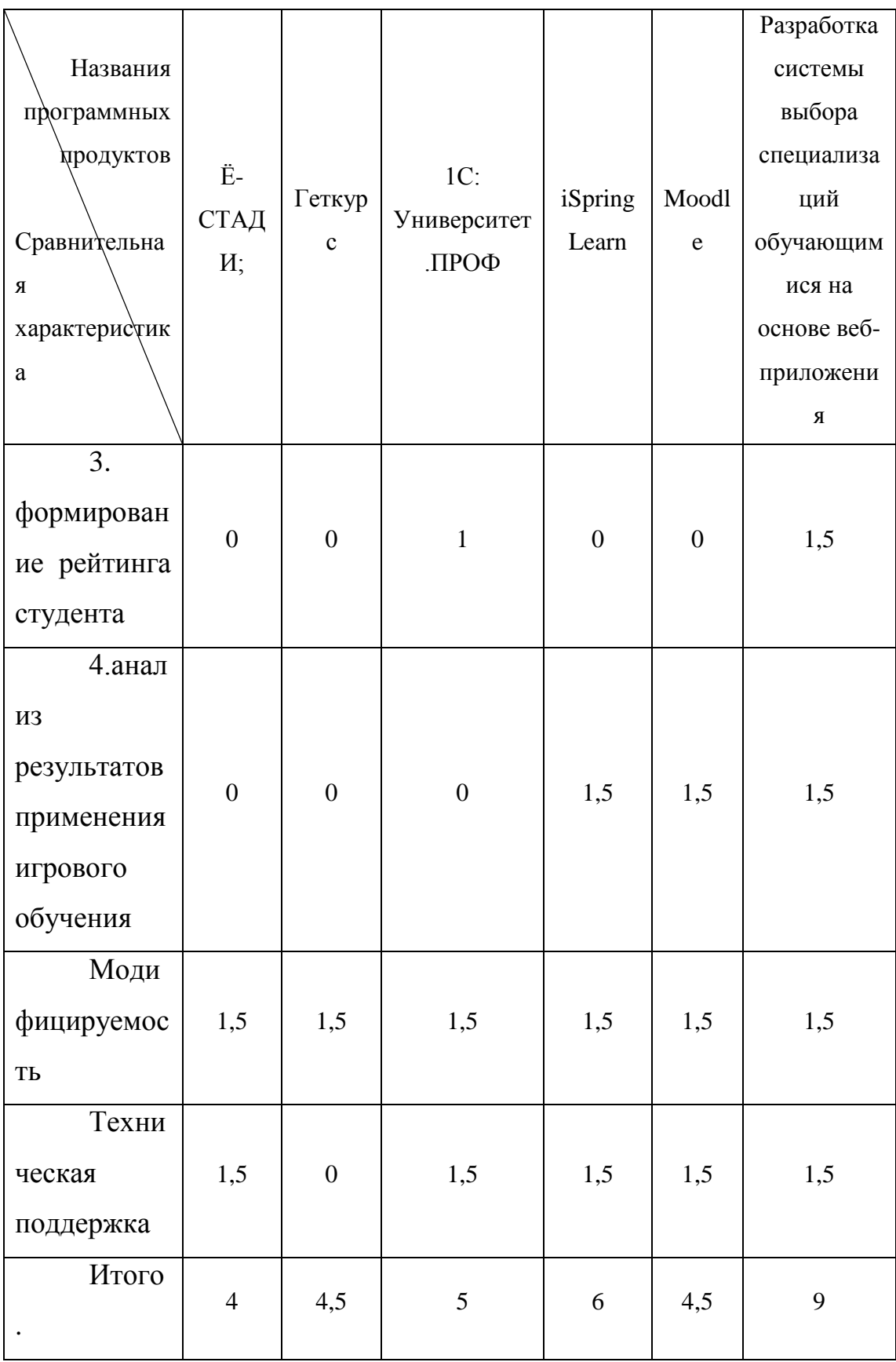

Список обозначений таблицы:

 $(1,5)$  - полное совпадение функции с разрабатываемой системой

 $(0)$  – функции не совпадает с разрабатываемым приложением

(1) функционал частично совпадает с разрабатываемой системой

Оценим позиции потенциальных конкурентов, в качестве которых возьмем порталы «1С:Университет-Проф, 1С:Образование, Геткурс». Позиция разработки и конкурентов оценивается по каждому показателю экспертным путем по десятибальной шкале, где 1 – наиболее слабая позиция, а 10 – наиболее сильная. Веса показателей, определяемые экспертным путем, в сумме должны составлять 100.

Анализ конкурентных технических решений определяется по формуле:

$$
K = \sum B_i \cdot B_i,\tag{1}
$$

где К – конкурентоспособность научной разработки или

конкурента; B*<sup>i</sup>* – вес показателя (в долях единицы);

Б*<sup>i</sup>* – балл *i*-го показателя.

Результаты сведем в таблицу 3.

Таблица 3 – Сравнение системы с аналогами

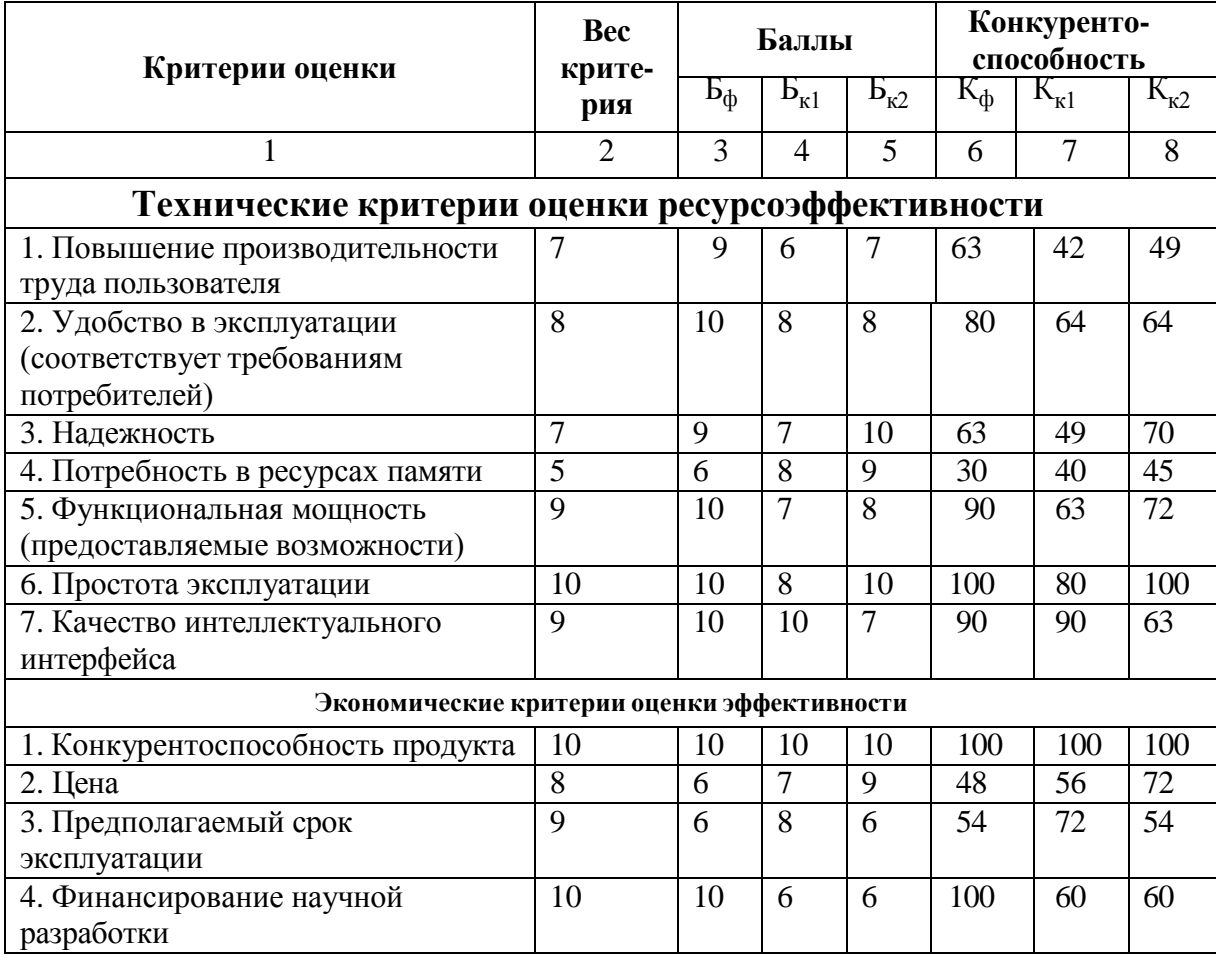

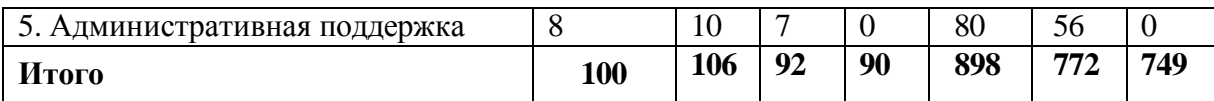

Имеющиеся на данный момент образовательные онлайнплатформы, делаем вывод, что ресурсы, направленные на образование обучающихся, онлайн-платформы позволяют выстраивать индивидуальную траекторию развития обучающегося с прицелом на реальную проектную и профессиональную деятельность. Все онлайнплатформы являются типичными информационными ресурсами, где просто размещены материалы образовательного характера.

<span id="page-32-0"></span>3 Расчеты и аналитика

Сформулированы следующие функции:

1. Учет образовательных элементов и данных учебного процесса;

2. Учет данных для формирования истории обучения студента;

3. Формирование рейтинга студента;

4. Анализ результатов применения элементов игры в обучении. Веб-приложение по ФКИС

Раздел студенту:

 Вход реализуется через ссылку на веб-приложение, который будет выдавать преподаватель. Каждый участник системы будет заходить в систему по своему логину и паролю, им будет предоставлено свой объем прав в системе.

 Личный кабинет студента: возможность выбора студентом формы занятий (очно или дистанционно);

 Запись студента на специализацию: список доступных специализаций с указанием количества мест и количества свободных мест. При заполнении мест запись на специализацию закрывается. Информация об ограниченном количестве попыток записи на специализации (не более 3 раз);

 Запись студента на эл курс специализации (к преподавателю, к которому он ходит на очных занятиях). Ограниченное количество мест на эл.курсе. Запись на курс сразу с группой (настройка курса в moodle?) Информация об ограниченном количестве попыток записи на курсы (не более 3 раз);

 информация о сборных командах, отправка заявки для возможности включения в сборную (на e-mail/телефон тренера сборной);

 раздел для вставки различных достижений (грамоты, сертификаты и пр.) с возможностью доступа к этим достижениям преподавателю для оценки и возможности получения доп. баллов/наград

(значков; при наборе определенного кол-ва значков – перевод в доп. баллы преподавателем);

 Просмотр расписания из личного кабинета, получение уведомлений о сроках, предстоящих событиях;

 Просмотр электронного журнала с баллами за занятие, итоговой сумой баллов, баллами и результатами контрольных нормативов;

 Возможность просмотра и записи на спорт мероприятия из раздела «Календарь событий».

Раздел преподавателю:

 Личный кабинет студента: возможность выбора студентом формы занятий (очно или дистанционно);

-отображение своей специализации и/или сборной: количество записавшихся студентов, количество свободных мест

-просмотр профиля студента, его достижений

-просмотр списка групп, записанных студентов по группам, потокам. Возможность удаления студентов из групп.

Отправка сообщений студентам.

 Просмотр расписания из личного кабинета, получение уведомлений о сроках, предстоящих событиях.

 Доступ к электронному журналу для проставления баллов за занятие, баллов за КТ-1, КТ-2 и итоговой суммы баллов за семестр; выбор проводимых контрольных нормативов и внесение результатов контрольных нормативов; выгрузка баллов студентов в файл (текстовый или таблицы).

 Доступ к разделу «Календарь событий»: просмотр мероприятий, формирование при необходимости списков записавшихся на мероприятие студентов.

Раздел администрирования:

 Полный доступ ко всем разделам с возможностью редактирования.

Доступ к базе данных студентов (ФИО студента, группа, школа, баллы за ФК за все семестры, результаты контрольных нормативов).

Выгрузка баллов из эл журналов всех преподавателей. В файле  $\equiv$ выгрузки необходимы данные: ФИО студента, e-mail ТПУ, номер группы, баллы за все занятия и нормативы итоговая сумма баллов.

<span id="page-34-0"></span>3.1 Проектирование программного обеспечения (ПО)

<span id="page-34-1"></span>3.1.1Выбор методологии разработки

Существует широкий спектр возможных методологий разработки ПО: итеративная, инкрементная, Agile, V-model и многие другие. У каждой из них есть свои положительные и отрицательные стороны, условия применения и т.п. В данной работе используется каскадная модель, так как этапы разработки каскадной модели

отличаются от остальных тем, что происходит разбиение структуры на заранее определенный ряд подсистем системы обеспечения: организационная, методическая, информационная. программная, аппаратная. При этом организация работ производится последовательно в соответствии с моделью ЖЦ системы в строго фиксированном порядке (рис. 2). предусматривает последовательное выполнение всех этапов проекта в строго фиксированном порядке.

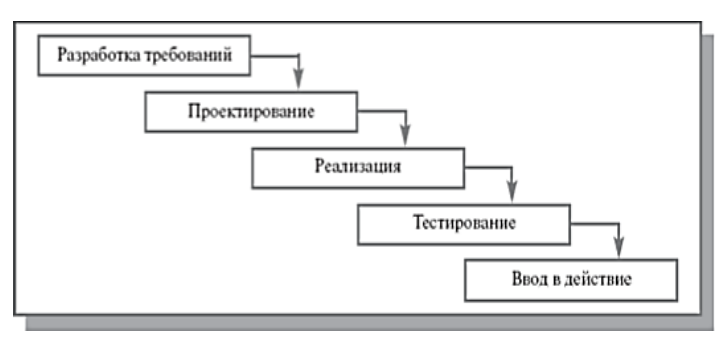

Каждый этап завершается после полного выполнения и документального оформления всех предусмотренных работ.

Рисунок 2 - Каскадная модель разработки

процесса разработки Рассмотрим спиральную модель  $3)$ , (Рисунок которая также является представителем «классических» моделей и альтернативой каскадной модели.

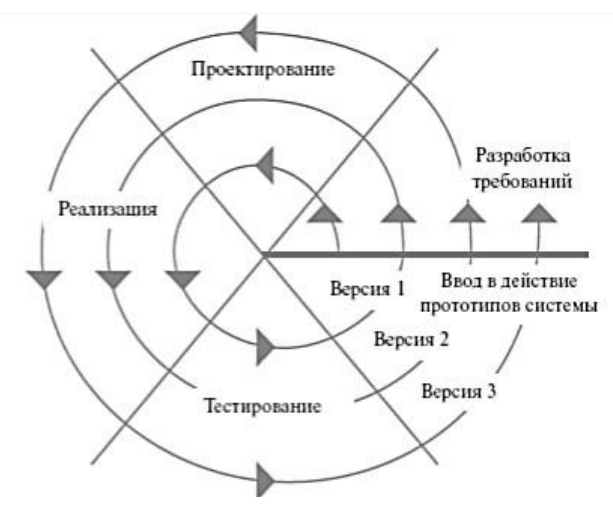

Рисунок 3 – Спиральная модель разработки

На каждом витке спирали происходит создание очередной версии продукта, уточняются требования проекта, определяется его качество и планируются работы следующего витка.

Таким образом, происходит последовательное углубление и детализация проекта, благодаря чему на выходе получается продукт, удовлетворяющий действительные требования заказчика.

Одним из главных отличий каскадной модели от спиральной является то, что затраты на внесение изменений при использовании спиральной модели невелики, поскольку изменения вносятся итеративно на каждом новом этапе. Спиральная модель подходит для решения задачи по разработки программного обеспечения.

<span id="page-35-0"></span>3.1.2 Проектирование вариантов использования (UML)

Администратор системы контролирует все действия, которые совершаются в системе пользователями, раздает права доступа, добавляет в систему новых пользователей, выдавая им логин и пароль от личного кабинета пользователя. А именно устанавливает роли и функциональные возможности студентам и преподавателям.
#### 3.2 Инструменты преподавателя

1. «Рабочий стол преподавателя» он связано с календарным планом, поэтому когда выбираем группу обучения, все поля заполняются автоматически. При нажатии на кнопку начать урок, появляется журнал, в котором преподаватель может отметить отсутствующих и присутствующих студентов на занятии, для этого необходимо поставить галочку в таблицу посещаемости по конкретному студенту, которая отображает сколько лекций пропустил, и какую тему конкретно по данной дисциплине. При нажатии на кнопку действия выпадает список, который предлагает нам зайти в домашнее задание, либо в оценки, полученные студентами на лекции.

Разработан документ для контроля рабочего времени преподавателя, то есть сколько часов было потрачено на одну тему дисциплины, и закончена или нет данная тема.

2. «Регистрация на выбранную специализацию». Данным инструментом могут пользоваться студенты и преподаватели. Со стороны студента регистрироваться на выбранную специализацию, просматривать количество свободных мест, отказываться от выбранной специализации, количество специализаций может быть не более 3-х, у одного студента. Со стороны преподавателя осуществление записи студентов на специализацию либо отписать его со специализации, переводить на другую специализацию.

3. Электронный журнал.

4.Расписание занятий.

5. Расписание событий.

6. Запись в команду по проводимой специализации.

3.3 Пользователь «Студент»

Документ «Карточка студента» включает в себя три вкладки: основная, дневник студента, достижения. «Дневник» свою очередь

37

также имеет три вкладки, это успеваемость, домашнее задание, и награды студента. Вкладка «домашние задания» позволяет студенту просматривать домашние задания, которые были получены им на конкретной дисциплине. Вкладка «Награды» имеет следующие отчеты: доступные награды; полученные награды; популярные награды, это те награды, которые может получить студент за набранные баллы в ходе учебного процесса.

Визуализировать данные процессы ролей доступа к информационной системе можно с помощью обобщенной диаграммы вариантов использования. (рис. 4).

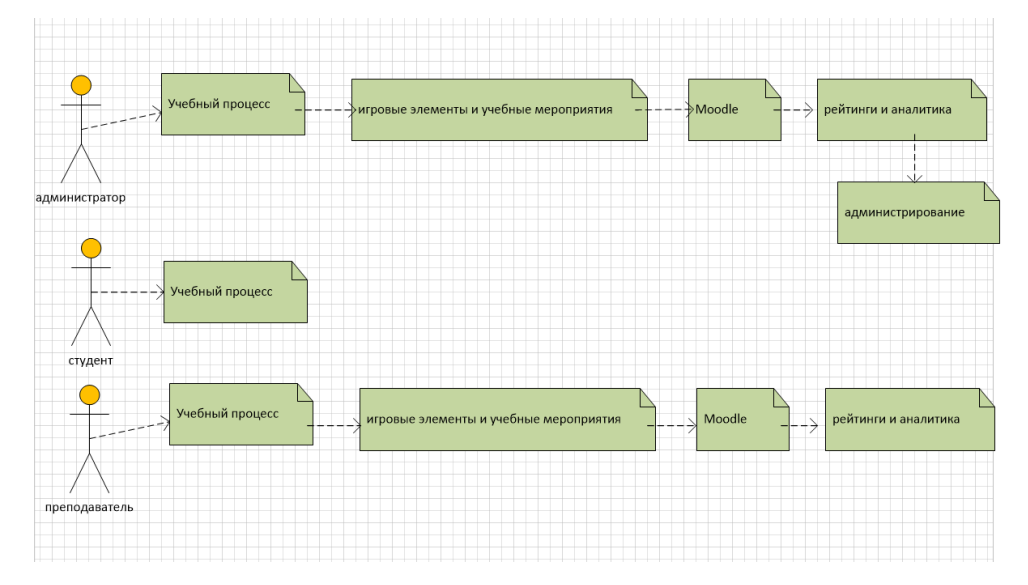

Рисунок 4 – Диаграмма вариантов использования, обобщенная в нотации UML

3.4 Проектирование и описание основных сущностей системы

В ходе проведенного анализа были выделены основные сущности системы.

Основные сущности системы, следующие:

1. Учебный процесс-данная функция предназначена для управления учебным процессом, и имеет ряд инструментом для проведения учебного процесса.

2. Игровые элементы и учебные мероприятия. Данный

инструмент позволяет проектировать учебные мероприятия, такие как олимпиады, учебные квесты, описывать задания на олимпиаду и создавать команду для олимпиады.

3. Moodle. Данная функция позволяет загружать баллы из среды Moodle в систему формате Excel, также рассчитывать общие баллы в разрабатываемой информационной системе.

4. Рейтинги и аналитика. Данная функция позволяет собирать рейтинги по образовательному процессу, и проводить аналитику образовательного процесса.

Инфологическая модель представлена на рисунке 5.

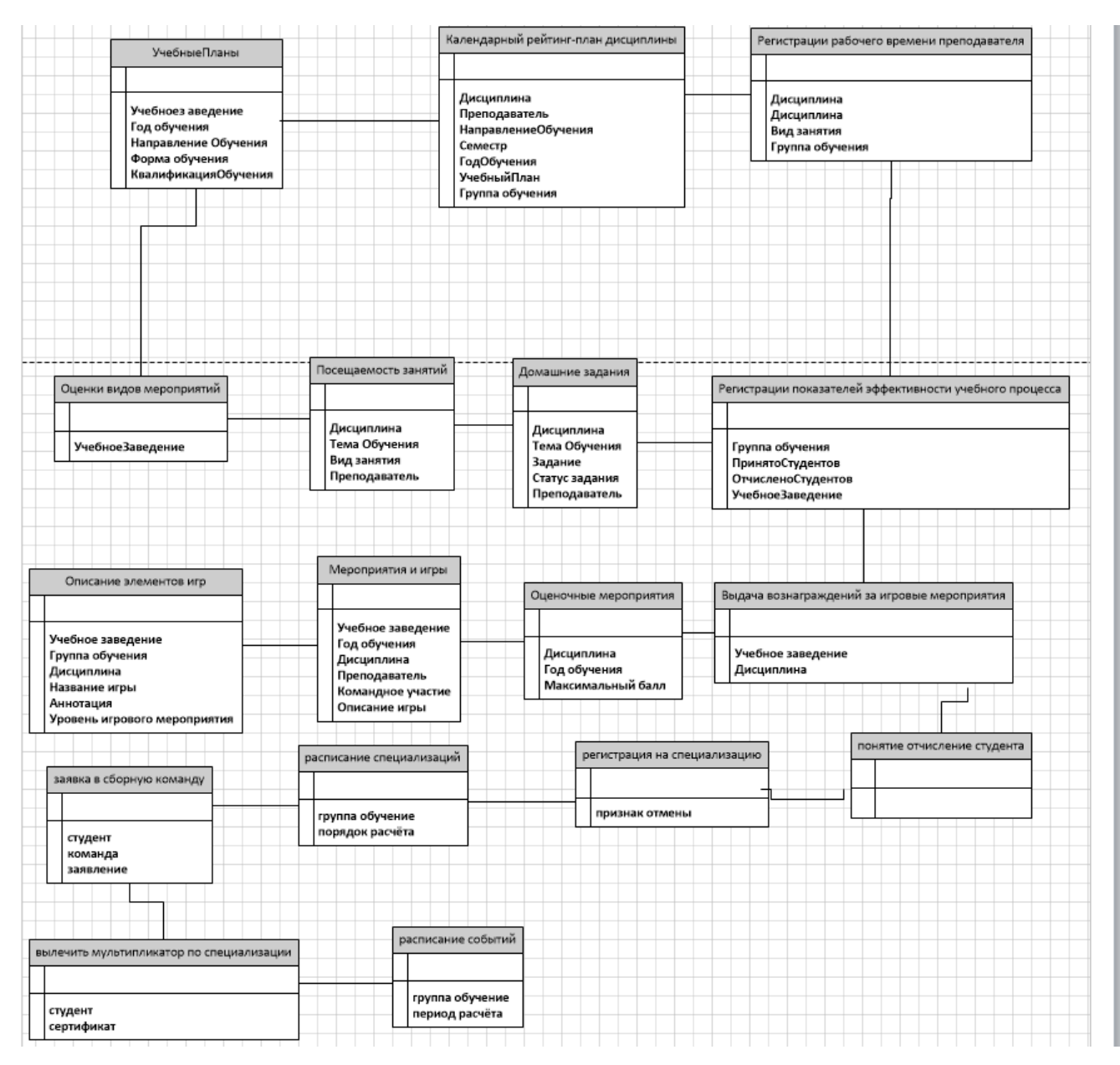

Рисунок 5 – Инфологическая модель.

Сценарии пользователя с ролью «Администратор системы»:

- 1) Войти в панель администратора
- 2) Управление специализацией
- 3) Регистрация показателей учебного процесса
- 4) Регистрация успеваемости студента
- 5) Регистрация рабочего времени преподавателя
- 6) Регистрация на специализацию
- 7) Посещаемость занятий
- 8) Оценочные мероприятия
- 9) Журнал успеваемости студентов
- 10) Рабочий стол преподавателя
- 11) Учет показателей эффективности
- 12) Расписание специализаций
- 13) Электронный журнал
- 14) Учебный план
- 15) Расписание событий
- 16) Принятие отчисления студента
- 17) Посещаемость студента
- 18) Заявка в сборную команду
- 19) Домашнее задание
- 20) Карточка студента

## 21) Календарный рейтинг-план дисциплины.

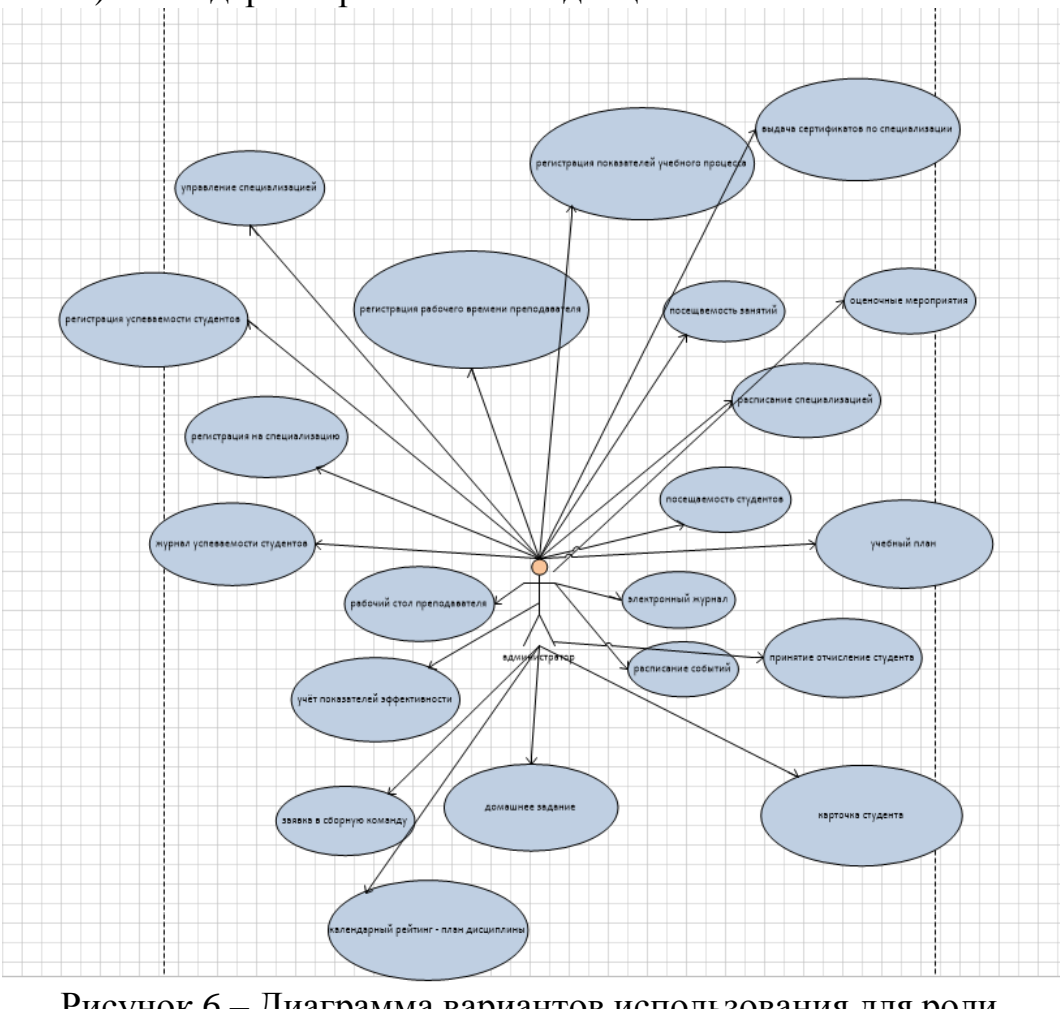

Рисунок 6 – Диаграмма вариантов использования для роли «Администратор» в нотации UML

Сценарии пользователя с ролью «Преподаватель»:

- 1) Войти в систему
- 2) Редактировать профиль
- 3) Посмотреть свои активности
- 4) Добавить активность
- 5) Посмотреть своих студентов
- 6) Добавить студента
- 7) Посмотреть расписание специализаций
- 8) Посмотреть расписание событий
- 9) Посмотреть заявки от студентов на участие в учебных мероприятиях
- 10) Составить учебный план и составить на его основе календарный рейтинг-план
- 11) Посмотреть присланные домашние задания
- 12) Посмотреть количество студентов на специализации
- 13) Выдать студенту сертификат за участие в спортивных мероприятиях
- 14) Заполнить электронный журнал
- 15) Посмотреть рейтинг и аналитику по дисциплине
- 16) Выгрузить отчеты по дисциплине.

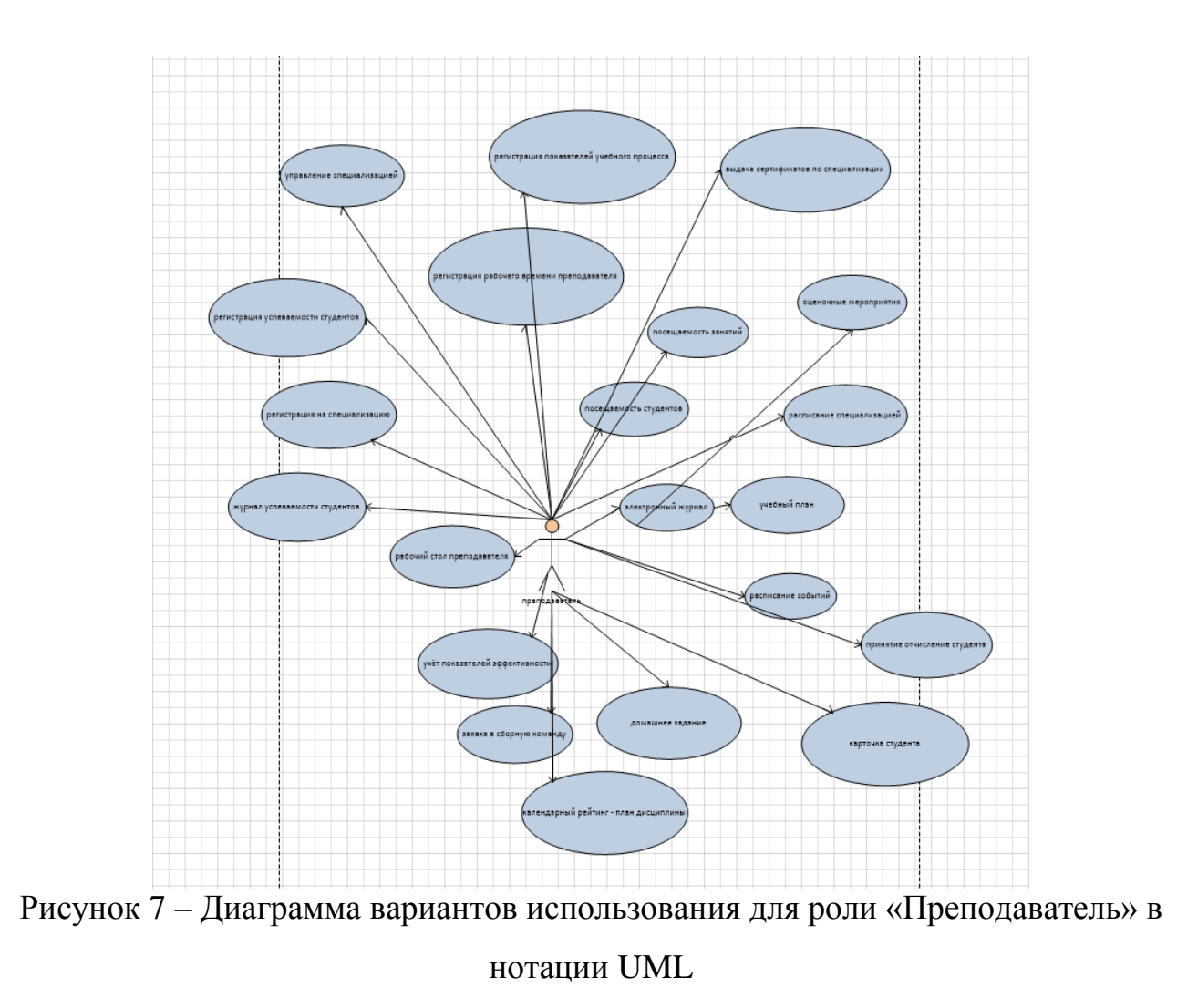

Сценарии пользователя с ролью «Студент»:

- 1) Зарегистрироваться, войти в систему
- 2) Успеваемость студентов
- 3) Посмотреть все доступные специализации
- 4) Найти нужную специализацию
- 5) Подать заявку о зачислении в спортивную команду
- 6) Отправить домашнее задание на проверку
- 7) Посмотреть расписание событий и специализации
- 8) Управление специализациями
- 9) Посмотреть список своих выполненных заданий
- 10) Посещаемость студентов
- 11) Карточка студента
- 12) Сборные команды
- 13) Электронный журнал
- 14) Посмотреть информацию о своих достижениях

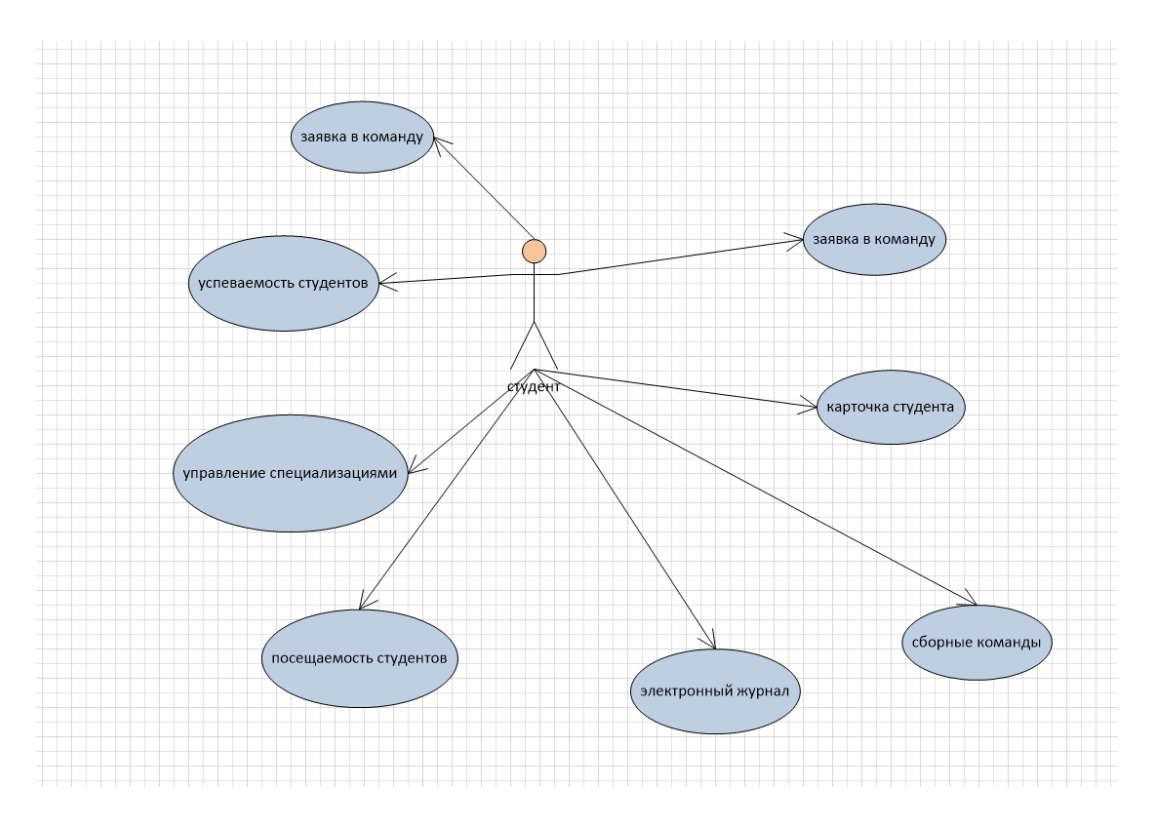

Рисунок 8 – Диаграмма вариантов использования для роли «Студент» в нотации UML

3.5 Проектирование модулей (декомпозиция всего разрабатываемого ПО на логические части / модули)

3.5.1 Анализ деятельности кафедры ФКИС.

Основной задачей кафедры ФКИС является проведения спортивных мероприятий например «Межвузовские соревнования по лыжным гонкам», кроме спортивных мероприятий кафедра ФКИС проводят занятии (специализации) направленные на развитие здоровья и сдачи нормативов ГТО. В связи с тем, что большинство вузов проводят занятии в онлайн формате, кафедра ФКИС составила ТЗ на «Разработку системы выбора специализаций обучающимися на основе веб-приложения». Разрабатываемое веб-приложение работает отдельно от среды Moodle. Веб-приложение предназначено для автоматизации учебного процесса на кафедре ФКИС.

Для её реализации необходимо:

1) определить процессы для автоматизации;

2) смоделировать интерфейс информационной системы (формы для вводавывода информации).

Задачи исследования

В результате изучения литературы по теме «Веб-приложение в образовательной сфере» и исследования потоков данных процесса учёта и анализа применения элементов игрового процесса в обучении, собраны все данные для проектирования и разработки веб-приложения «Разработка системы выбора специализаций обучающимися на основе веб-приложения».

Определены функции информационной системы:

1. учет игровых элементов и данных учебного процесса;

2. учёт данных для формирования истории студента;

3. формирование рейтинга студента;

4. анализ результатов применения элементов игры в учебном процессе.

45

Постановка задачи

Для постановки задачи была проанализированы потоки данных, входная и выходная информация и определены функции системы (табл. 4).

Таблица 4 – Постановка задачи

| Входная информация                              | Функции ИС                                           | Выходная информация                        |
|-------------------------------------------------|------------------------------------------------------|--------------------------------------------|
|                                                 | 1. Учет игровых элементов и данных учебного процесса |                                            |
| ППС<br>1. информация о                          | 1.1.<br>учёт<br>данных,                              | (данные,                                   |
| (документ ППС)<br>2. информация из ООП и        | обеспечивающих<br>учебный процесс                    | обеспечивающие                             |
| (документ<br>УΠ<br>УΠ                           |                                                      | учебный<br>процесс,                        |
| набора)                                         |                                                      | необходимые<br>ДЛЯ                         |
| 3. информация<br>$\overline{00}$                |                                                      |                                            |
| учебном заведении                               |                                                      | реализации следующих                       |
| (документ УЗ)                                   |                                                      | функций)                                   |
| 4. информация<br>$\mathbf{O}$                   |                                                      |                                            |
| студенте<br>(документ                           |                                                      |                                            |
| Карточка студента)                              |                                                      |                                            |
| 5. информация<br>ДЛЯ                            | 1.2<br>учёт<br>данных                                | Календарный рейтинг-                       |
| формирования рейтинг-                           | учебного процесса                                    | план дисциплины                            |
| плана дисциплины                                | (формирование                                        | Журнал успеваемости                        |
| 6. информация<br>ДЛЯ                            | календарного рейтинг-                                | Дневник студента<br>(B)                    |
| журнала успеваемости.<br>7. информация из среды | плана<br>дисциплины,                                 | кладки: успеваемость;<br>домашнее задание) |
| Moodle (выгрузка)                               | успеваемости<br>журнала<br>и документа «Баллы из     | Отчёт: Журнал                              |
|                                                 | Moodle»<br>среды                                     | успеваемости студента:                     |
|                                                 | результаты выгрузки из                               |                                            |
|                                                 | среды)                                               |                                            |
| 7.информация<br>видах<br>$\overline{0}$         | 1.3.<br>учет<br>игровых                              | Дневник<br>студента<br>(B)                 |
| учебных мероприятий и                           | элементов                                            | награда<br>кладки:<br>за                   |
| элементы<br>игры                                |                                                      | мероприятия)                               |
| (справочники Вид игры,                          |                                                      | Отчёт:Награды:                             |
| Уровень<br>игры                                 |                                                      | (фильтры доступные                         |
| /мероприятия).                                  |                                                      | награды; полученные                        |
| 8. Информация<br>ДЛЯ                            |                                                      | награды; популярные                        |
| учебных<br>описания                             |                                                      | награды)                                   |
| мероприятий и игровых                           |                                                      |                                            |
| элементов.                                      |                                                      |                                            |
|                                                 |                                                      |                                            |

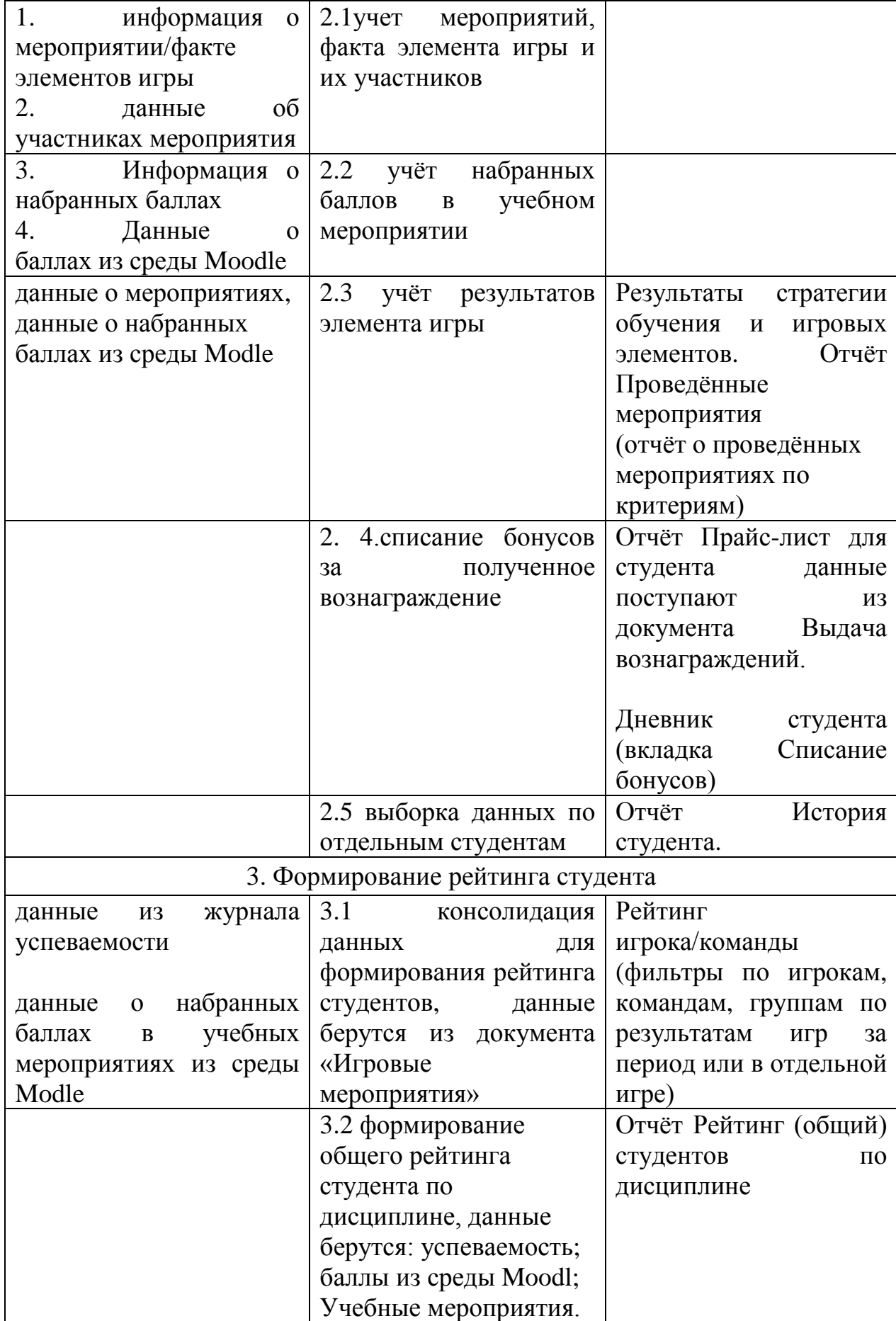

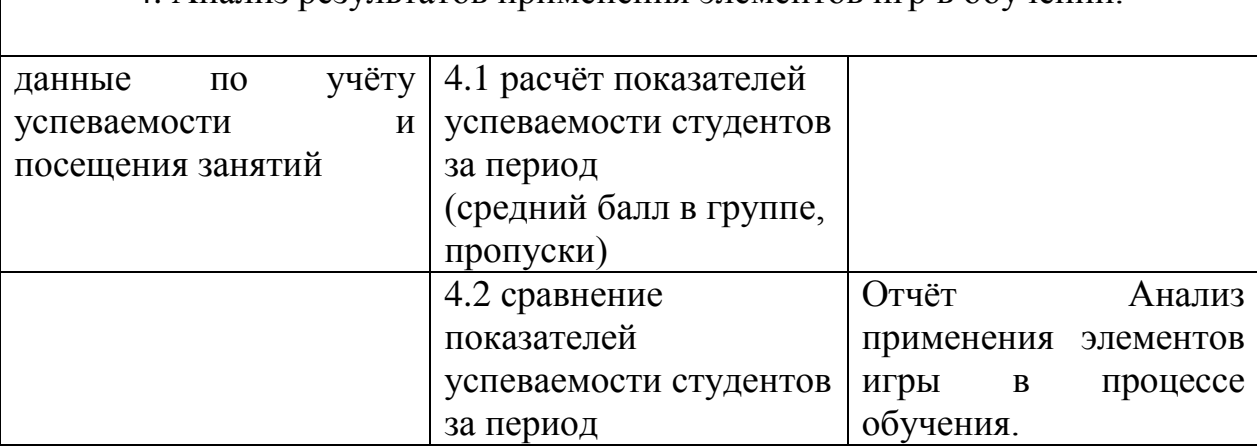

4. Анализ результатов применения элементов игр в обучении.

Рассмотрим эти функции подробнее.

Первая функция «Учет игровых элементов и данных учебного процесса». Данная функция предназначена для учета игровых элементов и данных учебного процесса для обеспечения образовательной деятельности. В качестве входной используется информация из Учебного план года набора, Журнала посещаемости студентов, где отмечаются также баллы и за игровые элементы на аудиторных занятиях.

В системе должен формироваться календарный рейтинг-план дисциплины с учётом оценочных мероприятий, в том числе и дополнительных баллов за игровые элементы, а также необходимо осуществить импорт данных из среды Moodle для учёта баллов за игровые элементы, набранные студентами при самостоятельной работе в ресурсе.

На основе всех перечисленных данных должен формироваться дневник студента, где обучаемый может просмотреть все набранные баллы и выбрать вознаграждения.

Здесь же должен осуществляться учет элементов игр с описанием этапов и заданий.

Данные вводятся в соответствующие справочники вручную.

Учет данных, обеспечивающих учебный процесс: в БД заносятся для хранения данные, обеспечивающие учебный процесс, необходимые для реализации следующих функций, формирование документов УП набора, ППС, УЗ, Карточка студента.

Информация из ООП (основная образовательная программа) и из УП (учебного плана): в данных документах содержится перечень дисциплин, количество кредитов за определенную дисциплину, год набора группы, направление обучения, дисциплины, количество лабораторных, лекций, практик, а также метод оценивания – зачет или экзамен.

В результате второй функции (Учёт данных для формирования истории студента) должен осуществляться учет учебных мероприятий, набранных баллов команд и их участников. В Отчёте История студента осуществляется выборка данных по отдельным студентам вместе с историей списания бонусов за полученное вознаграждение в дневнике студента.

Формирование рейтинга студента (3-я функция) осуществляется через консолидацию данных и позволит сформировать рейтинг студента, как общий по дисциплине, так и по игровым элементам.

Анализ результатов применения элементов игр в обучении (4-я функция) должен осуществляться через расчёт показателей успеваемости студентов за период и сравнение этих показателей за два периода обучения по дисциплине, например по Информатике за 1 семестр 2021 и 22-го года. Это – средний балл в группе, среднее значение количества пропусков и аттестация.

Проектирование осуществлялось с помощью методологии функционального моделирования и графической нотацией IDEF0, которая предназначена для формализации и описания бизнес-процессов.

Контекстная диаграмма веб-приложения (Разработка системы выбора специализаций обучающимися на основе веб-приложения). Декомпозиция по функциям ИС представлена на рисунках 9-14.

49

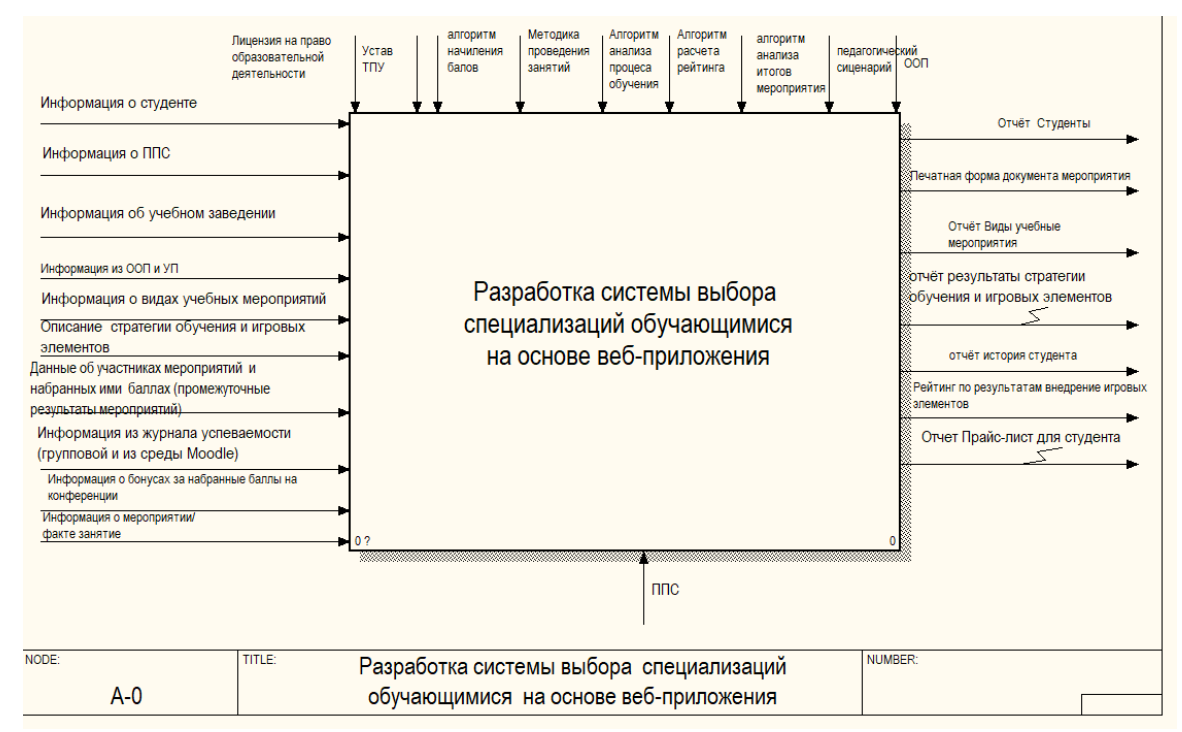

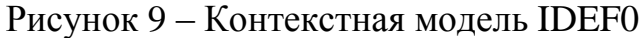

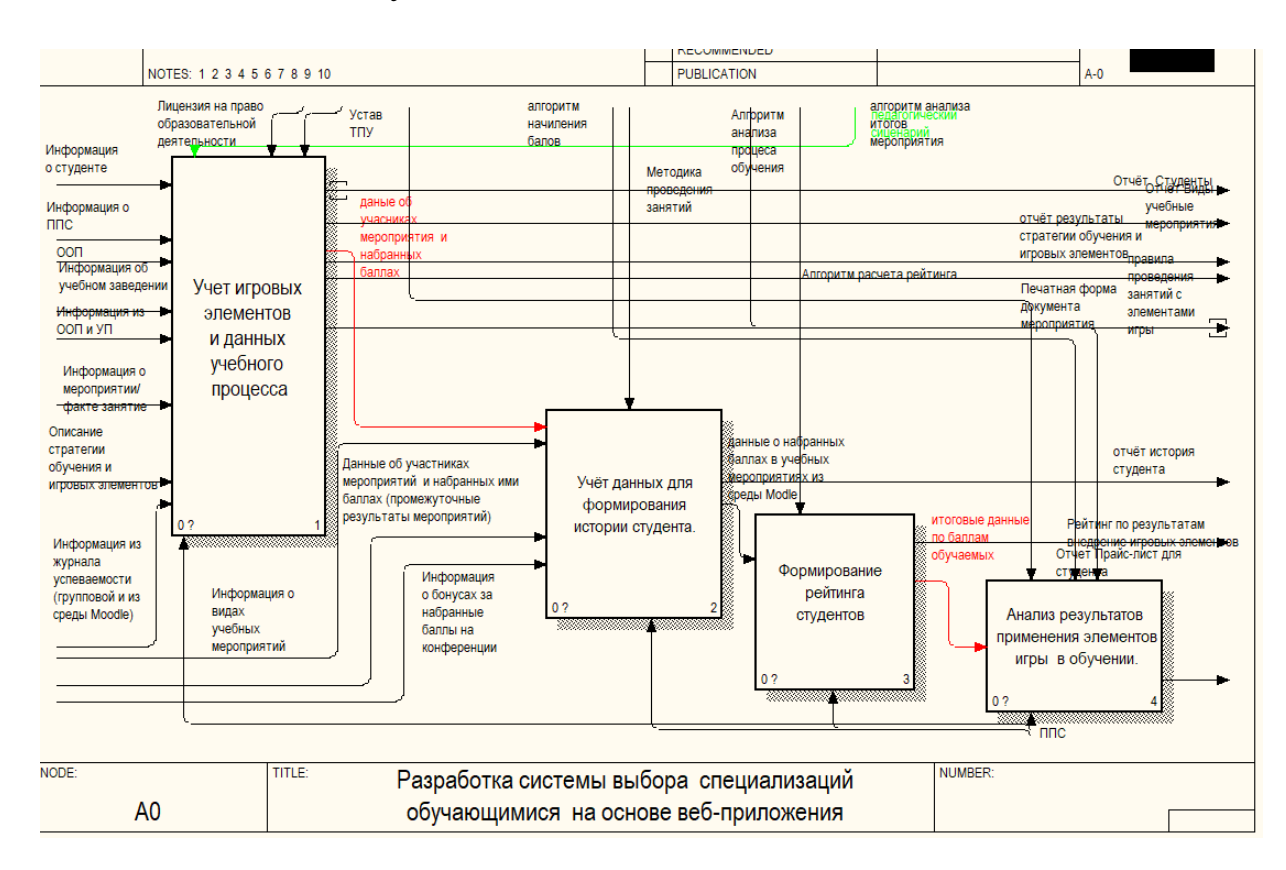

Рисунок 10 – Декомпозиция диаграммы IDEF0 по функциям

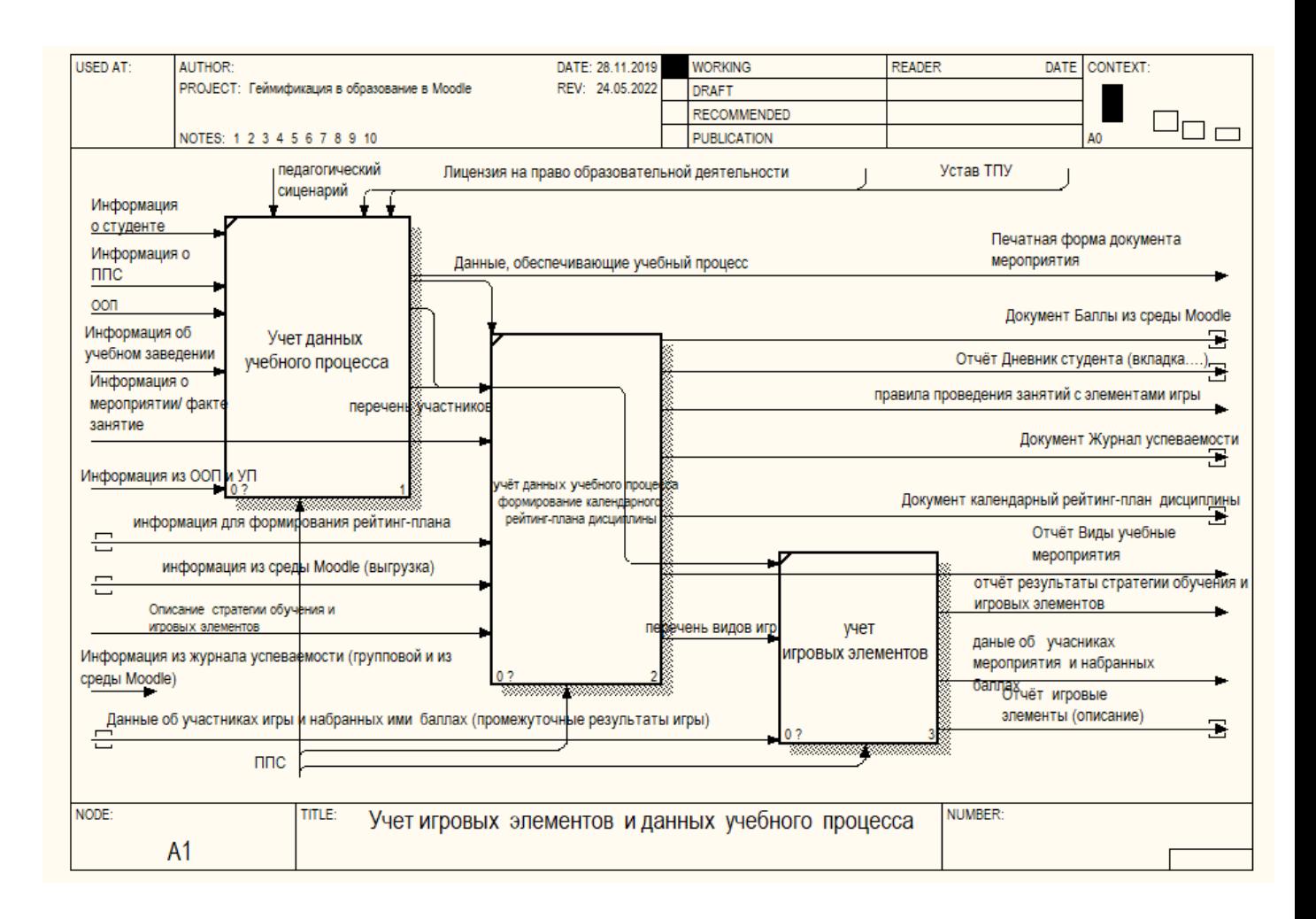

Рисунок 11 – Учет игровых элементов и данных учебного процесса

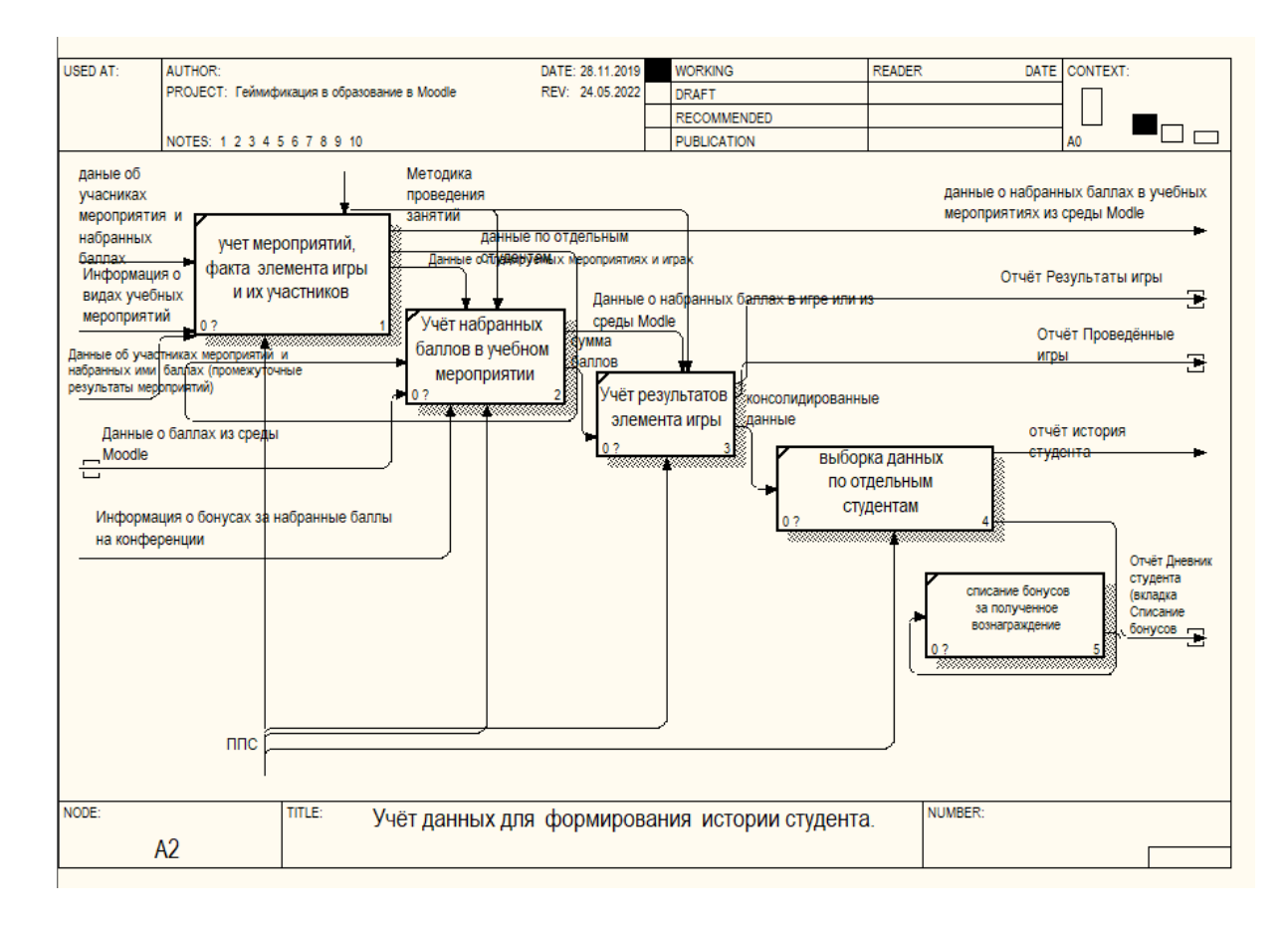

Рисунок 12 – Учет данных для формирования истории студента.

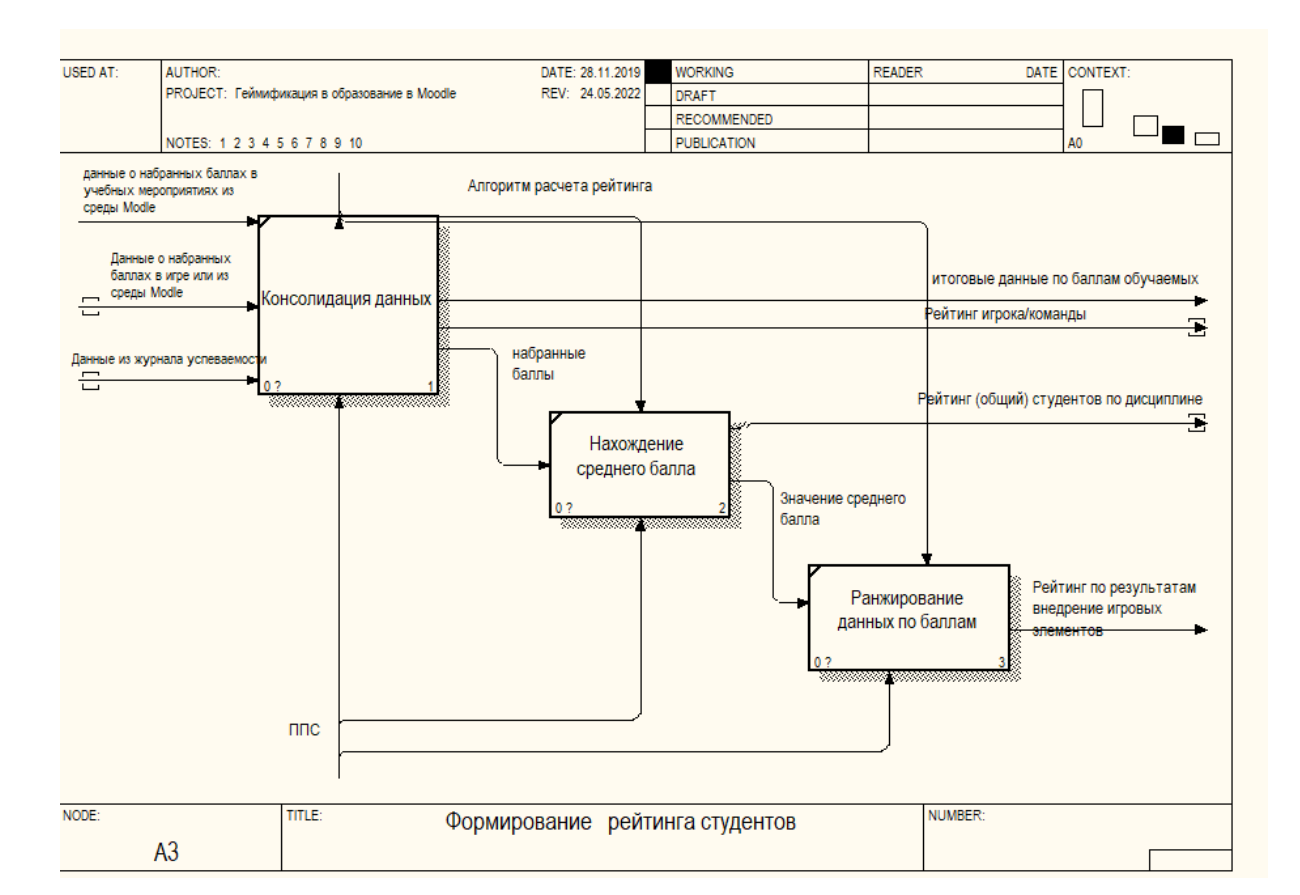

Рисунок 13 – Формирование рейтинга студентов

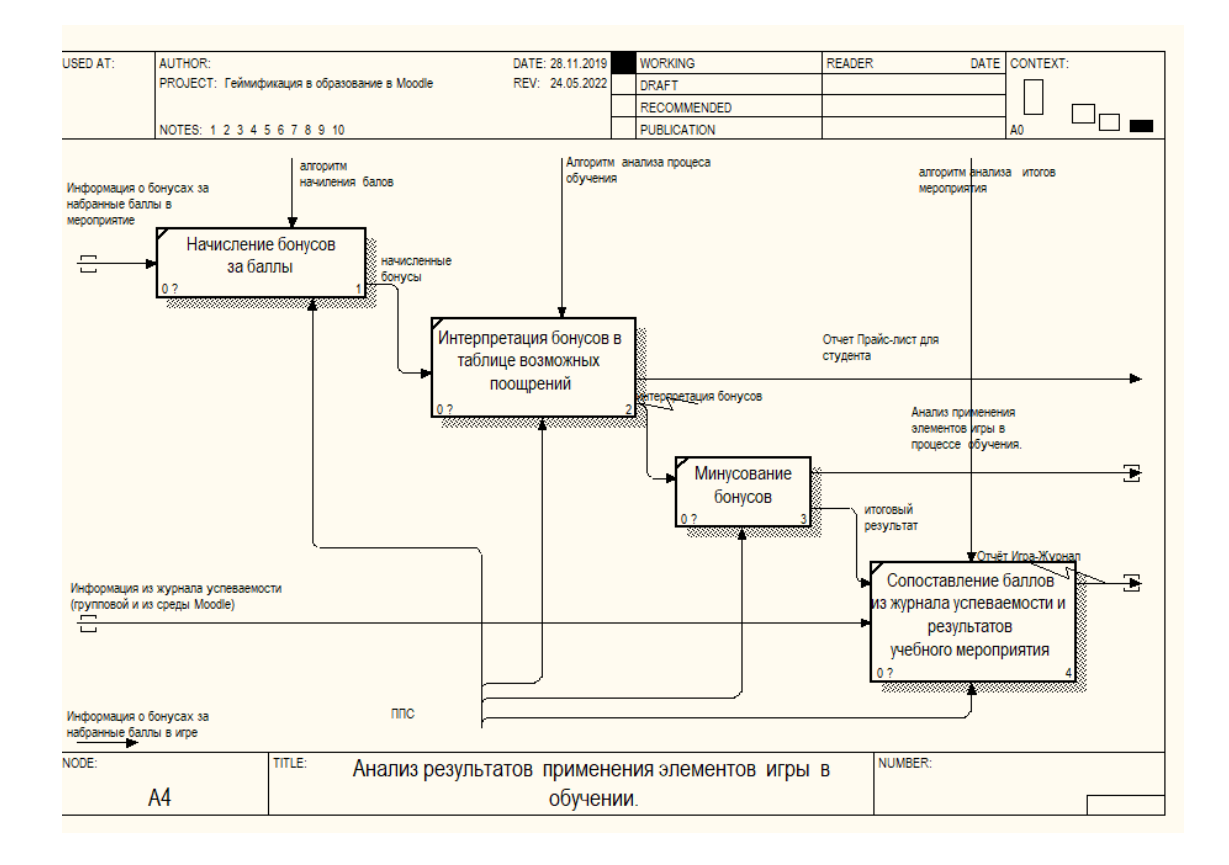

Рисунок 14 – Анализ результатов применения элементов игры в обучении.

#### 3.5.2 Проектирование пользовательского интерфейса

Макет документ «Учебный план» будет давать возможность составлять преподавателю план по дисциплине, из него же будет создаваться «календарный рейтинг план» дисциплины.

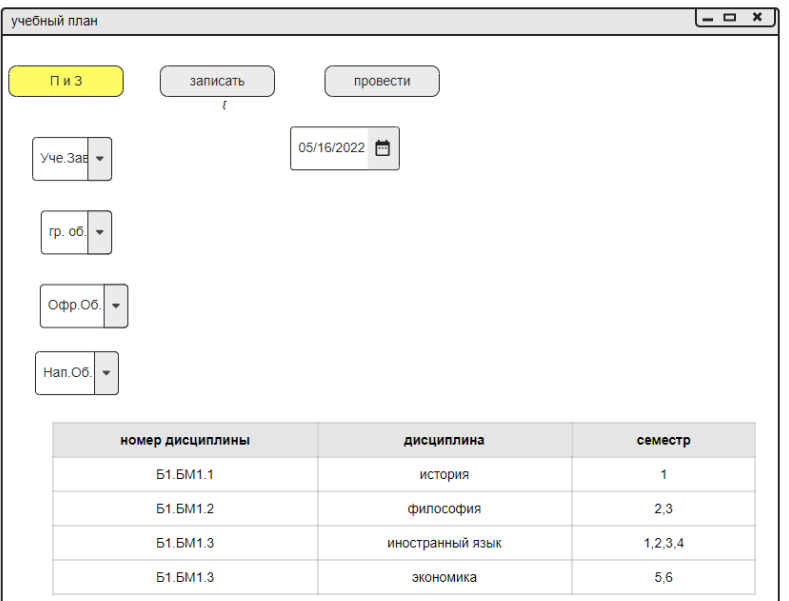

Рисунок 15 – Макет документа учебный план

Документ «Пользователь» предназначен для того, чтобы пользователь системы ввёл свой логин и пароль от личного кабинета, и система выдаст ему право доступа.

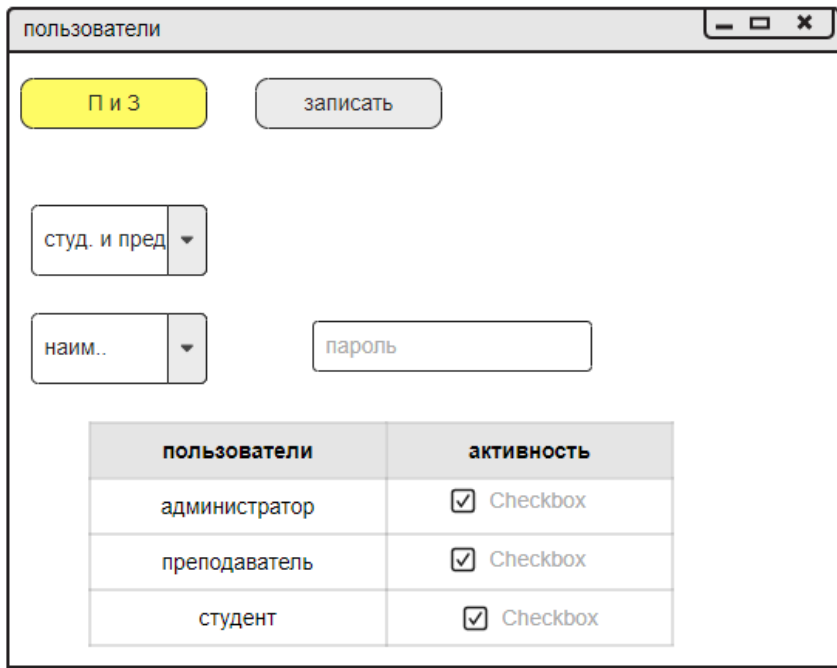

Рисунок 16 – Макет документа пользователей системы

Макет отчёта «Общий рейтинг студентов» берет информацию из нескольких регистров, это успеваемость в Moodle, успеваемость из «журнала студента», из игровых мероприятий.

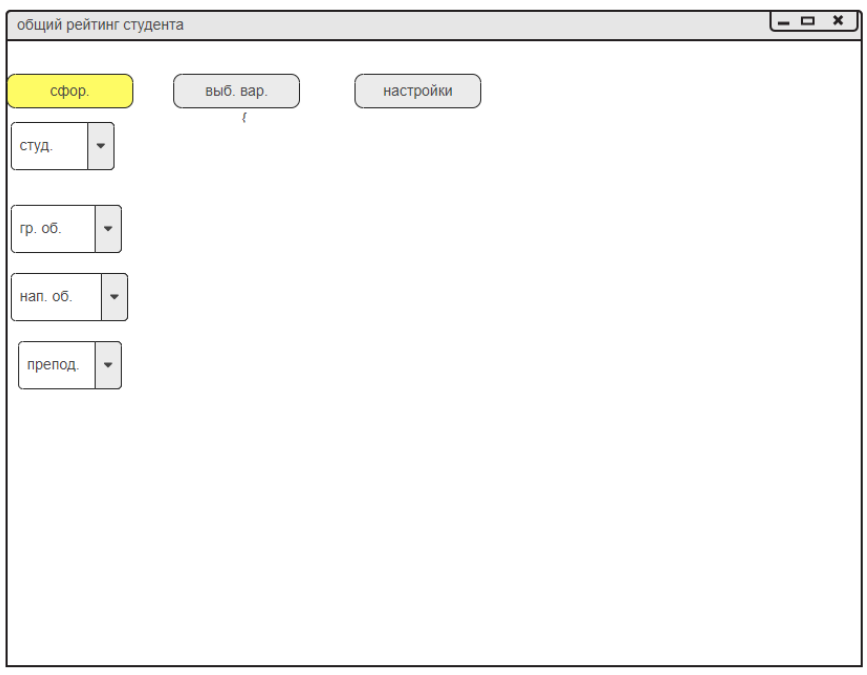

Рисунок 17 – Макет отчёта общий рейтинг студента

Макет документа «Выдачи сертификатов по специализации» предназначен для того, чтобы преподаватель мог выдать сертификат студенту по специализации за участие в определённых соревновательных мероприятиях

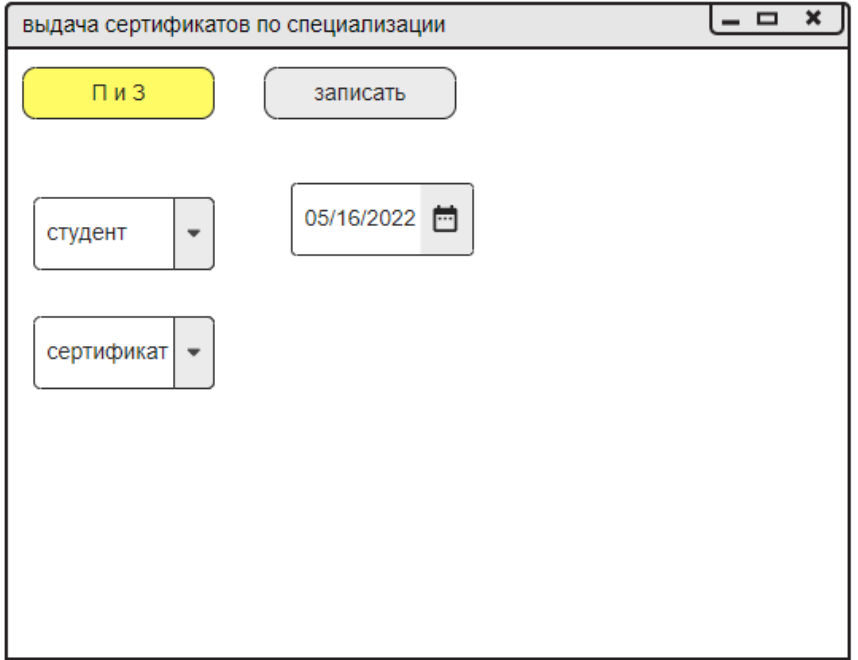

Рисунок 18 – Макет в выдаче сертификата по специализации

Макет документа «Заявка в сборную команду» предназначен для того, чтобы студент мог подать заявку для участия в каком-либо спортивном мероприятии.

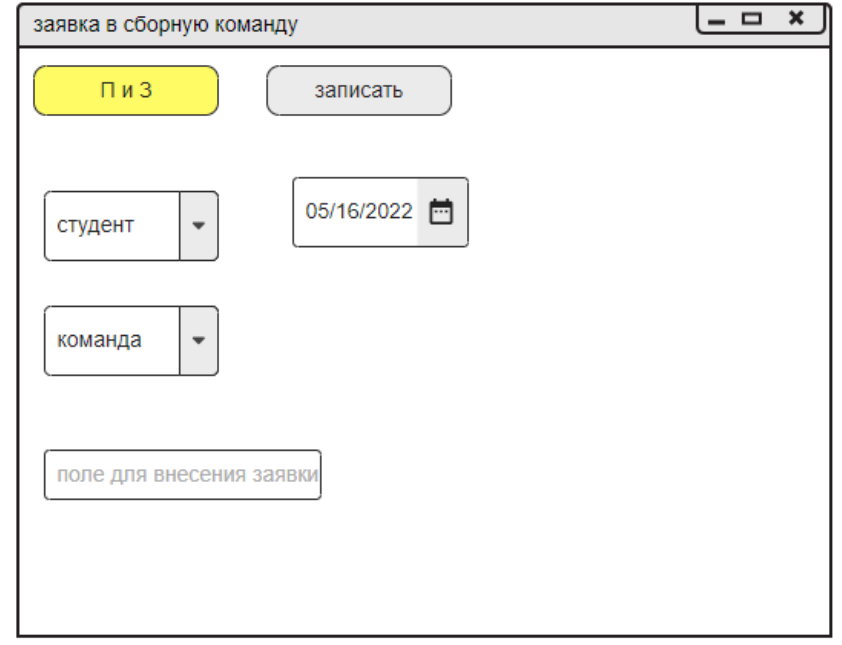

Рисунок 19 – Макет документа заявка в сборную команду

Макет документа «Домашнее задания» предназначен для того, чтобы отобразить домашнее задание, которое было задано по дисциплине для студента.

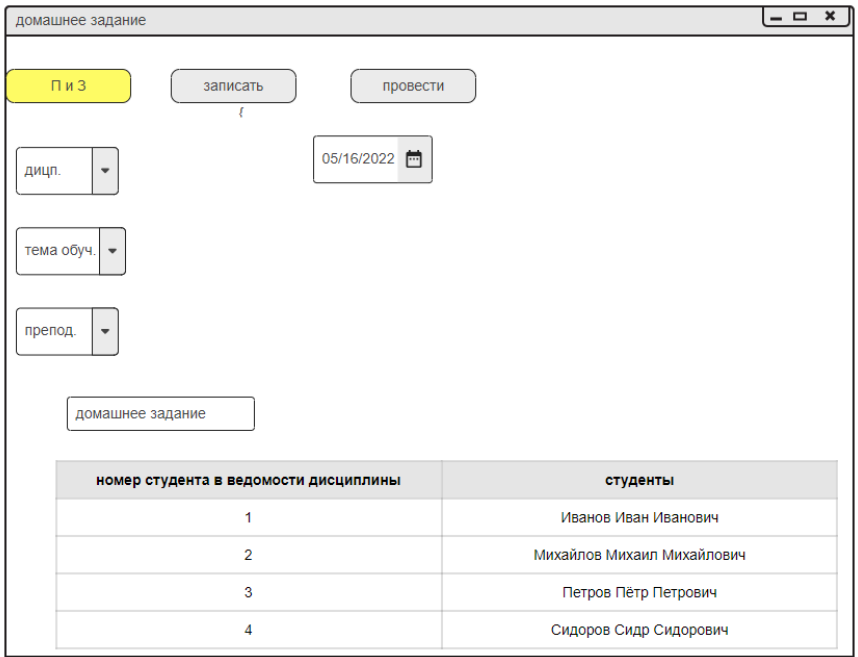

Рисунок 20 – Макет документы домашнее задание

Макет документа «Посещаемость занятий» предназначен для того, чтобы преподаватель отмечал пропуски либо присутствие студентов на дисциплине.

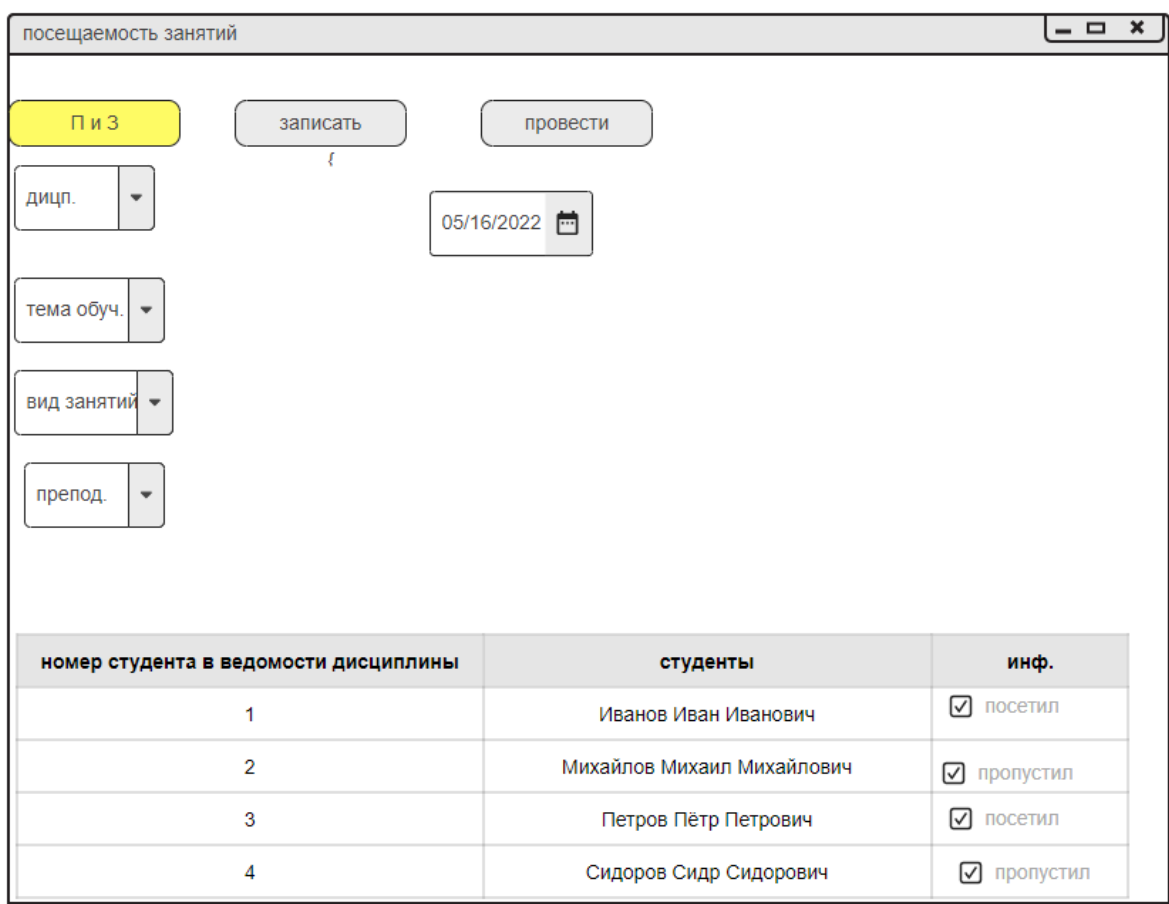

Рисунок 21 – Макет документа посещаемость занятий

Макет документа «Регистрация успеваемости студента» увидеть какую оценку он получил по дисциплине.

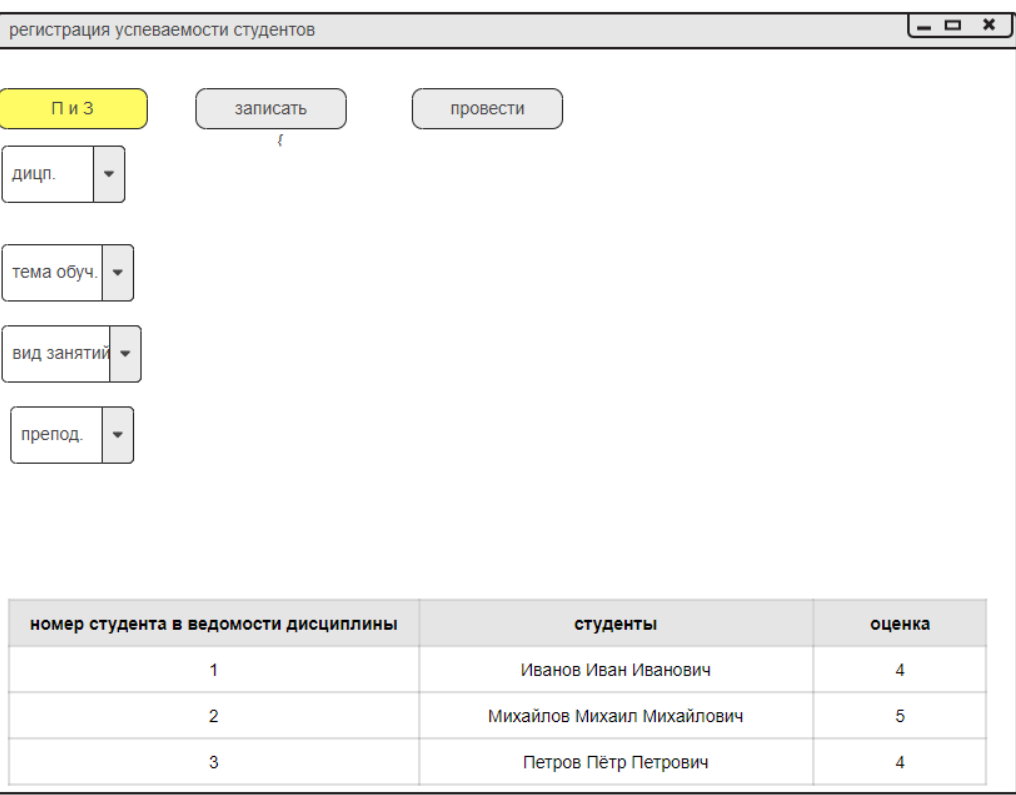

Рисунок 22 – Макет регистрация успеваемости студентов

Макет документа «Регистрация показателей учебного процесса, показывает баллы по дисциплинам.

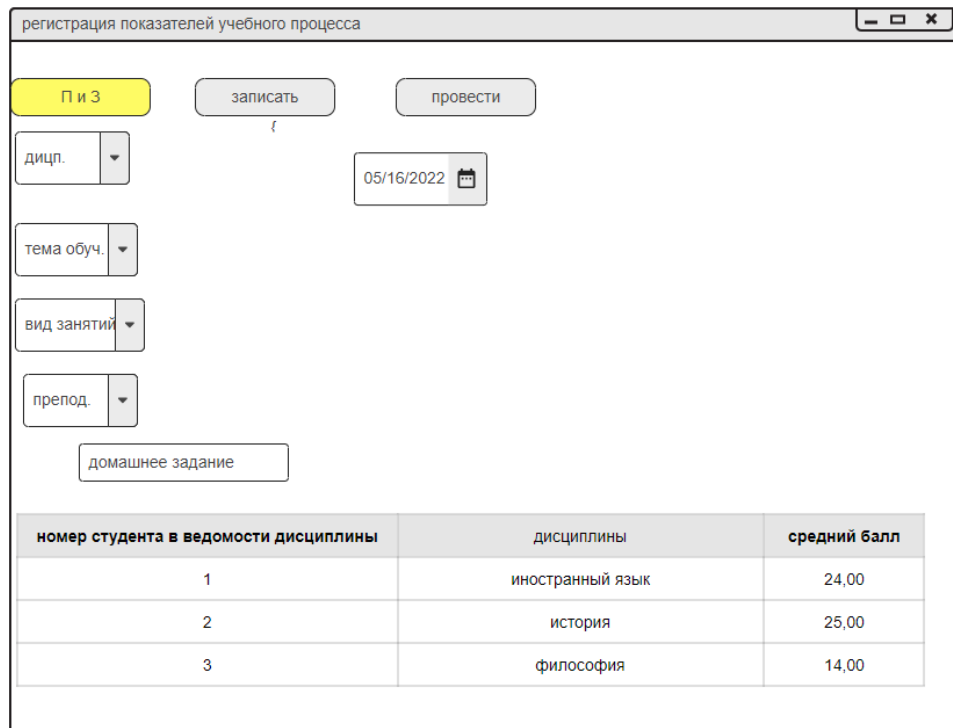

Рисунок 23 – Макет документа регистрации показателей учебного процесса.

Макет документа «Регистрация рабочего времени преподавателя» предназначен для того, чтобы отмечать сколько было затрачено времени на проведение той или иной лекции.

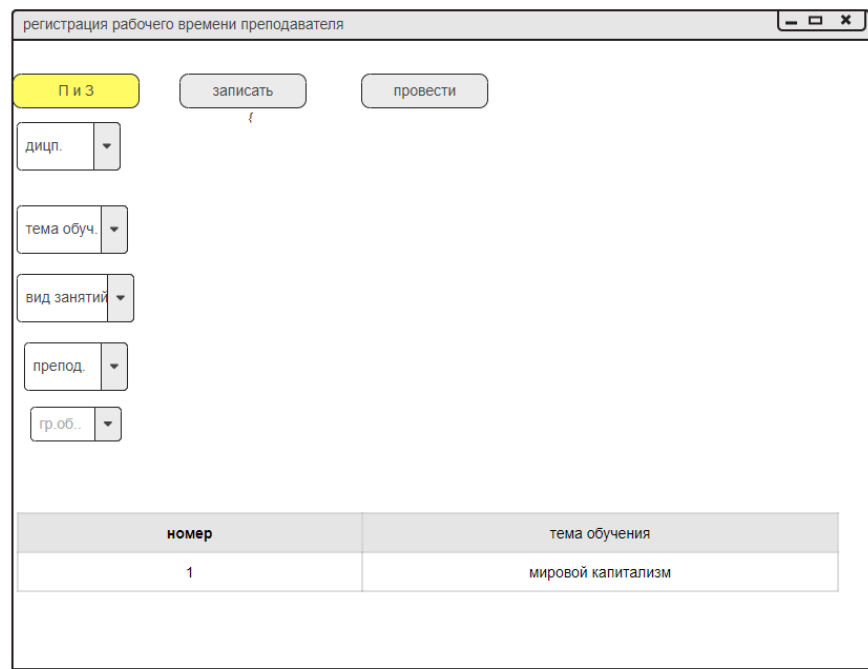

Рисунок 24 – Макет регистрации рабочего времени преподавателя

Макет документа «Расписание событий» предназначен для того, чтобы создать расписание в котором будут указаны специализации и мероприятия, время и дата её проведения.

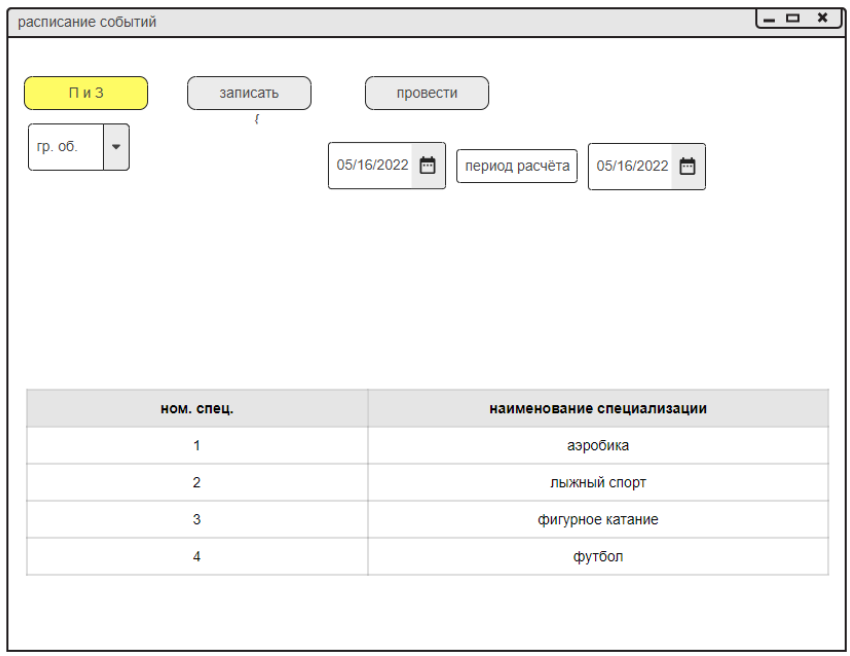

Рисунок 25 – Макет расписание событий

Макет документа «Регистрация на специализацию» позволяет со стороны студента регистрироваться на выбранную специализацию, просматривать количество свободных мест по выбранной специализации отказываться от выбранной специализации. Количество специализаций может быть не более 3-х у одного студента, преподаватель может записывать, либо отказывать, либо переводить студентов на другие специализации.

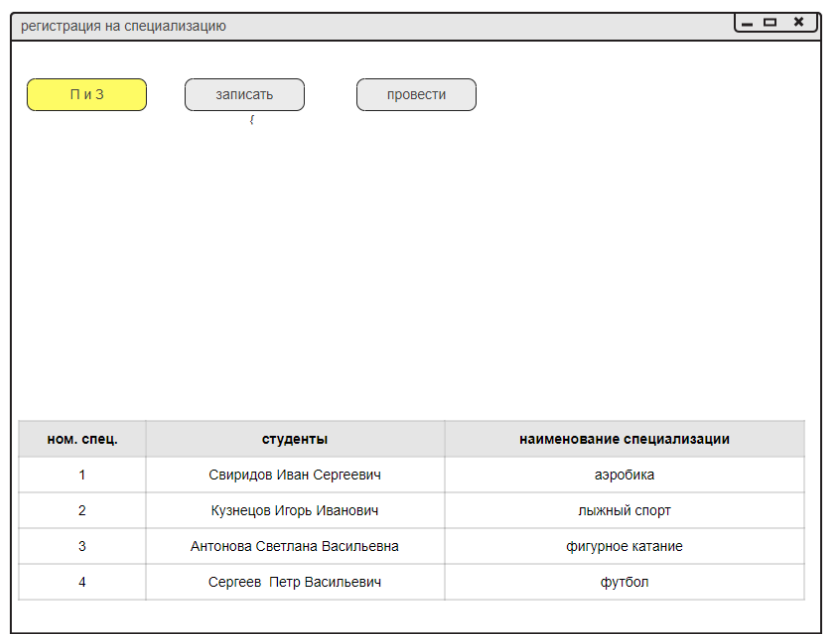

Рисунок 26 – Макет документа регистрации на специализацию

Макет документа «Расписание специализаций» предназначен для того, чтобы студент мог видеть какая специализация, в какое время и в какую дату, и для какой группы будут проходить данные специализации.

| расписание специализаций             | $  \times$ $]$                                         |
|--------------------------------------|--------------------------------------------------------|
| Пи3<br>записать<br>€<br>гр. об.<br>٠ | провести<br>05/16/2022<br>05/16/2022<br>период расчёта |
| ном. спец.                           | наименование специализации                             |
| 1                                    | аэробика                                               |
| $\overline{2}$                       | лыжный спорт                                           |
| 3                                    | фигурное катание                                       |
| 4                                    | футбол                                                 |
|                                      |                                                        |

Рисунок 27 – Макет документа расписание занятий

Макет документа «Календарный план рейтинг», данный документ связан с учебным планом.

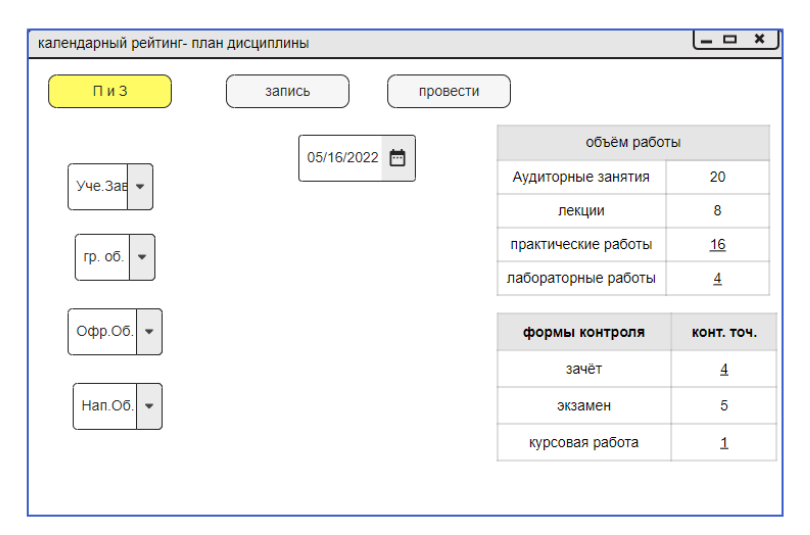

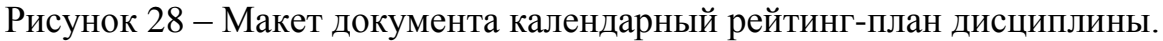

#### 3.5.3 Выбор средств реализации

Рассмотрев аналогичные технологии для разработки веб-приложения, было принято решение о применении технологии 1С:Веб-клиент в связи с тем, что «1С:Предприятие 8.3» позволяет создавать веб-приложение с совмещенной базой данных, т.к. она сама выступает в роли базы данных. В «1С:Предприятие 8.3» встроен веб-клиент, который предоставляет ссылку для подключения и

работы с базой. Для создания других веб-приложений, которые не разработаны на технологии «1С: Предприятие», нужно отдельно программировать сайт, который будет выступать в роли веб-клиента и будет обращаться к базе данных через определенные протоколы. Для данного способа необходимо:

- 1. Разработать сайт;
- 2. Написать протоколы обращения к базе данных;
- 3. Разработать базу данных.

Все данные аспекты разработки входят в технологию 1С:Предприятие, поэтому принял решение разработать веб-приложение с использованием технологии «1С: Предприятие 8.3»

### 3.5.4 Описание интерфейса

Подсистемы – это отдельные компоненты прикладного решения, которые содержат определенный набор системных объектов и служат для выбора метаданных во время настройки, настройки прав доступа к системным объектам и пользовательским интерфейсам (рис.29 – 32.).

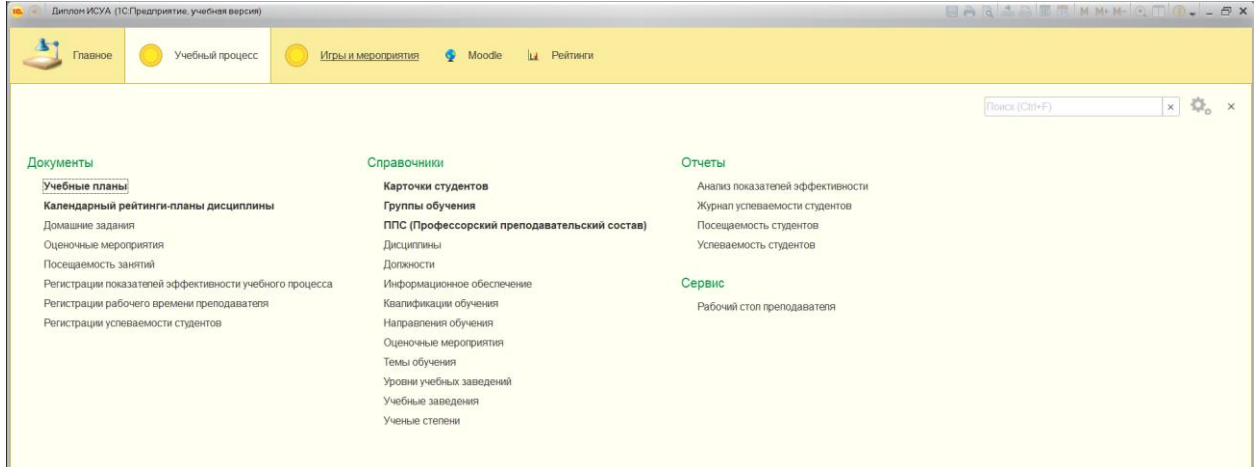

Рисунок 29 – Интерфейс подсистемы Учебный процесс

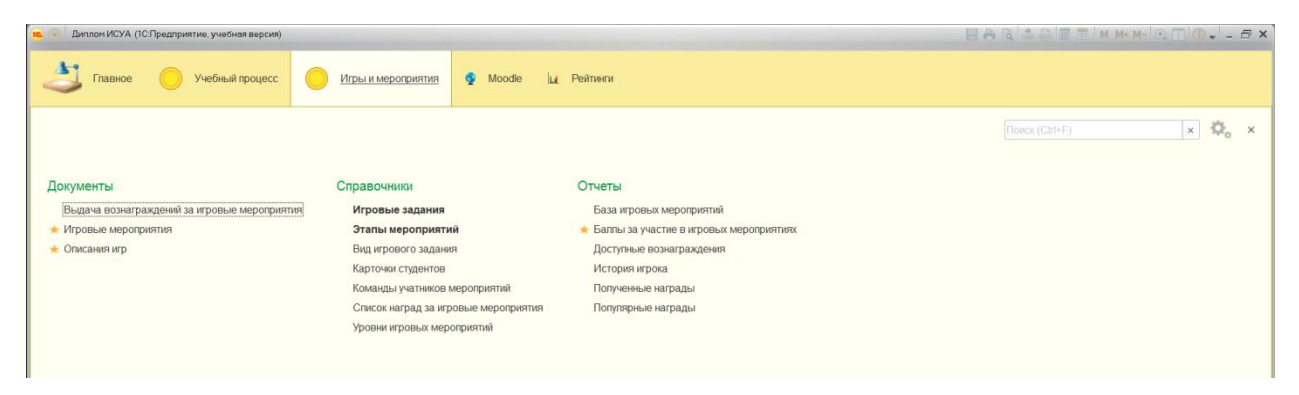

Рисунок 30 – Интерфейс подсистемы Игры и мероприятия

| Диплом ИСУА (1С.Предприятие, учебная версия)<br><b>TOM</b>       |        | BARSATMMM-QMO--BX                              |
|------------------------------------------------------------------|--------|------------------------------------------------|
| $\mathbf{A}$<br>Учебный процесс<br>Игры и мероприятия<br>Главное | Moodle | 11 Рейтинги                                    |
| Виды работ moodle<br>Регистрация баллов из Moodle                |        | Flowck (Ctrl+F)<br>$\times$<br>$\mathcal{H}_0$ |

Рисунок 31 – Интерфейс подсистемы Moodle

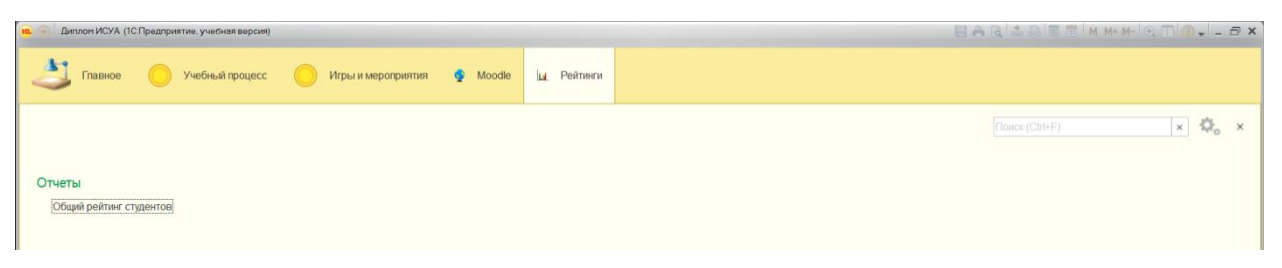

Рисунок 32 – Интерфейс подсистемы рейтингов

Объекты информационной системы более подробно рассмотрим в данной главе.

Для внесения постоянной информации разработаны справочники. Например, справочник Карточка студента (рис.33)

| Белов Игорь Валерьевич (Карточка студента) (1С:Предприятие) |                                            |                      |                         | <b>ATTIMM+M-EX</b> |
|-------------------------------------------------------------|--------------------------------------------|----------------------|-------------------------|--------------------|
|                                                             | Белов Игорь Валерьевич (Карточка студента) |                      |                         |                    |
| Основное<br>Дневник                                         | Достижения (портфолио)                     |                      |                         |                    |
| Записать и закрыть                                          | Записать                                   |                      |                         | Eщe -              |
| Код:                                                        | 000000006<br>Группа списка:                |                      | $\bullet$ $\,$ $\oplus$ |                    |
| ФИО:                                                        | Белов Игорь Валерьевич                     | Дата рождения:       | O                       | Фотография не      |
| Группа обучения:                                            | 17620                                      |                      | $\bullet$ $\;\;\oplus$  | загружена          |
| Направление обучения:                                       | Информационные системы в бухгалтерии       | • Р Год набора: 2016 | 兽                       |                    |
| Телефон:                                                    | 10(24)814-41                               |                      |                         |                    |
| Электронная почта:                                          | tokepabuh-3223@yopmail.com                 |                      |                         |                    |
| Индивидуальный номер Moodle:                                |                                            |                      |                         |                    |
|                                                             |                                            |                      |                         |                    |

Рисунок 33 – Справочник Карточка студента

Оперативно-учетная информация представлена следующими документами.

Например, документы Учебный план и Календарный рейтинг-план дисциплины (рис.34-35).

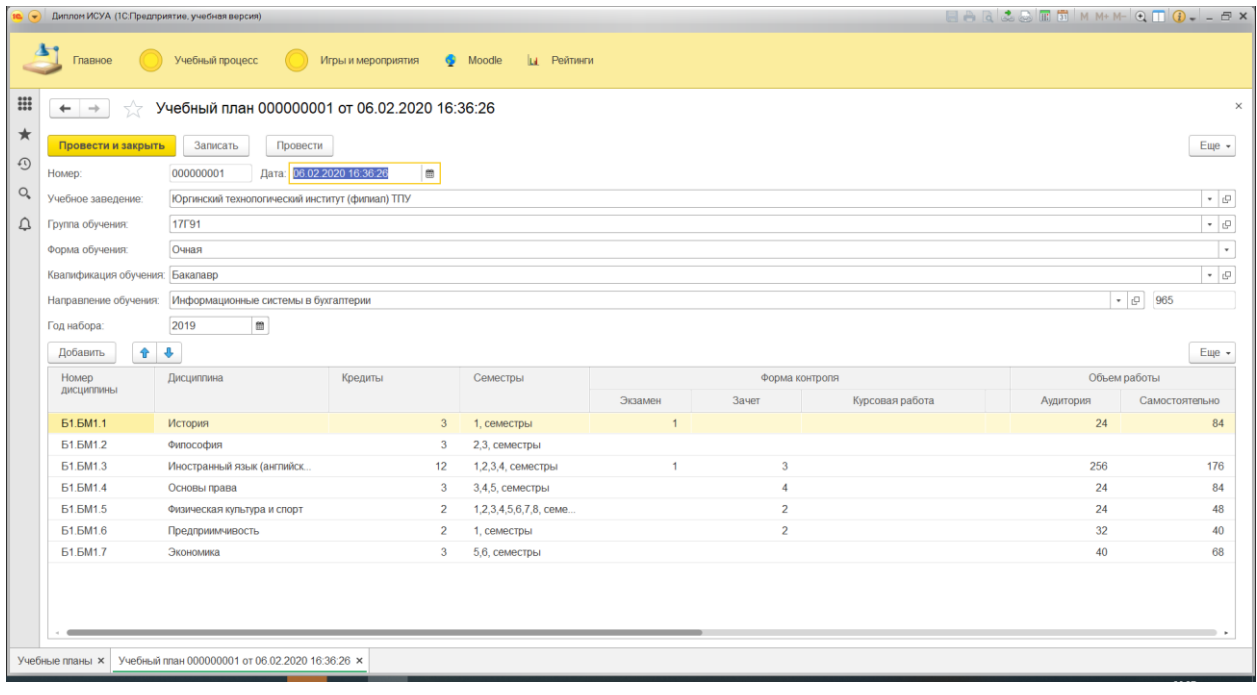

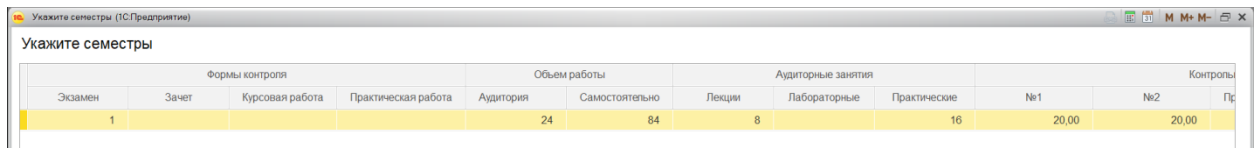

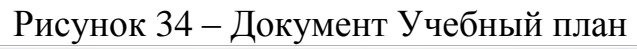

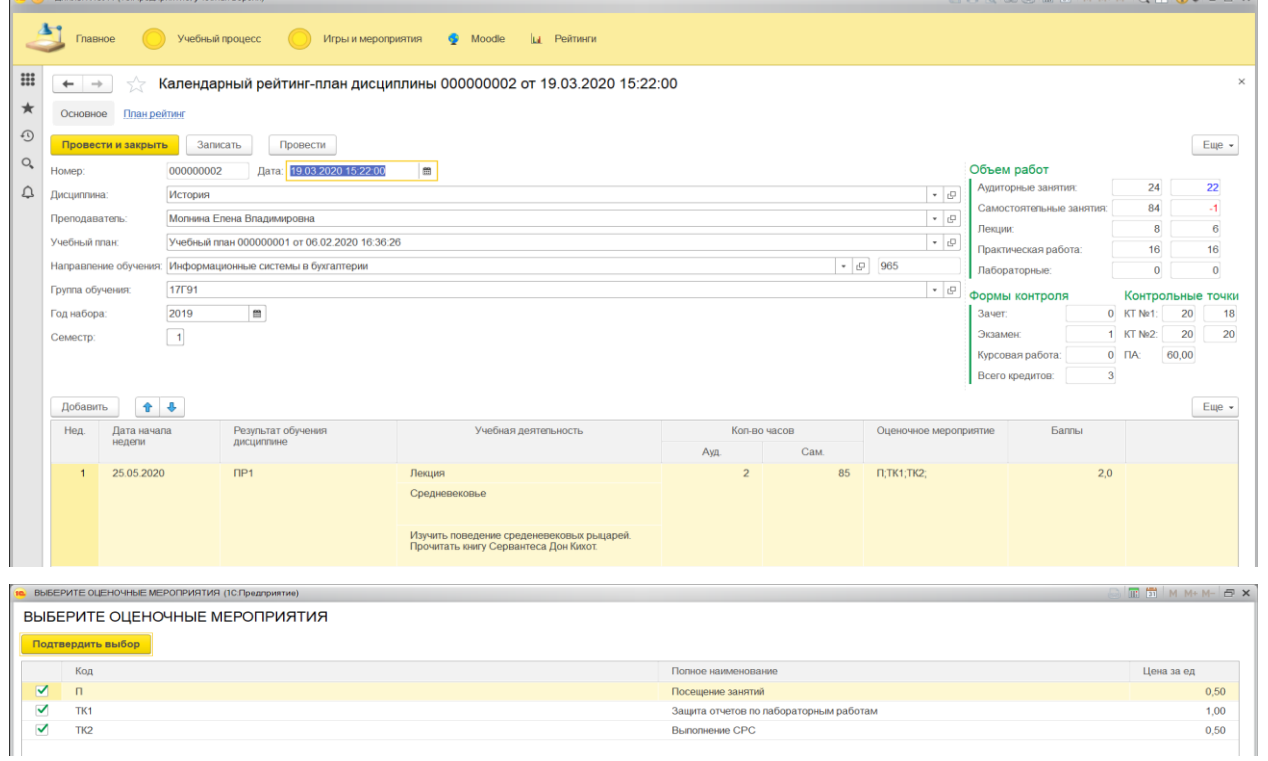

Рисунок 35 – Документ Календарный рейтинг-план

 $\overline{m}$   $\overline{m}$   $\overline{m}$   $\overline{m}$   $\overline{m}$   $\overline{m}$ 

 $=$   $\sqrt{ }$ 

Создаётся на основе учебного плана и имеет инструменты контроля баллов по видам занятий, контрольным точкам и оценочным мероприятиям.

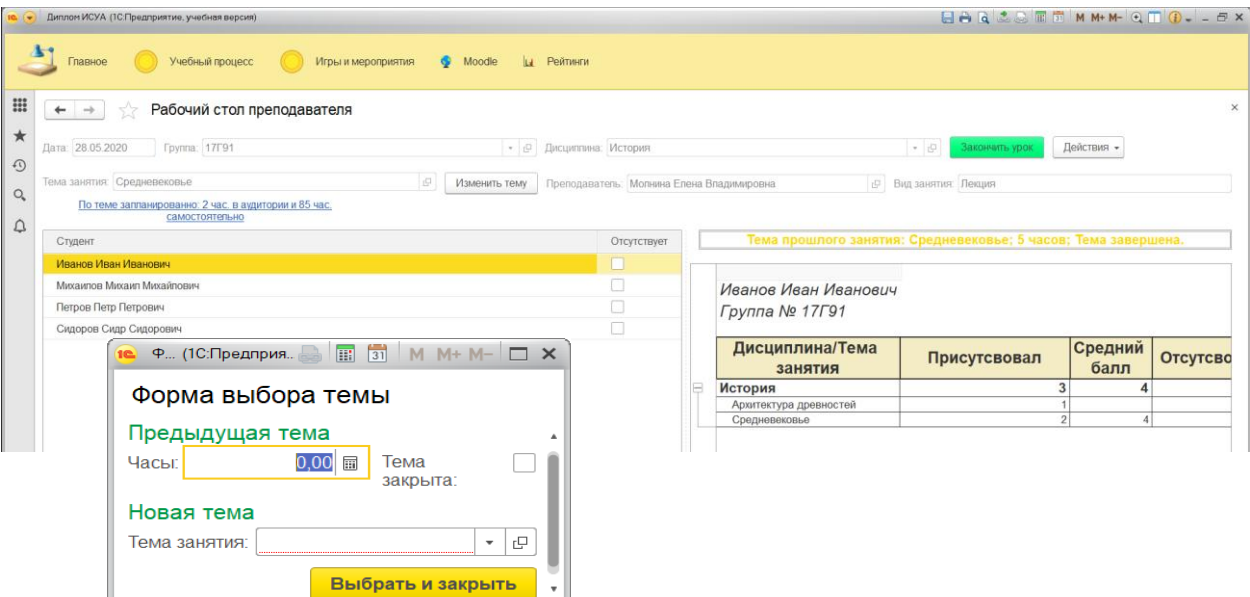

Рисунок 36 – Документ Рабочий стол преподавателя

Сервис «рабочий стол преподавателя» (рис.36) связан с календарным рейтинг-планом, поэтому, когда выбираем группу обучения, все поля, темы, оценочные мероприятия и др. доступны в автоматическом режиме.

При нажатии на кнопки – начать урок, с левой стороны появляется журнал, в котором учитель может отметить отсутствующих и поставить оценку в 5-ти бальной шкале за урок. Эти баллы идут как дополнительные вне рейтинга как вознаграждение и могут быть обменены студентом на перечень наград. Справа видим таблицу посещаемости по конкретному студенту, сколько лекций пропустил, и какую тему конкретно по данной дисциплине.

При нажатии на кнопку действия выпадающий список, который предлагает нам зайти в домашнее задание, причём преподаватель может видеть задания, которые он задал на предыдущем уроке. Есть возможность оценки Д.З. и индивидуальных заданий. На данном рисунке представлена форма «смены темы» эта форма была разработана для контроля часов преподавателя, то есть, сколько часов было потрачено на одну тему дисциплины, и закончена или нет, то есть продолжалось ли на следующей паре или нет, если она продолжалась определенное количество часов, и была завершена ставится «галочка» и ставится новая тема.

Документы из регистров, созданных на основе сервиса Рабочий стол преподавателя.

|               |                               | Диплом ИСУА (1С:Предприятие, учебная версия)                                     | HARLOMMM-CTO--5X |              |
|---------------|-------------------------------|----------------------------------------------------------------------------------|------------------|--------------|
|               | $\mathbf{A}$<br>Главное       | Moodle<br>Учебный процесс<br>Игры и мероприятия<br><b>Li</b> Рейтинги            |                  |              |
| <b>!!!</b>    | $\leftarrow$<br>$\rightarrow$ | Регистрация рабочего времени преподавателя 000000001 от 04.03.2020 0:00:00<br>52 |                  | $\times$     |
| $\star$       | Провести и закрыть            | Провести<br>Записать                                                             |                  | Euje -       |
| $\odot$       | Homep:                        | 000000001                                                                        |                  |              |
| $Q_{\bullet}$ | Дата:                         | 目<br>04.03.2020 0:00.00                                                          |                  |              |
| $\Omega$      | Дисциплина:                   | $\bullet$ $\Box$<br>Экономика                                                    |                  |              |
|               | Преподаватель:                | $\star$ $\,$ $\beta$<br>Молнина Елена Владимировна                               |                  |              |
|               | Группа обучения: 17Г91        | $\star~\vert~\odot$                                                              |                  |              |
|               | Вид занятия:                  | Лекция<br>$\cdot$                                                                |                  |              |
|               | Добавить                      | ↑ ↑                                                                              |                  | Euje -       |
|               | N                             | Тема обучения                                                                    | Количество часов | Тема закрыта |
|               |                               | Мировой капитализм                                                               | 3,00             | n            |
|               |                               |                                                                                  |                  |              |

Рисунок 37 – Регистрация рабочего времени преподавателя

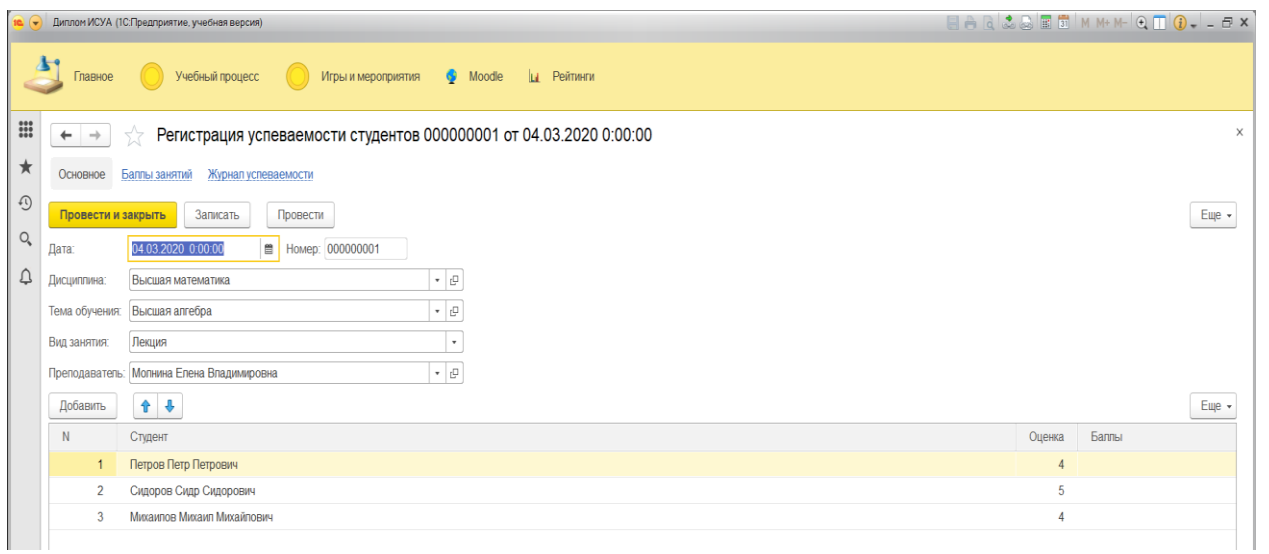

## Рисунок 38 – Регистрация успеваемости студента

Создаются несколько документов, отображающие посещаемость, «Регистрацию рабочего времени преподавателя» (рис.37) по конкретной дисциплине, для сравнения плана и факта, «Регистрация успеваемости студентов» (рис.38) и др.

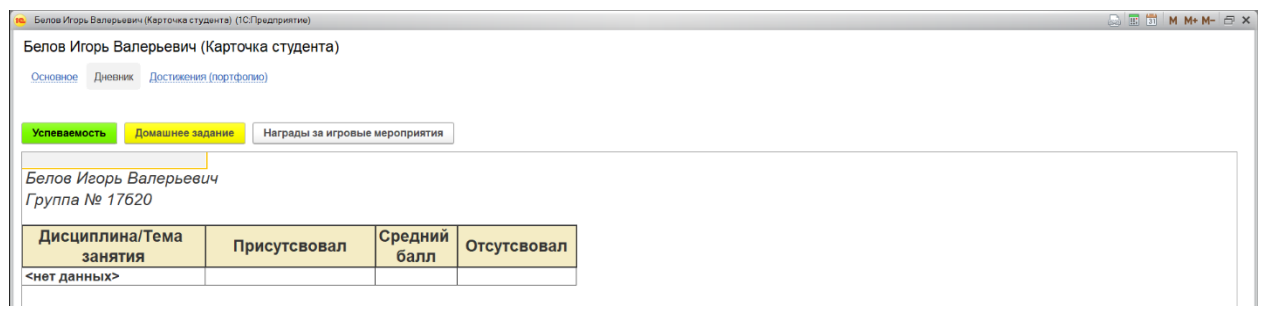

Рисунок 39 –Дневник студента

«Дневник студента» (рис.39) имеет три вкладки, это успеваемость студента, домашнее задание студента, и награды студента за игровые мероприятия.

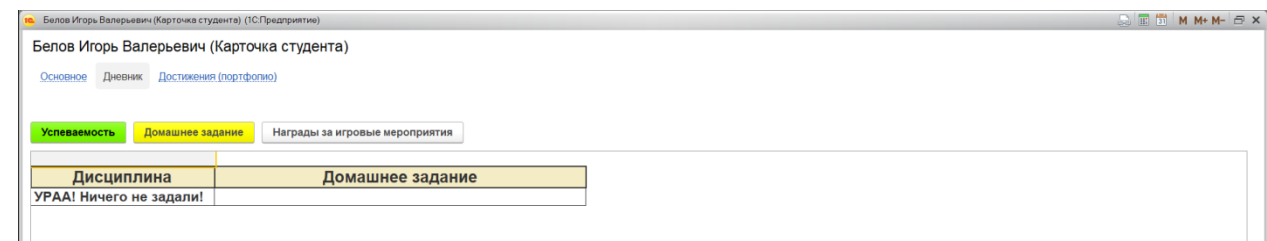

Рисунок 40 – Дневник студента (домашнее задание)

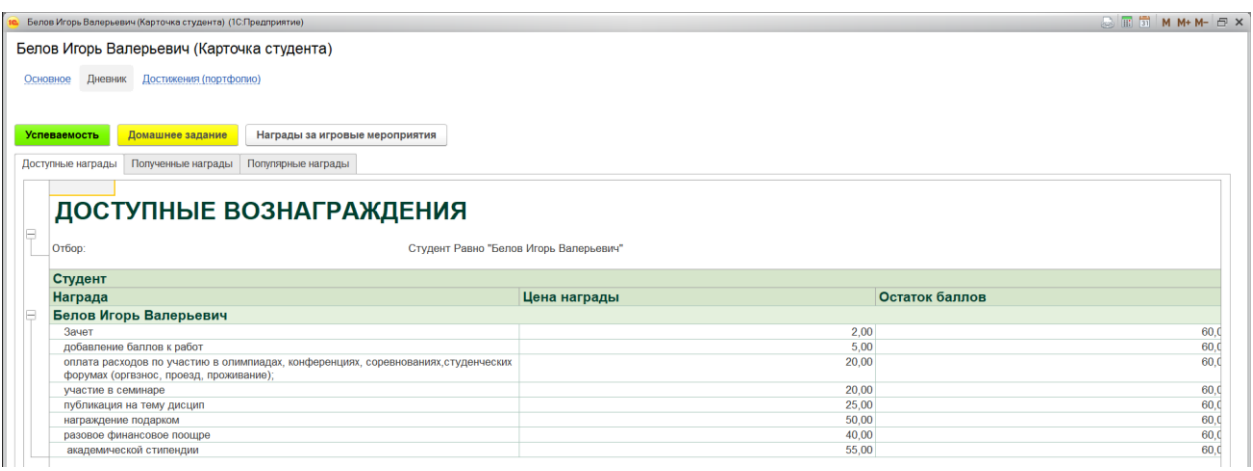

# Рисунок 41 –Доступные вознаграждения

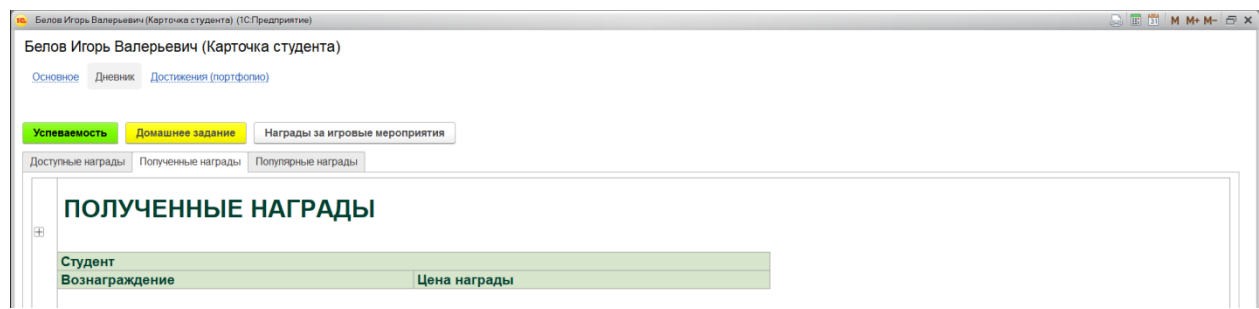

Рисунок 42 – Полученные награды

Вкладка имеет следующие отчеты: доступные награды (своего рода прайс-лист) (рис.41); полученные награды; популярные награды (рис.42), это те награды, которые может получить студент за набранные баллы в ходе игровых мероприятий, либо за счёт работы на аудиторных занятиях.

Отчёт «Полученные награды» показывает те вознаграждение, которые были взяты студентам.

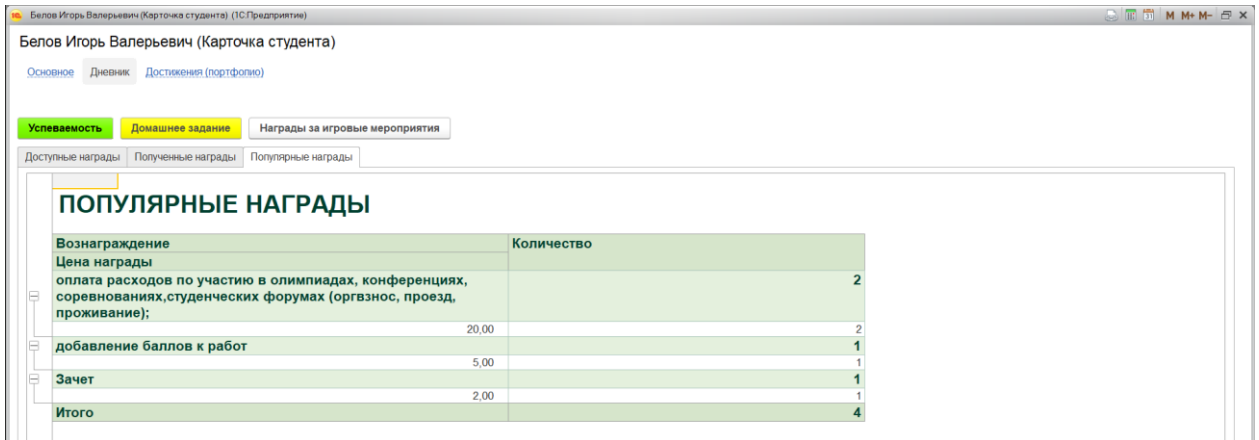

Рисунок 43 – Отчет «Популярные награды»

Отчет «Популярные награды» (рис.43) показывает те вознаграждением, которые брали студент чаще всего.

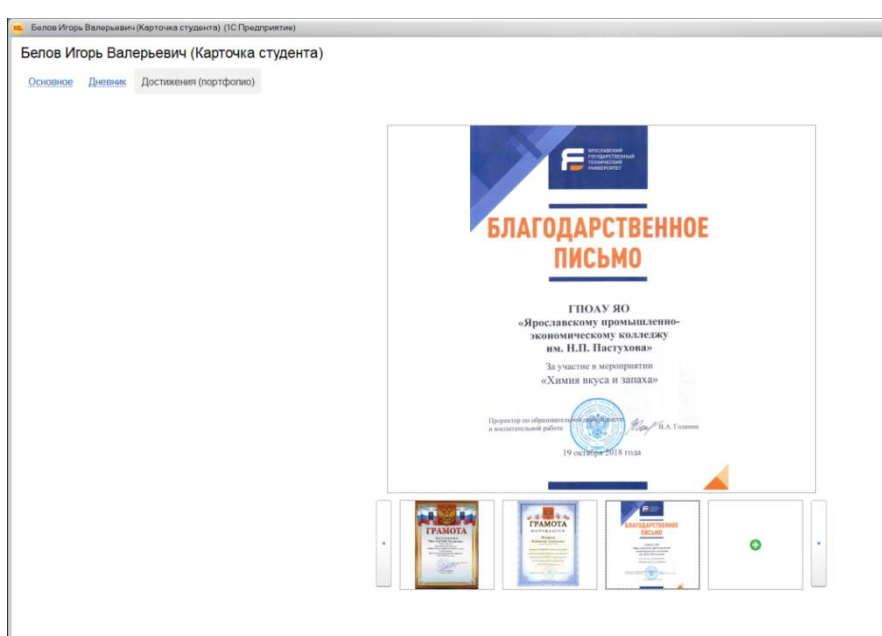

Рисунок 44 –Достижения студента

Вкладка Достижения (рис.44) позволяет студенту просматривать своим награды за те или иные мероприятия, такие как квест или олимпиада, также имеется возможность добавления новых наград.

|                                                                    | 10 • Диплом ИСУА (1С.Предприятие, учебная версия) |                 |                                 |        |                                  |                    |                      |                                                                                                    |             | EARCSRFMM+M-QTQ--5>                                           |            |        |                              |
|--------------------------------------------------------------------|---------------------------------------------------|-----------------|---------------------------------|--------|----------------------------------|--------------------|----------------------|----------------------------------------------------------------------------------------------------|-------------|---------------------------------------------------------------|------------|--------|------------------------------|
| Главное                                                            |                                                   | Учебный процесс | Игры и мероприятия              |        | Moodle                           | <b>Li</b> Рейтинги |                      |                                                                                                    |             |                                                               |            |        |                              |
| $\leftarrow$<br>$\rightarrow$                                      |                                                   |                 | Журнал успеваемости студентов   |        |                                  |                    |                      |                                                                                                    |             |                                                               |            |        |                              |
| Сформировать                                                       |                                                   |                 |                                 |        |                                  |                    |                      |                                                                                                    |             |                                                               |            |        |                              |
| Период:                                                            |                                                   |                 |                                 |        |                                  |                    | $\cdots$             | Семестр:                                                                                                    |             |                                                               |            |        |                              |
| Студент.                                                           |                                                   |                 |                                 |        |                                  |                    | • © Группа обучения: |                                                                                                    |             |                                                               |            |        |                              |
| Дисциплина:                                                        |                                                   |                 |                                 |        |                                  |                    |                      |                                                                                                    |             |                                                               |            |        |                              |
| Тема занятия:                                                      |                                                   |                 |                                 |        |                                  |                    |                      |                                                                                                    |             |                                                               |            |        |                              |
|                                                                    |                                                   |                 |                                 |        |                                  |                    |                      |                                                                                                    |             |                                                               |            |        |                              |
| Преподаватель:                                                     |                                                   |                 |                                 |        |                                  |                    |                      |                                                                                                    |             |                                                               |            |        |                              |
|                                                                    |                                                   |                 |                                 |        |                                  |                    |                      |                                                                                                    |             |                                                               |            |        |                              |
| Вид занятия:                                                       |                                                   |                 |                                 |        |                                  |                    |                      |                                                                                                    |             |                                                               |            |        |                              |
|                                                                    | Журнал успеваемости студентов                     |                 |                                 |        |                                  |                    |                      |                                                                                                    |             |                                                               |            |        |                              |
| Период                                                             | Дисциплина                                        |                 | Семестр   Преподаватель         | Группа | Студент                          | Баллы              | Посещаемость         | Тема занятия                                                                                                    | Вид занятия | Домашние задания                                              | <b>CPC</b> |        |                              |
|                                                                    | Экономика                                         |                 | Молнина Елена<br>в Владимировна | 17Г91  | Сидоров<br>CHAID<br>Сидорович    |                    |                      | Мировой капитализм Лекция                                                                                               |             |                                                               |            | Лекции |                              |
|                                                                    | Экономика                                         |                 | Молнина Елена<br>8 Владимировна | 17F91  | Петров Петр<br>Петрович          |                    |                      | Мировой капитализм                                                                                                    | Лекция      |                                                               |            |        |                              |
|                                                                    | Экономика                                         |                 | Молнина Елена<br>8 Владимировна | 17Г91  | Михаилов<br>Михаил<br>Михайлович |                    |                      | Мировой капитализм Лекция                                                                                               |             |                                                               |            |        |                              |
|                                                                    | Экономика                                         |                 | Молнина Елена<br>8 Владимировна | 17F91  | Иванов Иван<br>Иванович          |                    |                      | Мировой капитализм                                                                                                    | Лекция      |                                                               |            |        |                              |
| 04.03.2020<br>04.03.2020<br>04.03.2020<br>04.03.2020<br>10.03.2020 | Экономика                                         |                 | Молнина Елена<br>8 Владимировна | 17F91  | Сидоров<br>Сидр<br>Сидорович     |                    |                      | Банковская сфера и<br>принципы контроля и<br>пригргфвомотфолтсл<br>фтлафтлофтлотфылт<br>слфытлфытслфытсл<br>фытлефытлед | Лекция      | Прочитать параграф 8,<br>выучить стих про банковскую<br>сферу |            |        | Аудиторные зан<br>Практики Л |

Рисунок 45 – Отчет Журнал успеваемости студентов

Отчет Журнал успеваемости (рис.45) студентов консолидирует информацию за все проведённые занятия

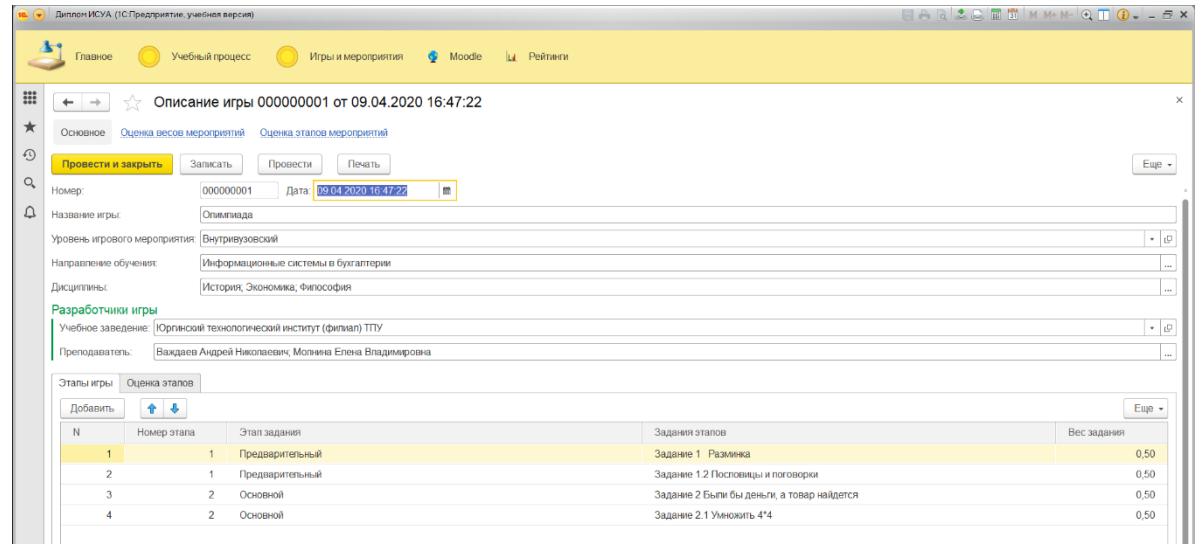

#### Рисунок 46 –Документ Описание элементов игры

Документ «Описание игры» (рис.46.) содержится полное описание элементов игры от описания игрового этапа, аннотации, до веса каждого задания и этапа. Затем определённые баллы во время мероприятия-игры будут распределяться в зависимости от назначенного здесь веса.

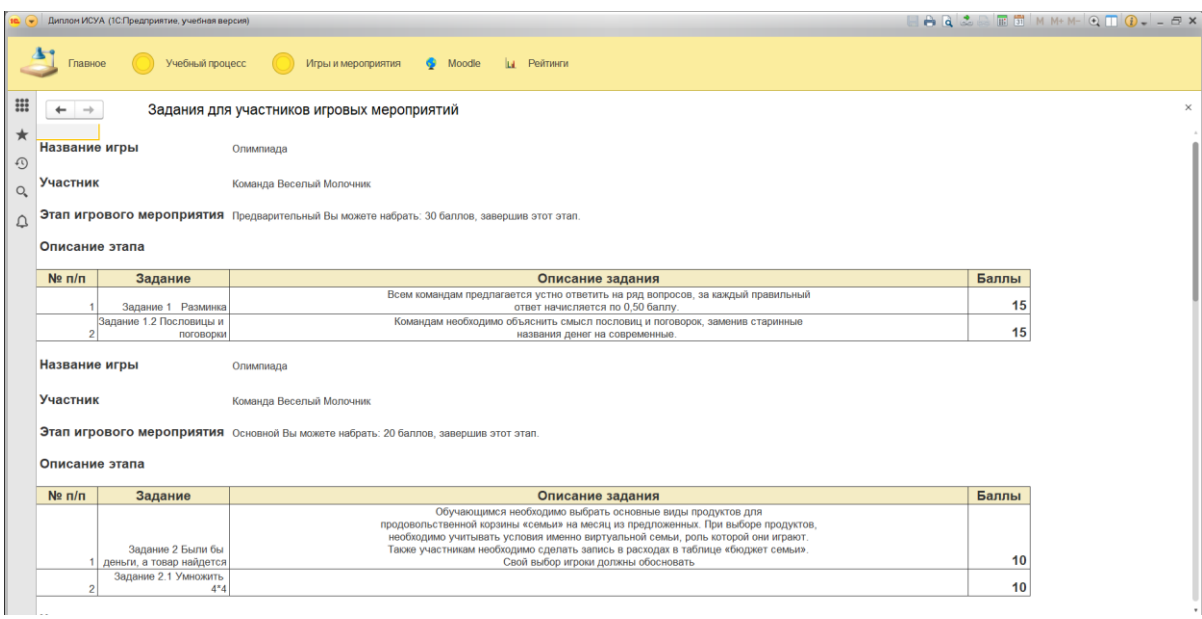

# Рисунок 47 –Задания для участников учебных мероприятий

Документ имеет печатную форму для организационных моментов (рис.47).

| Диплом ИСУА (1С:Предприятие, учебная версия)                                                |                              |                                                                                                    | $\Box A \Box B \Box B \Box B \wedge M + M - Q \Box Q \Box B \cdots B \times$ |
|---------------------------------------------------------------------------------------------|------------------------------|----------------------------------------------------------------------------------------------------|------------------------------------------------------------------------------|
| Учебный процесс<br>Главное                                                                  | Moodle<br>Игры и мероприятия | <b>La</b> Рейтинги                                                                                                    |                                                                              |
| $\mathop{\mathbb{H}}\nolimits$<br>База игровых мероприятий<br>$\leftarrow$<br>$\rightarrow$ |                              |                                                                                                    |                                                                              |
| $\star$<br>Сформировать                                                                     |                              |                                                                                                    |                                                                              |
| $\odot$<br>Название игры:                                                                   |                              |                                                                                                    |                                                                              |
| $\bigcirc$<br>Уровень игры:                                                                 |                              |                                                                                                    | $ \sigma$                                                                    |
| Δ<br>Направления обучения:                                                                  |                              |                                                                                                    | $\cdots$                                                                     |
| Разработчики:                                                                               |                              |                                                                                                    | $\cdots$                                                                     |
| База игровых мероприятий<br>Название игры                                                   | Уровень игры                 | Аннотация                                                                                                    | Задания                                                                      |
| Олимпиада                                                                                   | Внутривузовский              | ХОД ИГРЫ<br>Участники в группах самостоятельно распределяют игровые роли Задание 1.2 Пословицы и поговорки<br>(Михаилов Михаил Михайлович, Петров Петр Петрович,). Затем путем<br>жеребьевки получают карточки с данными для их виртуальных семей. Задание 2.1 Умножить 4*4<br>Ведущий определяет правила игры, которые следует соблюдать: • При<br>принятии решения учитывается мнение каждого члена семьи не зависимо<br>от его возраста: • Если есть разногласия, то решение принимается<br>большинством голосов. Каждая «команда» получает характеристику<br>своей «Команда Веселый Молочник» и маршрутный лист и отправляется<br>по собственному маршруту. Маршруты выстроены так, чтобы все<br>команды встретились на последней станции. На каждом этапе стоит<br>координатор (обучающиеся старших классов), задача которого,<br>объяснить задание, если необходимо - помочь, подвести результат. В<br>характеристике семьи указывается: 1. Состав, возраст; 2. Имеющаяся<br>собственность; 3. Социальный статус каждого члена семьи; 4. Доходы<br>семьи. | Задание 1 Разминка<br>Задание 2 Были бы деньги, а товар найдется             |

Рисунок 48 — Отчет «База учебных мероприятий»

Можно в виде отчёта вывести всю базу мероприятий, имеющихся в системе, имеются фильтры по дисциплине, направлению, разработчику, уровню и др. (рис.48).

|            |                               | 10 • Диплом ИСУА (1С:Предприятие, учебная версия) |                                                 |                                                      |                    |                                            |                              |       | <b>EAR&amp;&amp;FFMM+M-QOQ-L-5X</b> |
|------------|-------------------------------|---------------------------------------------------|-------------------------------------------------|------------------------------------------------------|--------------------|--------------------------------------------|------------------------------|-------|-------------------------------------|
|            | Главное                       | Учебный процесс                                   |                                                 | Moodle<br>Игры и мероприятия                         | <b>Li</b> Рейтинги |                                            |                              |       |                                     |
| <b>!!!</b> | $\leftarrow$<br>$\rightarrow$ |                                                   |                                                 | Игровое мероприятие 000000001 от 13.02.2020 15:34:39 |                    |                                            |                              |       | $\times$                            |
| ★          | Основное                      | Баллы мероприятий                                 |                                                 |                                                      |                    |                                            |                              |       |                                     |
| $\odot$    | Провести и закрыть            | Записать                                          | Провести                                        | Заполнить по описанию игры                           | Печать             |                                            |                              |       | Eщe -                               |
| $\bigcirc$ | Homep:                        | 000000001                                         | Дата: 13.02 2020 15:34:39                       | $\mathfrak{m}$                                       |                    |                                            |                              |       |                                     |
| ₽          | Описание игры:                |                                                   | Описание игры 000000001 от 09.04.2020 16:47:22  |                                                      |                    |                                            | • © Название игры: Опимпиада |       |                                     |
|            | Группа обучения:              | 17620                                             |                                                 |                                                      |                    |                                            |                              |       | $-19$                               |
|            | Учебное заведение:            |                                                   | Юргинский технологический институт (филиал) ТПУ |                                                      |                    |                                            |                              |       | . p                                 |
|            | Дисциплина:                   | Экономика                                         |                                                 |                                                      |                    |                                            |                              |       | $\cdot$ 0                           |
|            | Преподаватель                 | Молнина Елена Владимировна                        |                                                 |                                                      |                    |                                            |                              |       | $\bullet$ $\,\cup$                  |
|            | Командное участие:            |                                                   | Максимальный балл за игру: 50,00                |                                                      |                    |                                            |                              |       |                                     |
|            |                               |                                                   |                                                 |                                                      |                    |                                            |                              |       |                                     |
|            | Мероприятия                   | Состав команды Участники игры                     |                                                 |                                                      |                    |                                            |                              |       |                                     |
|            | Добавить                      | $+ +$                                             |                                                 |                                                      |                    |                                            |                              |       | Euje -                              |
|            | N                             | Участник меропр                                   | Номер этапа                                     | Этап мероприятия                                     |                    | Игровое задание                            | Вес мероприятия              | Баллы | Максимальный балл                   |
|            |                               | Команда Веселы.                                   |                                                 | Предварительный                                      |                    | Задание 1 Разминка                         | 0.50                         | 15.00 | 15.00                               |
|            | $\overline{2}$                | Команда Веселы.                                   |                                                 | Предварительный                                      |                    | Задание 1.2 Пословицы и поговорки          | 0,50                         | 15,00 | 15,00                               |
|            | 3                             | Команда Веселы                                    | $\overline{2}$                                  | Основной                                             |                    | Задание 2 Были бы деньги, а товар найдется | 0.50                         | 10.00 | 10,00                               |
|            | $\boldsymbol{\Lambda}$        | Команда Веселы.                                   | $\overline{2}$                                  | Основной                                             |                    | Залание 2.1 Умножить 4*4                   | 0,50                         | 10.00 | 10,00                               |
|            | 5                             | Команда Молодо                                    |                                                 | Предварительный                                      |                    | Задание 1 Разминка                         | 0.50                         | 15.00 | 15.00                               |
|            | 6                             | Команда Молодо                                    |                                                 | Предварительный                                      |                    | Задание 1.2 Пословицы и поговорки          | 0,50                         | 15,00 | 15,00                               |
|            | $\overline{7}$                | Команда Моподо                                    | $\overline{2}$                                  | Основной                                             |                    | Задание 2 Были бы деньги, а товар найдется | 0,50                         | 10.00 | 10,00                               |
|            | 8                             | Команда Моподо                                    | $\overline{2}$                                  | Основной                                             |                    | Залание 2.1 Умножить 4*4                   | 0,50                         | 10,00 | 10,00                               |

Рисунок 49 – Документ Игровое мероприятие

Документ создаётся на основе описания игры.

Табличная часть документа «Игровое мероприятие» (рис.49) имеет три вкладки: мероприятие, состав команд, участники игры. Назначенные общие баллы за игру распределяются по заданиям и этапам. Студент, выбранный в одну команду не может быть уже предложен в другую. В документе выставляются баллы во время факта игры.

|                                                              | Диплом ИСУА (1С:Предприятие, учебная версия) |                                            |           |                            |                 |                | EARCEMMMM-QTO - FX |                                  |
|--------------------------------------------------------------|----------------------------------------------|--------------------------------------------|-----------|----------------------------|-----------------|----------------|--------------------|----------------------------------|
| Главное                                                      | Учебный процесс                              | Si Moodle<br>Игры и мероприятия<br>lu.     | Рейтинги  |                            |                 |                |                    |                                  |
|                                                              |                                              | Баллы за участие в игровых мероприятиях    |           |                            |                 |                |                    |                                  |
|                                                              |                                              |                                            |           |                            |                 |                |                    |                                  |
| Сформировать                                                 | Выбрать вариант.                             | Настройки                                  |           |                            |                 |                |                    | Еще -                            |
| Период:                                                      | n                                            |                                            |           | Учебное заведение:         |                 |                |                    |                                  |
|                                                              |                                              |                                            |           |                            |                 |                |                    |                                  |
| Студент:                                                     | Артемьев Соломон Агафонович                  |                                            | $\cdot$   | Игровое мероприятие: √ Оли |                 |                |                    |                                  |
| Группа обучения:                                             |                                              |                                            | $\cdot$   |                            |                 |                |                    |                                  |
|                                                              |                                              |                                            |           |                            |                 |                |                    |                                  |
|                                                              | Отбор: Игровое мероприятие Содержит "Оли"    |                                            |           |                            |                 |                |                    |                                  |
|                                                              |                                              |                                            |           |                            |                 |                |                    |                                  |
|                                                              | Группа обучения                              |                                            |           |                            | <b>Начальны</b> | <b>Набрано</b> | Использова         | Конечный                         |
|                                                              | Студент                                      |                                            |           |                            | й остаток       | баллов         | но баллов          | остаток                          |
|                                                              | Дата мероприятия                             |                                            |           |                            | баллов          |                |                    | баллов                           |
|                                                              | Игровое мероприятие                          |                                            |           |                            |                 |                |                    |                                  |
|                                                              |                                              |                                            |           |                            |                 |                |                    |                                  |
|                                                              | Уровень игры                                 |                                            | Дисципли  | Преподаватель              |                 |                |                    |                                  |
|                                                              |                                              | Задания игровых мероприятий                | Ha        |                            |                 |                |                    |                                  |
| B                                                            | <b>17A10</b>                                 |                                            |           |                            |                 | 80.00          |                    |                                  |
| Θ                                                            | Кузнецов Иван Тихонович                      |                                            |           |                            |                 | 80,00          |                    |                                  |
| $\qquad \qquad \qquad \qquad \qquad$                         | 16.05.2020 11:11:32                          |                                            |           |                            |                 | 80,00          |                    |                                  |
|                                                              | Олимпиада                                    |                                            |           |                            |                 | 80.00          |                    | 80.00<br>80,00<br>80,00<br>40,00 |
|                                                              | Внутривузовский                              | Разминка<br>Задание 1                      | Экономика | Молнина Елена Владимировна |                 | 10.00          |                    |                                  |
|                                                              | Внутривузовский                              | Задание 1 Разминка                         | Экономика | Молнина Елена Владимировна | 10.00           | 10.00          |                    | 10,00<br>20.00                   |
|                                                              | Внутривузовский                              | Задание 2 Были бы деньги, а товар найдется | Экономика | Молнина Елена Владимировна |                 | 10.00          |                    |                                  |
|                                                              | Внутривузовский                              | Задание 2 Были бы деньги, а товар найдется | Экономика | Молнина Елена Владимировна | 10.00           | 10.00          |                    | 10.00<br>20.00                   |
|                                                              | Внутривузовский                              | Задание 1.2 Пословицы и поговорки          | Экономика | Молнина Елена Владимировна |                 | 10.00          |                    | 10.00                            |
|                                                              | Внутривузовский                              | Задание 1.2 Пословицы и поговорки          | Экономика | Молнина Елена Владимировна | 10.00           | 10.00          |                    | 20.00                            |
|                                                              | Внутривузовский                              | Задание 2.1 Умножить 4*4                   | Экономика | Молнина Елена Владимировна |                 | 10.00          |                    | 10,00                            |
|                                                              | Внутривузовский                              | Задание 2.1 Умножить 4*4                   | Экономика | Молнина Елена Владимировна | 10.00           | 10.00          |                    | 20.00                            |
|                                                              | 17620                                        |                                            |           |                            |                 | 120,00         |                    | 120,00                           |
| Θ                                                            | Артемьев Соломон Агафонович                  |                                            |           |                            |                 | 60,00          |                    | 60,00                            |
| $\qquad \qquad \qquad \qquad \qquad \qquad \qquad$<br>$\Box$ | 13.02.2020 15:34:39<br>Олимпиада             |                                            |           |                            |                 | 60.00<br>60.00 |                    | 60,00<br>20.00                   |

Рисунок 50 – Отчет Баллы за участие в учебных мероприятиях

Отчет «Баллы за участие в учебных мероприятиях» (рис.50) отражает баллы студента за мероприятие.

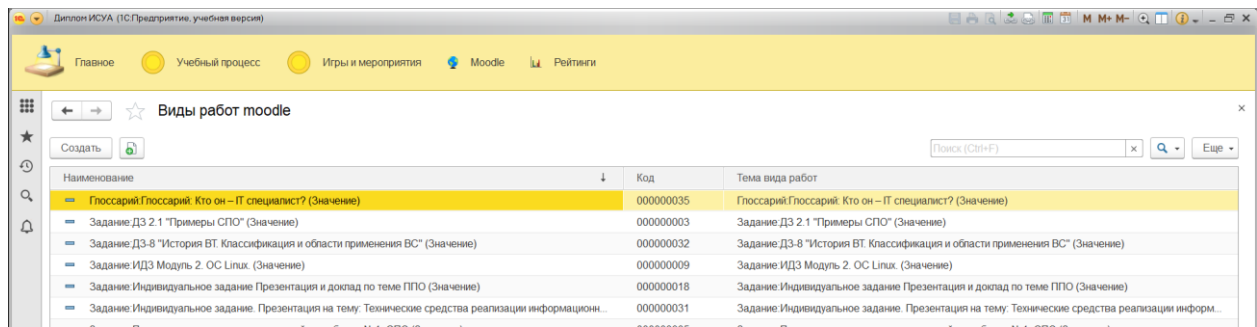

# Рисунок 51 –Виды работ Moodle

| ⊞           | $\leftarrow$           |                                           | Регистрация баллов из Moodle 000000001 от 19.05.2020 16:20:34 |                                                                                            |       |                                  |
|-------------|------------------------|-------------------------------------------|---------------------------------------------------------------|--------------------------------------------------------------------------------------------|-------|----------------------------------|
| $\star$     | Основное               | Баллы из moodle                           |                                                               |                                                                                            |       |                                  |
| $\odot$     | Провести и закрыть     | Провести<br>Записать                      | Загрузить из EXEL                                             |                                                                                            |       | Euje +                           |
| $Q_{\rm s}$ | Homep:                 | 000000001<br>19.05.2020 16:20:34<br>Дата: | m<br>m<br>Дата выгрузки: 19.05.2020                           |                                                                                            |       |                                  |
| ₽           | Группа обучения: 17Г91 |                                           |                                                               |                                                                                            |       | $\star$ $\,$ $\,$ $\!$ $\,$ $\!$ |
|             | Дисциплина:            | История                                   |                                                               |                                                                                            |       |                                  |
|             | Добавить               | ↑ ↓                                       |                                                               |                                                                                            |       | Euje +                           |
|             | N                      | Студент                                   | Виды работ moodle                                             | Тема вида работ                                                                            | Баллы |                                  |
|             |                        | Баженов Александр                         | Задание: Подготовка к тестированию 1.1 (3.                    | Задание:Подготовка к тестированию 1.1 (Значение)                                           |       | 2,00                             |
|             |                        | Баженов Александр                         | Форум: Форум: СПО, ОС мобильных устройс                       | Форум:Форум: СПО, ОС мобильных устройств (Значение)                                        |       | 0.76                             |
|             |                        | Баженов Александр                         | Задание: Сдать отчёт по ЛАБОРАТОРНОЙ                          | Задание:Сдать отчет по ЛАБОРАТОРНОЙ РАБОТЕ № 1. ОСНОВНЫЕ КОМАНДЫ MS-DO                     |       | 2,76                             |
|             |                        | Баженов Александр                         | Задание:ИДЗ Модуль 2. ОС Linux. (Значение)                    | Задание: ИДЗ Модуль 2. ОС Linux. (Значение)                                                |       | 2.29                             |
|             |                        | Баженов Александр                         | Задание: Сдать отчёт по лаб.раб. 6-7 (Знач                    | Задание: Сдать отчёт по паб.раб. 6-7 (Значение)                                            |       | 1,76                             |
|             |                        | Equator Annualism                         | GABAILLA CRAN ANIERA AARABILITARI ILA RA                      | 2000 und Case service as assessment und not not - 2000 were a programmation on recognition |       | 242                              |

Рисунок 52 – Регистрация баллов из Moodle

Данная функция позволяет загружать файл в формате.xls и учитывать необходимые данные для работы системы (рис.51-52).

|                                           | Диплом ИСУА (1С.Предприятие, учебная версия) |                                      |                |              |                                 | EAR & BET MM+M- QTO - - FX |  |
|-------------------------------------------|----------------------------------------------|--------------------------------------|----------------|--------------|---------------------------------|----------------------------|--|
| Главное                                   | Учебный процесс                              | Игры и мероприятия                   | Moodle<br>lu.  | Рейтинги     |                                 |                            |  |
| $\rightarrow$<br>$\leftarrow$             |                                              | Общий рейтинг студентов              |                |              |                                 |                            |  |
|                                           | Выбрать вариант.<br>Сформировать             | Настройки                            |                |              |                                 |                            |  |
|                                           |                                              |                                      |                |              |                                 |                            |  |
|                                           | Период отчета: √<br>01.01.2020 - 31.12.2020  |                                      |                |              | Группа обучения:                |                            |  |
| Студент:                                  | Артемьев Сопомон Агафонович                  |                                      |                |              | $\sim$<br>Направление обучения: |                            |  |
|                                           |                                              |                                      |                |              |                                 |                            |  |
|                                           |                                              |                                      |                |              |                                 |                            |  |
|                                           | Направление обучения                         |                                      | Поощрен        | Баллы        | Баллы за                        |                            |  |
|                                           | Группа обучения                              |                                      | ия<br>студенто | 3a<br>заняти | игровые<br>мероприятия          |                            |  |
|                                           | Студент                                      |                                      | B              | $\mathbf{a}$ |                                 |                            |  |
|                                           | Дисциплина                                   | Преподаватель                        | 2.18           |              |                                 |                            |  |
| le                                        | 17620                                        | Информационные системы в бухгалтерии |                | 15,00        | 372,50<br>87,50                 |                            |  |
| $\qquad \qquad \qquad \qquad \qquad$<br>Θ | Артемьев Соломон Агафонович                  |                                      |                |              | 27,50                           |                            |  |
|                                           | Экономика                                    | Молнина Елена Владимировна           |                |              | 27,50                           |                            |  |
| Θ                                         | Белов Игорь Валерьевич                       |                                      |                |              | 60,00                           |                            |  |
|                                           | Экономика                                    | Молнина Елена Владимировна           |                |              | 60.00                           |                            |  |
| Θ                                         | 17F91                                        |                                      | 2.43           | 15,00        | 285,00                          |                            |  |
| Θ                                         | Иванов Иван Иванович                         |                                      | 1.92           | 5.00         | 60.00                           |                            |  |
|                                           | Экономика                                    | Молнина Елена Владимировна           | 3,67           |              |                                 |                            |  |
|                                           | История                                      | Молнина Елена Владимировна           | 4.00           |              |                                 |                            |  |
|                                           | История                                      | Молнина Елена Владимировна           |                | 5.00         |                                 |                            |  |
|                                           | Экономика                                    | Молнина Елена Владимировна           |                |              | 60.00                           |                            |  |
| Θ                                         | Михаилов Михаил Михайлович                   |                                      | 3.00           |              | 95.00                           |                            |  |
|                                           | Высшая математика                            | Молнина Елена Владимировна           | 4,00           |              |                                 |                            |  |
|                                           | Экономика                                    | Молнина Елена Владимировна           | 5,00           |              |                                 |                            |  |
| e                                         | Экономика<br>Петров Петр Петрович            | Молнина Елена Владимировна           | 2.40           | 5.00         | 95,00<br>100.00                 |                            |  |

Рисунок 53 – Отчёт Общий рейтинг студентов
Отчёт «Общий рейтинг студентов» (рис.53) формируется из нескольких регистров:

- регистрация баллов в Moodle;
- успеваемость студента;
- учебные мероприятия.

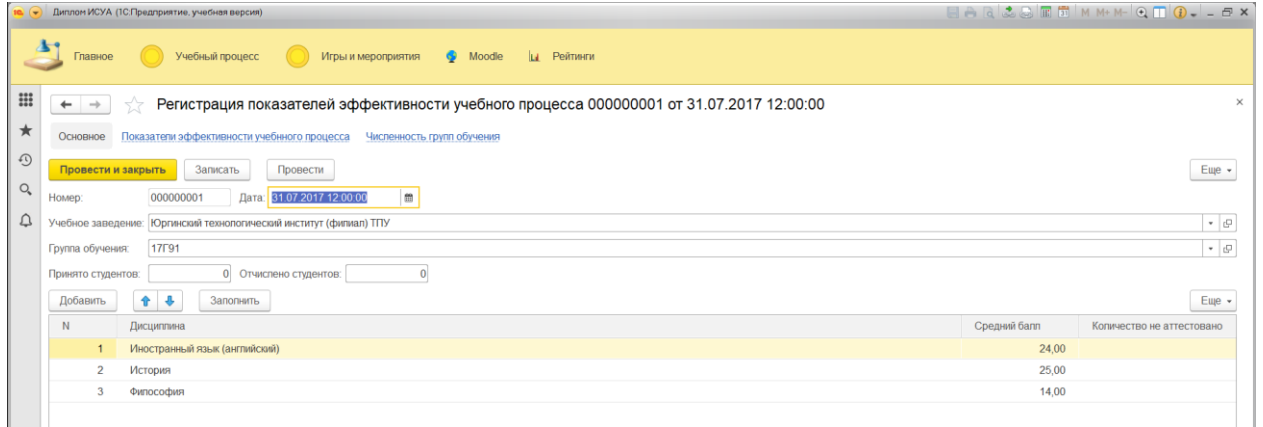

Рисунок 54– Регистрация показателей эффективности учебного процесса

|                                                                                                    | <b>HAQ&amp;&amp;FF</b> MM+M-QQQ--FX<br>10 • Диплом ИСУА (1С:Предприятие, учебная версия)                                                       |                        |                                   |              |                 |                            |  |  |  |  |  |
|----------------------------------------------------------------------------------------------------|----------------------------------------------------------------------------------------------------|------------------------|-----------------------------------|--------------|-----------------|----------------------------|--|--|--|--|--|
| $\mathbf{A}$<br>Moodle<br>Игры и мероприятия<br>Учебный процесс ()<br><b>La</b> Рейтинги<br>Главное            |                                                                                                    |                        |                                   |              |                 |                            |  |  |  |  |  |
| $\qquad \qquad \textbf{iii} \qquad \qquad$                                                                     | $\leftarrow$<br>$\rightarrow$                                                                                                    |                        | Анализ показателей эффективности  |              |                 |                            |  |  |  |  |  |
| $\star$<br>Сформировать<br>Настройки<br>Выбрать вариант                                                        |                                                                                                    |                        |                                   |              |                 |                            |  |  |  |  |  |
| $\odot$                                                                                                    | Период:                                                                                                    |                        | $\boxed{01.01.2017 - 31.12.2019}$ |              |                 | Группа обучения:     17Г91 |  |  |  |  |  |
| $\mathsf{O}_\bullet$<br>Учебное заведение:   Юргинский технологический институт (филиал) ТПУ<br>$\mathbf{v}$ . |                                                                                                    |                        |                                   |              |                 |                            |  |  |  |  |  |
| $\hbox{$\triangle$}$                                                                                           | ē<br>Параметры Период: 01.01.2017 - 31.12.2019<br>Учебное заведение: Юргинский технологический институт (филиал) ТПУ<br>Группа обучения: 17Г91 |                        |                                   |              |                 |                            |  |  |  |  |  |
|                                                                                                    | Перио                                                                                                    | Количест               | Сред.                             | Отчислен Не  |                 |                            |  |  |  |  |  |
|                                                                                                    | д                                                                                                    | <b>BO</b><br>студентов | балл                              | $\circ$      | аттестова<br>HO |                            |  |  |  |  |  |
|                                                                                                    | 2017                                                                                                    |                        | 126,00                            |              |                 |                            |  |  |  |  |  |
|                                                                                                    | 2018                                                                                                    | 14                     | 195,80                            | 11           | 6               |                            |  |  |  |  |  |
|                                                                                                    | 2019                                                                                                    | 13                     | 179,00                            | $\mathbf{1}$ | 11              |                            |  |  |  |  |  |
|                                                                                                    | Итого                                                                                                    |                        | 500,80                            | 12           | 17              |                            |  |  |  |  |  |
|                                                                                                    |                                                                                                    |                        |                                   |              |                 |                            |  |  |  |  |  |

Рисунок 55 – Анализ показателей эффективности

Регистрация показателей (рис.54) и анализ результатов применения игрового обучения осуществляется через отчёт Анализ показателей эффективности (рис.55)

Таким образом, разработаны функциональные модели ИС, спроектированы формы документов и отчётов ИС, описана технология работы с каждым документом.

4 Результаты проведенного исследования

Изучены и проанализированы научные работы по теме: онлайн обучение и применения веб-приложений.

Рассмотрены конкурентные аналоги разрабатываемой системы и выявлены их положительные и отрицательные функциональные характеристики.

Определены функции веб-приложения.

Осуществлен выбор методологии разработки ИС и описаны основные сценарии использования.

Проектирована его архитектура и БД.

Разработано веб-приложение на платформе 1С.

В результате внедрения веб-приложения ожидается увеличение показателей образовательной деятельности кафедры ФКИС ТПУ.

Разработанная система универсальна и может быть внедрена в любое учебное заведение.

Актуальность исследования подтверждена публикациями докладов на научных конференциях российского уровня.

Веб-приложение высоко оценено ППС кафедры ФКиС, о чём свидетельствует рецензия, приложенная к диссертации.

В дальнейшем кафедрой ФКиС планируется тестирование и использование системы в образовательном процессе.

74

 $\overline{5}$ Финансовый ресурсоэффективность менеджмент, ресурсосбережение

5.1 Введение

Целью разрабатываемой информационной  $\langle$ Выбор система специализации студентом на основе веб-приложения» является по своей сути системой, призванной обеспечить образовательный процесс на более высоком уровне. Целью данного раздела является анализ и описание финансово экономических аспектов разработки. В данном разделе будет необходимо сделать оценку полных денежных затрат на проект и приближенную экономическую оценку результатов, которые могут быть достигнуты после ее внедрения.

Задачи экономического раздела.

1. Рассмотреть потенциальных потребителей ИС;

2. Анализ конкурентных технических решений;

3. Диаграмма FAST;

 $4.5WOT - \text{анализ};$ 

5. Оценка готовности проекта коммерциализации;

6. Инициация проекта

7. Планирования управления научно-техническим проектом;

8. Бюджет научного исследования;

9. Анализ структуры затрат проекта;

10. Расчет экономического эффекта от использования ИС;

11 Расчет трудоемкости;

12. Годовые эксплуатационные затраты.

5.2 Потенциальные потребители результатов исследования

Для данного раздела необходимо рассмотреть целевой рынок и провести его сегментирование.

Целевой рынок - сегменты рынка, на котором будет продаваться в будущем разработка. Сегмент рынка - это выделенная часть рынка, группы

 $\boldsymbol{\mathrm{M}}$ 

потребителей, обладающими определенными общими признаками. Основные тренды в мировом онлайн-образовании так или иначе связаны с развитием компьютерных технологий и повышением разнообразия и доступности образования.

К настоящему моменту онлайн-обучение прошли десятки миллионов пользователей интернета. Полученные большие данные — возможность выявить закономерности и оптимизировать процесс обучения и контент. Анализ учебной деятельности каждого обучающегося позволяет обнаружить особенности его восприятия и памяти, слабые стороны, типичные ошибки и непонимание определенных разделов программы для создания гибкого индивидуального образовательного маршрута, повышения вовлеченности и качества образования.

Основные игроки рынка в образовательной сфере:

- Интернет-платформы.
- Онлайн-экстернаты.
- Библиотеки контента.

В этом сегменте актуальны разные модели монетизации:

- Доступ к библиотеке.
- Оплата за единицу контента.
- Прямые продажи онлайн-тренингов и курсов.
- Абонементы.

"1С:Университет ПРОФ редакция 2.2" - позволяет автоматизировать учет, хранение, обработку и анализ информации об основных процессах высшего учебного заведения: поступление в вуз, обучение, оплата за обучение, выпуск и трудоустройство выпускников, расчет и распределение нагрузки профессорскопреподавательского состава, деятельность учебно-методических отделов и деканатов, формирование отчетности, а также управление научной работой и инновациями, дополнительным и послевузовским образованием, аттестацией научных кадров, кампусом вуза, личные кабинеты (поступающий, студент, преподаватель).

"1С:Университет ПРОФ" может применяться для автоматизации рабочих мест сотрудников следующих структурных подразделений вуза:

1. Приемная комиссия:

1.1 Интеграция с ФИС ГИА

1.2 Интеграция Суперсервис «Поступление в вуз онлайн»

- 1.3 Личный кабинет абитуриента.
- 2. Учебно-методический отдел
- 3. Научно-исследовательская часть
- 4. Управление аспирантуры и докторантуры
- 5. Диссертационные советы
- 6. Студенческий отдел кадров
- 7. Управление довузовского и дополнительного образования
- 8. Профсоюзный комитет
- 9. Личный кабинет студента
- 10. Личный кабинет преподавателя

Для изменения структуры управления и содержания вузовского образования платформенное решение внедряется для всех участников системы. Для каждой из категорий выделяется следующий функционал повышения эффективности:

Выстраивание непрерывных образовательных траекторий;

доступ к удаленному образовательному контенту, в том числе в дистанционном формате;

При развитии дистанционного обучения в условиях современных вузов развития событий в обществе образовательные учреждения любых уровней могут быть заинтересованы в данной системе для использования каждым преподавателем.

Образование как социальный институт, социальная система и отдельная сфера жизнедеятельности общества также вынуждена была приспосабливаться к новым условиям функционирования. Цели функционирования института сохранились, но серьезные трансформации произошли в методах, способах и технологиях образования. Качественно изменились и игровые образовательные технологии — они стали существенной частью образовательной среды, как в физическом аспекте, так и в электронном обучении. Также по результатам геймификации  $\overline{B}$ образовательном применения механизмов процессе необходимым становится учет индивидуальных особенностей обучающихся, то есть назвать игровые технологии универсальными возможно только с натяжкой. На сегодняшний день уже накоплен значительный опыт применения игр в образовании: в электронном и дистанционном варианте, в оффлайн аудиторном режиме и в режиме онлайн. Однако пока еще не существует систематизированной базы, позволяющей ознакомиться с данными практиками, устранить их недостатки или усилить преимущества. В моей дипломной работе, система позволяющая устранить разработана некоторые недостатки. Геймифицировать или игрофицировать сейчас принято многое и в сфере бизнеспрактики, и в сфере теоретической подготовки специалистов. Игра как одна из наиболее естественных и удобных форм познания окружающей действительности человеком, имеет множество преимуществ, самые выгодные из которых — это высокая мотивация, заинтересованность, здоровая конкуренция и вовлеченность в процесс. Наибольшая распространенность и максимально полезный эффект заметен в геймификации процесса изучения иностранных языков - начиная от запоминания слов и заканчивая сложными моделями игровых ситуаций.

Таким образом, обнаружить можно условных потенциальных потребителей четырех типов: обучающиеся, родитель, государственный орган, образовательная организация

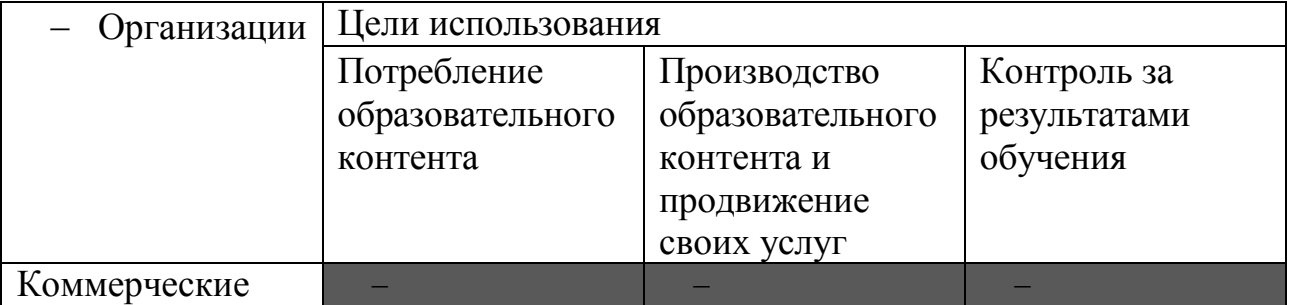

Таблица 5.1 – Карта сегментирования рынка

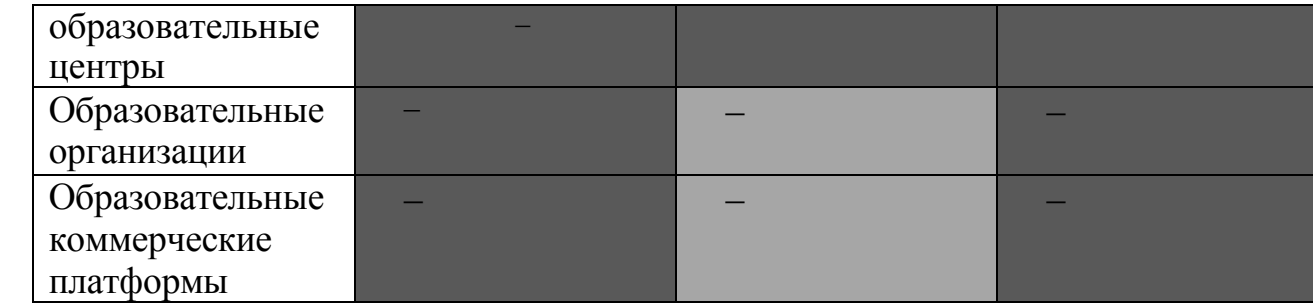

### Сегмент рынка слабо охвачен конкурентами Сегмент рынка охвачен конкурентами

Вывод:

Как видно из приведенной сегментации, продукты конкурентов на образовательном рынке дают возможность обучающим изучать контент, произведенный образовательными организациями. В редких случаях они предоставляют возможность текущего контроля успеваемости в виде самоконтроля или оповещения родителей (очень редко). Существует много свободных ниш, которые может закрыть данная разработка. В рамках системного веб-приложения предусмотрены механизмы, которые позволят удовлетворить цели всех 4 типов пользователей.

5.3 Анализ конкурентных технических решений

В образовательных учреждениях учебный процесс чаще всего проходят в офлайн и онлайн режиме. В связи с этим используются образовательные онлайн платформы , некоторые из них приведены в табл.2

Таблица 5.2 – Представители рынка образовательных онлайн-платформ

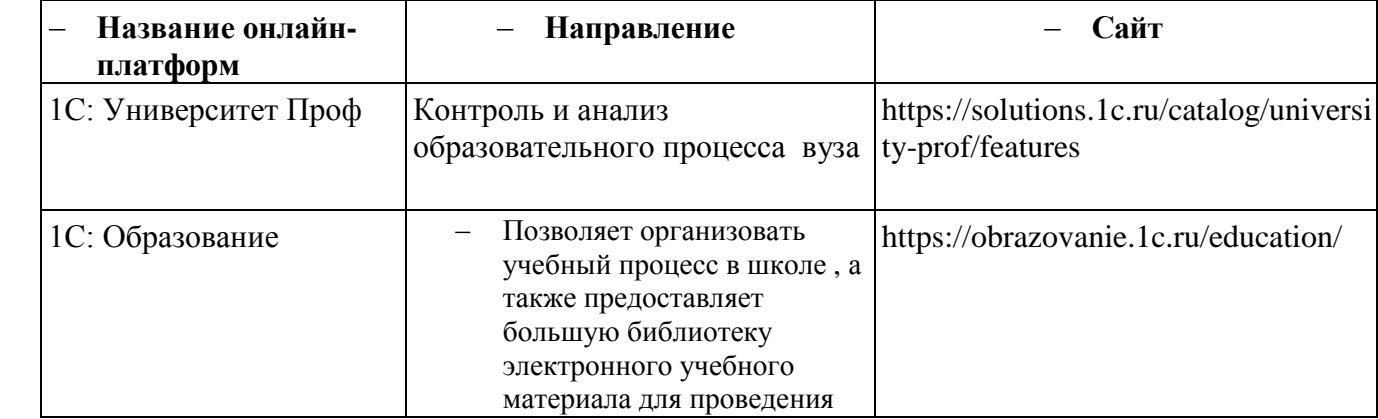

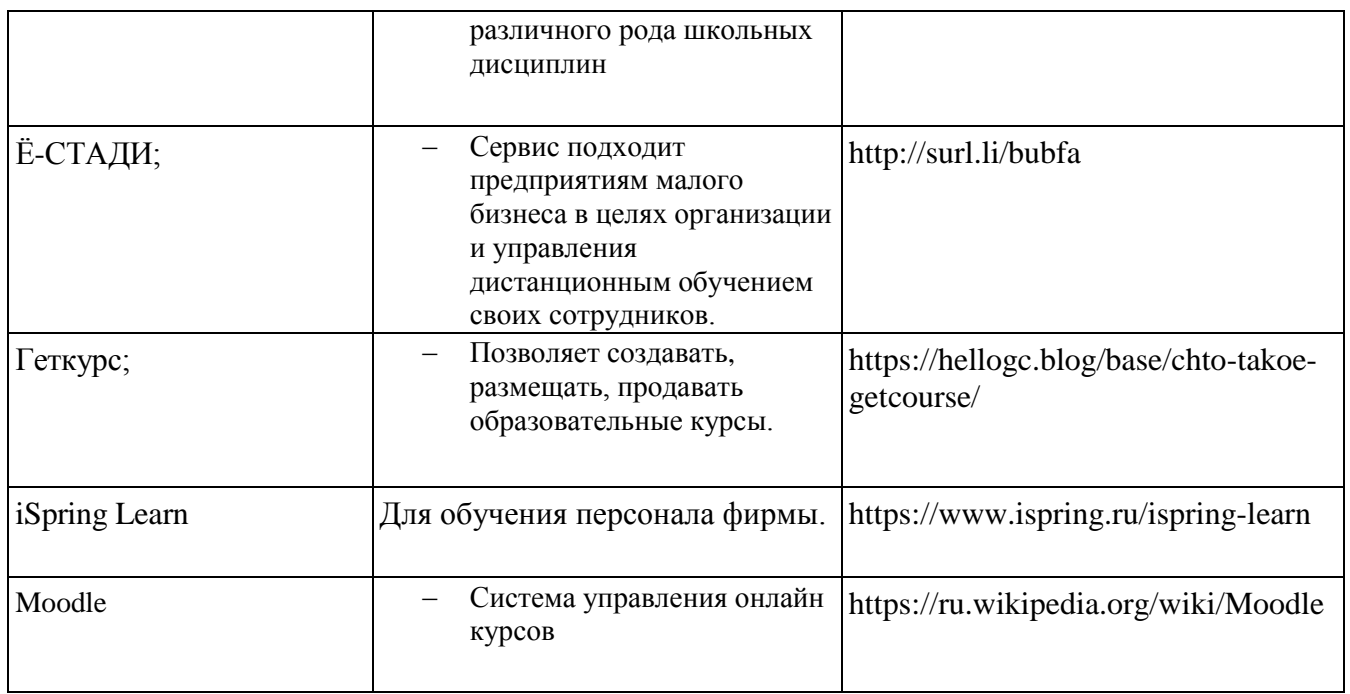

Оценим позиции потенциальных конкурентов, в качестве которых возьмем порталы «1С:Университет-Проф, 1С:Образование, Геткурс». Позиция разработки и конкурентов оценивается по каждому показателю экспертным путем по пятибалльной шкале, где  $1$  – наиболее слабая позиция, а  $10$  – наиболее сильная. Веса показателей, определяемые экспертным путем, в сумме должны составлять 100.

Анализ конкурентных технических решений определяется по формуле:

# $K = \sum B_i E_i$

 $(5.1)$ 

где К - конкурентоспособность научной разработки или конкурента;  $B_i$  – вес показателя (в долях единицы);  $\mathbf{b}_i$  – балл *i*-го показателя.

Результаты сведем в таблицу 5.3.

Таблица 5.3 – Сравнение системы с аналогами

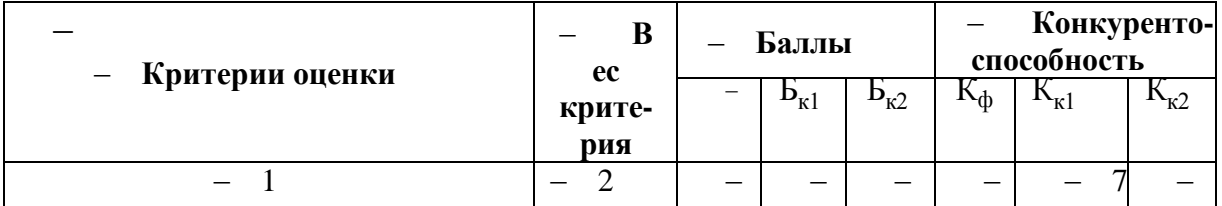

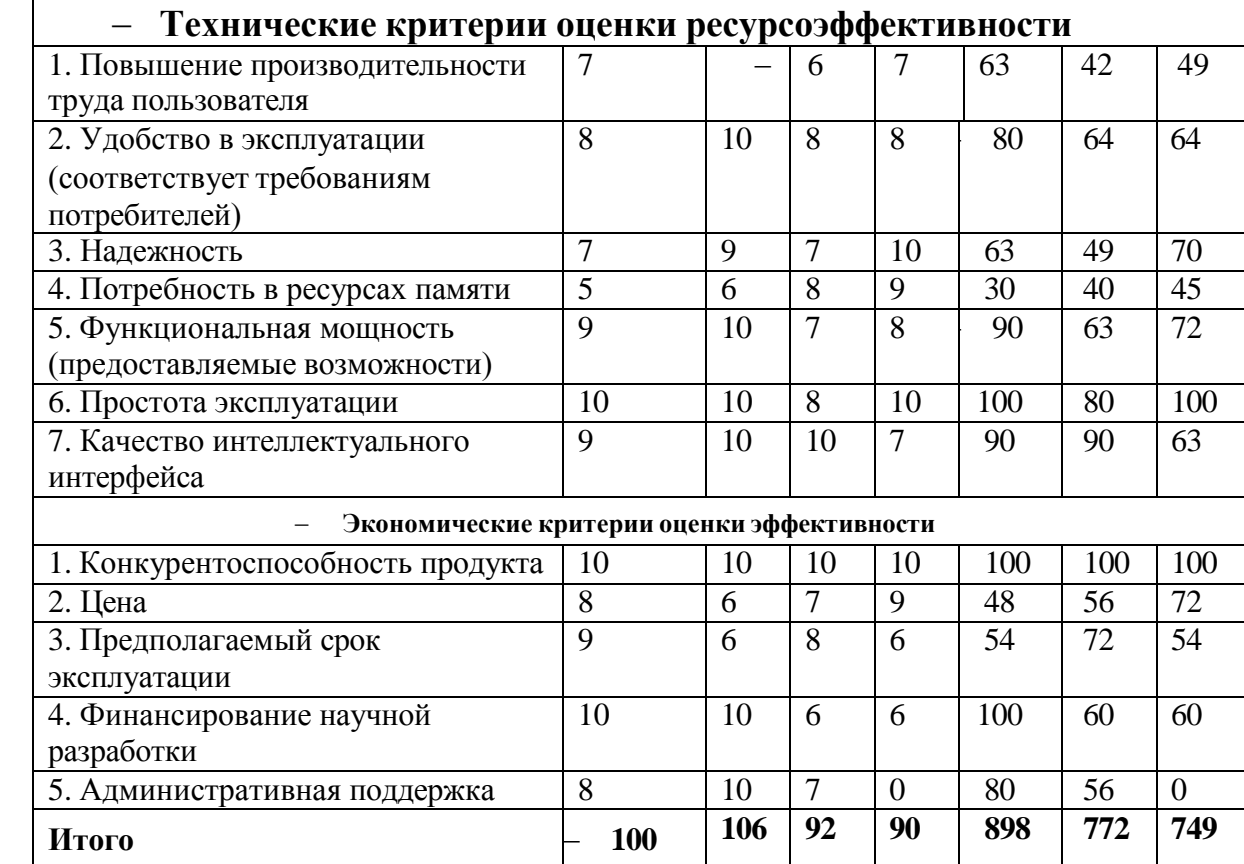

Имеющиеся на данный момент образовательные онлайн-платформы, делаем вывод , что ресурсы направленные на образование обучающихся, онлайн-платформы позволяют выстраивать индивидуальную траекторию развития обучающегося с прицелом на реальную проектную и профессиональную деятельность. Все онлайн-платформы являются типичными информационными ресурсами, где просто размещены материалы образовательного характера.

#### 5.4 Диаграмма FAST

Проведение FAST-анализа предполагает шесть стадий:

- 1. Выбор объекта FAST-анализа;
- 2. Описание главной, основных и вспомогательных функций, выполняемых объектом;
- 3. Определение значимости выполняемых функций объектом;
- 4. Анализ стоимости функций выполняемых объектом исследования;

5. Построение функционально-стоимостной диаграммы объекта и ее ан 6. Оптимизация функций выполняемых объектом.

**Стадия 1.** Выбор объекта FAST-анализа.

В качестве объекта FAST-анализа выступает разрабатываемый вебприложения .

**Стадия 2.** Описание главной, основных и вспомогательных функций, выполняемых объектом.

В рамках разрабатываемого веб-приложения были сформулированы четыре основные функции : Основная функция веб-приложения является учебный процесс. Вспомогательными функциями являются : Игры и мероприятия; Формирование рейтингов студентов; Анализ результатов обучения с применением элементов игры.

Классификация функций на главную, и вспомогательные представлена в таблице 4.

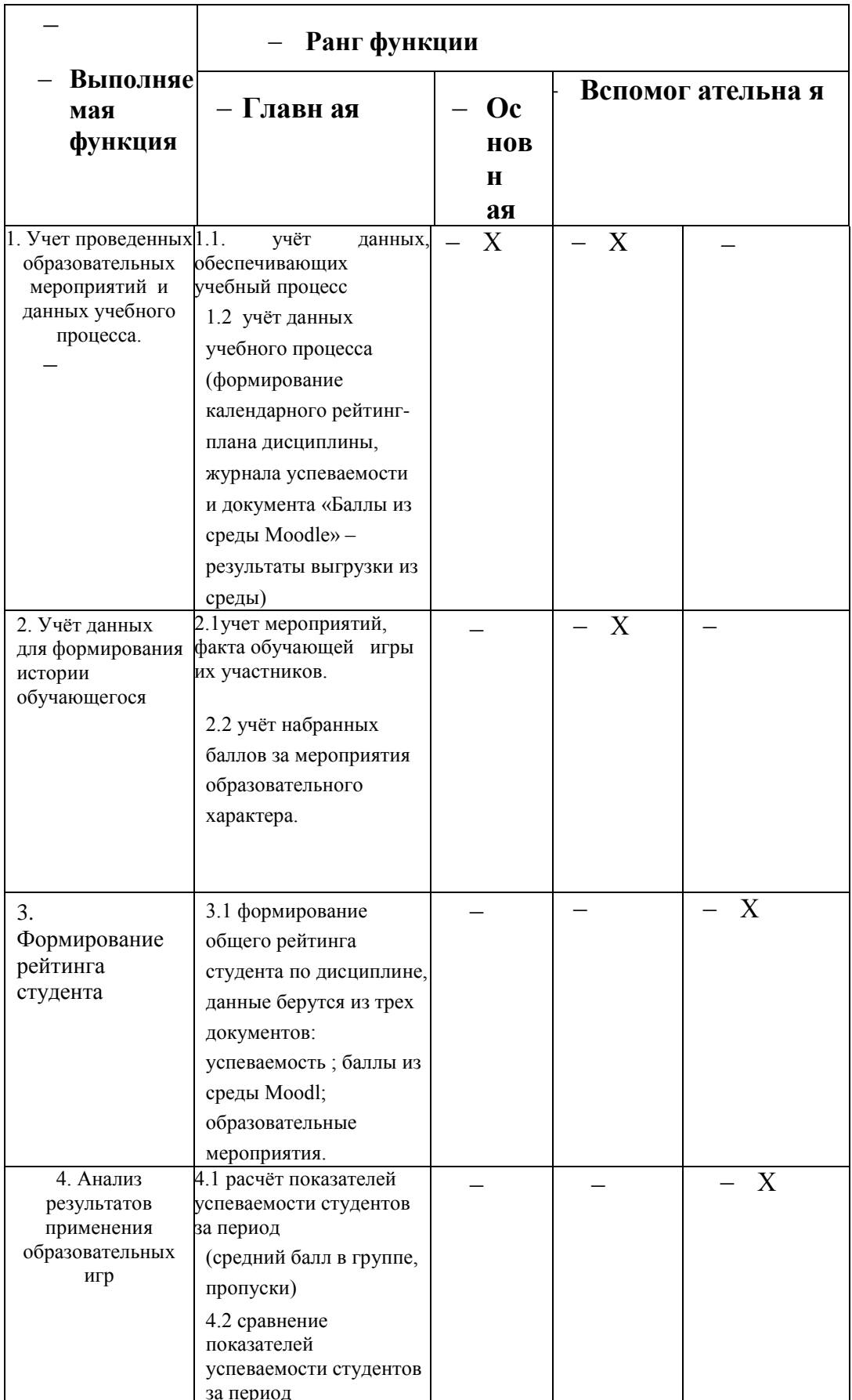

# Таблица 5.4- классификация функций

Стадия 3. Определение значимости выполняемых функций объектом.

Для оценки значимости функций будем использовать метод расстановки приоритетов, предложенный Блюмбергом В.А. и Глущенко В.Ф. В основу данного метода положено расчетно-экспертное определение значимости каждой функции.

Построим матрицу смежности функции (табл. 5)

Таблица 5.5 - Матрица смежности

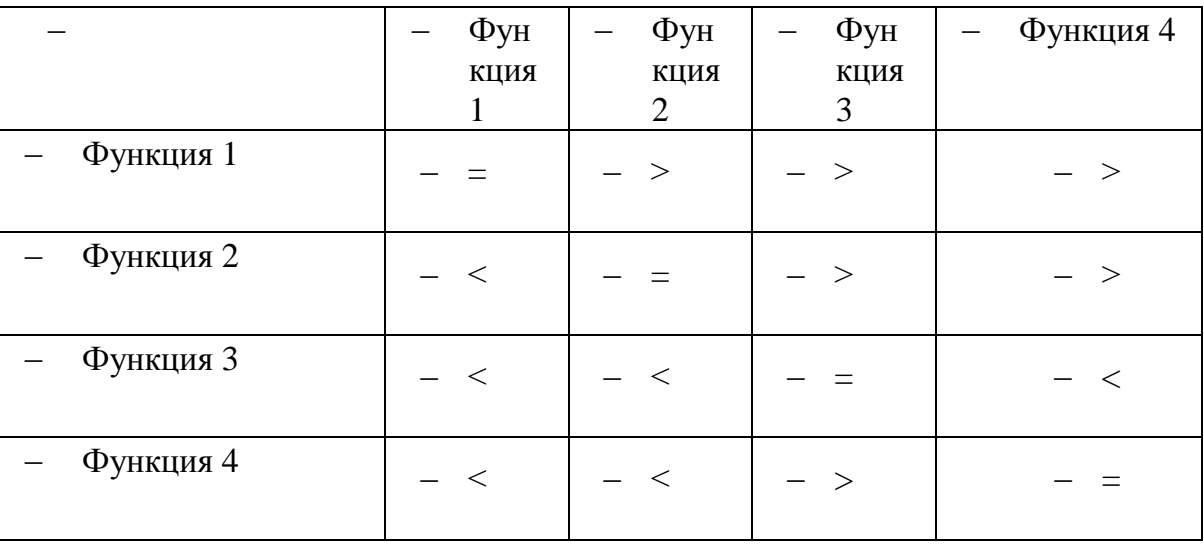

Далее преобразуем матрицу смежности в матрицу количественных соотношений функций (табл. 5.6).

Таблица 5.6 - Матрица количественных соотношений функции

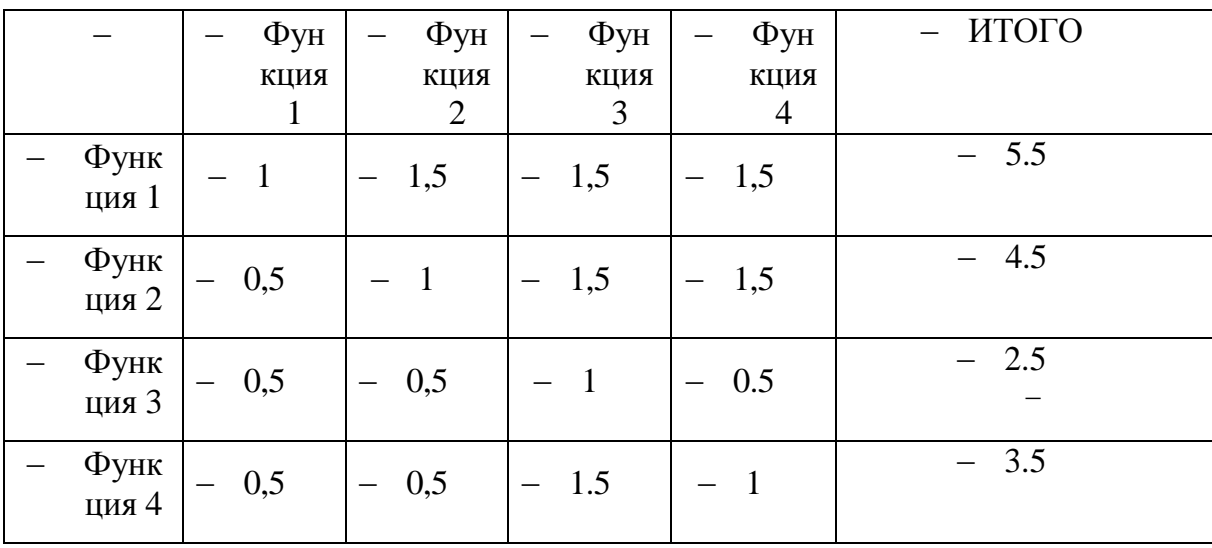

- *Примечание:* 0,5 при «<»; 1,5 при «>»; 1 при «=»

В рамках следующего этапа происходит определение значимости функций путем деления балла, полученного по каждой функции, на общую сумму баллов по всем функциям.

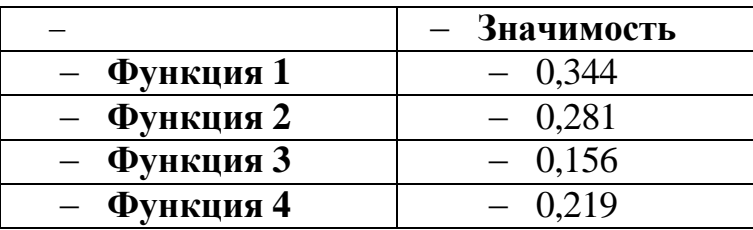

Далее проведем анализ стоимости функций, выполняемых объектом исследования.

Задача данной стадии заключается в том, что с помощью специальных методов оценить уровень затрат на выполнение каждой функции. Сделать это возможно с помощью применения нормативного метода. Расчет стоимости функций приведен в табл. 5.7

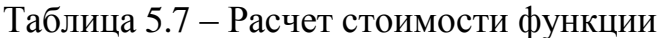

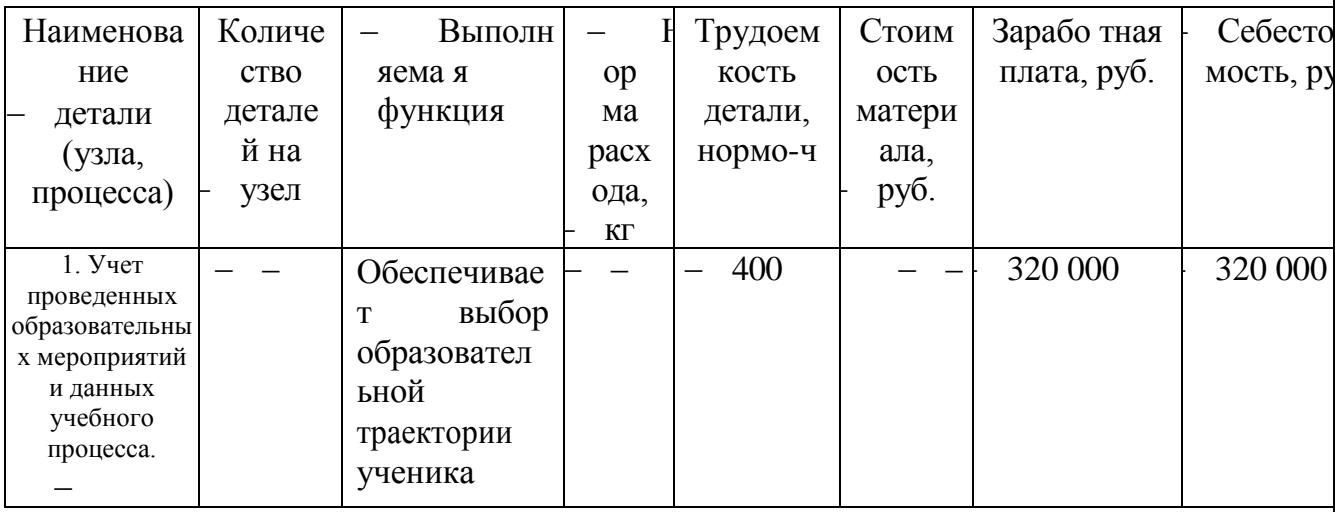

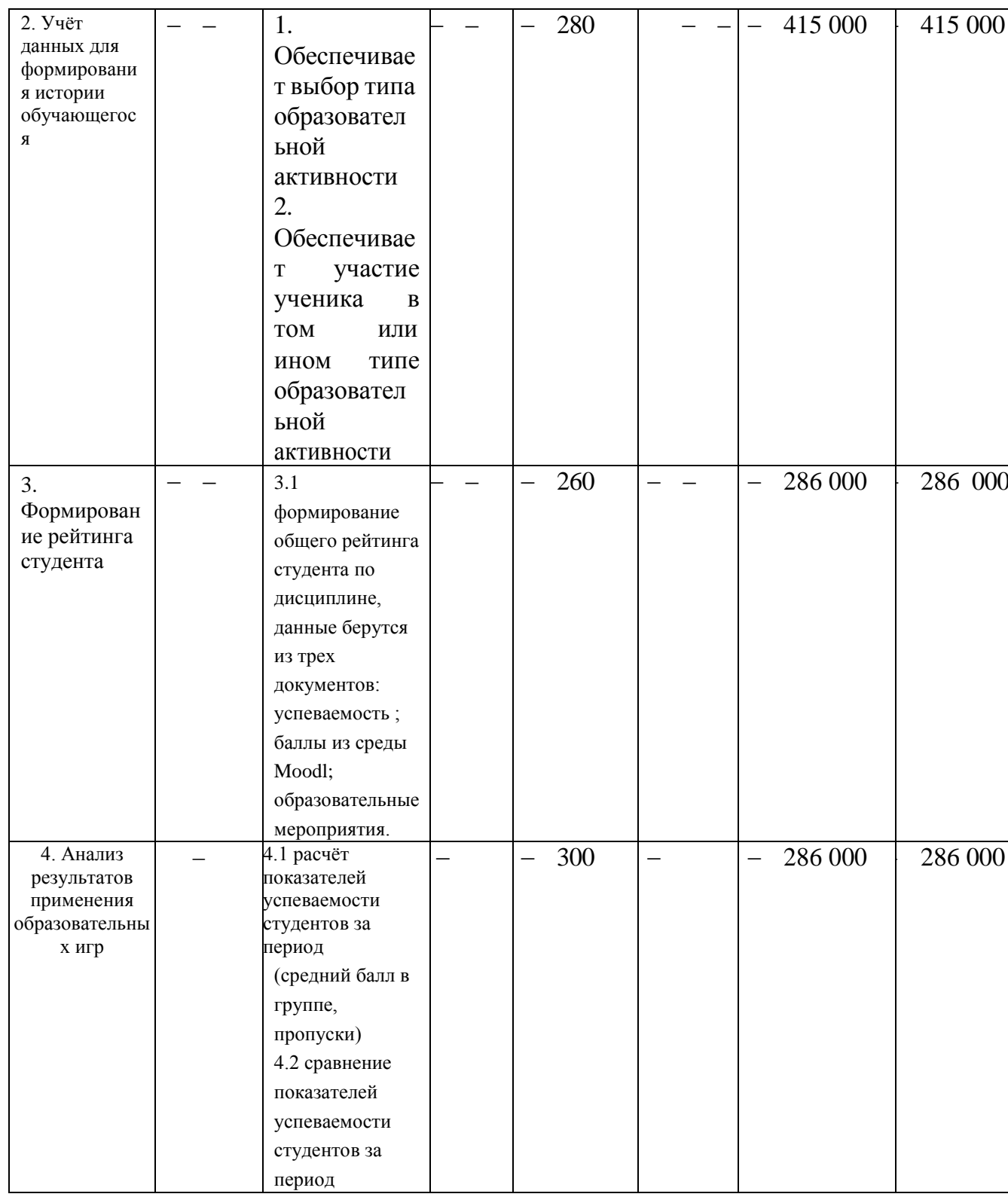

Цена разработки функционала было взято с учетом цены конкурента платформы «1С Университет Проф», ссылка на сайт (https://v8.1c.ru/price/). Обобщим полученные данные  $\mathbf{B}$ виде функциональностоимостной диаграммы (ФСД) (рис. 1).

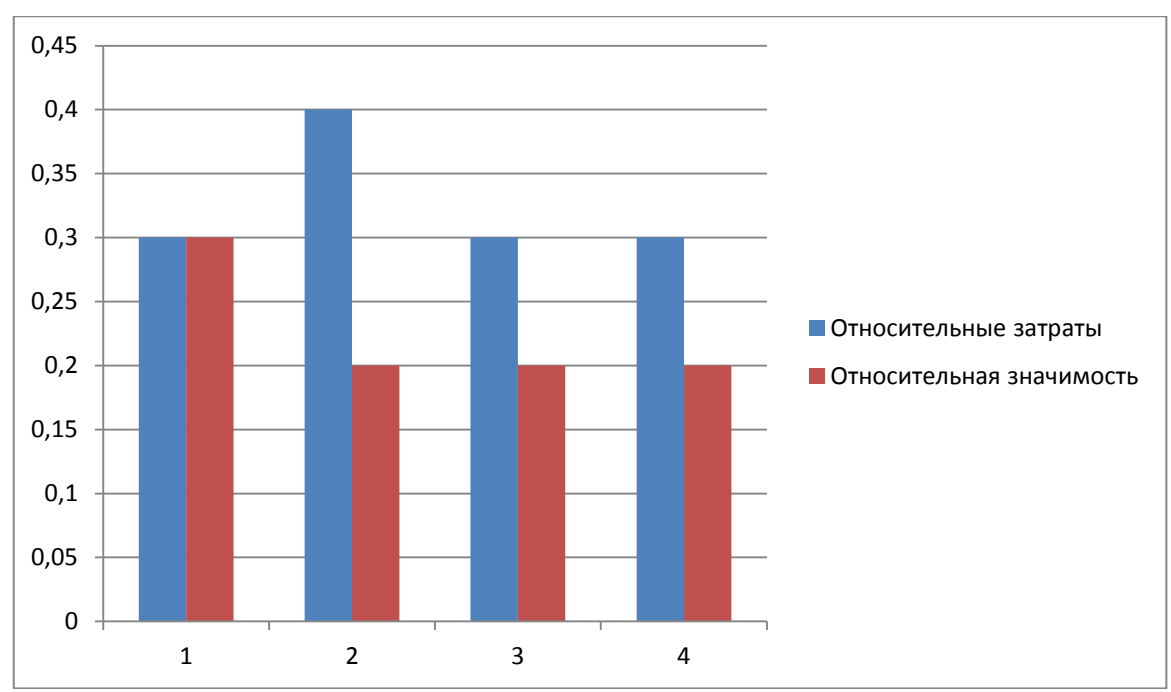

Рисунок 5.1 - Функционально-стоимостная диаграмма

Анализ приведенной выше ФСД показывает. что в 1-ой функции относительные затраты и относительная значимость равны, во 2-4 функциях относительные затраты выше относительной значимости. Таким образом, из приведенной диаграммы видно сбалансированные относительные показатели ФСД и данные являются равномерными, что приведет к увеличению экономической эффективности.

#### 5.5 SWOT-анализ

Результат проведения первого этапа свод анализа представлен в табл.5.8. Таблица 5.8. – Первый этап SWOT-анализа

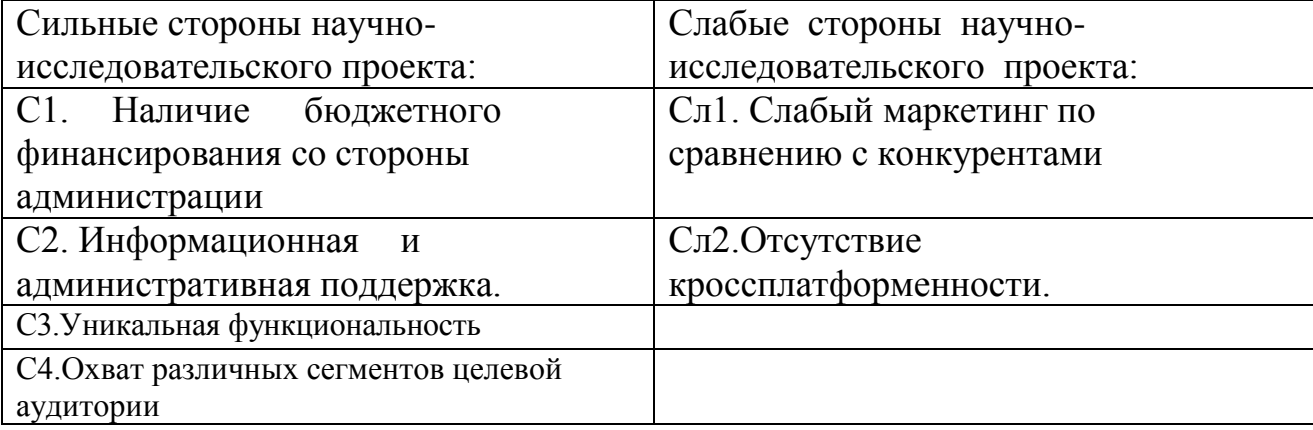

### Таблица 5.9 – Первый этап SWJT – анализа

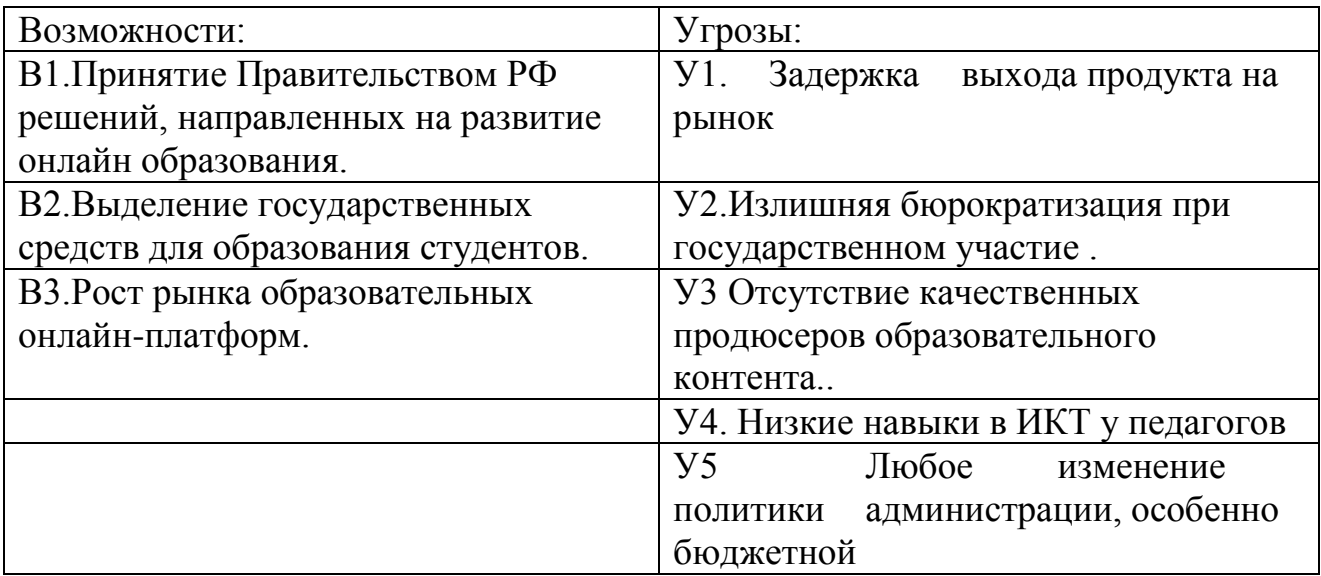

Второй этап Результат второго этапа проведен в таблицах 10,11,12,13

### Таблица 5.10 – «Сильные стороны и возможности»

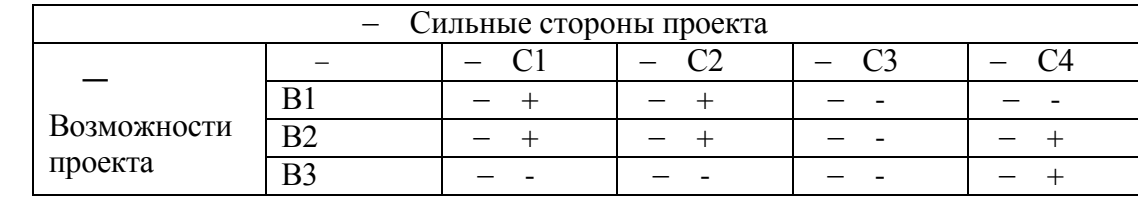

#### Таблица 5.11 – «Слабые стороны и возможности»

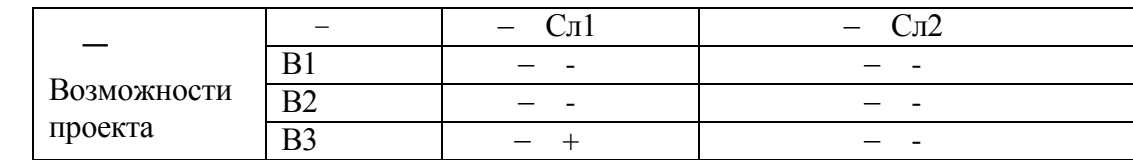

Таблица 5.12 – «Сильные стороны и угрозы»

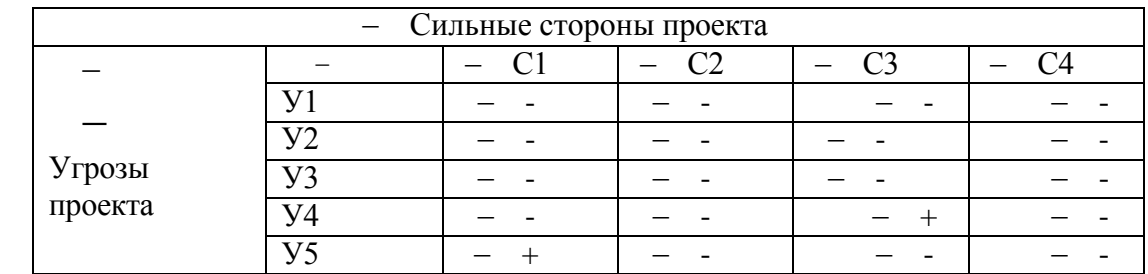

Таблица 5.13 – «Слабые стороны и угрозы»

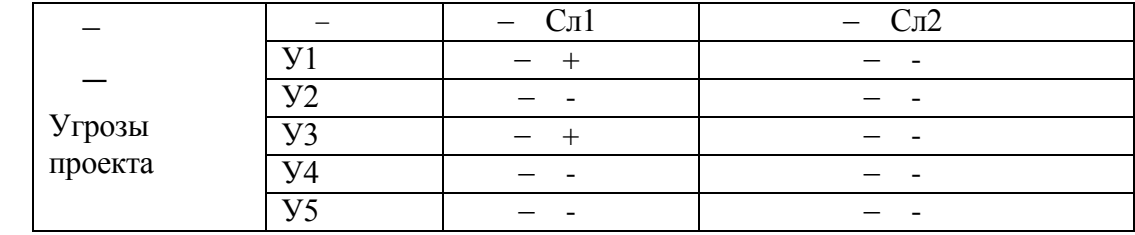

В рамках **третьего этапа** была составлена итоговая матрица SWOTанализа

Таблица 5.14– Итоговая матрица SWOT-анализа

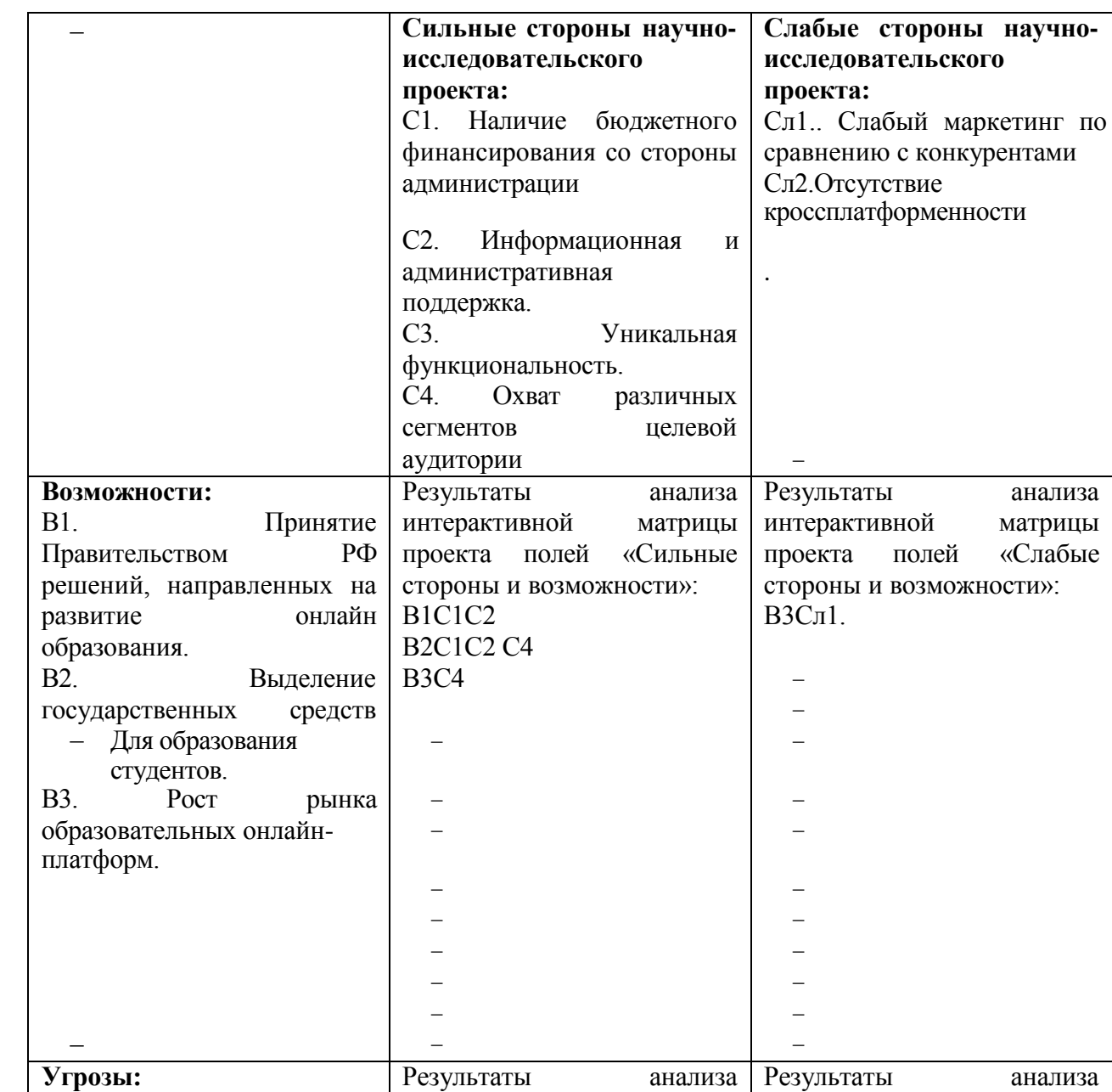

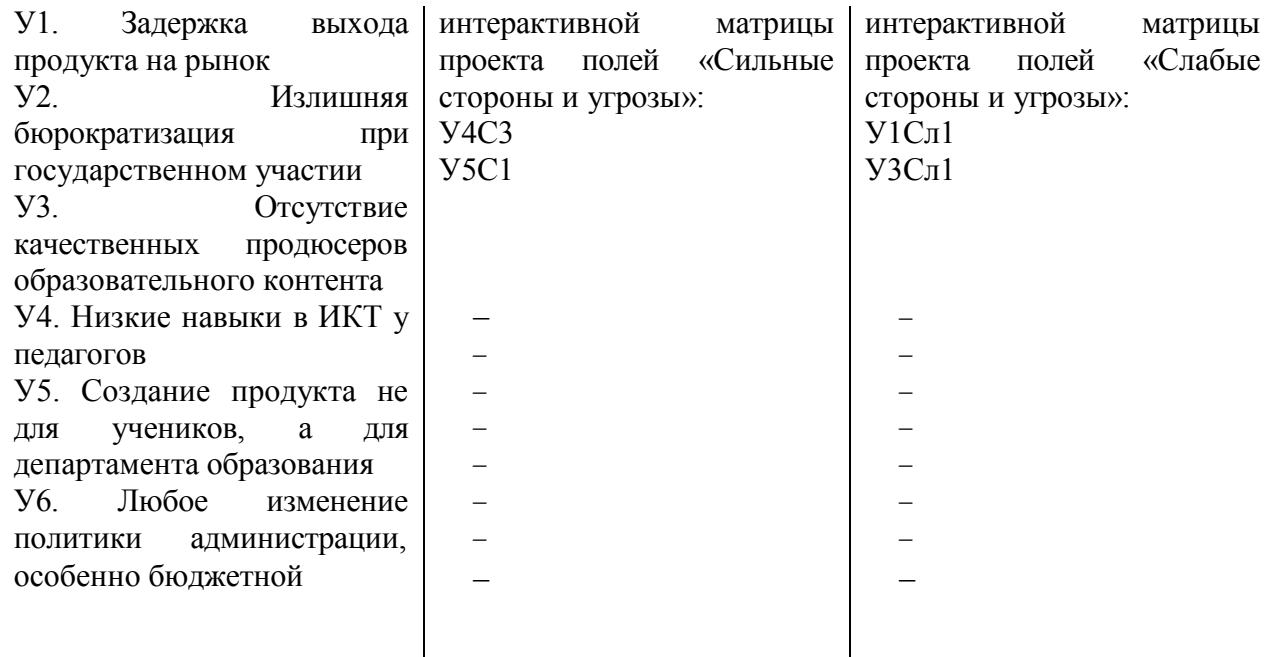

Таким образом, в результате проведенного SWOT-анализа можно сделать вывод, что благодаря сильным сторонам проекта имеются возможности для благоприятного внедрении на рынке образовательных онлайн-платформ. Но следует иметь в виду, что рассмотренные возможности несут в себе основные риски для проекта, причем они могут реализоваться независимо от слабых сторон проекта.

#### 5.6 Оценка готовности проекта к коммерциализации

Для оценки степени готовности проекта к коммерциализации, заполним следующую таблицу.

При проведении анализа по таблице, по каждому показателю ставится оценка по пятибалльной шкале. При этом система измерения по каждому направлению отличается. При оценке проработанности научного проекта 1балл означает не проработанность проекта; 2-балла слабую проработанность; 3балла выполнено;4-балла выполнено качественно: 5-баллов имеются положительное заключение независимого эксперта .Для оценки уровня имеющихся знаний у разработчика 1 - не знаком, или мало знаю; 2- только теоретические знания; 3-знаю теорию и практику; 4- знаю теорию и самостоятельно выполняю; 5-знаю теорию, выполняю и могу консультировать.

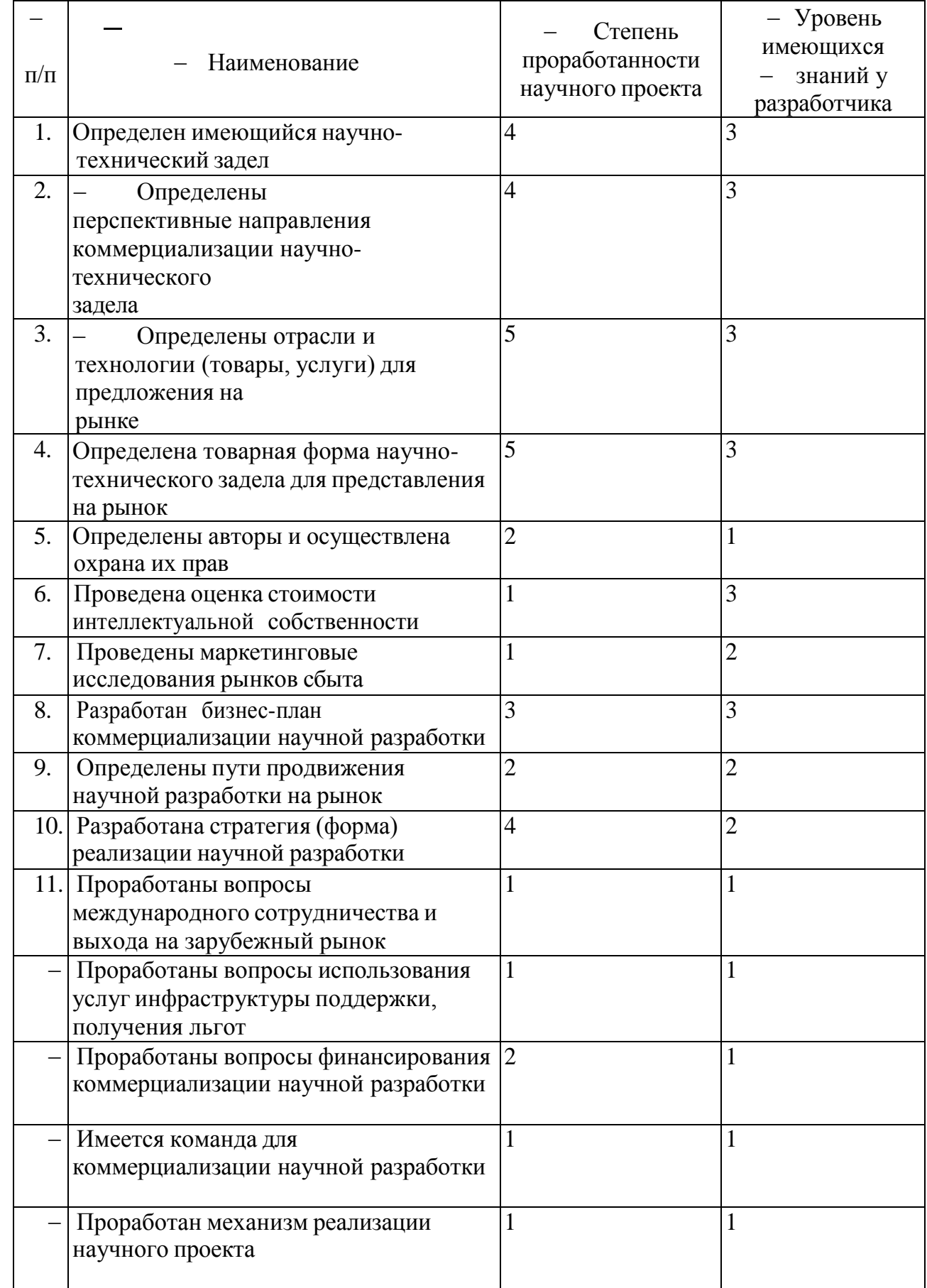

### Таблица 5.15 – Оценка готовности к коммерциализации

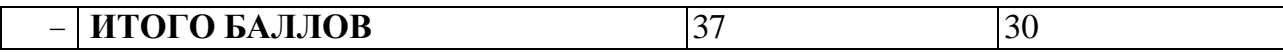

Таким образом из приведенных данных можно сделать вывод , о том что готовность проекта к коммерциализации средняя. Необходимо привлечь компетентных специалистов в команду разработки, проработать механизмы реализации со всеми заинтересованными сторонами.

5.7 Инициация проекта

1.Цели и результат проекта. В данном разделе необходимо привести информацию о заинтересованных сторонах проекта, иерархии целей проекта и критериях достижения целей.

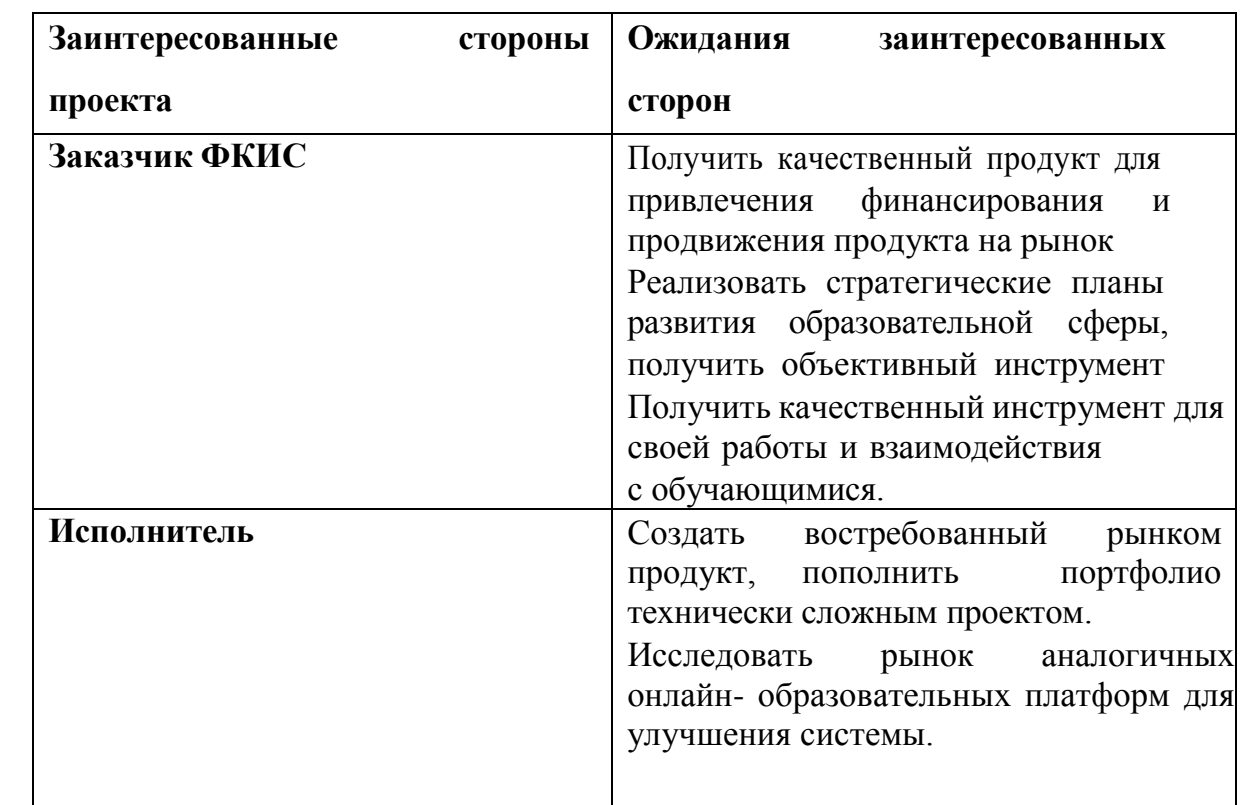

Таблица 5.16 – Заинтересованные стороны проекта

В табл. 5.17 необходимо представить информацию о иерархии целей проекта и критериях достижения целей. Цели проекта должны включать цели в области ресурсоэффективности и ресурсосбережения.

Таблица 5.17 - Цели и результат проекта

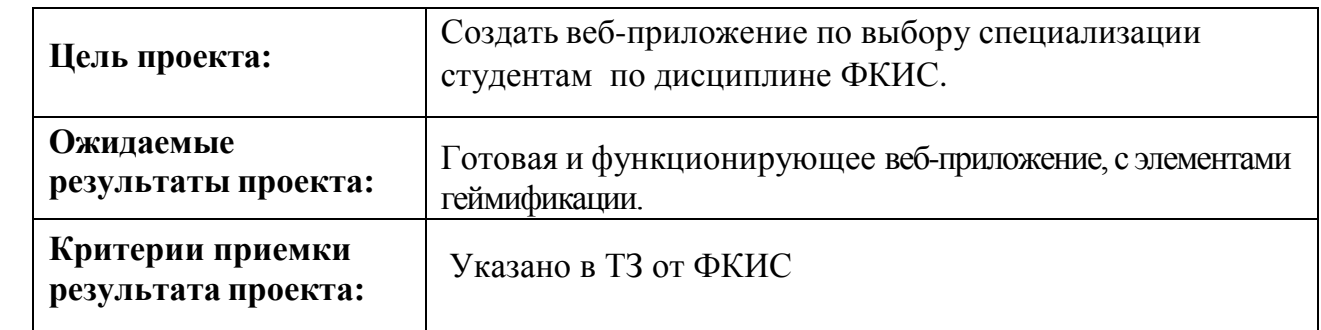

# **2. Организационная структура проекта. (таб.5.18)**

# Таблица 5.18 – Трудозатраты участников проекта

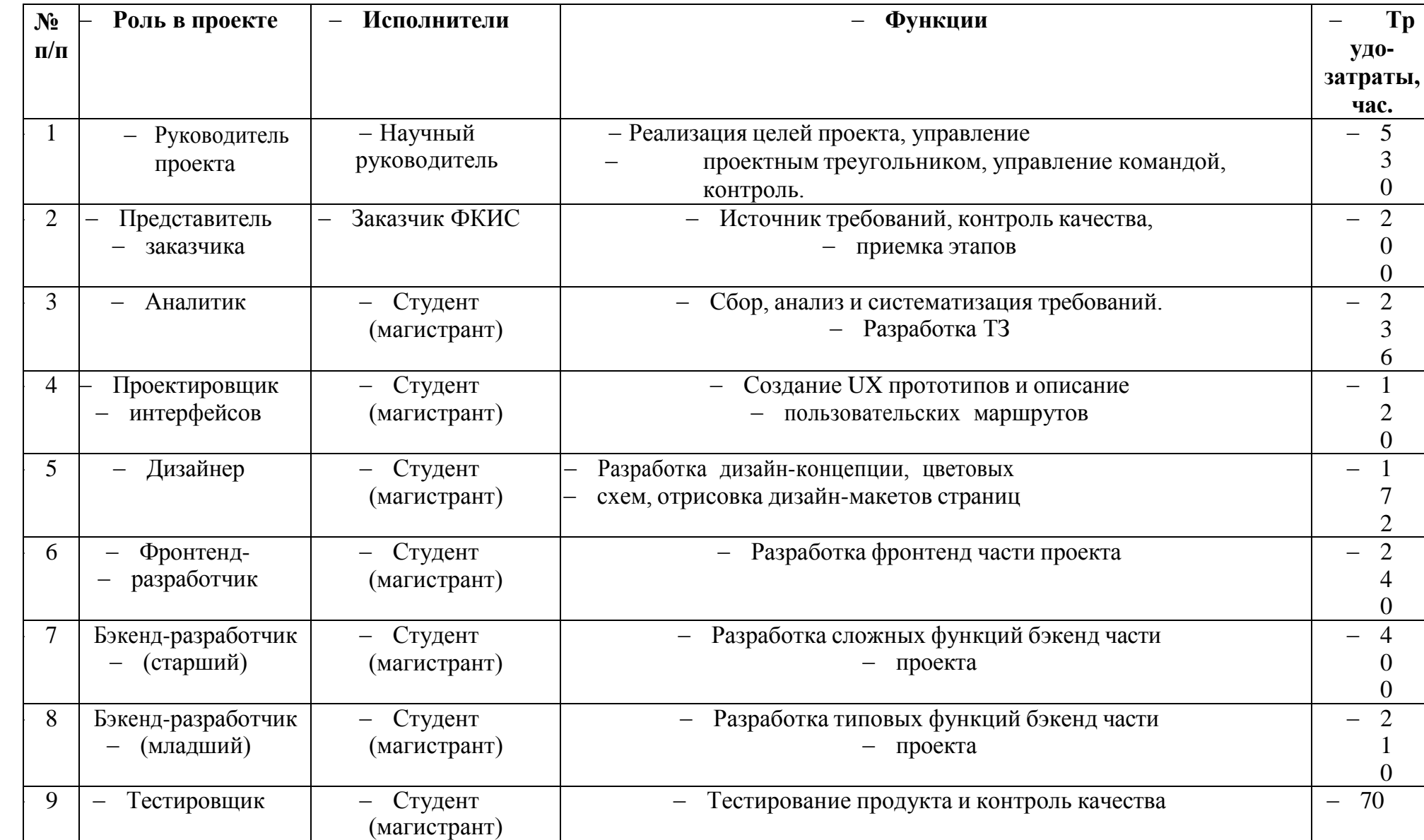

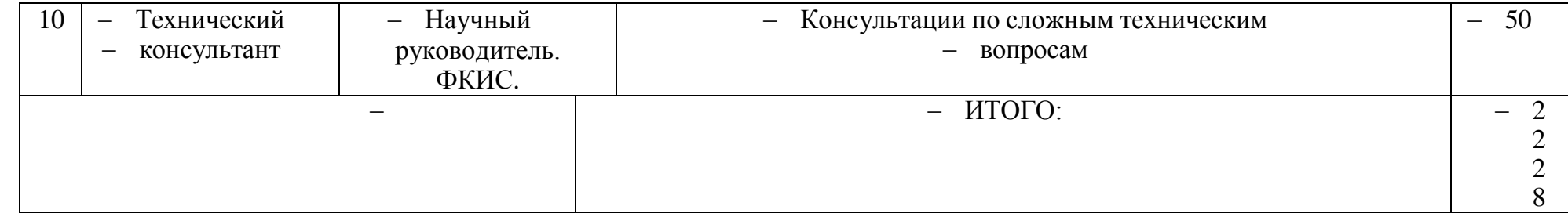

5.8 Планирование управления научно-техническим проектом

5.8.1 Иерархическая структура работ проекта

Иерархическая структура работ (ИСР) – детализация укрупненной структуры работ. В процессе создания ИСР структурируется и определяется содержание всего проекта. В рамках данного проекта была выбрана каскадная модель управления проектом, которая подразумевает последовательное прохождения стадий от сбора требований и до эксплуатации и поддержки проекта. Последняя стадия исключена в виду того, что проект после тестирования будет передан на поддержку заказчику. На рис. 5.2 представлена диаграмма ИСР.

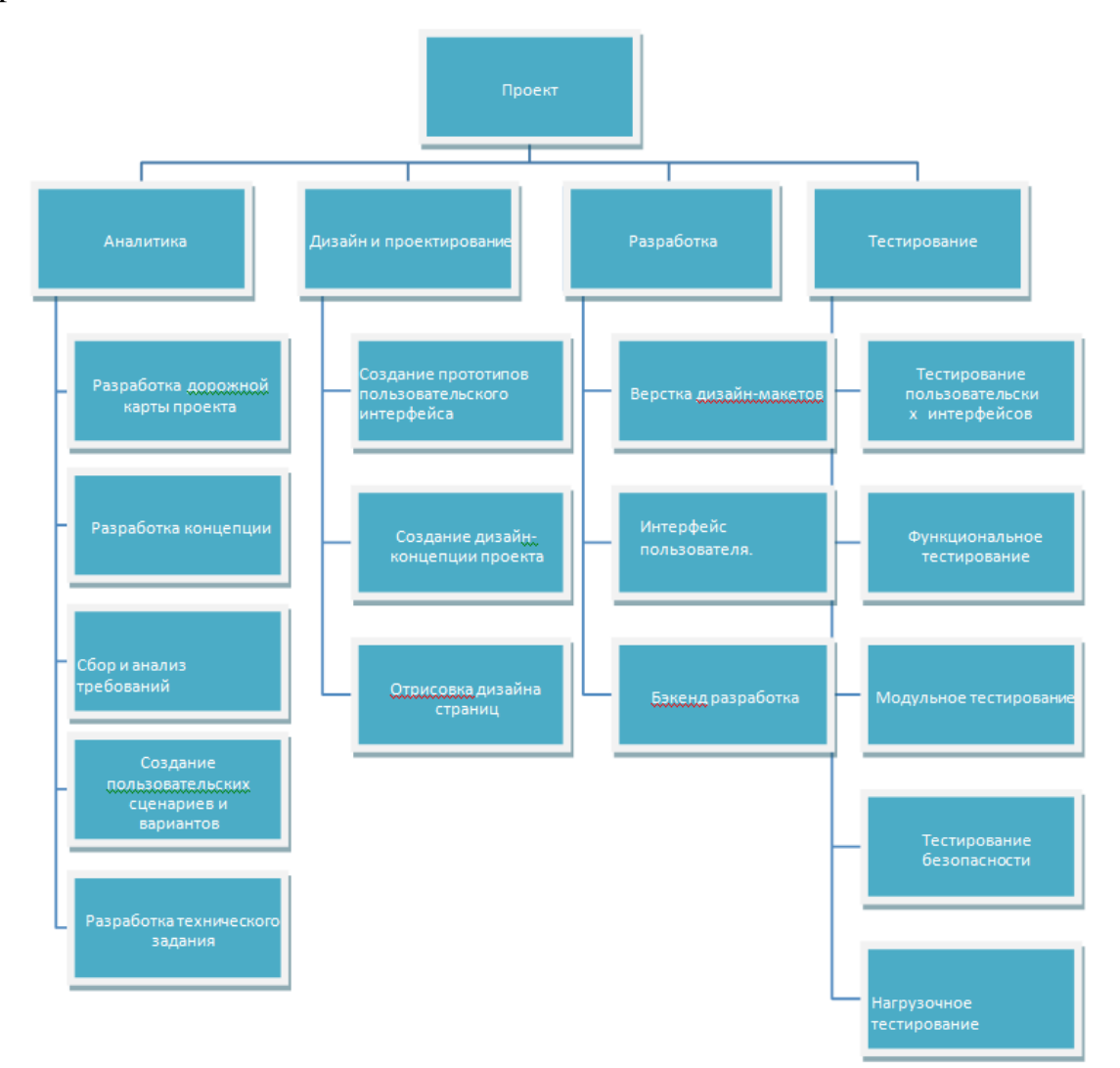

Рисунок 5.2 – ИСР

Контрольные события проекта представлены в таблице 5.19.

#### Таблица 5.19 – Контрольные события проекта

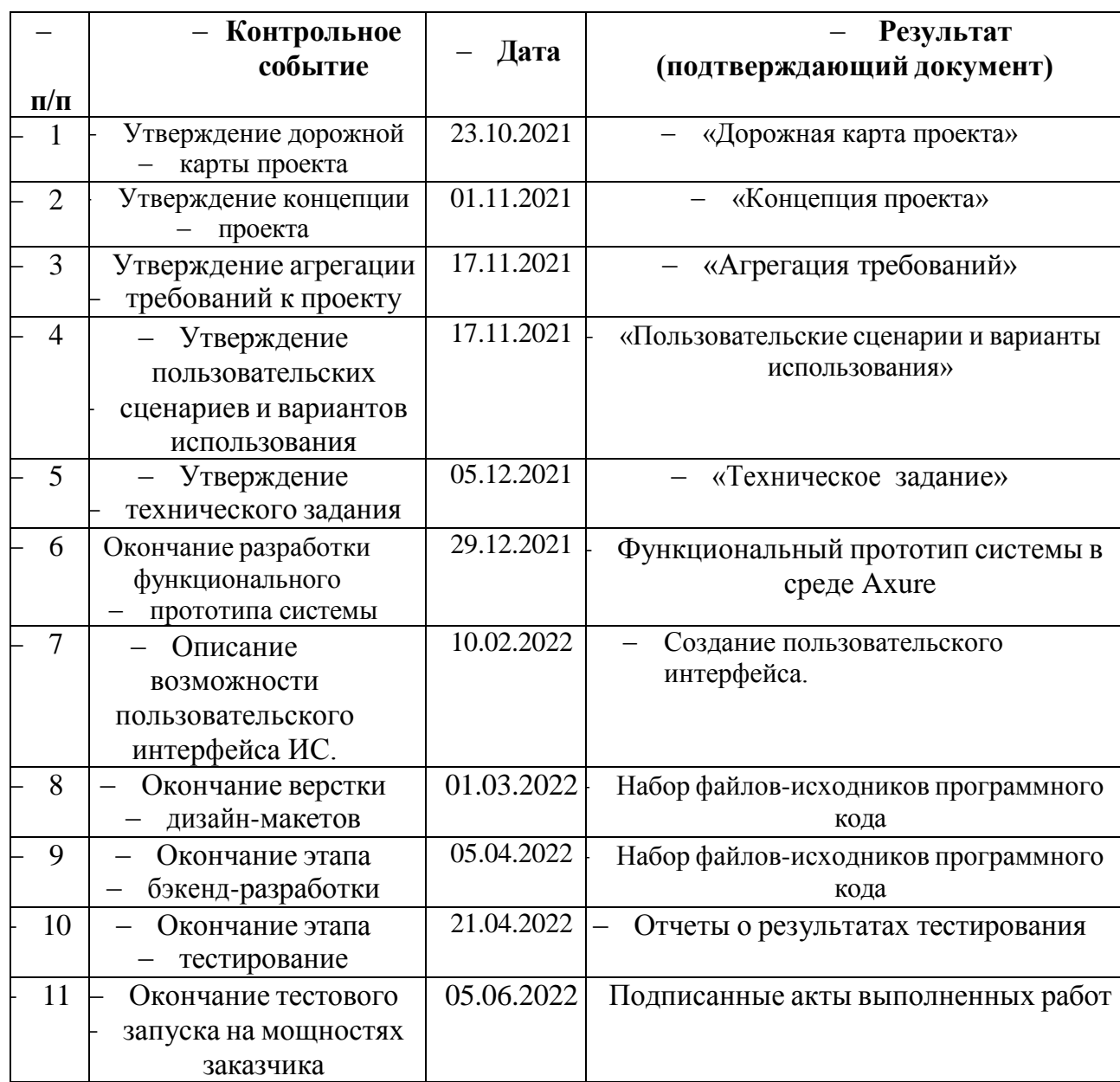

#### 5.9 Бюджет научного исследования

.

При планировании бюджета научного исследования должно быть обеспечено полное и достоверное отражение всех видов планируемых расходов, необходимых для его выполнения. Проведем расчет по основным статьям предполагаемых затрат.

Произведём расчёт стоимости разработки информационной системы выбора специализации студентом на основе веб-приложения направления «Информационная система и технологии».

Рассмотрим несколько косвенных аналогов данной системы, к примеру аналогами могут быть «Геткурс», «1С Университет Проф». Данные аналоги не могут быть прямыми аналогами моей разрабатываемой системы, в ввиду того, что указанные аналоги являются узкой специализированными, и направлены на конкретную деятельность. К примеру, «1С:Университет» в этой системе весьма хорошо продуман образовательный процесс, но отсутствует функции для проведения и анализа влияния на учебный процесс игровых мероприятий, такие как олимпиады и квесты, также отсутствует учет и анализ успеваемости после внедрения игрового подхода. Другим примером является онлайн платформа «Геткурс», в данном аналоге хорошо продуман учет и анализ посещаемости предметов занятий, но отсутствуют игровые элементы.

Трудоемкость программирования рассчитывается по формуле (5.2).

$$
Q_{_{PROG}} = \frac{Q_a n_{_{Cl}}}{n_{_{K6}}},\tag{5.2}
$$

 $Q_a$  - сложность разработки программы-аналога (чел/час); где  $n_{c}$ сложности разрабатываемой коэффициент программы (относительно программы-аналога выбирают коэффициент сложности разрабатываемой программы; сложность программы-аналога принимается за единицу);  $n_{\kappa}$  коэффициент квалификации исполнителя, который определяется в зависимости от стажа работы: для работающих до 2-х лет - 0,8.

Оценим сложность разработки программы-аналога ( $Q_a$ ) в 400 человекочасов, коэффициент сложности новой программы определим как 1,1, а коэффициент квалификации программистов установим на уровне 0,8, то трудоемкость на программирование составят 400 чел.-час.

Затраты труда на программирование определяют время выполнения проекта, которое можно разделить на следующие временные интервалы,

формула (5.3)

$$
Q_{_{PROG}} = t_1 + t_2 + t_3, \tag{5.3}
$$

где  $t_1$  - время на разработку алгоритма;  $t_2$  - время на написание программы;  $t_3$  время на проведение тестирования и внесение исправлений.

Трудозатраты на алгоритмизацию задачи можно определить используя коэффициент затрат на алгоритмизацию  $(n_A)$ , равный отношению трудоемкости разработки алгоритма по отношению к трудоемкости его реализации при программировании, откуда (5.4):

$$
t_1 = n_A \cdot t_2 \tag{5.4}
$$

Его значение лежит в интервале значений 0,1 до 0,5. Обычно его выбирают равным  $n_A = 0.3$ .

Затраты труда на проведение тестирования, внесение исправлений и подготовки сопроводительной документации определяются суммой затрат труда на выполнение каждой работы этапа тестирования (5.5):

$$
t_3 = t_T + t_H + t_{\bar{H}} \tag{5.5}
$$

где  $t<sub>T</sub>$  - затраты труда на проведение тестирования;  $t<sub>H</sub>$  - затраты труда на внесение исправлений;  $t_{\pi}$  - затраты труда на написание документации.

Значение определить, если ввести  $t_3$ можно соответствующие коэффициенты  $\mathbf{K}$ значениям затрат труда на непосредственно программирование  $(t_2)$  (5.6):

$$
t_3 = t_2(n_i). \tag{5.6}
$$

Коэффициент затрат на проведение тестирования отражает отношение затрат труда на тестирование программы по отношению к затратам труда на ее разработку и может достигать значения 50%. Обычно его выбирают на уровне  $n_t = 0.3$ .

Коэффициент затрат на написание документации отражает отношение затрат труда на создание сопроводительной документации по отношению к затратам труда на разработку программы может составить до 75 %. Для небольших программ коэффициент затрат на написание сопроводительной документации может составить:  $n_{\rho} = 0.35$ .

Объединив полученные значения коэффициентов затрат, получим (5.7)

$$
t_3 = t_2(n_T + n_H + n_{\bar{H}}).
$$
 (5.7)

Отсюда имеем (5.8):

$$
Q_{_{PROG}} = t_2 \times (n_A + 1 + n_T + n_H + n_{\bar{A}}).
$$
 (5.8)

Затраты труда на написание программы (программирование) составят (5.9):

$$
t_2 = \frac{Q_{prog}}{(n_A + 1 + n_T + n_H + n_{\bar{A}})},
$$
\n(5.9)

получаем

$$
t_2 = \frac{550}{(0,3 + 1 + 0,3 + 0,3 + 0,35)} = \frac{550}{2,25} = 244uac
$$

Программирование и отладка алгоритма составит 244 часов или 30 дней. Затраты на разработку алгоритма:

$$
t_1 = 0.3 \times 244 = 73
$$
 44°.

Время на разработку алгоритма составит 73 часа или 9 дней.

 $Tor_{\text{A}} t_3 = 244 \times (0,3 + 0,3 + 0,35) = 232$ *час* 

Время на проведение тестирования и внесение исправлений составит 232 часов или 29 дня.

Общее значение трудозатрат для выполнения проекта (5.10):

$$
Q_p = Q_{_{PROG}} + t_i \tag{5.10}
$$

где  $t_i$  - затраты труда на выполнение *i*-го этапа проекта.

$$
Q_p = 550 + 292 = 842
$$
 y. (105  $\mu$ eeй).

В результате расчетов получили, что загрузка исполнителей составила:

для руководителя – 24 дня, а для инженера-программиста – 105 дней.

Средняя численность исполнителей при реализации проекта разработки и внедрения ПО определяется следующим соотношением (5.11):

$$
N = Q_p / F \tag{5.11}
$$

где *Q<sup>p</sup>* – затраты труда на выполнение проекта; *F* – фонд рабочего времени.

Величина фонда рабочего времени определяется по формуле (5.12):

$$
F = T \times F_M \tag{5.12}
$$

где *Т* – время выполнения проекта в месяцах, *F<sup>M</sup>* - фонд времени в текущем месяце, который рассчитывается из учета общего числа дней в году, числа выходных и праздничных дней (5.13).

$$
F_M = t_p \times (D_p - D_B - D_\Pi)/12\,,\tag{5.13}
$$

где *t<sup>p</sup>* – продолжительность рабочего дня; *D<sup>Р</sup>* – общее число дней в году; *D<sup>B</sup>* – число выходных дней в году;  $D_{\Pi}$  – число праздничных дней в году.

Подставим свои данные:

$$
F_M = 8*(365-119)/12=164
$$

Фонд времени в текущем месяце составляет 164 часа.

$$
F = 5*164 = 820
$$
 *vac.*

Величина фонда рабочего времени составляет 820 час.

$$
N = 842/820 = 1,03
$$

Отсюда следует, что реализации проекта требуются два человека: руководитель и студент (магистрант).

Затраты на выполнение проекта рассчитываются по формуле (5.14):

$$
C = C_{3n} + C_{3n} + C_{o6} + C_{op2} + C_{nakn} \t{5.14}
$$

где *Сзп* – заработная плата исполнителей; *Сэл* – затраты на электроэнергию; *Соб* – затраты на обеспечение необходимым оборудованием; *Сорг* – затраты на организацию рабочих мест; *Снакл* – накладные расходы.

Затраты на выплату исполнителям заработной платы определяется следующим образом (5.15):

$$
C_{3n} = C_{3.0 \text{CH}} + C_{3.0 \text{OH}} + C_{3.0 \text{H}^1} , \qquad (5.15)
$$

где *Сз.осн -* основная заработная плата; *Сз.доп -* дополнительная заработная плата; *Сз.отч -* отчисление с заработной платы*.*

Расчет основной заработной платы производится по формуле (5.16):

$$
C_{\text{3 oCH}} = O_{\partial H} \times T_{\text{3 aH}} \tag{5.16}
$$

- дневной оклад исполнителя; *Тзан* - число дней, отработанных *Одн* исполнителем проекта.

При 8-и часовом рабочем дне оклад рассчитывается по следующему соотношению (5.17):

$$
O_{\scriptscriptstyle{\partial}u} = \frac{O_{\scriptscriptstyle{\text{MEC}}} \cdot 8}{F_{\scriptscriptstyle{\text{M}}}},\tag{5.17}
$$

где *Омес* – месячный оклад; *F<sup>м</sup>* – месячный фонд рабочего времени.

В таблице 5.2 можно увидеть расчет заработной платы с перечнем исполнителей и их месячных и дневных окладов.

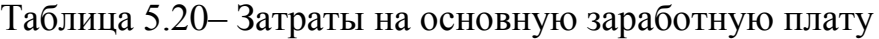

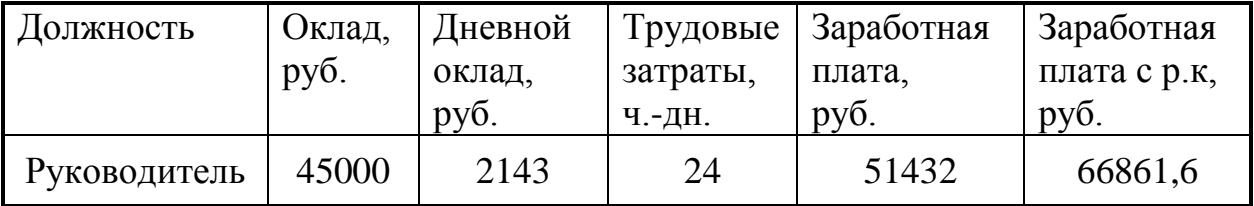

Расходы на дополнительную заработную плату (5.18):

$$
C_{3.00n} = 0.2 \times C_{3.0c} \,.
$$
 (5.18)

Отчисления с заработанной платы составят (5.19):

$$
C_{3.0m} = (C_{3.0c} + C_{3.0o}) \times , \qquad (5.19)
$$

Общую сумму расходов по заработной плате с учетом районного коэффициента можно увидеть в таблице 5.3.

| Должность    | Оклад, | Основная    | Дополнительная | Отчисления с |
|--------------|--------|-------------|----------------|--------------|
|              | руб.   | заработная  | заработная     | заработной   |
|              |        | плата, руб. | плата,         | платы,       |
|              |        |             | руб.           | руб.         |
| Руководитель | 45000  | 66861,6     | 13372,3        | 24070,2      |
| Итого:       |        | 66861,6     | 13372,3        | 24070,2      |

Таблица 5.21 – Общая сумма расходов по заработной плате

Величина годовых амортизационных отчислений (5.20):

$$
A_z = C_{\delta a} \times H_{a} \tag{5.20}
$$

где  $A_{\scriptscriptstyle\cal Z}$  - сумма годовых амортизационных отчислений, руб.;  $C_{\scriptscriptstyle 6a}$  - балансовая стоимость компьютера, руб./шт.;  $H_{\scriptscriptstyle\rm\scriptscriptstyle{AM}}$  - норма амортизации, равна 25%.

Сумма амортизационных отчислений (5.21):

$$
A_{\Pi} = A_z / 365 \times T_{\kappa},\tag{5.21}
$$

где  $A_{\Pi}$  - сумма амортизационных отчислений за период создания программы дней, руб.;  $T_{\scriptscriptstyle \kappa}$  - время эксплуатации компьютера при создании программы.

На программную реализацию требуется 101 день при этом время эксплуатации компьютера при создании программы составило 101 день.

Амортизационные отчисления на компьютер и программное обеспечение производятся ускоренным методом с тем условием, что срок морального старения происходит через четыре года.

Балансовая стоимость ЭВМ вычисляется по формуле (5.22):

$$
C_{\delta a} = C_{\rho b l} \times 3_{\gamma c m} , \qquad (5.22)
$$

где  $C_{\sigma a n}$  - балансовая стоимость ЭВМ, руб.;  $C_{_{\rho b n n}}$  - рыночная стоимость компьютера, руб./шт.;  $\beta_{\textit{ycm}}$  - затраты на доставку и установку компьютера, %.

Компьютер, на котором велась работа, был приобретен для создания программного продукта по цене 28 000 руб., затраты на установку и наладку составили примерно 5% от стоимости компьютера.

Отсюда:  $C_{\delta a} = 28000*1,05 = 29400 \text{ py}6./\text{m}$ т.

Программное обеспечение 1С: Предприятие 8.3 было приобретено до

создания программного продукта, цена дистрибутива составила 14000 руб. На программное обеспечение производятся, как и на компьютеры, амортизационные отчисления.

Общая амортизация за время эксплуатации компьютера и программного обеспечения при создании программы вычисляется по формуле (5.23):

$$
A_{\Pi} = A_{3BM} + A_{\Pi 0} \tag{5.23}
$$

где  $A_{\beta BM}$  - амортизационные отчисления на компьютер за время его эксплуатации;  $A_{\text{HO}}$  - амортизационные отчисления на программное обеспечение за время его эксплуатации.

Отсюда следует:

$$
A_{\text{9BM}} = \frac{29400 \times 0.25}{365} \times 101 = 2033.8 \text{ py6.};
$$
  

$$
A_{\text{IO}} = \frac{14000 \times 0.25}{365} \times 101 = 968.5 \text{ py6.};
$$
  

$$
A_{\text{II}} = 2033.8 + 968.5 = 3002.3 \text{ py6.}
$$

Затраты на текущий и профилактический ремонт принимаются равными 5% от стоимости ЭВМ (5.24):

$$
3_{\scriptscriptstyle mp} = C_{\scriptscriptstyle 6a\pi}/365 \times \Pi_p \times T_{\scriptscriptstyle \kappa} \tag{5.24}
$$

где  $\overline{H}_p$  - процент на текущий ремонт, %.

$$
3_{rp} = 29400 / 365 \cdot 0.05 \cdot 101 = 406.7 \text{ py6}.
$$

Стоимость электроэнергии, потребляемой за год (5.25):

$$
3_{\beta J} = P_{\beta BM} \times T_{\beta BM} \times C_{\beta J},\tag{5.25}
$$

где  $P_{\beta BM}$  - суммарная мощность ЭВМ, кВт;  $T_{\beta BM}$  - время работы компьютера, часов;  $C_{\text{3/7}}$  - стоимость 1 кВт/ч электроэнергии, руб.

Рабочий день равен восьми часам, следовательно, стоимость электроэнергии за период работы компьютера во время создания программы будет вычисляться по формуле (5.26):

$$
3_{\text{3J. IIEP}} = P_{\text{3BM}} \times T_{\text{IEP}} \times 8 \times C_{\text{3J}} \tag{5.26}
$$

104

где  $T_{\text{HEP}}$  - время эксплуатации компьютера при создании программы, дней.

Согласно техническому паспорту ЭВМ  $P_{3BM} = 0.24$  кВт, а стоимость 1 кВт/ч электроэнергии по данным предоставляемым публичным акционерным обществом «Кузбассэнергосбыт» составляет  $C_{3n} = 2.4$  руб. Тогда расчетное значение затрат на электроэнергию:

 $3_{\text{9J. IIEP}} = 0.24 \cdot 101 \cdot 8 \cdot 2.4 = 465.41 \text{ pV}$ 

Накладные расходы составляют от 60% до 100% расходов на основную заработную плату (5.27).

$$
C_{\text{max1}} = 0.6 \times C_{\text{3 och}} \tag{5.27}
$$

Накладные расходы составят 91883,28 руб.

Результаты расчета трудоемкости по вариантам исполнения.

Сведем в таблицу общие затраты на разработку программного продукта текущего проекта и вариантов исполнения.

Таблица 5.23 ‒ Расчет затрат на разработку программного продукта

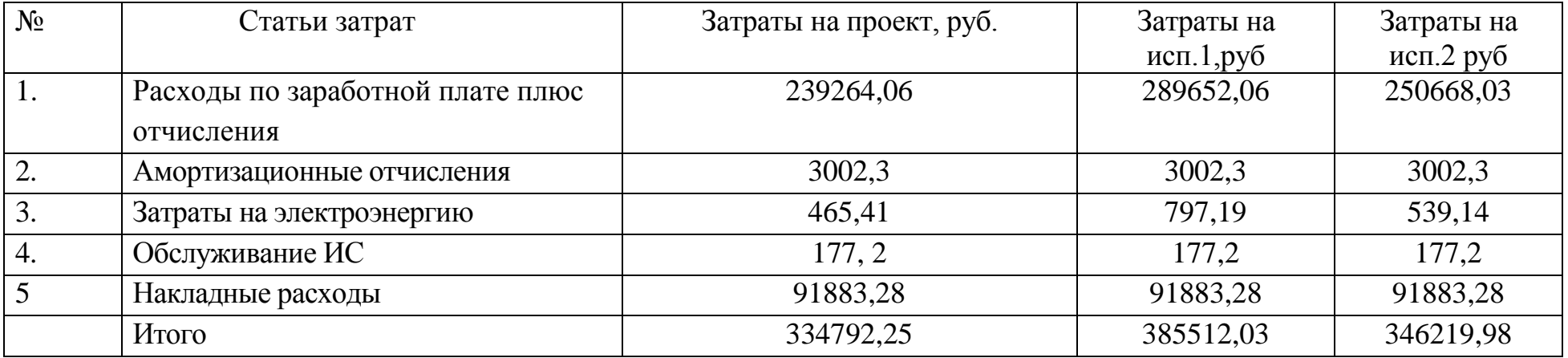

Общие затраты на разработку и внедрение проекта рассчитываются по формуле (5.28):

$$
K = 3_{\sigma} + K_{\sigma_{r,}} \tag{5.28}
$$

*К* – затраты на разработку;  $s_{\scriptscriptstyle{\alpha\beta}}$  – общие затраты;  $K_{\scriptscriptstyle{\alpha\mu}}$  – затраты на внедрение.

Подставляя данные, получим, что:

$$
K = 33792,25 + 10752,7 = 34544,9 \text{ py6}.
$$

Результаты расчета трудоемкости по вариантам исполнения. представлены в таблице 5.24.

Таблица 5.24 – Расчет трудоемкости для вариантов исполнения.

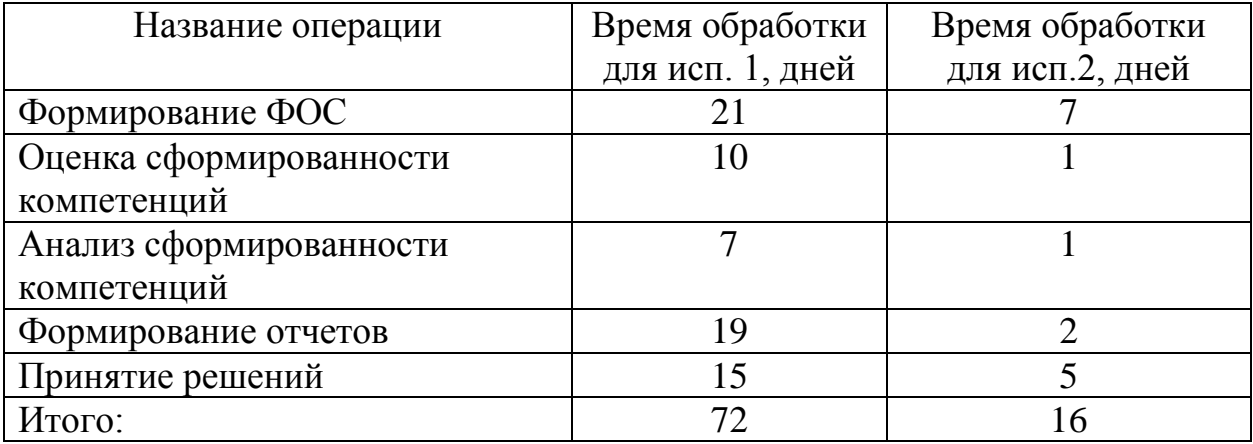

Для исполнения 1 используется обработка данных с использованием средств MS Office и MS Excel.

Коэффициент загруженности составляет:

 $16 / 365 = 0,043$  (для исп.1)

$$
72 / 365 = 0,19
$$
 (для исп.2)

Средняя заработная плата:

17000  $\cdot$  0,19  $\cdot$  12  $\cdot$  1,3 = 50388 руб. (для исп.1)

17000  $\cdot$  0,043  $\cdot$  12  $\cdot$  1,3 = 11404 руб. (для исп.2)

Мощность компьютера составляет 0,24 кВт, время работы компьютера в год для базового варианта – 576 часов, для нового варианта – 128 часов, тариф на электроэнергию составляет 2,4 руб. (кВт/час.).

Таким образом, затраты на электроэнергию составят:

 $3<sub>9</sub> = 0.24 \cdot 128 \cdot 2.4 = 73,728$  руб. (для нового проекта)

 $39 = 0,24 \cdot 576 \cdot 2,4 = 331,77$  руб. (для базового варианта)

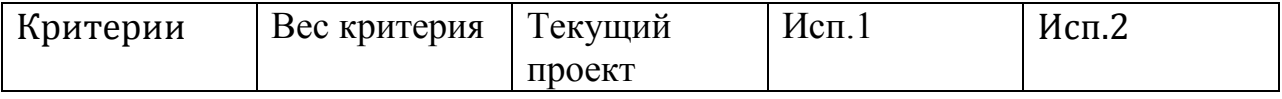

Проделанные расчеты показывают, что внедрение разработанной информационной системы имеет экономическую выгоду для учебных учреждений.

сравнительной эффективности исследования рассчитали Оценка интегральный показатель эффективности

$$
I_{\phi_{\text{MH,p}}}^{mn} = \frac{\Phi p \, mn}{\Phi \, max} = \frac{334792.25}{385512.03} = 0.868
$$

$$
I_{\phi_{\text{HH,p}}}^{\text{HCR,1}} = \frac{\Phi \, \text{p HCR, 1}}{\Phi \, \text{max}} = \frac{385}{385} = 1
$$

$$
I_{\phi_{\text{VH.P.}}}^{\text{NCT.2}} = \frac{346219,98}{385512,03} = 0.898
$$

Представим таблицу 5.25  $\, {\bf B} \,$ расчет интегральных показателей ресурсоэффективности вариантов исполнения.

Таблица 5.25 - Интегральный показатель ресурсоэффективности вариантов исполнения
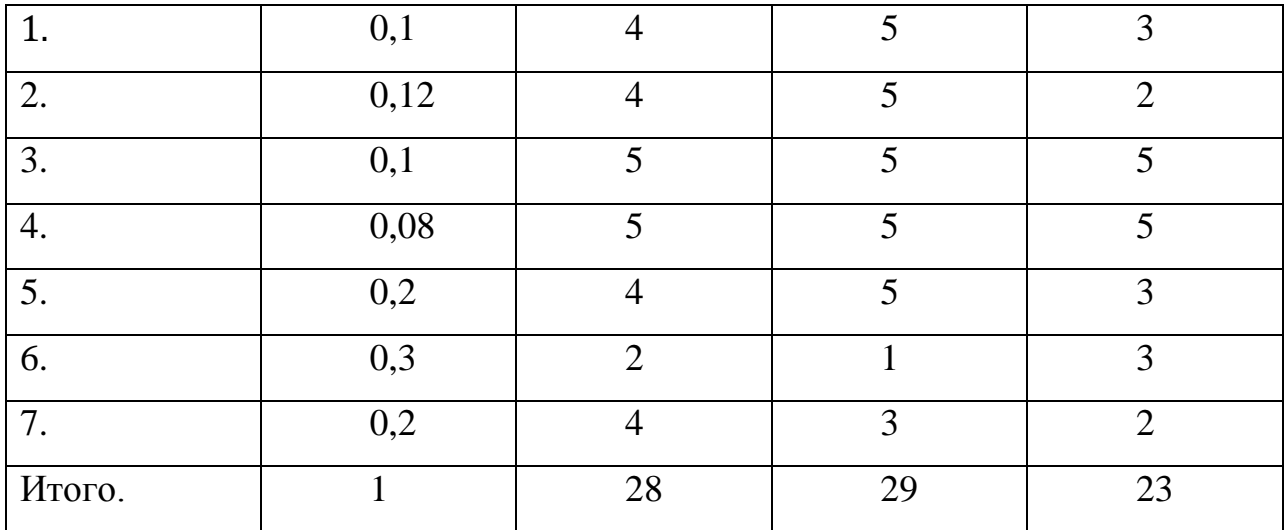

 $I \text{ p } m = 0.4 + 0.48 + 0.5 + 0.4 + 0.8 + 0.6 + 0.8 = 3.98$  $I$  p.  $\mu$ cn 1 = 0,5 + 0,48 + 0,5 + 0,4 + 1 + 0,3 + 0,6 = 3,78

В таблице 5.26 представим результаты расчета показателей сравнительной эффективности научной разработки.

Таблица 5.26 – Сравнительная эффективность научной разработки.

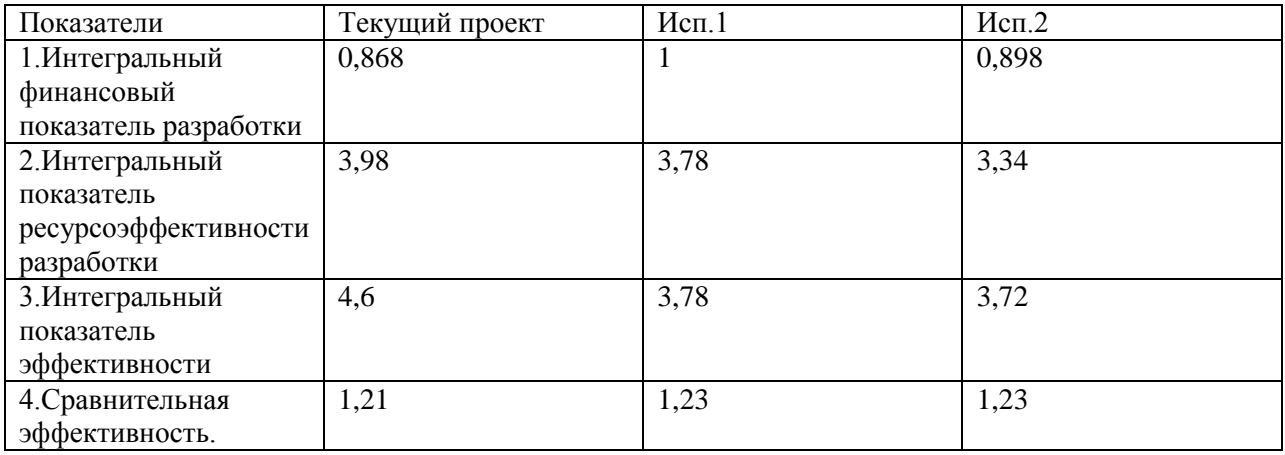

Вывод: Сравнении значений интегральных показателей эффективности, позволил нам определить, что текущий проект эффективен с позиции финансовой и ресурсной эффективности. Внедрение разработанной информационной системы будет выгодным для учебных учреждений.

6 Социальная ответственность

Введение

Разработанный в рамках магистерской диссертации проект является образовательным веб-приложением в сфере образования.

Веб-приложение – это программное обеспечение, которое ориентируется на решении определенных прикладных задач, таких как обработка графики, математические расчеты, заказ товаров и т.д. Веб-приложение запрограммировано как веб-страница, выполняемая в программе-браузере (вебклиенте), предназначенной для просмотра. Страница размещена на веб-сервере – программе, которая обрабатывает запросы от веб-клиентов по сети.

Рабочим местом для разработки программного продукта является аудитория площадью 37,5 кв.м., рабочей зоной является стол с персональным компьютером.

В данном разделе указаны такие вредные факторы, оказывающие негативное влияние на организм человека, как повышенный уровень шума на рабочем месте, повышенный уровень электромагнитных излучений, недостаточная освещенность рабочей зоны, умственное перенапряжение, статические физические перегрузки. А так же рассмотрены такие опасные факторы как электрический ток, короткое замыкание и статическое электричество. Так же указан характер вредного воздействия данных факторов на организм и последствия их длительного или чрезмерного воздействия.

Были рассмотрены предполагаемые ЧС: пожары, грозы, ураганы, оползни. В данном разделе рассмотрим наиболее вероятное ЧС – пожары, и способы их устранения.

Правовые и организационные вопросы обеспечения безопасности

В рамках текущего законодательства РФ, регулирование отношений между работником и работодателем, касающихся оплаты труда, трудового распорядка, особенности регулирования труда женщин, детей, людей с

ограниченными способностями и проч., осуществляется Трудовым кодексом РФ. Нормальная продолжительность рабочего времени не может превышать 40 часов в неделю.

Порядок исчисления нормы рабочего времени на определенные календарные периоды (месяц, квартал, год) в зависимости от установленной продолжительности рабочего времени в неделю определяется федеральным органом исполнительной власти, осуществляющим функции по выработке государственной политики и нормативно-правовому регулированию в сфере труда. Продолжительность ежедневной работы (смены) не может превышать:

 Для работников в возрасте от 15 до 16 лет – 5 часов, в возрасте от 16 до 18 лет – 7 часов;

 Для учащихся общеобразовательных учреждений, образовательных учреждений начального и среднего профессионального образования, совмещающих в течение учебного года учебу с работой, в возрасте от 14 до 16 лет – 2,5 часа, в возрасте от 16 до 18 лет – 4 часов;

 Для инвалидов – в соответствии с медицинским заключением, выданным в порядке, установленном федеральными законами и иными нормативными правовыми актами российской федерации.

Для работников, занятых на работах с вредными и (или) опасными условиями труда, где установлена сокращенная продолжительность рабочего времени, максимально допустимая продолжительность ежедневной работы (смены) не может превышать: – При 36-часовой рабочей неделе - 8 часов; – При 30-часовой рабочей неделе и менее - 6 часов [1].

Продолжительность работы (смены) в ночное время сокращается на один час без последующей отработки. К работе в ночное время не допускаются: беременные женщины; работники, не достигшие возраста 18 лет, за исключением лиц, участвующих в создании и (или) исполнении художественных произведений, и других категорий работников в соответствии с Трудовым кодексом и иными федеральными законами. В течение рабочего

дня (смены) работнику должен быть предоставлен перерыв для отдыха и питания. Время предоставления перерыва, и его конкретная продолжительность устанавливаются правилами внутреннего трудового распорядка или по соглашению между работником и работодателем.

Всем работникам предоставляются выходные дни (еженедельный непрерывный отдых). Организация-работодатель выплачивает заработную плату работникам. Возможно удержание заработной платы только в случаях, установленных ТК РФ ст. 137. В случае задержки заработной платы более чем на 15 дней, работник имеет право приостановить работу, письменно уведомив работодателя. Законодательством РФ запрещена дискриминация по любым признакам и принудительный труд [1].

Для сотрудников чья работа связан с регулярным использованием ПК, приемлемым является положение сидя. В положении сидя основная нагрузка приходится на мышцы, которые поддерживают позвоночный столб и голову. По этой причине при длительном нахождении в данном положении время от времени необходимо сменять рабочие позы. Исходя из общих принципов организации рабочего места, в нормативно-методических документах сформулированы требования к конструкции рабочего места. Основными элементами рабочего места администратора ИС являются: рабочий стол, рабочий стул (кресло), дисплей, клавиатура, мышь.

6.1 Эргономические требования к правильному расположению и компоновке рабочей зоны

Рабочее место должно быть организовано с учетом эргономических требований согласно ГОСТ 12.2.032-78 «ССБТ. Рабочее место при выполнении работ сидя. Общие эргономические требования» [2].

Предъявляемые требования к расположению и компоновке рабочего места: высота рабочей поверхности стола для пользователей должна регулироваться в пределах от 680 до 800 мм [2].

Конструкция рабочего стула должна обеспечивать:

ширину и глубину поверхности сиденья не менее 400 мм;

поверхность сиденья с закругленным передним краем;

 регулировку высоты поверхности сиденья в пределах от 400 до 550 мм и углам наклона вперед до 15º, и назад до 5º;

 высоту опорной поверхности спинки от 300 до 20 мм, ширину – не менее 380 мм и радиус кривизны горизонтальной плоскости – 400 мм .

Клавиатуру следует располагать на поверхности стола на расстоянии от 100 до 300 мм от края, обращенного к пользователю или на специальной, регулируемой по высоте рабочей поверхности, отделенной от основной столешницы [2].

Экран видеомонитора должен находиться от глаз пользователя на расстоянии от 600 до 700 мм, но не ближе 500 мм.

Высота рабочего стола 700 мм, ширина и глубина поверхности сиденья от 550 до 600 мм соответственно, поверхность сиденья с закругленным передним краем, высота поверхности сиденья 520 мм с возможностью регулировки, высота опорной поверхности спинки 300 мм, ширина – 420 мм. Клавиатура расположена на поверхности стола на расстоянии 100 мм от края, экран монитора компьютера – на расстоянии 400 мм [2].

Рабочее место соответствует нормам, установленным в [2], кроме расстояния от глаз до экрана монитора. Необходимо поставить его дальше от пользователя, на расстояние минимум 500 мм.

Взаимное расположение элементов рабочего места должно обеспечивать возможность осуществления всех необходимых движений и перемещений для эксплуатации и технического обслуживания оборудования [2].

Требования ГОСТ 12.2.032-78 и выполнение критерием для рабочего места в офисном помещении указано в таблице 6.1.

Таблица 6.1 – Требования к рабочему месту исследователя

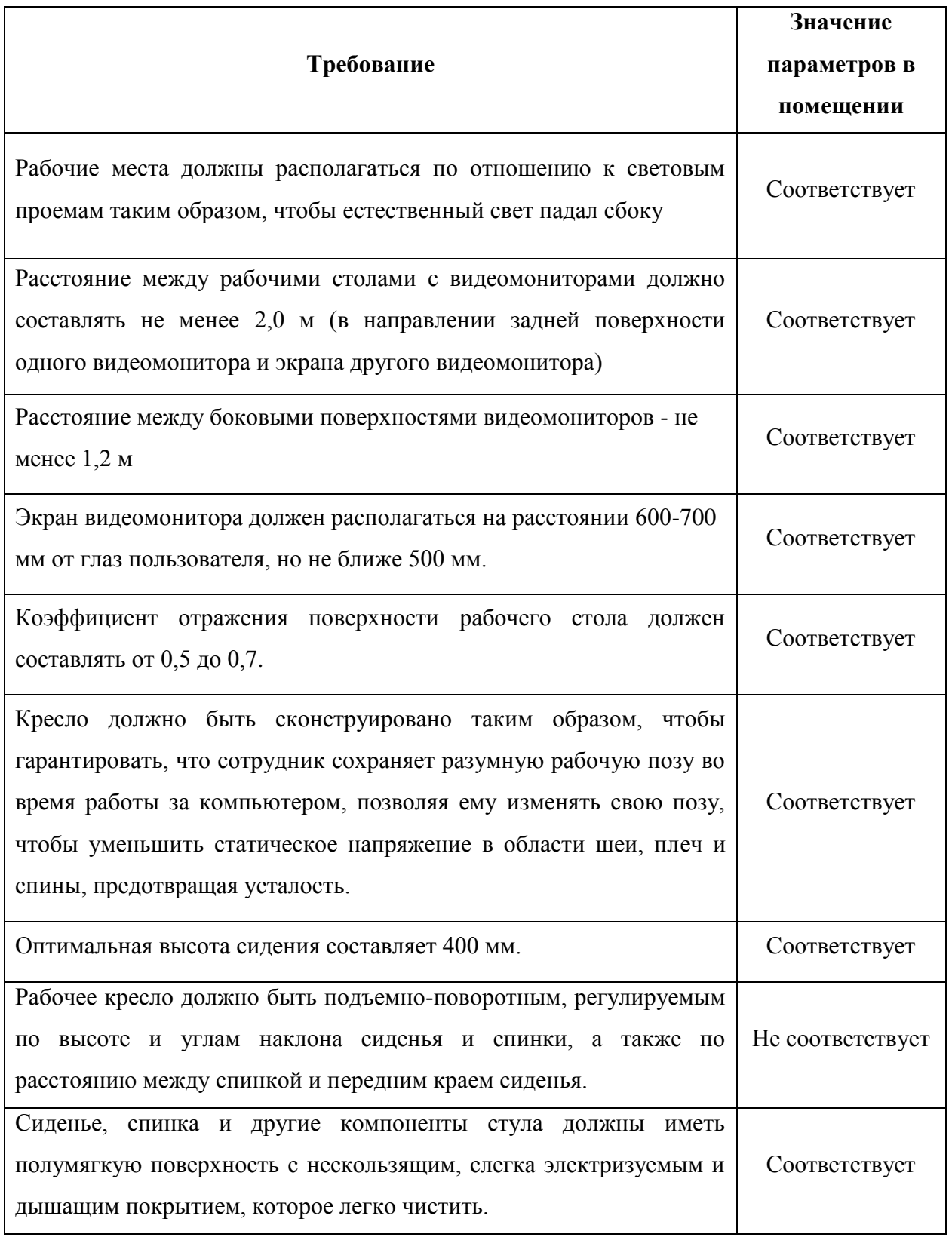

6.2 Производственная безопасность

Разработка системы выполнялась в аудитории площадью 37,5 кв.м. Имеется персональный компьютер, компьютерный стол и стул, источником искусственного освещения является люстра, источником естественного освещения является окно.

В рамках данного проекта рассмотрим физические и психофизические факторы (вредные и опасные), которые характерны для рабочих зон разработчика системы и пользователя системы. Выявленные факторы представлены в таблице 6.2.

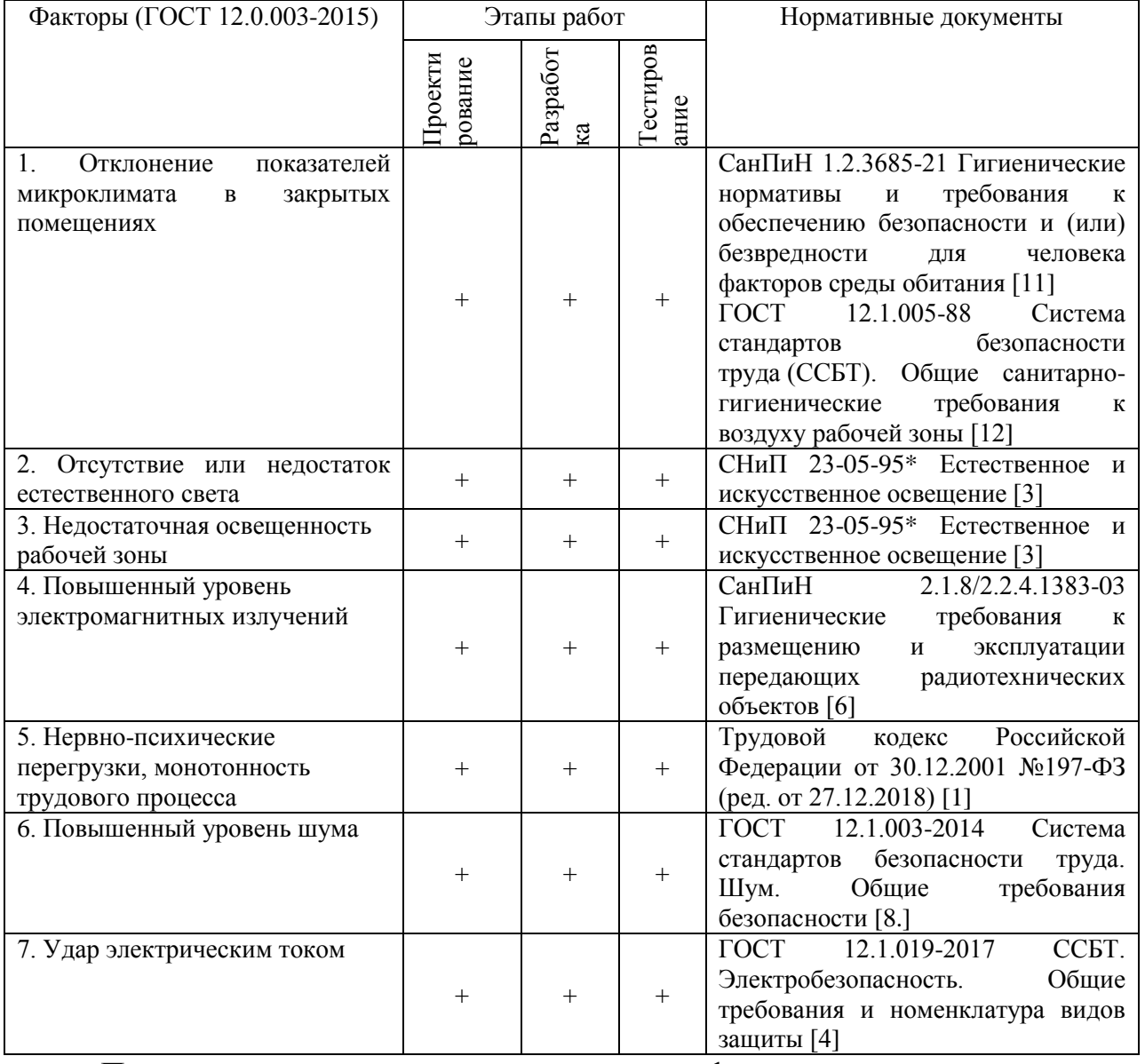

Таблица 6.2. – Возможные опасные и вредные факторы

Представленные выше производственные факторы оказывают негативное влияние на организм человека, поэтому необходимо знать о допустимых нормах их воздействия.

#### 6.2.1. Отклонения показателей микроклимата

Микроклимат определяется действующими на организм человека показателями температуры, влажности и скорости движения воздуха. Длительное воздействие на человека неблагоприятных показателей микроклимата ухудшает его самочувствие, снижает производительность труда и приводит к заболеваниям, поэтому в организации должны обеспечиваться оптимальные параметры микроклимата. Оптимальные и допустимые величины показателей микроклимата на рабочих местах [11] представлены в таблице 6.3.

Таблица 6.3. – Оптимальные и допустимые величины показателей микроклимата на рабочих местах

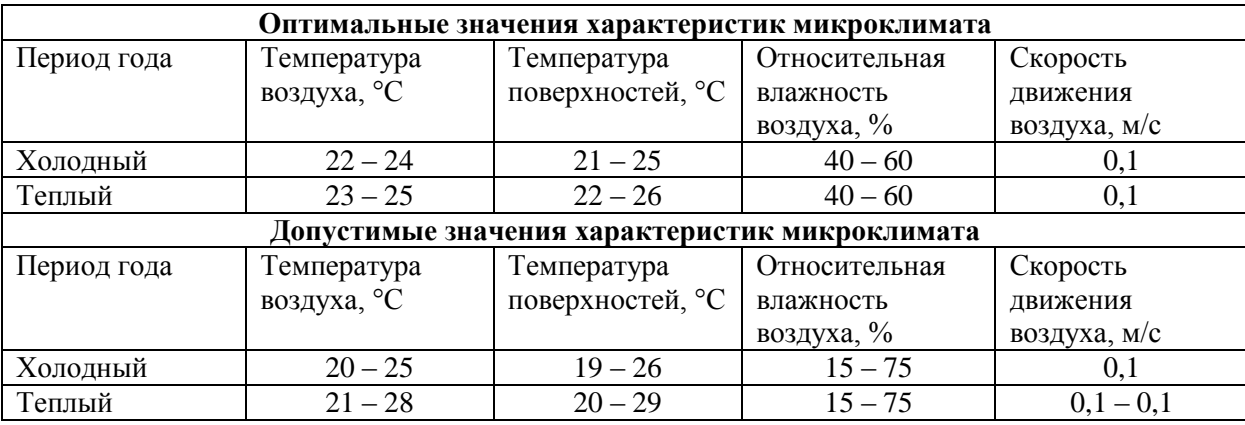

6.2.2. Недостаточная освещенность рабочей зоны

Недостаточная освещенность рабочей зоны является вредным производственным фактором, возникающим при работе с ПЭВМ, уровни которого регламентируются СНиП 23-05-95. Причиной недостаточной освещенности являются недостаточность естественного освещения, недостаточность искусственного освещения, пониженная контрастность. Работа с компьютером подразумевает постоянный зрительный контакт с дисплеем ПЭВМ и занимает от 80 % рабочего времени. Недостаточность освещения снижает производительность труда, увеличивает утомляемость и количество допускаемых ошибок, а также может привести к появлению профессиональных болезней зрения. Разряд зрительных работ программиста и оператора ПЭВМ относится к разряду III и подразряду Г (работы высокой точности) [3].

В таблице 6.4. представлены нормативные показатели искусственного освещения при работах заданной точности.

Для рассеивания естественного освещения следует использовать жалюзи на окнах рабочих помещений. В качестве источников искусственного освещения должны быть использованы люминесцентные лампы, лампы накаливания – для местного освещения.

Для комфортной и эффективной работы пользователей ИС необходимо проверить помещение на соответствие всем нормативным документам безопасности труда, предложить меры для устранения найденных недочетов.

Таблица 6.4 – Требования к освещению помещений промышленных предприятий для операторов ПЭВМ

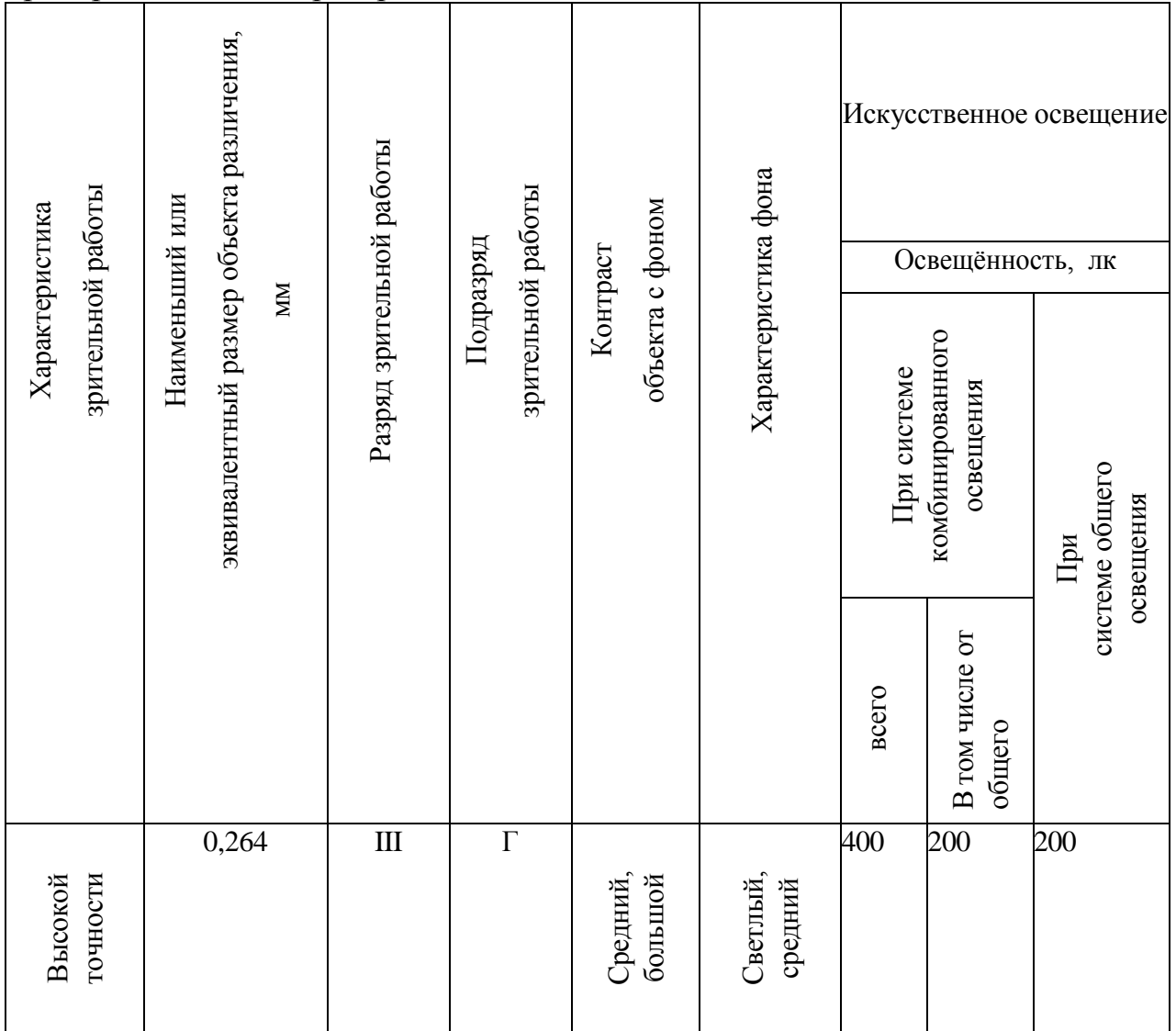

Расчет искусственного освещения.

Освещенность на поверхности стола в зоне размещения рабочего документа должна быть 300лк при общей системе освещения.

В данном помещении используется смешанное освещение. Система освещения – общая. Естественное освещение осуществляется через окно в наружной стене здания. В качестве искусственного освещения используется система общего освещения (освещение, светильники которого освещают всю площадь помещения). Значения нормируемой освещенности изложены в строительных нормах и правилах СНиП 23-05-95 «Естественное и искусственное освещение». Освещение естественное только в светлое время суток, по большей части в теплое время года. В остальные времена года превалирует общее равномерное искусственное освещение [3].

Параметры трудовой деятельности ответственного по безопасности, следующие:

**–** вид трудовой деятельности группы А и Б - работа по считыванию и вводу информации с экрана монитора;

**–** категории тяжести и напряженности работы с ПЭВМ – I группа (суммарное число считываемых или вводимых знаков за рабочую смену не более 20 000 знаков);

**–** размеры объекта → 0.15 – 0.3 мм;

– разряд зрительной работы – II, подразряд зрительной работы –  $\Gamma$ ;

– контакт объекта с фоном  $\rightarrow$  большой;

– характеристики фона – светлый;

– уровень шума – 45 дБ.

Для организации освещения лучше выбрать люминесцентные лампы, так как они имеют ряд преимуществ перед лампами накаливания: их спектр ближе к естественному, они более экономичны [3].

Основные характеристики используемого осветительного оборудования и рабочего помещения:

тип светильника – с защитной решеткой типа ШОД;

- наименьшая высота подвеса ламп над полом  $-h_2=2.5$  м;

 нормируемая освещенность рабочей поверхности Е=300лк для общего освещения;

– длина А = 7,5м, ширина Б = 5,0м, высота Н = 3,1м.

 $-$  коэффициент запаса для помещений с малым выделение пыли k=1.5;

– высота рабочей поверхности –  $h_1=0.75M$ ;

 $-$  коэффициент отражения стен  $\rho_c=30\%$  (0,3) - для стен оклеенных светлыми обоями;

- коэффициент отражения потолок  $\rho_n = 50\%$  (0,5) – для побеленного потолка.

Произведем размещение осветительных приборов. Используя соотношение для выгодного расстояния между светильниками  $\lambda = L/h$ , а также учитывая то, что h=h2-h1=2,5-0,75=1,75 м, тогда  $\lambda$ =1,1 (для светильников с защитной решеткой), следовательно,  $L = \lambda * h = 1,1*1,75=1,925$  м. Расстояние от стен помещения до светильников -  $L/3=1.925/3=0.642$  м. Исходя из размеров рабочего кабинета ( $A = 7.5$  и  $B = 5.0$ м), размеров светильников типа ШОД (а=1,53м, б=0,284м) и расстояния между ними, определяем, что число светильников в ряду должно быть 1 (0,642 + 1,53 + 1,1 + 1,53 + 0,642 = 5,444 < 7,5), и число рядов – 3 (0,642 + 0,284 + 1,1 + 0,284 + 1,1 + 0,284 + 0,642 = 4,3 < 5,0), т.е. всего светильников должно быть 7 с учетом планировки помещения.

Размещение осветительных приборов представлено на рисунке 7.1

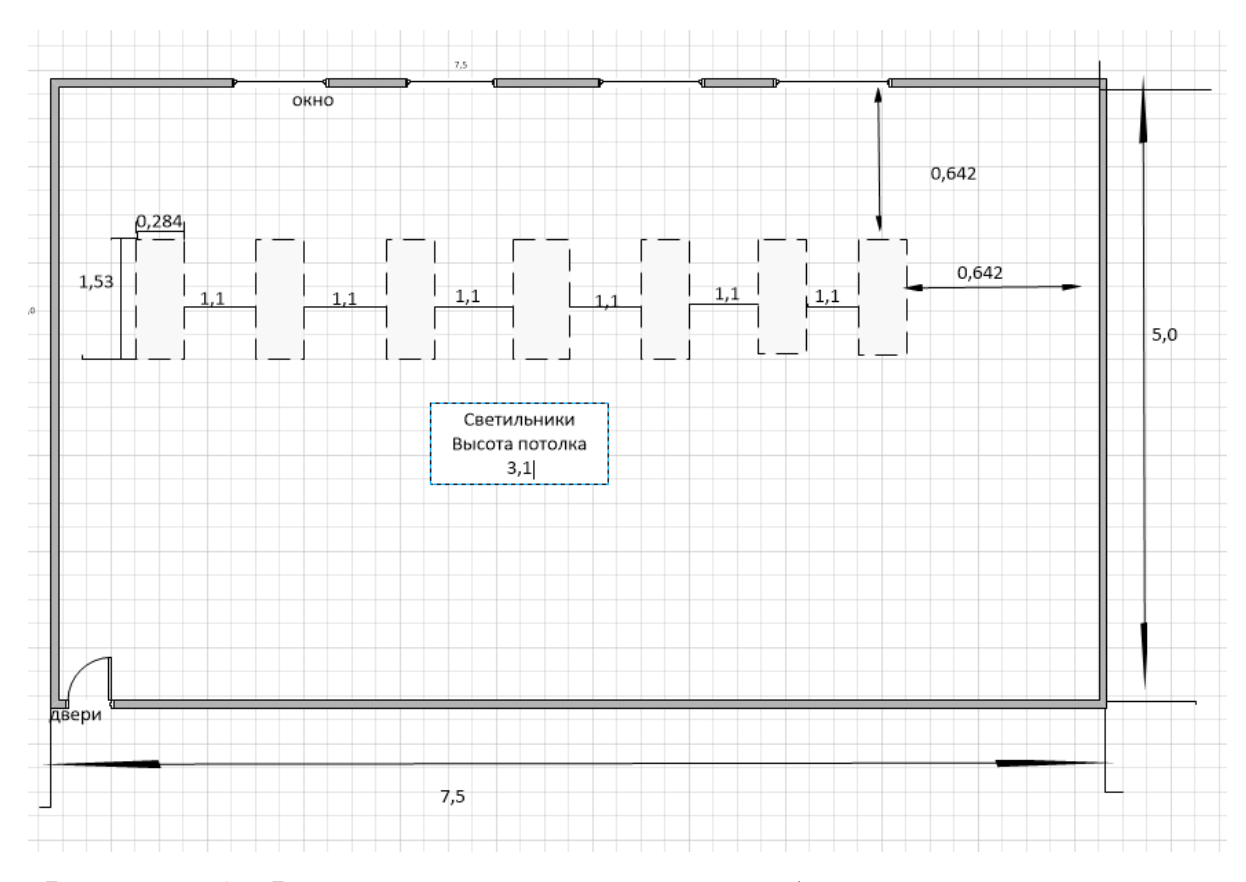

Рисунок 6.1 – Размещение осветительных приборов в ответственного по безопасности

Найдем индекс помещения по формуле:

$$
i = \frac{S}{h * (A + B)} = \frac{37.5}{1.75 * (5.0 + 7.5)} = \frac{37.5}{21.875} = 1.71
$$

где  $S$  – площадь помещения, м<sup>2</sup>;

h – высота подвеса светильников над рабочей поверхностью, м;

А, Б – длина и ширина помещения.

Значение коэффициента определяется из СНиП 23-05-95 «Естественное и искусственное освещение». Для определения коэффициента использования по таблицам необходимо знать индекс помещения i, значения коэффициентов отражения стен  $\rho_c$  и потолка  $\rho_{\pi}$  и тип светильника. [3]

Тогда для светильников типа ШОД ή=0,46.

Величина светового потока лампы определяется по следующей формуле:

$$
\Phi = \frac{E \times k \times S \times Z}{n \times \mathring{\eta}} = \frac{300 \times 1.5 \times 37.5 \times 0.9}{14 \times 0.46} = \frac{15187.5}{6.44} = 2358.30
$$

где *Ф* – световой поток каждой из ламп, Лм;

Е – минимальная освещенность, Лк;

k – коэффициент запаса;

S – площадь помещения, м<sup>2</sup>;

n – число ламп в помещении (2 лампы в светильнике  $\times$ 7 светильника =  $2*7=14$  ламп в помещении);

ή – коэффициент использования светового потока (в долях единицы);

Z – коэффициент неравномерности освещения (для светильников с люминесцентными лампами

Световой поток равен 2358.30 лм. Из СНиП 23-05-95 «Естественное и искусственное освещение» выбираем ближайшую по мощности стандартную лампу. Это должна быть лампа ЛТБ 40-4 (световой поток 2450 лм). В практике допускается отклонение потока выбранной лампы от расчетного до  $-10\%$  и  $+20$ %, в противном случае выбирают другую схему расположения светильников

Определяем электрическую мощность осветительной установки.

 $P= 14*40=560$  B<sub>T</sub>.

Таким образом, система общего освещения рабочего кабинет должна состоять из семи светильников типа ШОД с двумя лампами ЛТБ 40-4 в каждом, построенных в один ряд. В настоящее время в кабинете источником искусственного света являются семь таких светильника. Освещенность рабочего места удовлетворяет требованиям СНиП 23-05-95.

6.2.3 Повышенный уровень электромагнитных излучений

Увеличение количества и рост мощности различных искусственных источников (радиосвязь, радиолокация, расширение сетей высоковольтных линий электропередач, микроволновые печи, компьютеры, ноутбуки, телевизоры, транспорт) приводят к значительному росту уровня электромагнитных излучений в городах и населенных пунктах, которые создают дополнительное искусственное электромагнитное поле, которое неблагоприятно влияет на здоровье человека.

Электромагнитные волны приводят к неблагоприятным изменениям в организме. В таблице 6.4 представлены предельно допустимые уровни ЭМП диапазона частот 30 кГц-300 ГГц на рабочих местах персонала [6].

Таблица 6.5 – Предельно допустимые уровни ЭМП диапазона частот 30 кГц-300 ГГц на рабочих местах персонала

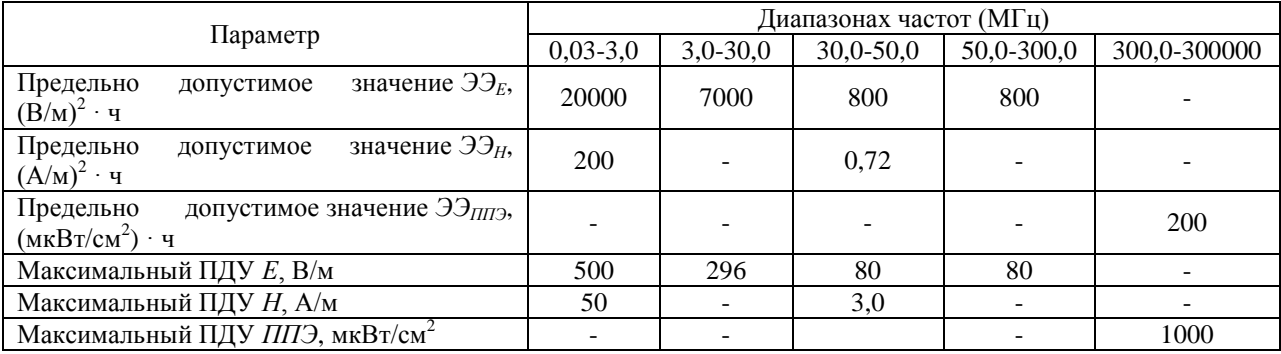

#### 6.2.4. Умственное перенапряжение

Умственное перенапряжение вызывается большим объемом информации, которую надо анализировать, и чтобы избежать умственного перенапряжения необходимо устраивать небольшие перерывы в течение рабочего дня продолжительностью не более 5 минут. При умственной работе, по сравнению с физической работой потребление кислорода мозгом увеличивается в 15-20 раз. Если для умственной работы требуется значительное нервно-эмоциональное напряжение, то возможны значительные изменения кровяного давления, пульса. Длительная работа этого характера может привести к заболеванию, в частности сердечно-сосудистым и некоторым другим заболеваниям [1].

6.2.5 Повышенное значение напряжения в электрической цепи, замыкание которой может произойти через тело человека

Поражение электрическим током является опасным производственным фактором и, поскольку программист имеет дело с электрооборудованием, то вопросам электробезопасности на его рабочем месте должно уделяться особое внимание. Нормы электробезопасности на рабочем месте регламентируются [5].

Вопросы требований к защите от поражения электрическим током освещены в ГОСТ 12.1.019-2017. Опасность поражения электрическим током усугубляется тем, что человек не в состоянии без специальных приборов обнаружить напряжение дистанционно.

Помещение, где расположено рабочее место оператора ПЭВМ, относится к помещениям без повышенной опасности ввиду отсутствия следующих факторов: сырость, токопроводящая пыль, токопроводящие полы, высокая температура, возможность одновременного прикосновения человека к имеющим соединение с землей металлоконструкциям зданий, технологическим аппаратам, механизмам и металлическим корпусам электрооборудования.

Основным организационным мероприятием по обеспечению безопасности является инструктаж и обучение безопасным методам труда, а также проверка знаний правил безопасности и инструкций в соответствии с занимаемой должностью применительно к выполняемой работе. К мероприятиям по предотвращению возможности поражения электрическим током относятся:

– с целью защиты от поражения электрическим током, возникающим между корпусом приборов и инструментом при пробое сетевого напряжения на корпус, корпуса приборов и инструментов должны быть заземлены;

– при включенном сетевом напряжении работы на задней панели корпуса приборов должны быть запрещены;

– все работы по устранению неисправностей должен производить квалифицированный персонал;

– необходимо постоянно следить за исправностью электропроводки  $[1,5]$ 

6.3 Экологическая безопасность

В данном разделе рассматривается воздействие на окружающую среду деятельности по разработке проекта, а также самого продукта в результате его реализации на производстве. В ходе выполнения ВКР и дальнейшем использовании алгоритмов отсутствуют выбросы каких-либо вредных веществ в атмосферу и гидросферу, следовательно, загрязнение воздуха и воды не происходит. Люминесцентные лампы, применяющиеся для искусственного освещения рабочих мест, также требуют особой утилизации т.к. в них присутствует от 10 до 70 мг ртути, которая относится к чрезвычайно-опасным химическим веществами может стать причиной отравления живых существ, а также загрязнения атмосферы, гидросферы и литосферы. Сроки службы таких ламп составляют около 5-ти лет, после чего их необходимо сдавать на переработку в специальных пунктах приема. Во время разработки и написания ВКР образовывался мусор, такой как: канцелярские принадлежности, бумажные отходы, неисправные комплектующие персонального компьютера, люминесцентные лампы, утилизация которых регламентируется ГОСТ Р 53692- 2009 «Национальный стандарт Российской Федерации. Ресурсосбережение. Обращение с отходами. Этапы технологического цикла отходов» [13].

#### 6.3.1 Мероприятия по защите окружающей среды

Для уменьшения вредного влияния на литосферу необходимо производить сортировку отходов и обращаться в службы по утилизации для дальнейшей переработки или захоронения ГОСТ P 51768-2001. [7]. В основном, организации, занимающиеся приёмом и утилизацией ртуть содержащих отходов, принимают люминесцентные лампы в массовых количествах.

Лампа состоит из электронного блока – выгодный компонент для реставрации и утилизации; колба и цоколь также ценное сырье. Люминесцентные лампы нельзя выкидывать в мусоропровод или уличные контейнеры, а нужно отнести в свой районный ДЕЗ (Дирекция единичного заказчика) или РЭУ (Ремонтно- эксплуатационное управление), где есть специальные контейнеры. Там они принимаются бесплатно, основанием должна служить утилизация в соответствии с Управлением Федеральной службы по надзору в сфере защиты прав потребителей и благополучия человека. Пункты приёма отработавших свой срок люминесцентных ламп по городам можно найти в интернете.

Переработка макулатуры представляет собой многоэтапный процесс, цель которого заключается в восстановлении бумажного волокна и, зачастую, других компонентов бумаги (таких как минеральные наполнители) и использование их в качестве сырья для производства новой бумаги.

Организации, занимающиеся покупкой сломанных компьютеров на

запчасти, готовы платить за запчасти деньги, которые они сэкономят на покупке новых деталей, необходимых для ремонта. Такие организации принимают даже битую и залитую чем-то технику. Компьютерная техника (или ее компоненты) может также заинтересовать тех, кто скупает старые платы и радиодетали для получения из них после переработки драгоценных и редких металлов. Многие сетевые гипермаркеты электронной техники периодически устраивают программу утилизации. Условия такие: за старую бытовую технику вам предложат неплохую скидку на последующую покупку в этом магазине. Также можно самостоятельно отвезти сломанный компьютер в пункт приема металлолома не составит труда. Такие точки приема есть в каждом городе.

6.4 Безопасность в чрезвычайных ситуациях

Чрезвычайная ситуация – это обстановка на определенной территории или акватории, сложившаяся в результате аварии, опасного природного явления, катастрофы, стихийного или иного бедствия, которые могут повлечь или повлекли за собой человеческие жертвы, ущерб здоровью людей или окружающей природной среде, значительные материальные потери и

нарушение условий жизнедеятельности людей. ГОСТ Р. 22.1.02-95 «Безопасность в чрезвычайных ситуациях».

6.4.1 Типичные чрезвычайные ситуации

6.4.1.1 Пожар (возгорание)

Возникновение пожара является опасным производственным фактором, т.к. пожар на предприятии наносит большой материальный ущерб, а также часто сопровождается травмами и несчастными случаями. Регулирование пожаробезопасности производится ГОСТ 12.1.004-91. В помещениях с ПЭВМ повышен риск возникновения пожара из-за присутствия множества факторов:

 наличие большого количества электронных схем, устройств электропитания, устройств кондиционирования воздуха;

 возможные неисправности электрооборудования, освещения, или неправильная их эксплуатация может послужить причиной пожара.

Возможные виды источников воспламенения:

искра при разряде статического электричества;

искры от электрооборудования;

искры от удара и трения;

открытое пламя.

Для профилактики организации действий при пожаре должен проводиться следующий комплекс организационных мер:

 должны обеспечиваться регулярные проверки пожарной сигнализации, первичных средств пожаротушения;

 должен проводиться инструктаж и тренировки по действиям в случае пожара;

не должны загромождаться или блокироваться пожарные выходы;

 должны выполняться правила техники безопасности и технической эксплуатации электроустановок;

 во всех служебных помещениях должны быть установлены «Планы эвакуации людей при пожаре и других ЧС», регламентирующие действия персонала при возникновении пожара.

Для предотвращения пожара помещение с ПЭВМ должно быть оборудовано первичными средствами пожаротушения: углекислотными огнетушителями типа ОУ-2 или ОУ-5; пожарной сигнализацией, а также, в некоторых случаях, автоматической установкой объемного газового пожаротушения [16].

Наиболее вероятная чрезвычайная ситуация, которая может возникнуть при работе с ПЭВМ – пожар, так как в современных ЭВМ очень высокая плотность размещения элементов электронных схем. В непосредственной близости друг от друга располагаются соединительные провода и кабели, при протекании по ним электрического тока выделяется значительное количество теплоты, при этом возможно оплавление изоляции и возникновение возгорания.

6.4.1.2 Действия в результате возникновения чрезвычайной ситуации и мер по ликвидации ее последствий

При работе компьютерной техники выделяется много тепла, что может привести к пожароопасной ситуации. Источниками зажигания так же могут служить приборы, применяемые для технического обслуживания, устройства электропитания, кондиционеры воздуха.

Серьёзную опасность представляют различные электроизоляционные материалы, используемые для защиты от механических воздействий отдельных радиодеталей. В связи с этим, участки, на которых используется компьютерная техника, по пожарной опасности относятся к категории пожароопасных «В».

Меры, соблюдение которых поможет исключить с большой вероятностью возможность возникновения пожара:

 для понижения воспламеняемости и способности распространять пламя кабели покрывают огнезащитным покрытием;

 при ремонтно-профилактических работах строго соблюдаются правила пожарной безопасности;

 помещения, в которых должны располагаться ПЭВМ проектируют I или II степени огнестойкости;

 каждое из помещений, где производится эксплуатация устройств ПЭВМ, должно быть оборудовано первичными средствами пожаротушения и обеспечено инструкциями по их применению.

В качестве средств пожаротушения разрешается использование углекислотного огнетушителя типа ОУ-2, ОУ-5 (описание ниже), а также порошковый тип. Применение пенных огнетушителей не допускается, так как жидкость пропускает ток; Устройства ПЭВМ необходимо устанавливать вдали отопительных и нагревательных приборов (расстояние не менее 1 м и в местах, где не затруднена их вентиляция и нет прямых солнечных лучей).

Разрабатываются организационные меры по обучению персонала навыкам ликвидации пожара имеющимися в наличии средствами тушения пожара до прибытия пожарного подразделения [14]. При пожаре люди должны покинуть помещение в течение минимального времени. В помещениях с компьютерной техникой, недопустимо применение воды и пены ввиду опасности повреждения или полного выхода из строя дорогостоящего электронного оборудования.

Для тушения пожаров необходимо применять углекислотные и порошковые огнетушители, которые обладают высокой скоростью тушения, большим временем действия, возможностью тушения электроустановок, высокой эффективностью борьбы с огнем. Воду разрешено применять только во вспомогательных помещениях.

На рисунке 2 представлен план эвакуации людей при пожаре и других ЧС.

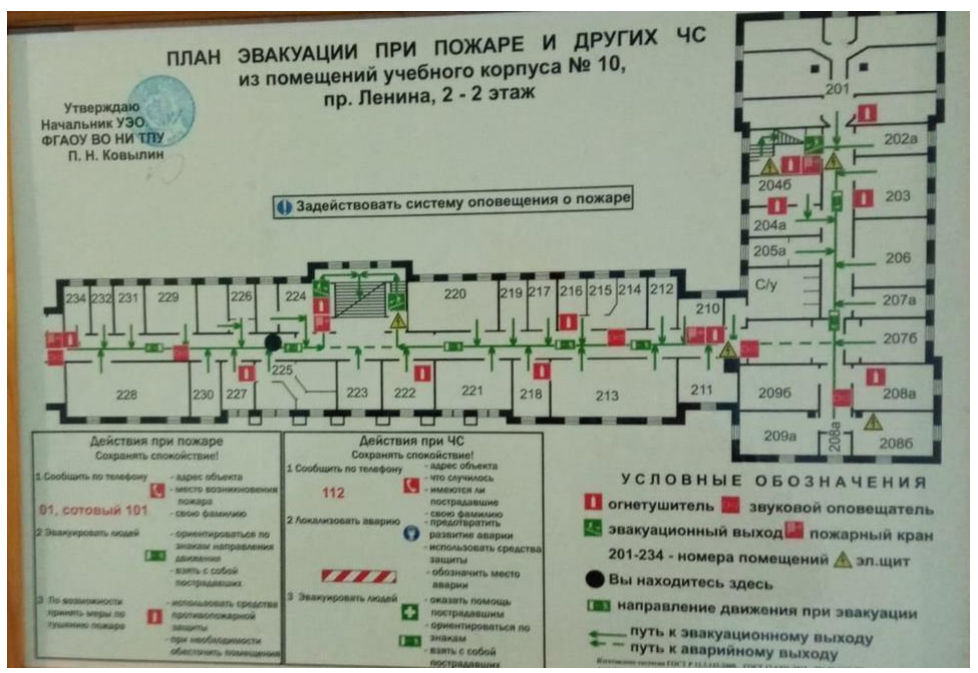

Рисунок 2. – План эвакуации людей при пожаре и других ЧС

# 6.5 Выводы по разделу «Социальная ответственность»

Таким образом, при разработке данного проектного решения выявлено:

1) Микроклимат в аудитории соответствует допустимым требованиям. Система освещения обеспечивает нормативное значение освещенности на рабочем месте (360 лк). Были выявлены психофизические факторы при данном виде работ: монотонность работы и умственные перегрузки.

2) В аудитории уровень относительной влажности не является повышенным, как и значение температуры, токоведущие части изолированы, приборы подключены к сетевому фильтру с электропредохранителем, рабочее место соответствует требованиям электробезопасности.

3) В аудитории имеется огнетушитель, на этаже установлена пожарная сигнализация, план эвакуации, пожарный кран. Здание, в котором располагается аудитория, соответствует требованиям пожарной безопасности.

4) Вредными отходами в процессе работы являются люминесцентные лампы: они хранятся в специальных контейнерах, а затем отправляются на переработку.

5) Рабочее место оптимально организовано, за исключением расстояния от глаз до монитора. График работы не превышает установленных норм.

6) Используемая аудитория учебного корпуса соответствует установленным нормам, кроме расстояния от глаз до экрана монитора. Необходимо поставить его дальше от пользователя, на расстояние минимум 500 мм.

#### Заключение

В магистерской работе спроектировано и создано веб-приложение, предназначенное для решения задач образовательного процесса, в частности, выбор специализации студентом, обучающимся на кафедре ФКИС (Физкультура Культура Спорт) и сопровождение процесса обучения.

Веб-приложение позволяет студенту выбирать имеющиеся специализации в онлайн режиме, зачислиться на онлайн обучение, осуществлять необходимые действия и получать оперативную информацию о процессе обучения.

На основе поставленной задачи рассмотрены образовательные онлайн платформы. Проанализированы косвенные аналоги системы и оценены позиции потенциальных конкурентов, в качестве которых взята порталы «1С:Университет-Проф, 1С:Образование, Геткурс». Позиция разработки и конкурентов оценивается по каждому показателю экспертным путем по десятибальной шкале, *где 1 – наиболее слабая позиция, а 10 – наиболее* сильная.

Сделан вывод об избыточности некоторых функций имеющихся платформ и отсутствием необходимых. Все онлайн-платформы являются типичными информационными ресурсами, с размещёнными материалами образовательного характера. Было принято решение о разработке собственной системы, так как ни один из имеющихся на рынке программных продуктов не удовлетворяет заявленным требованиям.

Разработано веб-приложение на платформе 1С.

Сравнении значений интегральных показателей эффективности, позволил нам определить, что текущий проект эффективен с позиции финансовой и ресурсной эффективности. Внедрение разработанной информационной системы будет выгодным для учебных учреждений.

В результате внедрения веб-приложения ожидается увеличение показателей образовательной деятельности кафедры ФКИС ТПУ.

Разработанная система универсальна и может быть внедрена в любое учебное заведение.

Актуальность исследования подтверждена публикациями докладов на научных конференциях российского уровня. Веб-приложение высоко оценено ППС кафедры ФКИС, о чём свидетельствует рецензия, приложенная к диссертации.

> В дальнейшем кафедрой ФКИС планируется тестирование и использование системы в образовательном процессе.

- 1. Роль Интернета в образовании. [Электронный ресурс] / Режим доступа: https://swsu.ru/sbornik-statey/the-role-of-the-internet-in-education.php (Дата обращения 20.02.2022).
- 2. Дистанционное обучение в экстремальных условиях. [Электронный ресурс] / Режим доступа: https://academia.interfax.ru/ru/analytics/research/4491/ (Дата обращения 20.02.2022).
- 3. Технологии внедрения 1С:Предприятия. [Электронный ресурс] / Режим доступа: <https://1c.ru/uk-part/uk/qual/technology> (Дата обращения 20.02.2022).
- 4. Обзор архитектуры платформы. [Электронный ресурс] / Режим доступа: <https://v8.1c.ru/platforma/obzor-arkhitektury-platformy/> (Дата обращения 20.02.2022).
- 5. Шишлина Н. В. Профессиональная подготовка web-дизайнеров на основе дистанционных образовательных технологий (на примере дополнительного профессионального образования). – 2011.
- 6. 2. Кузнецова В. Ю., Евдошенко О. И., Ажмухамедов И. М. Методика профориентационной работы со студентами направления подготовки «Информационная безопасность» и ее программная реализация //Methodology. – 2020. – Т. 6018. – С. 4.027.
- 7. 3. Казаринов, А. С. Инновационная подготовка магистров педагогического образования в Глазовском государственном педагогическом институте по программе информационного профиля / А. С. Казаринов // Девятые Есиповские чтения: Материалы Всероссийской научно-практической конференции с международным участием, Глазов, 21 февраля 2015 года / ФГБОУ ВПО "Глазовский государственный педагогический институт им. В.Г. Короленко". – Глазов: Глазовский государственный педагогический институт им. В.Г. Короленко, 2015. – С. 211-218. – EDN UYQOZZ.
- 8. 4. Пятисоцкая С. С., Коваленко Я. Н. Информационные сайты кафедр учебных заведений как средство информатизации современной системы образования //Физическое воспитание и спорт в высших учебных заведениях. – 2010. – С. 108.
- 9. 5. Демкин В. П. и др. Научно-образовательная деятельность вузов в системе открытого и дистанционного образования. – 2002.
- 10.Система «1С:Образование». [Электронный ресурс] / Режим доступа: <https://obrazovanie.1c.ru/education/tour/>(Дата обращения 27.02.2022).
- 11.Е-стади: ключевые функции и особенности. [Электронный ресурс] / Режим доступа: [https://diomen.ru/stati/e-stadi-klyuchevye-funktsii-i](https://diomen.ru/stati/e-stadi-klyuchevye-funktsii-i-osobennosti-your-study-ru/)[osobennosti-your-study-ru/](https://diomen.ru/stati/e-stadi-klyuchevye-funktsii-i-osobennosti-your-study-ru/) (Дата обращения 27.02.2022).
- 12. 1С:Университет ПРОФ[Электронный ресурс] / Режим доступа: <https://ruresh.ru/catalog/vuz/1SUniversitetProf/> (Дата обращения 16.03.2022).
- 13.1С:Университет. [Электронный ресурс] / Режим доступа: <https://solutions.1c.ru/catalog/university/features> (Дата обращения 16.03.2022).
- 14.Описание Продукта «Платформа для создания онлайн-школ Геткурс 2.0» [Электронный ресурс] / Режим доступа: [https://getcourse.ru/gc\\_product\\_2020](https://getcourse.ru/gc_product_2020) (Дата обращения 16.03.2022).
- 15.Ключевые возможности iSpring. [Электронный ресурс] / Режим доступа: <https://www.ispring.ru/ispring-learn>(Дата обращения 25.03.2022).
- 16.Цена разработки функционала. [Электронный ресурс] / Режим доступа: https://v8.1c.ru/price/ (Дата обращения 07.02.2022).
- 17.Трудовой кодекс Российской Федерации от 30.12.2001 N 197-ФЗ (ред. от 01.04.2019) // Электронный фонд правовой и нормативно-технической документации. URL: [http://docs.cntd.ru/document/901807664 \(](http://docs.cntd.ru/document/901807664)дата обращения: 29.05.2022).
- 18[.ГОСТ 12.2.032-78](http://www.vniiki.ru/document/4128949.aspx) ССБТ. Рабочее место при выполнении работ сидя. Общие эргономические требования. [Электронный ресурс]. – URL:

https://inlnk.ru/Rj5dep (дата обращения: 29.05.2022).

- 19.СНиП 23-05-95 «Естественное и искусственное освещение» [Электронный ресурс]. https://inlnk.ru/AK6R9Q (дата обращения: 01.06.2022).
- 20.ГОСТ Р 12.1.019-2017 ССБТ Электробезопасность. Общие требования и номенклатура видов защиты [Электронный ресурс]. – URL: https://docs.cntd.ru/document/1200161238 (дата обращения: 02.06.2022).
- 21.ГОСТ 12.1.004-91 Система стандартов безопасности труда (ССБТ). Пожарная безопасность. Общие требования [Электронный ресурс]. – URL: https://docs.cntd.ru/document/9051953 (дата обращения: 01.06.2022).
- 22.СанПиН 2.1.8/2.2.4.1383-03 «Гигиенические требования к размещению и эксплуатации передающих радиотехнических объектов» [Электронный ресурс]. – Режим доступа: https://files.stroyinf.ru/Data1/41/41278/index.htm (дата обращения: 01.06.2022).
- 23.ГОСТ Р 51768-2001. Обращение с отходами. Методика определения ртути в ртутьсодержащих отходах.
- 24.ГОСТ 12.1.003-2014 «Система стандартов безопасности труда. Шум. Общие требования безопасности» [Электронный ресурс]. – Режим доступа:

https://stud.lms.tpu.ru/pluginfile.php/1246373/mod\_resource/content/1/ $\Gamma$ OCT %2012.1.003-2014 Шум.pdf (дата обращения: 03.06.2022).

- 25.ТОИ Р-45-084-01 Типовая инструкция по охране труда при работе на персональном компьютере [Электронный ресурс]. – URL: обращения 03.06.2022[\)http://www.consultant.ru/document/cons\\_doc\\_LAW\\_79762/\(дата](http://www.consultant.ru/document/cons_doc_LAW_79762/(дата)
- 26.ГОСТ 12.1.006-84 ССБТ.(дата обращения 06.06.2022)
- 27.СанПиН 1.2.3685-21. Гигиенические нормативы и требования к обеспечению безопасности и (или) безвредности для человека факторов среды обитания.(дата обращения 03.06.2022)
- 28.ГОСТ 12.1.005-88 ССБТ. Общие санитарно-гигиенические требования к воздуху рабочей зоны. (дата обращения 04.06.2022) <https://docs.cntd.ru/document/1200003608>
- 29.ГОСТ Р 53692-2009 Национальный стандарт Российской Федерации. Ресурсосбережение. Обращение с отходами. Этапы технологического цикла отходов;(дата обращения 04.06.2022)
- 30.ГОСТ 12.1.004-91 Система стандартов безопасности труда (ССБТ). Пожарная безопасность. Общие требования.(дата обращения 04.06.2022)
- 31.ГОСТ 17.4.3.04-85 «Охрана природы (ССОП). Почвы. Общие требования к контролю и охране от загрязнения» [Электронный ресурс]. – Режим доступа: https://docs.cntd.ru/document/1200020658 (дата обращения: 04.06.2022).

Приложение II (справочное)

# Development of a web application for students to choose specialization

Студент:

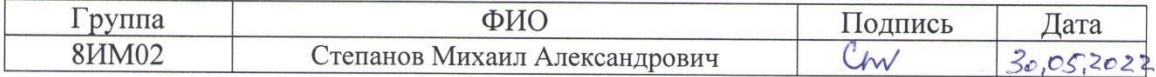

Руководитель ВКР:

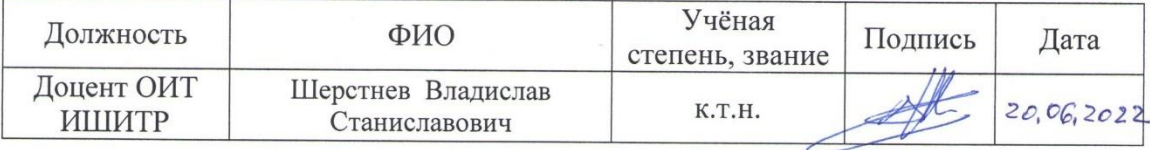

# Консультант - лингвист отделения иностранных языков ШБИП

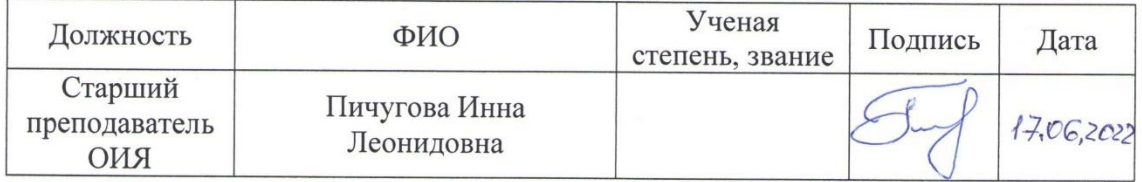

#### **Introduction**

The present graduate thesis is dedicated to creation and development of a web application to be used to address educational tasks, in particular, specialization choice by students of FCS (Physical Culture, Culture, Sports) discipline. The developed web application will enable students to choose available specializations in online mode and study the chosen one. As for professors, this application will enable them to have a more accurate control over the educational process and will allow to get rid of routine operations. We will describe one of the functional features, e.g., an electronic logbook which provides an opportunity to enter directly records on athletic achievements of the students and then convert them into marks and points, as well as upload these data into Excel spreadsheet. Currently, this operation is implemented in the following way: the professor logs data about athletic achievements of the students into a regular paper journal and then opens an electronic logbook and types in the data manually. These data are processed in Excel, and next they are transferred into Moodle accordingly and converted into points. The feature under development will ensure direct data processing.

Web application is a kind of software which focuses on addressing certain practical tasks, such as graphics processing, mathematical calculations, order placement, etc. Web technologies are used both in economy and in ordinary life. The web application is programmed as a web page done in a browser program (web client), available to view. The page is placed at a web server — software, which processes clients' searches on the Internet. The server is normally located in the Internet and can be used to process data between the web application and the client. The modern technologies are rapidly being integrated into all spheres of life linked to the constant process of innovations development. Digitalization process has double meaning – in a more narrow sense it assumed transferring information into a digital form and processes automation; in a broader sense, it means a complex transformation and increase of efficiency of global transformation. [1]

The choice of a platform (an operating system, a machine language a framework), which is used to develop a web application, assumes setting up a certain infrastructure: which program code editor will be used? Which tools will be used for compilation, final product assembly, and its fine-tuning? How will programmers interact with each other within the development process? Web sites and online platforms development aims at addressing various tasks; within the framework of the present thesis the site will be used for online education. [1]

The modern Internet is a high-tech system, which makes it possible to communicate with people at any location of the globe, to find any required information with speed and comfort and make data public. Web technologies develop quickly, and they permeate various spheres of professional activities. Internet presence means for the business an opportunity to talk about its services, to find potential partners, as well as clients. For an education institution it is a tool to run webinars, scientific conferences, both internal and external ones.

Information accessible to the Internet users is placed at computers (web servers) with special software. A major part of the information is set up as a web application. Web application is a kind of information organized in a certain way; it is located on the web server and has its name (address). To view a web application on computer users use special programs named browsers. The most widely used browsers at the moment are Internet Explorer and Netscape Navigator. In response to a name (address) of a web site, which will be place in address line, the browser will download appropriate information.

An urgent transfer of education on remote during the pandemic shows significant difference vs. properly planned online education based on massive open online courses (MOOC). The educational institutions being forced to interact with students distantly in order to limit the risks of coronavirus spread have to take into account this difference, while evaluation efficiency of the so called "online education", which applies distant learning technologies (DLT). Teachers must organize an educational process with the help of distant learning technologies. They apply various means of content delivery and communication tools, which could be used by students and professors in the electronic informational environment and education (EIEE). Whereas the term "online learning" itself is used when there is no personal contact with the teacher. Thus, it is critical to outline a difference between online learning and educational technologies used under conditions of the urgent transfer of higher educational institutes and colleges to the distant learning. Differentiation between online learning and other educational technologies, such as remote learning, mixed learning, mobile learning, etc., enables to conduct a comparative analysis of efficiency of different formats of education and evaluate benefits and downsides of any of these technologies. [1]

The relevance of the current problem is linked to the fact that many educational institutions started to use an online educational framework, while there are certain issues with FCS discipline integration into it, as many classes are conducted offline. The idea of a specific web application development was born in response to this challenge.

# **1. The purpose of the research**

The purpose of the present Master's thesis is research and analysis of scientific work related to web applications usage in online education and revision of competitive analogues of a system to be developed. Strong and weak functional features of web applications will be uncovered, web technologies usage in the process of online education will be reviewed, as well as web application architecture and 1C platform architecture (which will be used in development) will be described.

The object and the subject of the research is a web application usage in the domain of education.

The following tasks are to be addressed to reach the target:

- − To analyze the subject sphere and theoretical foundation of web applications development;
- − To analyzed similar web applications used by the educational system;
- − To do the timing and costs estimation of the project, to make a plan of work;
- − To select a methodology to develop IS;
- − To choose an IS architecture;
- − To describe main usage scenarios;
- − To define the system entities and describe entity fields in BD;
- − To prepare a technical brief.

We expect to get a functioning web application based on 1C Enterprise 8.3. This platform will have a differentiation of access rights. There will be three types of accounts:

- − personal account of a professor,
- − personal account of an administrator,
- − personal account of a student.

They will have different access rights, e.g., a professor will enter a login, a password and will see only his/her functional features; other accounts will operate in a similar manner. The web application will allow having a detailed review of the educational process in FCS. The key enablers are as follows: the professor's desktop, the tool based on the student's specialization, which shows to the student the number of free slots, enrollment and enrollment cancellation pertaining to the chosen specialization, and an electronic logbook.

The results of the research will have a practical value as such system is developed for implementation by FCS (Physical Culture, Culture and Sport) department.

### **2. The analysis of existing analogs**

#### **2.1 Review of online educational platforms**

1С: University.PROF; "1С: University PROF" is a complex automation solution for management activity of an institution which contains, in addition to "1С:University", a number of sub systems for the following streams of work: science & research, post graduate and doctoral studies management, dissertation councils, supervisory control (schedule).

YOUR STUDY (Yo-STUDY) is a young and successful Russian educational web resource, which lends to teachers, schools and small businesses a cloud service to set up distant learning. Distant learning environment setting and educational process are done via the Internet.

Getcourse is an optimal platform to sell course and conduct trainings. It is possible to conduct: online meetings, seminars, courses, trainings, webinars with quality control and homework check.

"1С: University" software product is a solution to do automation of management activity in the higher professional educational institutions. It is designed on the basis of "1С: Enterprise 8.3" techno platform.

"1С: Education" system of programs is a complex cloud solution aimed at educational process automation.

"1С" company offers to users an Internet access to the system of electronic and distant learning "1С: Education" without spending resources on its deployment, administration and usage within the framework of an education organization. The package includes a big library of digital educational materials as well.

iSpring Learn is a distant-learning internet platform, which automates educational corporate processes and enable to keep the staff competencies under control.

Moodle is a courses management system; it is also known as an education management system or a virtual educational environment. The name is an English abbreviation of Modular Object-Oriented Dynamic Learning Environment. It is a free web application, which enables to develop sites for online education.

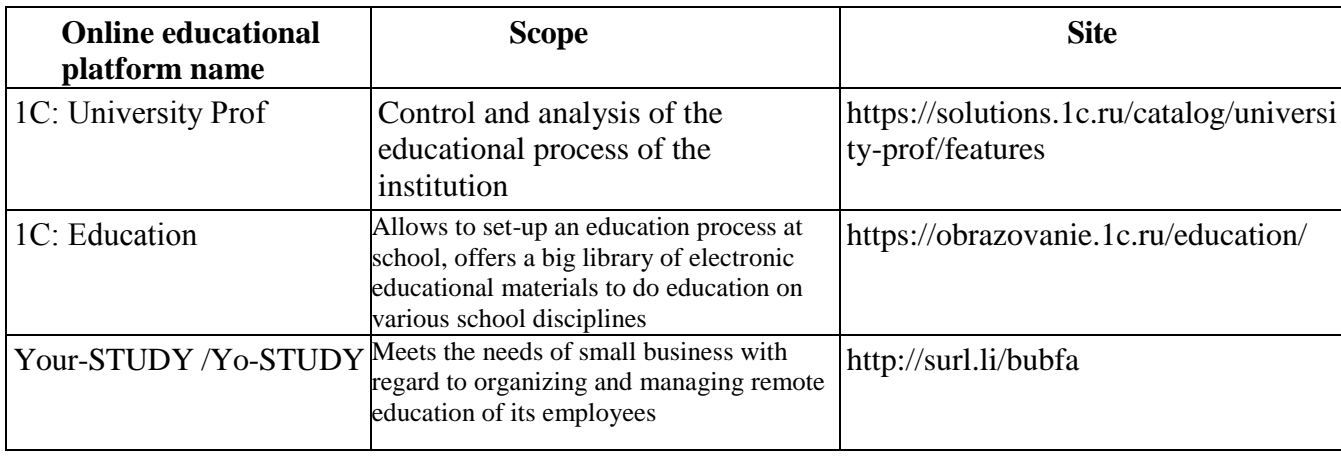

Table 1 – Online educational platforms market examples

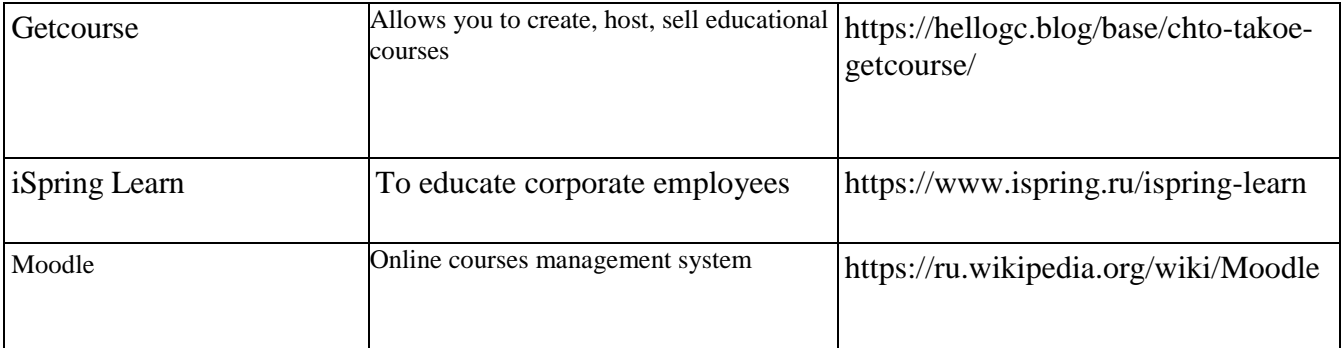

Online platforms developed to address the tasks of educational processes are to be set aside. The major reason of such education platforms development is to enable professional orientation. They are mostly developed in-house by educational institutions. Some of them are quite popular and recognizable (Figure 1).

# **2.2 Technologies used to develop a web application**

To function correctly a web application needs space for data storage. Data bases are used to perform this function. There are two different types of data bases: relational and non-relational. The main difference between them is the way they are designed, what data types they support and how they store information.

Relational data bases store structured data, which normally present objects of the real world, e.g., those could be data about a person or about a content of a shopping basket grouped into tables. The format of such tables is set at the design stage of the storage.

Non-relational data bases are designed differently. For example, documentfocused databases store information as hierarchical data structures. Those might be objects with a random set of attributes. Certain data, which will be split in relational data bases into several tables, might be stores as a holistic entity in non-relational data base.

Internal set up of different data bases administration systems impact the way data bases are operated. For example, it is easier to scale up non-relational data bases.

The most widely used data bases to develop web applications are: MySQL, PostgreSQL, MongoDB.

The main technologies to develop web applications are listed below.

Front end – whatever a browser can read, place on a screen or launch. Namely, these are HTML, CSS and JavaScript.

HTML is a standardized language of documents marking to view web pages in the browser.

CSS is a formal language describing the look of a document written with the help of marking language.

React is JavaScript-library with an open original code to design users' interfaces.

Angular is an open and free platform to develop web applications, written in TypeScript language, which is developed by Google team and a community of developers from several companies.

Vue.js is JavaScript framework with an open original code to design users' interfaces. It is easily integrated into the projects by means of JavaScript-libraries.

JavaScript is a multi-paradigm programming language. It supports an objectfocused, an imperative and a functional style.

Backend is whatever works on the server, in other words, "not in the browser" and "not on a computer linked to a net (normally the Internet), which responds to messages from other computers".

PHP is a general-purpose script language, which is intensively used for web applications development.

Laravel is a free framework with an open code, which is used for developments on the basis of MVC architectural model.

Yii is an object-focused component framework, which implements MVC paradigm.

MySQL is a free relational data bases management system

PostgreSQL is a free object and relational system of data bases management.

The main technologies listed above are free and can be used to develop web applications. They are free, modern, convenient, and widely spread.

# **2.3 "1C" advantage**
Having reviewed several different technologies used to develop a web application a choice was made in favor of 1С: Web Client, as "1С: Enterprise 8.3". It allows creating a web application with a joint database, as this platform in itself plays a role of a database. "1С: Enterprise 8.3" has an in-built web client which provides a link to connect and work with the base. If other web applications are developed, which are not "1C: Enterprise" based, a site is to be set up and programmed in addition, which will play the role of a web client and will address the data base via certain protocols. To do this, the following actions are to be taken:

- 1. To develop a web site:
- 2. To write a protocol to address a data base:
- 3. To develop a data base.

All aspects of such development are included into 1С: Enterprise technology. Therefore, the decision was made in favor of using "1С: Enterprise 8.3" technology to develop a web application.

## **2.4 Data collection and data tracking solutions**

"Good solution" criteria for this subject are as follows.

Accounting of game elements and data from educational process:

- − educational process data tracking (setting up a rating calendar outlook of the discipline, a grade book and a document "Points from Moodle environment" as a result of download from the environment);
- − tracking of gaming elements.

Based on the analysis of scientific articles and magazines devoted to gamification technology used in education, various methods and applications of game elements were reviewed. A decision was made to introduce gamification elements, e.g., while giving the points for educational events. With regard to the above, the following function "Gamification elements and educational process data tracking" was set up.

Data tracking to from the student's history:

- − tracking of events proof they happened and their participants;
- − tracking of scores received for the educational event;
- − bonus write-off for the awards received;
- − sample selection by individual students.

Students rating formation:

- − data consolidation to form the students rating, the data is available in the "Gaming events" document;
- − overall students rating linked to this discipline, the data are sourced from the following documents:
- − academic performance;
- − points from Moodle;
- − gaming events.

Results analysis based on education using gamification technologies:

- − calculation of the students' academic performance during the period (average score by group, missed trainings);
- − comparison of the students' academic performance during the period.

Based on reviewed functional features of the system analogues in educational platforms, as well as study of scientific articles a decision was made to use these criteria as adequately sufficient for web application development.

## **3. Technical brief outline**

FCS web application

Student's section:

- − The entry is done via the link to the web application, which is to be provided by the professor. Each user will enter the system based on his/her login and password and will have a certain scope of rights within the system.
- − Student's personal account: an option to choose a form of classes (offline or distant);
- − Student's enrollment to the specialization: a list of available specializations quoting total number of slots and number of slots available. Once slots are

filled, the enrollment to the specialization is closed. An information with regard to limited number of tries to enroll to the specialization (not more than 3);

- − Student's enrollment to the electronic course or the specialization (to the professor, whose offline classes they normally attend). A limited number of slots at the electronic course. A group enrollment into the course (course setting in Moodle). An information on the limited number of course enrollment tries (not more than 3);
- − An information about national teams, sending a request to be included into a national team (to the e-mail/phone of the national team coach);
- − A section to present various achievements (certificates of honor, other types of certificates, etc.) with an opportunity to give access to the professor to do grading and assigning extra points/awarding (badges; once a certain number of badges is received, they are to be transferred into additional points by the professor);
- − An opportunity to view schedules from the personal account, getting notification about timings, upcoming events;
- − An opportunity to review an electronic logbook with points for classes and final total number of points, as well as points for results of meeting control standards;
- − An opportunity to view and list for sports events in the section 'Events calendar"

Professor's section:

- Student's personal account: an opportunity to choose a form of classes by the student (offline or distant);
	- − presentation of the professor's own specialization and/or national team: number of students enrolled, number of free slots,
	- − view of the student's profile and his achievements,
	- − view of the group list, students enrollment by group, by stream,
	- − opportunity to remove students from the group,

− messaging to students.

• Schedule viewing from the personal account, getting notifications regarding time, forthcoming events

- − Access to the electronic logbook with entering points for class, points for CT-1 , CT-2 and total final sum of points per semester; choice of control standards and entering point for control standards performance; downloading students' points into a file (in a text or table format)
- − Access to the section "Events calendar": events review, making a list of students enrolled to the event (if needed)

Administration section:

- − Full access to all sections with an opportunity to edit.
- − Access to the students' database (first name, family name, patronymic of the student, group, school, points for physical culture per each semester, control standards performance results).

−Downloading points from the electronic logbooks of all professors. Downloaded files to contain all required data: name, family name, patronymic of the student, TPU e-mail, group number, points for all classes and control standard performance results, total sum of points.

## **4. Software design**

#### **4.1 Choice of development methodology**

There is a wide spectrum of possible methodologies to develop software: iterative, incremental, Agile, V-model and many others. Each of them has positive and negative sides, application conditions, etc. The present thesis uses a cascade model, as cascade model development stages are different from others since the system structure split is done in advance to a certain range of sub systems: organizational set up, methodology, information, programming, apparatus. Development is done in a consecutive manner according to the system's LC model in a strictly fixed order (see Figure 1). It assumes consecutive implementation of all project phases in a strictly fixed order. Each stage is completed upon full implementation and documentary processing of all predefined activities.

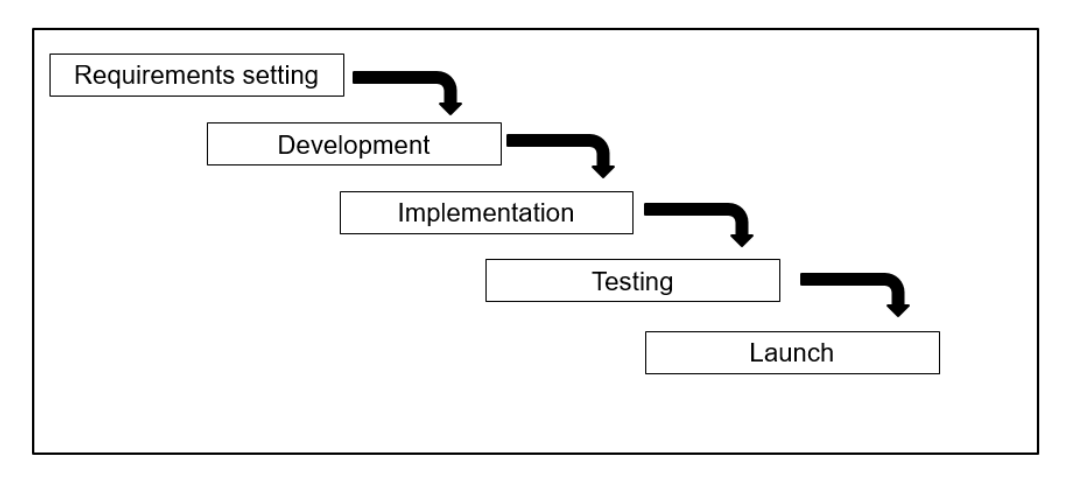

Figure 1 – Cascade development model

Let us review a spiral development model (Figure 2), which also represent a classical model alternative to the cascade model.

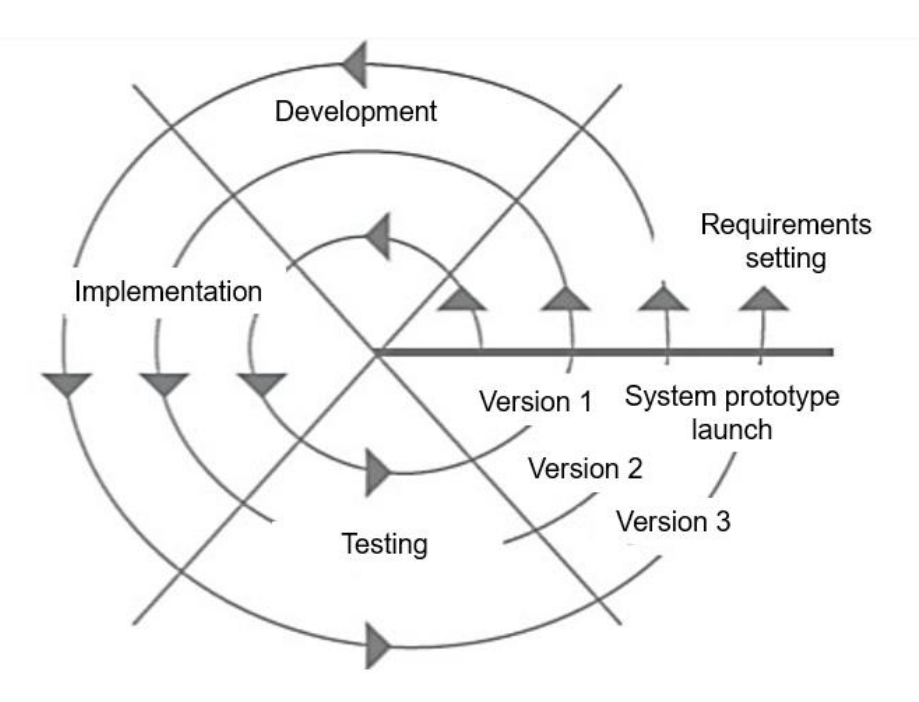

Figure 2 – Spiral development model

Creation of a new product version happens at each turn of a spiral, the projects requirements are clarified, its quality is defined and activities for next turn are planned.

Thus, a consecutive immersion and project detailing is going on, so as a result a product is developed, which meets actual customer needs.

One of the key differences between the cascade and the spiral models is that costs of making changes are not big, as the changes are done iteratively at each new stage. The spiral model is good for addressing software development tasks.

#### **4.2 Usage options development (UML)**

The system administrator controls all activities done by the users in the system, provides access rights, adds new users to the system, issues logins and passwords to their user's personal accounts And namely, he/she sets roles and functions to students and professors.

Professors have a number of tools to be used in the educational process:

1. "Professor's desktop" is linked with the calendar plan, therefore once the educational group is chosen, all fields are filled in automatically. If the button "start lesson" is pressed, a logbook appears, in which the professor might record absentees and attendees via putting a check mark in the attendance table against the name of a specific student. This table reflects how many lectures are missed and what topics of this discipline were missed specifically.

When "action" button is pressed, a drop-down list appears which offers to proceed into homework or into grades, which students received during lectures.

A document is developed to control the professor's working time, i.e., how many hours were spent on one topic of the discipline. It also shows whether the topic is completed.

2. "Registration to the chosen specialization". This tool could be used by students and professors. Students might register to the chosen specialization, check slots availability, cancel the registration to the chosen specialization. There should be no more than three specializations available to one student.

As for professors, they can do students enrollment to the specialization or cancel the enrollment, or transfer students to a different enrollment.

3. Electronic logbook;

- 4. Classes schedule;
- 5. Events schedule;
- 6. Listing into the team within the framework of the chosen specialization.

Let us examine "Student" user opportunities.

"Student's card" document includes three tabs: main, student's diary and achievements. The "Diary" also has three tabs, and namely: grades, homework, and student's awards. The "Homework" tab allows students to review homework which was assigned to them on a particular discipline. The "Awards" tab has the following reports: available awards; received awards; popular awards; these are the awards, which students might received in return for points obtained during the educational process..

A consolidated chart with usage options visualizes these process roles with accesses to the information system (see Figure 3).

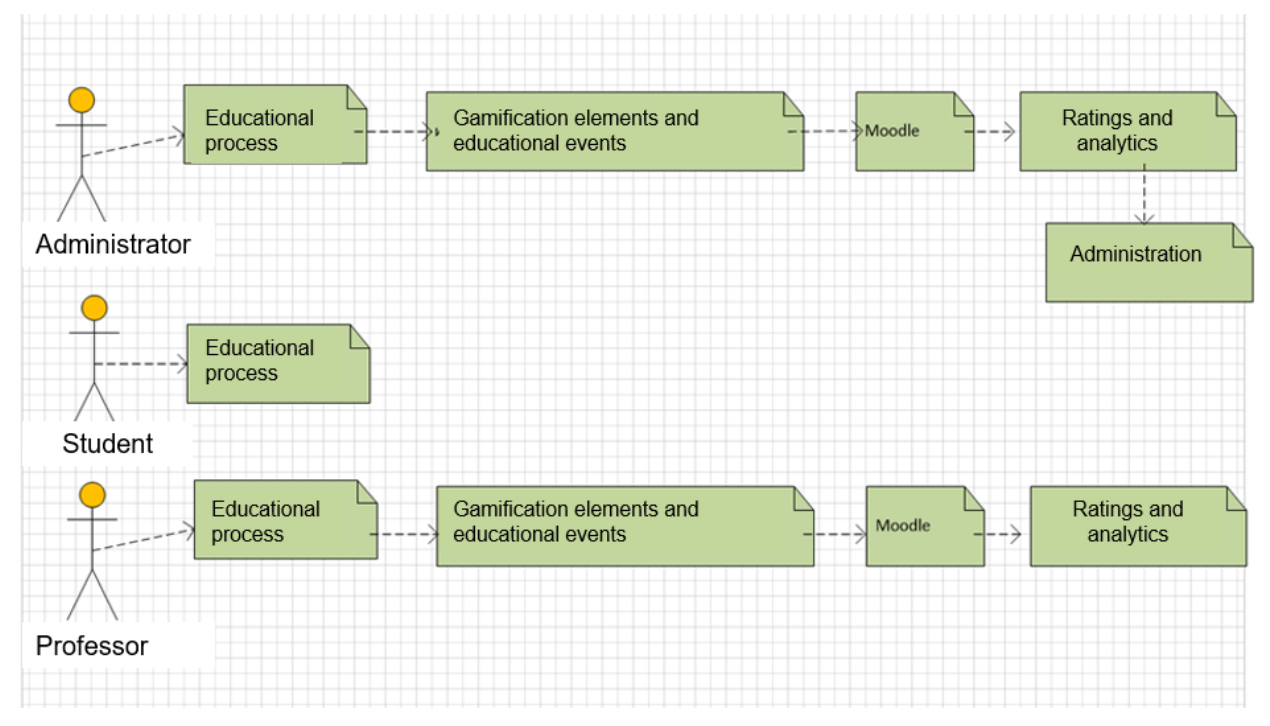

Figure 3 – A consolidated chart with usage options

## Приложение Б

# Структура интерфейса ИС (подсистемы)

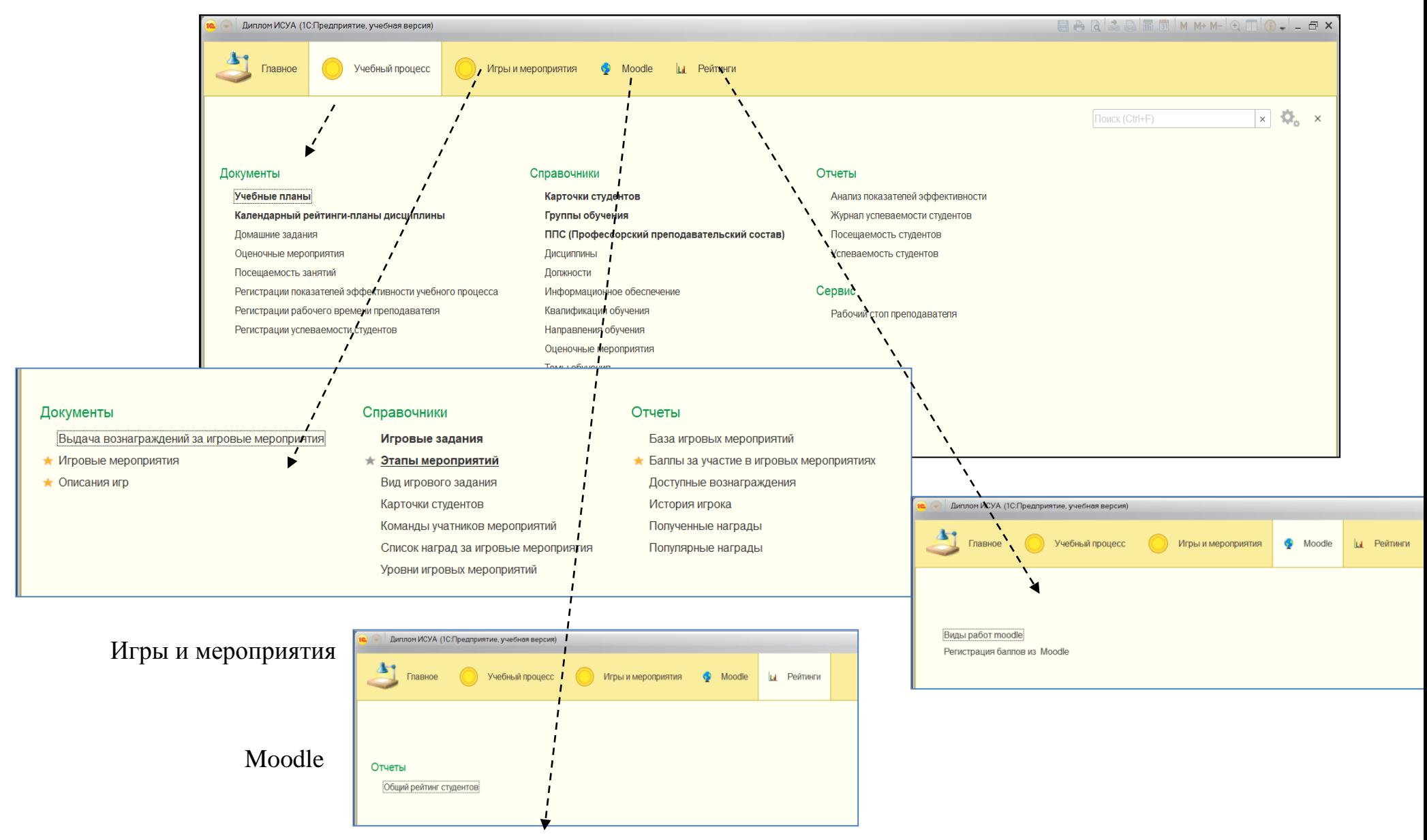